UNIVERSITÉ DE MONTRÉAL

# SIMULATEUR COLLABORATIF DE CHIRURGIE D'INSTRUMENTATION DU RACHIS SCOLIOTIQUE EN RÉALITÉ VIRTUELLE AVEC INTERFACE HAPTIQUE LOGICIELLE

MÉLISSA CÔTÉ

DÉPARTEMENT DE GÉNIE INFORMATIQUE ET GÉNIE LOGICIEL

ÉCOLE POLYTECHNIQUE DE MONTRÉAL

THÈSE PRÉSENTÉE EN VUE DE L'OBTENTION DU DIPLÔME DE PHILOSOPHIAE DOCTOR (GÉNIE INFORMATIQUE) AOÛT 2010

© Mélissa Côté, 2010.

# UNIVERSITÉ DE MONTRÉAL

## ÉCOLE POLYTECHNIQUE DE MONTRÉAL

Cette thèse intitulée :

# SIMULATEUR COLLABORATIF DE CHIRURGIE D'INSTRUMENTATION DU RACHIS SCOLIOTIQUE EN RÉALITÉ VIRTUELLE AVEC INTERFACE HAPTIQUE LOGICIELLE

présentée par : CÔTÉ Mélissa

en vue de l'obtention du diplôme de : Philosophiae Doctor

a été dûment accepté par le jury d'examen constitué de :

Mme CHERIET Farida, Ph. D., présidente

- M. OZELL Benoît, Ph. D., membre et directeur de recherche
- M. AUBIN Carl-Éric, Ph. D, membre et codirecteur de recherche
- M. PARENT Stefan, Dr., membre
- M. MORA Vincent, Dr., membre

### **REMERCIEMENTS**

Je tiens à remercier les gens ayant contribué à la réalisation de cette thèse. Je voudrais tout d'abord exprimer ma reconnaissance à mes directeur et codirecteur de recherche, Benoît Ozell et Carl-Éric Aubin, pour leur soutien, leur disponibilité, leur mentorat, leur enthousiasme, leur support financier et les nombreuses opportunités qu'ils m'ont offertes.

Je remercie également les gens du Laboratoire de Modélisation Biomécanique et de Chirurgie Assistée par Ordinateur (LMBCAO), et tout particulièrement Xiaoyu Wang, stagiaire postdoctoral, Fanny Canet, étudiante à la maîtrise en génie mécanique, Simon Desgreniers, étudiant à la maîtrise en génie mécanique, Annick Koller, associée de recherche, Christian Bellefleur, associé de recherche, et Nadine-Michèle Lalonde, stagiaire postdoctorale, pour leur aide en rapport à la modélisation haptique, aux dessins techniques et à la réalisation du montage pour les tests usagers, et Julie Joncas, infirmière de recherche, pour avoir rendues possibles mes visites en salle d'opération et m'avoir fourni les informations sur les patients de la bibliothèque de cas.

J'aimerais aussi remercier Maël Leclair, étudiant à la maîtrise en génie informatique, pour sa participation aux tests collaboratifs transatlantiques; Dave Deshaies-McMahon, étudiant finissant au baccalauréat en génie mécanique, pour son aide à la préparation d'un montage avec clé dynamométrique et pour ses idées et les nombreuses questions soulevées en lien avec la partie mécanique de l'interface haptique; les chirurgiens orthopédistes du CHU Sainte-Justine qui ont participé aux tests usagers, pour leur collaboration et leurs commentaires constructifs; ainsi que Scott Drapeau (Medtronic), pour les modèles 3D des outils chirurgicaux.

Je veux également exprimer ma gratitude envers le personnel administratif et enseignant du département de génie informatique et génie logiciel et du département de génie mécanique pour leur assistance et leur coopération.

Je remercie le Conseil de recherches en sciences naturelles et en génie du Canada (CRSNG) pour m'avoir octroyé une bourse d'études supérieures dans le cadre de ce projet doctoral, ainsi que pour leur support, avec Medtronic, à travers la Chaire de recherche industrielle CRSNG/Medtronic en biomécanique de la colonne vertébrale.

Enfin, cette thèse n'aurait pas été possible sans les encouragements et le soutien formidable de mon mari Charles.

# **RÉSUMÉ**

La scoliose est une déformation tridimensionnelle de la colonne vertébrale qui nécessite, dans les cas graves, une intervention chirurgicale invasive et très délicate visant à redresser la colonne. Les outils disponibles pour l'entraînement des médecins, tels que les cadavres et les rachis synthétiques, présentent des inconvénients majeurs : les jeunes cadavres disponibles atteints de scoliose se font rares; le réalisme du comportement biomécanique est questionnable; ces deux types d'outils ne peuvent être réutilisés; ils ne représentent pas toute la variété des cas scoliotiques. Les technologies de la réalité virtuelle et les simulations numériques peuvent offrir des solutions pour contourner ces inconvénients.

Afin d'aborder cette problématique, l'objectif général de la recherche a consisté à élaborer un prototype logiciel de simulateur collaboratif de chirurgie d'instrumentation du rachis scoliotique en réalité virtuelle incluant un retour d'effort logiciel pour les manœuvres correctrices principales de la chirurgie, offrant ainsi un outil d'entraînement et d'apprentissage alternatif aux outils traditionnels. Ce projet est entré dans la continuité des travaux de recherche d'étudiants et d'associés de recherche de la Chaire de recherche industrielle CRSNG/Medtronic en biomécanique de la colonne vertébrale, et s'est distingué principalement par la mise en place de l'aspect collaboratif pour un contexte d'entraînement réaliste avec des participants distants, ainsi que le développement et l'évaluation d'une interface haptique logicielle.

La revue bibliographique a suggéré que la chirurgie orthopédique ne semble pas encore bénéficier du potentiel offert par la réalité virtuelle et les interfaces haptiques quant à la simulation et à l'entraînement virtuel autant que d'autres types de chirurgies. La plupart des chirurgies pour lesquelles des simulateurs ont été développés impliquent des organes démontrant une certaine compliance, un espace de travail relativement restreint et des forces de faibles amplitudes, pouvant être simulées à l'aide de systèmes haptiques commerciaux génériques. Au contraire, la chirurgie d'instrumentation du rachis scoliotique nécessite l'application d'efforts de grande amplitude pour des mouvements relativement lents à peu de degrés de liberté, requérant un système haptique spécifique. De plus, les modèles physiques, bien que plus complexes et

lourds en termes de temps de calculs que les modèles géométriques, sont nécessaires à l'obtention d'une expérience haptique réaliste. À la lumière de ces observations, nous avons émis deux hypothèses de recherche. La première hypothèse supposait que les principales manœuvres correctrices effectuées lors d'une chirurgie d'instrumentation du rachis scoliotique peuvent être modélisées et simulées en réalité virtuelle immersive à l'aide d'une interface haptique logicielle et d'un modèle biomécanique personnalisé à  $\pm 15$  % des valeurs d'efforts réelles telles que perçues par des chirurgiens experts. La seconde hypothèse supposait qu'une boucle de rendu haptique multifréquence, basée sur un algorithme de prédiction correction, permettra d'atteindre la fréquence minimale requise (1000 Hz) pour un retour d'effort fonctionnel dans un contexte d'entraînement réaliste.

Pour tester ces hypothèses, la méthodologie que nous avons retenue a compris une architecture logicielle modulaire de type client - serveur, conservée des travaux précédents, avec trois entités principales : un serveur biomécanique collaboratif, un serveur de téléprésence multiusager, et un client de simulation en réalité virtuelle pouvant s'exécuter à la fois sur un ordinateur conventionnel et dans un environnement immersif de type CAVE. Nous avons implanté une interface haptique logicielle pour la manœuvre correctrice centrale, la rotation d'une tige. La modélisation haptique du côté du serveur s'est appuyée sur une version adaptée d'un modèle biomécanique complexe et personnalisé provenant d'un outil de planification chirurgicale, et le rendu haptique du côté du client s'est appuyé sur un algorithme de prédiction / correction dans une boucle de rendu multifréquence pour pallier aux délais temporels dus principalement aux temps de calcul du côté du serveur et à la latence du réseau. Nous avons tiré profit du fait qu'il soit possible de prédire l'effort directement plutôt que de devoir prédire la position du périphérique, comme c'est le cas de la plupart des autres systèmes utilisant la prédiction pour gérer les délais temporels. Ainsi, la partie prédictive a reposé sur des valeurs haptiques précalculées pendant la séance d'entraînement, et la partie corrective a utilisé les valeurs haptiques réelles et un mécanisme de convergence de troisième ordre. En l'absence d'interface haptique physique spécifique à la chirurgie scoliotique, à développer dans un projet futur, nous avons utilisé un rendu visuel des valeurs haptiques par code de couleurs et un rendu pseudohaptique modifiant le ratio contrôle / affichage, c'est-à-dire le gain de restitution visuelle du déplacement de l'outil chirurgical. Nous avons amélioré le sentiment de téléprésence des

participants à une séance d'entraînement par le partage des valeurs haptiques et du mouvement des implants, tiges et outils manipulés, et démontré le fonctionnement du simulateur en contexte réaliste par des tests collaboratifs transatlantiques et transcontinentaux. Le profil d'effort simulé pour un cas scoliotique spécifique a été évalué par un petit groupe de chirurgiens experts à l'aide d'un montage mécanique simple reproduisant la manœuvre de rotation d'une tige.

Les résultats produits sont acceptables. Les efforts maximaux obtenus lors de la rotation d'une tige pour une bibliothèque de cas de quatre patients scoliotiques ont correspondu aux quelques données disponibles dans la littérature. L'algorithme de prédiction / correction a produit un rendu haptique à une fréquence surpassant la valeur minimalement requise pour une interface haptique. L'évaluation du profil d'effort calculé par le simulateur auprès de chirurgiens experts a montré une allure globale réaliste et une grandeur légèrement inférieure à ce qui est appliqué en salle d'opération. Nous avons également montré que le simulateur est fonctionnel pour des participants géographiquement distants et qu'en un temps relativement court, deux utilisateurs sur différents continents peuvent, en utilisant un équipement mixte, compléter d'une manière collaborative un scénario chirurgical prédéterminé sur un patient scoliotique spécifique. Ces résultats nous ont permis de confirmer la seconde hypothèse et partiellement la première hypothèse.

La chirurgie d'instrumentation du rachis scoliotique constitue une nouvelle application pour un système haptique médical de par ses caractéristiques distinctes. Ce projet s'est distingué des autres simulateurs chirurgicaux de par son intégration d'un modèle biomécanique personnalisé et complexe dans un environnement de réalité virtuelle immersif avec une interface logicielle réaliste. À partir d'une modélisation physique complexe non adaptée pour le rendu haptique, nous avons produit une interface haptique logicielle suffisamment rapide pour la commande en temps réel d'un système haptique. Notre projet a permis de mieux exploiter la réalité virtuelle pour obtenir une meilleure représentation de la chirurgie, et nous avons posé les bases d'une validation quantitative des efforts haptiques issus du modèle biomécanique par des chirurgiens experts. À long terme, la validation exhaustive du simulateur ainsi que la mesure du transfert des apprentissages effectués avec le simulateur en contexte clinique sont requises pour que son intégration dans le curriculum académique des futurs chirurgiens orthopédistes soit justifiée.

### **ABSTRACT**

Scoliosis is a three-dimensional deformation of the spine requiring, in severe cases, a highly delicate and invasive surgical operation to correct the spinal deformities. Available tools for surgical training, such as cadavers and synthetic spines, have major drawbacks: limited availability of young cadaveric spines with scoliosis; questionable behaviour realism; destruction after first use; limited variability in scoliotic cases for training. Virtual reality technologies and computer simulations can offer solutions to these drawbacks.

To address this problem, the general objective of this research consisted in elaborating the software prototype of a collaborative virtual reality scoliosis instrumentation surgery simulator, including force feedback for the main corrective surgical manoeuvres, as an alternative training and learning tool. This project has been a continuation of previous work from graduate students and research associates of the NSERC/Medtronic Industrial Research Chair in Spine Biomechanics, and focused on setting up and testing the collaborative aspect for a realistic training context with remote participants, as well as developing and evaluating a software haptic interface.

The literature review suggested that orthopaedic surgery does not seem to benefit from virtual reality technologies and haptic interfaces regarding simulation and virtual training as much as other types of surgeries. Most surgeries for which simulators have been developed involve organs with a certain compliance, a relatively confined workspace and "delicate" forces, and can be simulated with generic commercial haptic devices. On the contrary, scoliosis instrumentation surgery involves the application of high forces through moderately slow and of few degrees of freedom movements, requiring a haptic device specific to scoliosis surgery. Also, physical models, although more complex and computationally expensive than geometric models, are necessary for a realistic haptic experience. In light of these observations, we stated two hypotheses. The first hypothesis was that the main corrective manoeuvres of scoliosis instrumentation surgery can be modeled and simulated in immersive virtual reality with a software haptic interface and a patient-specific biomechanical model at  $\pm 15$  % of the actual force

values as perceived by expert surgeons. The second hypothesis was that a multirate haptic rendering loop, based on a prediction / correction algorithm, will achieve the minimal required update rate (1000 Hz) for a functional force feedback in a realistic training context.

To test these hypotheses, our methodology included a modular client - server software architecture (developed in previous work) composed of three main entities: a collaborative biomechanical server, a telepresence multi-user server, and a virtual reality simulation client able to run on a standard PC as well as on a CAVE-like immersive environment system. We implemented a software haptic interface for the central corrective manoeuvre, the rod rotation. The haptic modelling on the server side relied on an adapted version of a complex patientspecific biomechanical model from a surgical planning tool, and the haptic rendering on the client side relied on a prediction / correction algorithm inside a multirate rendering loop to compensate for time delays mainly due to computations on the server side and to network latency. We took advantage of the fact that it is possible to directly predict the forces rather than having to predict the device position, as it is the case for most of the systems using prediction to deal with time delays. The predictive part thus relied on haptic values precomputed during the training session, and the corrective part used real haptic values and a third-order convergence mechanism. In the absence of a physical haptic interface specific to scoliosis surgery, to be developed in a future project, we used a color-coded visual rendering of haptic values and a pseudo-haptic rendering that modified the control / display ratio, i.e. the surgical tool movement visual restitution gain. We improved users' feeling of telepresence during training sessions by sharing haptic values and implant, rod, and manipulated tool changes in position among clients, and demonstrated through collaborative transatlantic and transcontinental tests that the simulator was functional in realistic conditions. The simulated force profile of a specific scoliotic case has been evaluated by a small group of expert surgeons with a simple mechanical apparatus recreating the rod rotation manoeuvre.

Results are acceptable. The maximal forces during the rod rotation manoeuvre simulated for four scoliotic patients matched the few data available in the literature. The prediction / correction algorithm led to a haptic update rate surpassing the minimal rate required for a haptic interface. The simulated force profile evaluated by expert surgeons showed a global realistic appearance

x

with slightly inferior values compared to forces applied in the operating room. We also demonstrated that the simulator was fully functional for geographically distant participants and that in a relatively short time, two users on different continents could collaboratively, with mixed equipment, complete a predetermined surgical scenario for scoliosis surgical training on a specific patient. These results allowed us to confirm the second hypothesis and partially confirm the first one.

Scoliosis instrumentation surgery is a new application for a medical haptic system because of its distinctive characteristics. This research project differed from other surgical simulators due to its integration of a complex patient-specific biomechanical model into a virtual reality immersive environment with a realistic software interface. From a complex physical model, unfit for haptic rendering, we developed a software haptic interface fast enough for real-time haptic system control. Our research allowed for a better use of virtual reality technologies and for a better visualization of scoliosis surgery. We have laid the foundations for a quantitative validation of the haptic forces obtained from the biomechanical model by expert surgeons. In the long term, exhaustive validation of the simulator and measurement of how training skills will transfer in clinical context are required to justify its integration into the academic curriculum of future orthopaedic surgeons.

# **TABLE DES MATIÈRES**

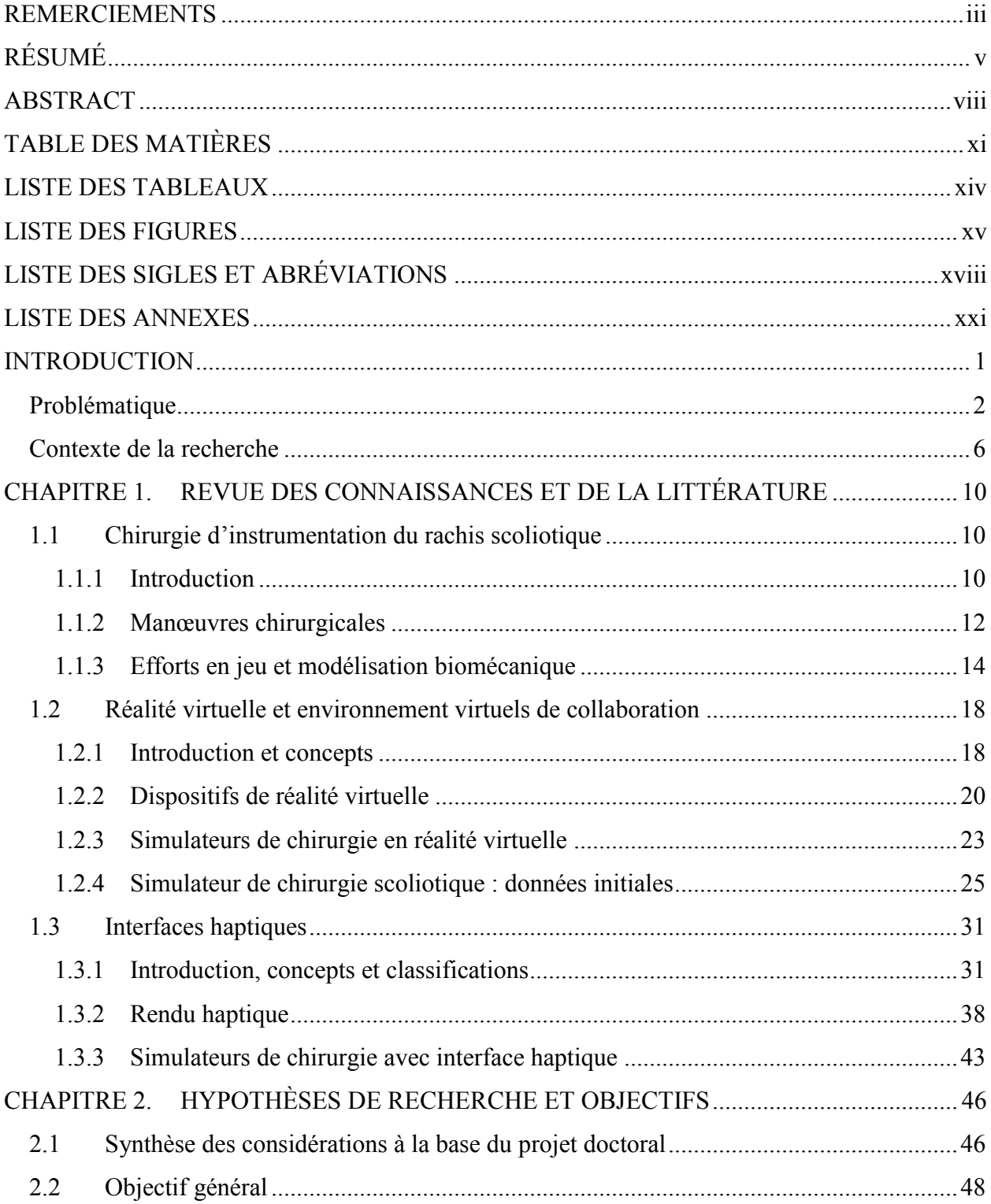

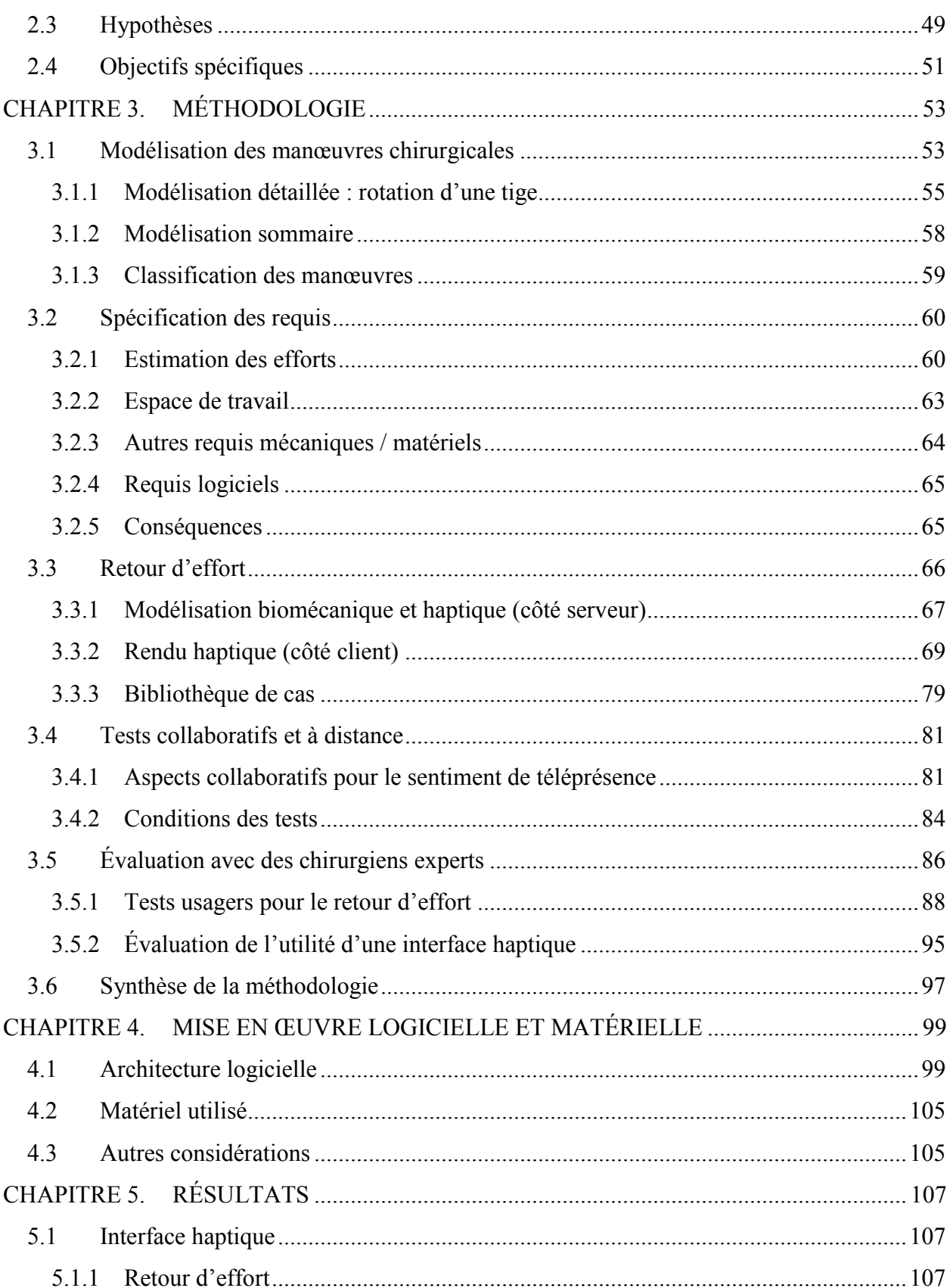

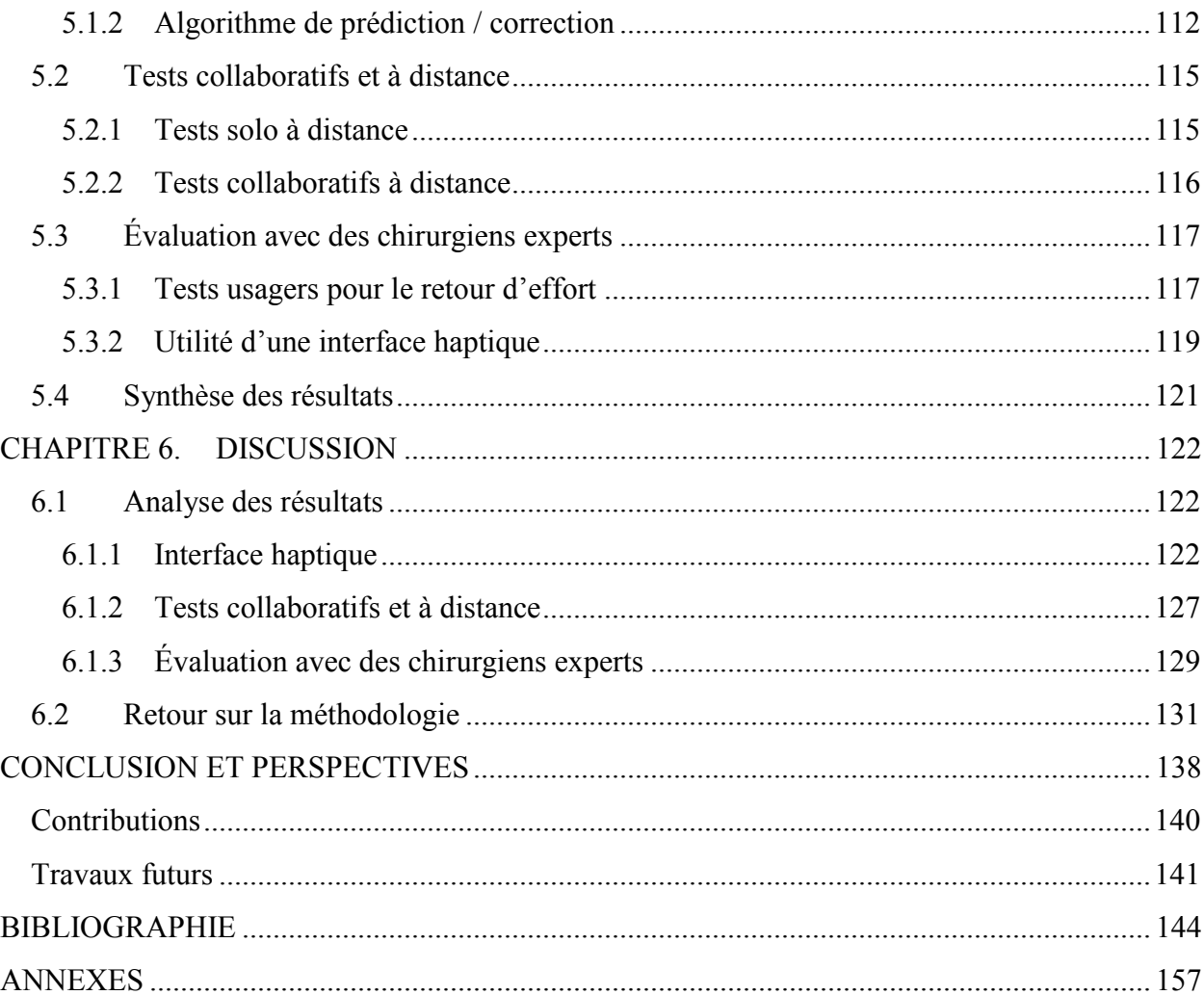

# **LISTE DES TABLEAUX**

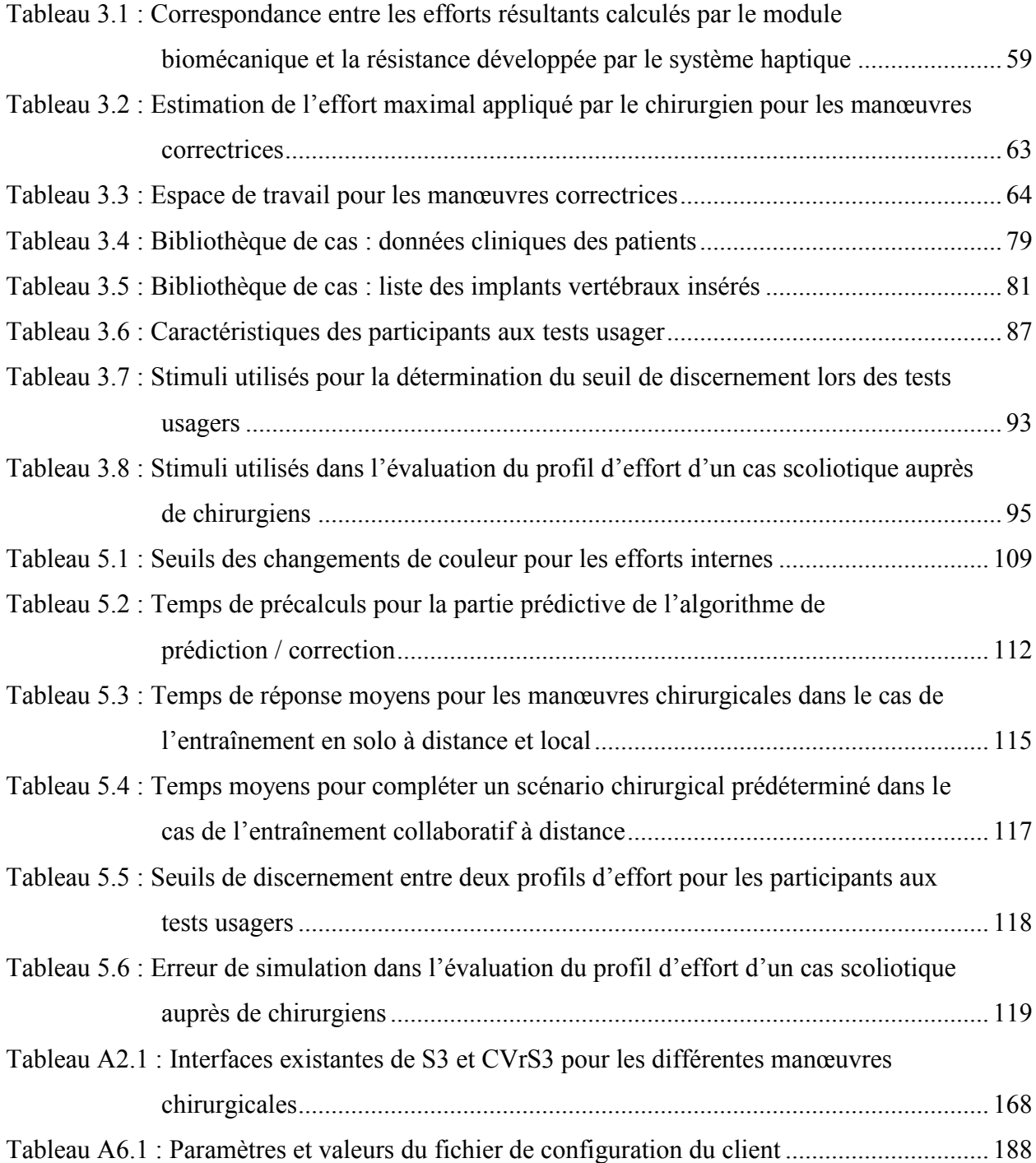

# **LISTE DES FIGURES**

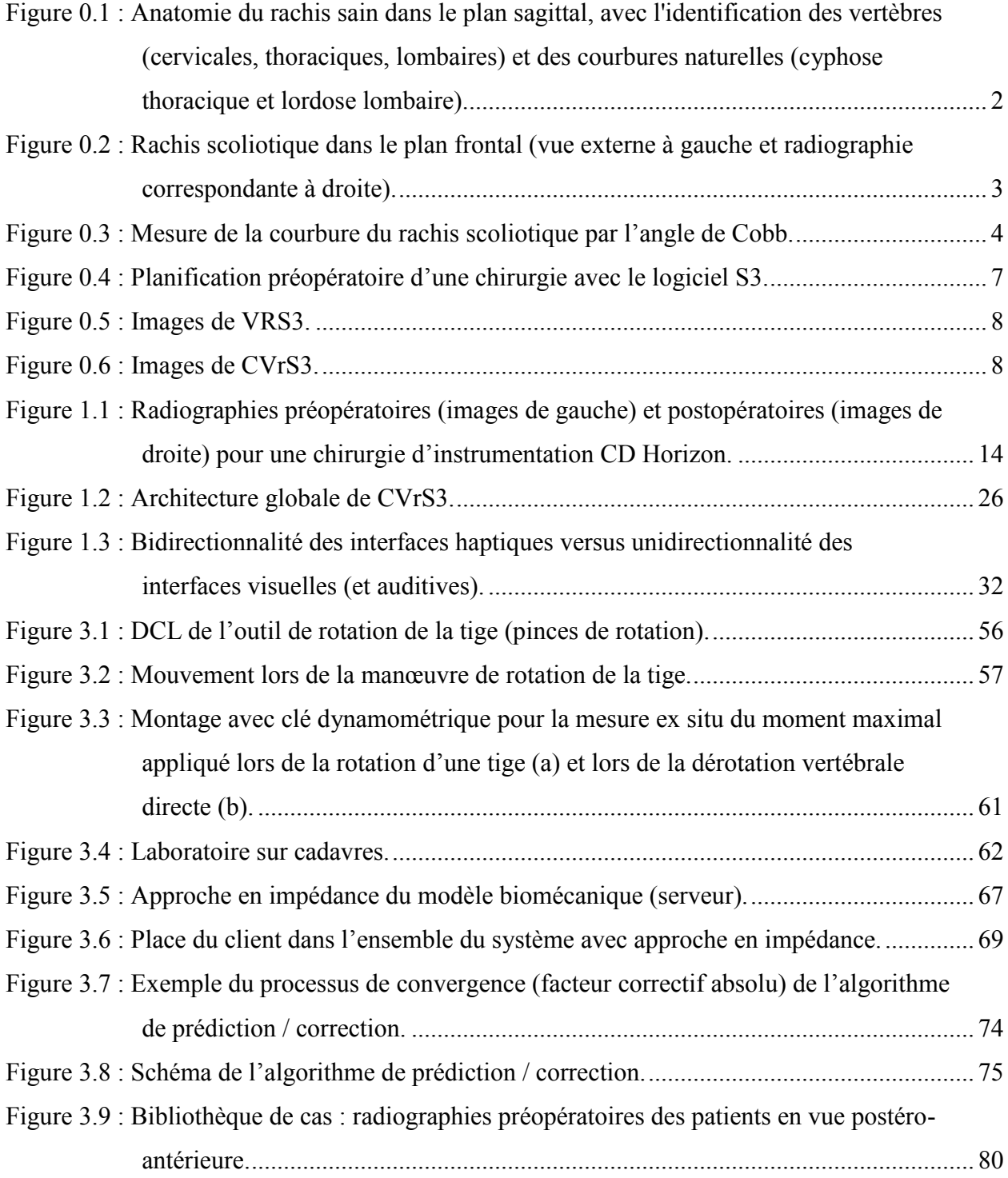

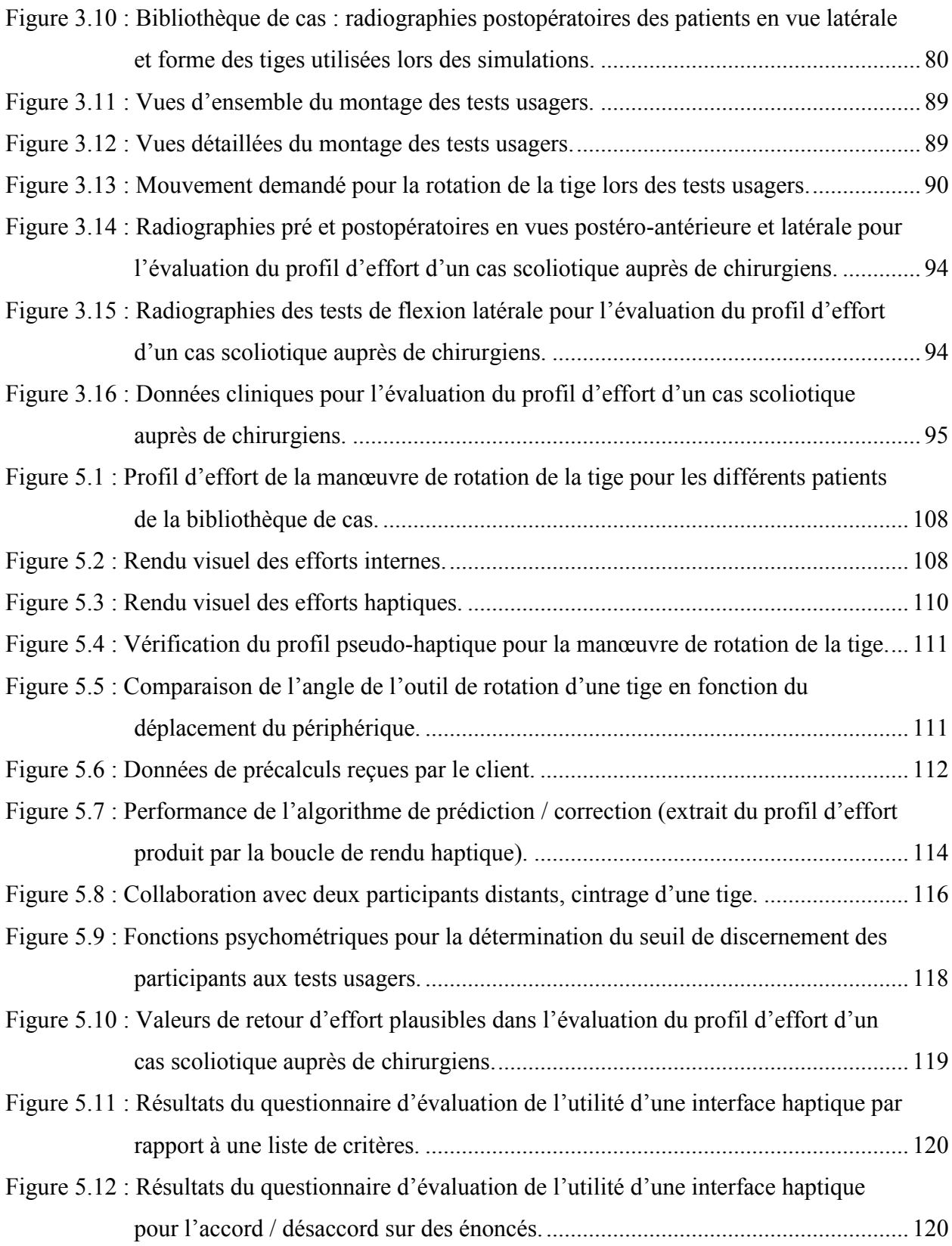

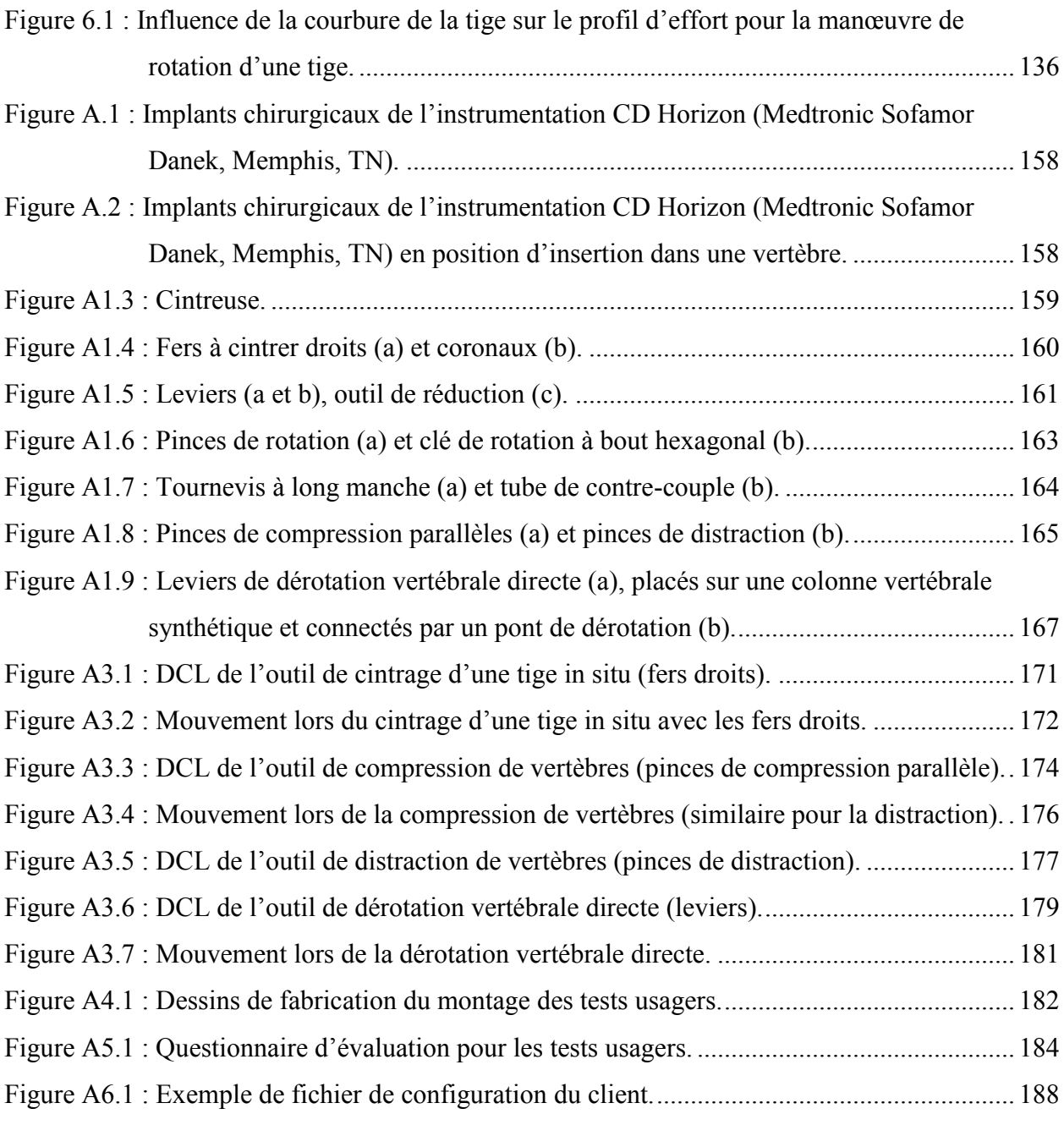

# **LISTE DES SIGLES ET ABRÉVIATIONS**

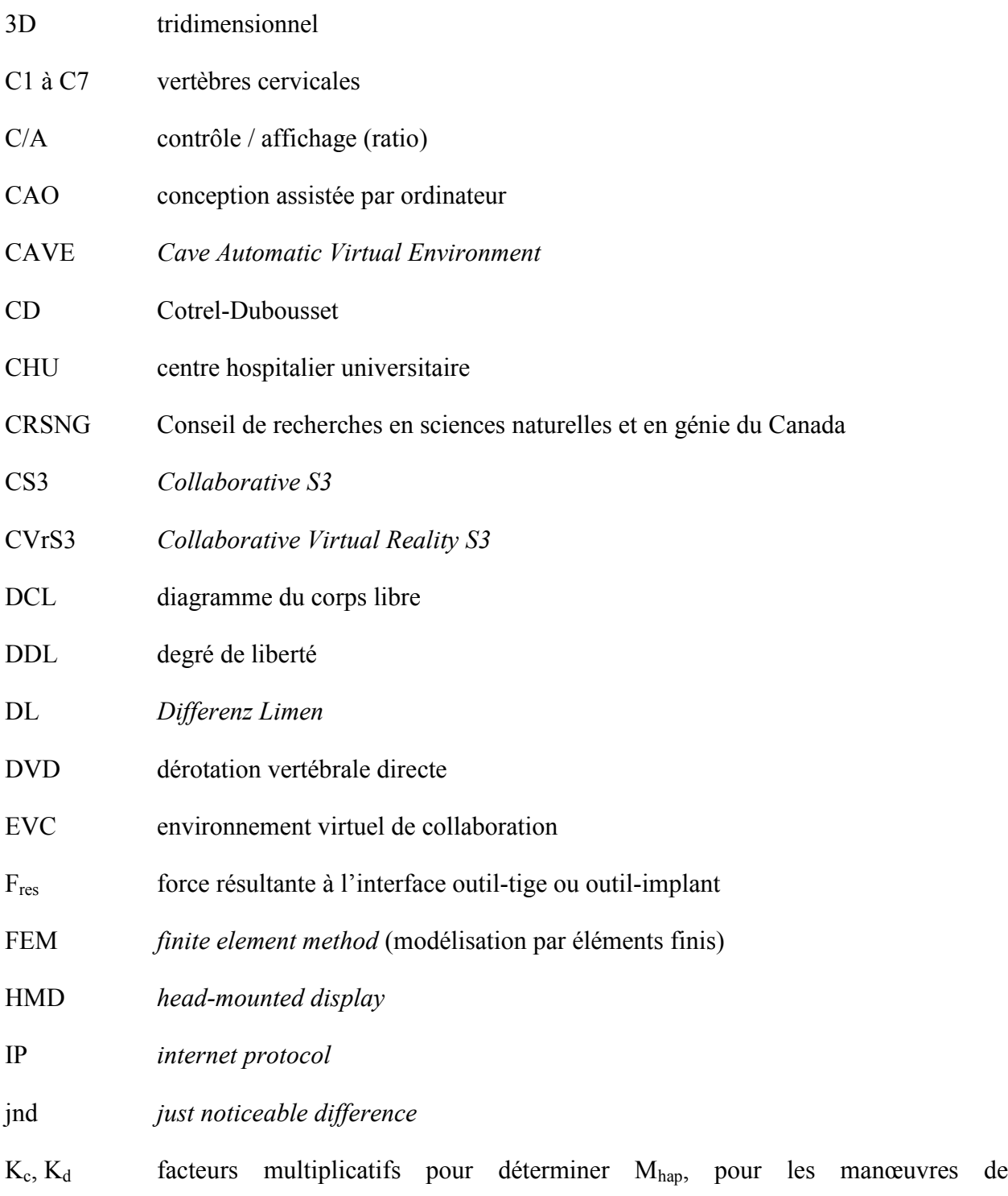

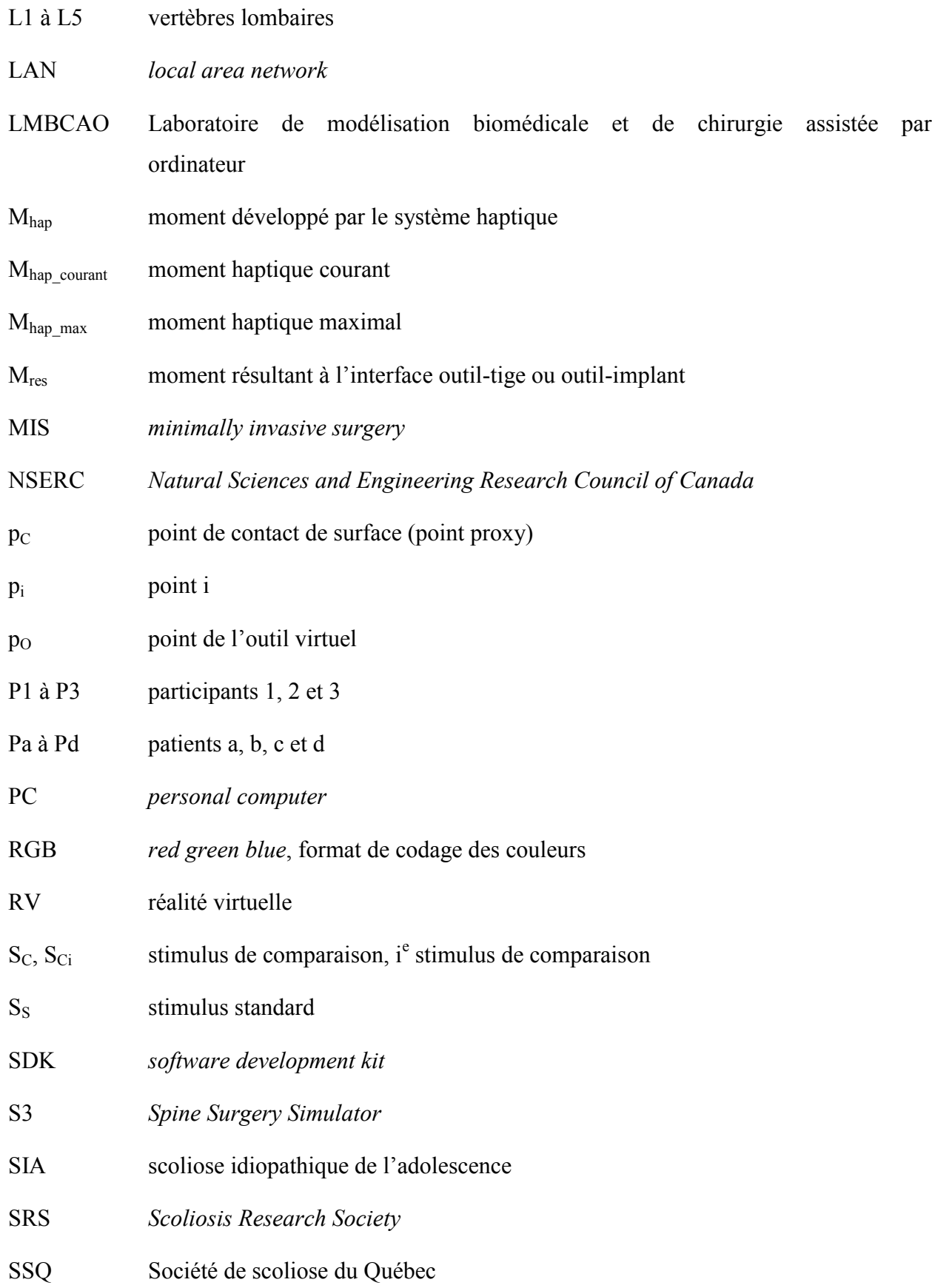

- T1 à T12 vertèbres thoraciques
- TCP *transmission control protocol*
- UDP *user datagram protocol*
- VRS3 *Virtual Reality S3*

# **LISTE DES ANNEXES**

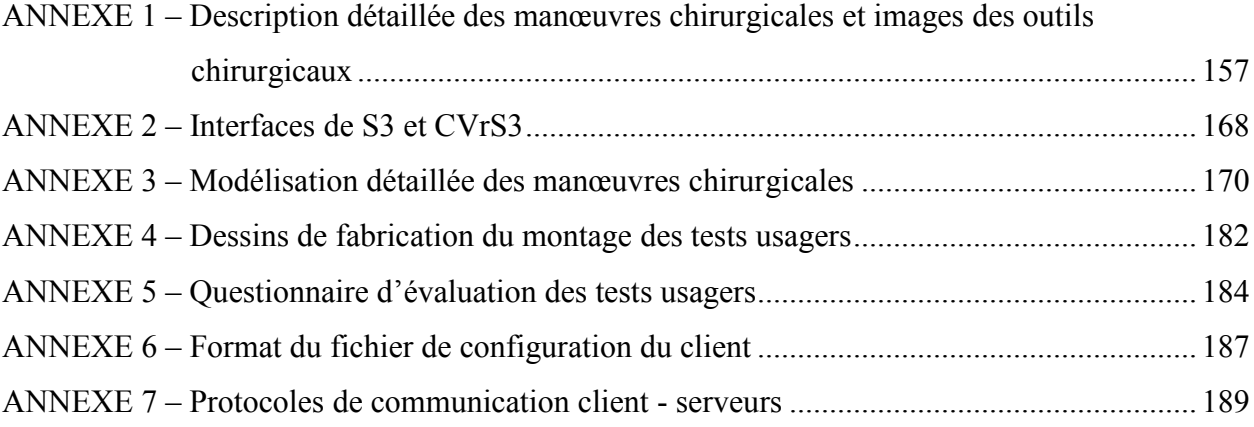

### **INTRODUCTION**

Cette thèse doctorale porte sur le développement et l'évaluation d'un simulateur chirurgical collaboratif en réalité virtuelle avec retour haptique, dont l'objet de la simulation est la chirurgie d'instrumentation du rachis dans les cas de scoliose idiopathique de l'adolescence.

Au fil du document, le lecteur trouvera les explications nécessaires pour mieux comprendre la signification et saisir la portée du projet, mais voyons dès maintenant quelques éclaircissements sur les termes impliqués.

Le terme simulateur réfère à un système matériel et/ou logiciel permettant la simulation d'un phénomène ou d'une tâche. Un simulateur utilise une modélisation du phénomène ou de la tâche, c'est-à-dire une représentation simplifiée, qui peut être mathématique, mécanique, géométrique, etc. L'aspect collaboratif implique la présence de plusieurs personnes interagissant simultanément en coopération dans la simulation. La réalité virtuelle rend la simulation interactive et immersive à l'aide de divers dispositifs d'entrée et de sortie, dont les lunettes 3D constituent un exemple. Le terme haptique se rapporte au sens du toucher; ainsi, un retour haptique suppose que le simulateur renvoie des informations tactiles ou kinesthésiques aux utilisateurs, par exemple pour leur permettre éventuellement de ressentir physiquement les efforts à appliquer pour effectuer les tâches simulées. La scoliose est une condition médicale se rapportant à la colonne vertébrale et la région du tronc, nécessitant dans les cas graves une chirurgie d'instrumentation. Dans ce projet, un ensemble matériel et logiciel compose le simulateur pour reproduire une salle d'opération dans laquelle les participants peuvent collaborativement s'exercer à la chirurgie sur un patient scoliotique virtuel, tout en disposant d'informations sur les efforts en jeu.

Dans le reste de cette introduction, nous présentons la problématique du projet, à savoir qu'est-ce que la scoliose idiopathique de l'adolescent, quelles sont les interventions pratiquées, quels sont les outils d'entraînement traditionnels pour ces interventions et leurs limitations, et comment un simulateur peut contrer ces limitations. Nous présentons par la suite le contexte de la recherche,

incluant la collaboration ingénierie-médecine, le laboratoire de recherche dans lequel le projet a pris racine et s'est rendu à terme, et les travaux antérieurs d'anciens étudiants du laboratoire liés à ce projet.

## **Problématique**

Une colonne vertébrale (ou rachis) saine présente une forme droite verticale dans le plan frontal (plan vertical séparant le corps en une partie « avant » et une partie « arrière ») et des courbures naturelles dans le plan sagittal (plan vertical séparant le corps en une partie « gauche » et une partie « droite ») : une cyphose (courbure convexe) au niveau thoracique et une lordose (courbure concave) au niveau lombaire (figure 0.1). Dans le plan transversal (plan horizontal), les vertèbres sont symétriques.

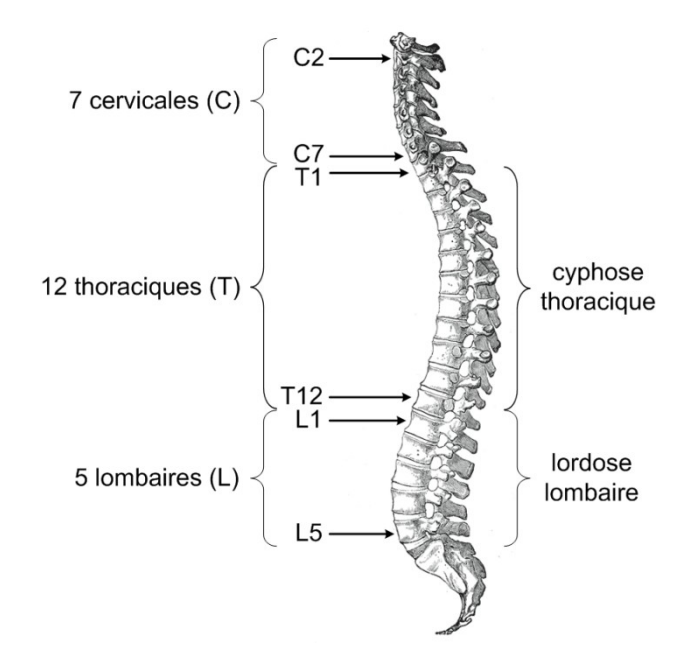

**Figure 0.1 : Anatomie du rachis sain dans le plan sagittal, avec l'identification des vertèbres (cervicales, thoraciques, lombaires) et des courbures naturelles (cyphose thoracique et lordose lombaire). Anatomy of the human body par H. Gray, 1918, Philadelphia: Lea & Febiger. Consulté le 17 avril 2010, tiré de <http://www.bartleby.com/107/illus111.html>**

Dans le cas d'un rachis scoliotique, on observe des déviations dans les courbures ainsi que dans l'alignement et la symétrie des vertèbres. Une définition simple de la scoliose peut être formulée comme suit : une déformation tridimensionnelle de la colonne vertébrale. Elle entraîne également une déformation de toute la région du tronc, visible d'un point de vue externe (figure 0.2).

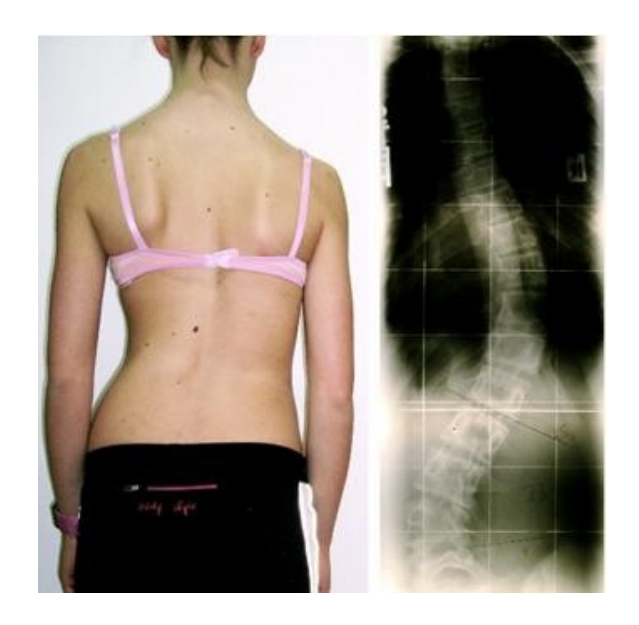

**Figure 0.2 : Rachis scoliotique dans le plan frontal (vue externe à gauche et radiographie correspondante à droite). Adaptée de « Rate of complications in scoliosis surgery: a systematic review of the PubMed literature », par H.R. Weiss & D. Goodhall, 2008, Scoliosis, 3(9), p. 2. @ Weiss & Goodhall sous licence Creative Commons.**

Le terme « scoliose idiopathique » réfère à un type de scoliose survenant chez un individu autrement sain (exempt de processus pathologique décelable), dont la ou les causes sont inconnues. Cela se produit dans 80 à 85 % des cas (NIAMS, 2001). La scoliose idiopathique de l'adolescence (SIA) compte pour approximativement 80 % des cas de scoliose idiopathique. Sa prévalence dans la population générale est environ de 2 à 3 %, et moins de 10 % des cas relevés requièrent un traitement actif (Morcuende & Weinstein, 2003), ce qui représente tout de même plusieurs dizaines de milliers de Canadiens.

Les traitements utilisés actuellement pour la SIA se basent sur une approche mécanique, c'est-àdire sur l'application de chargements sur le rachis et le tronc. Le traitement à privilégier dépend de nombreux facteurs, dont l'âge du patient (maturité osseuse) et le type et la sévérité de la courbure du rachis, la courbure étant mesurée de façon standard par l'angle de Cobb (voir figure 0.3). L'approche non intrusive consiste à faire porter un corset, qui vise davantage à contenir l'évolution de la déformation scoliotique plutôt que de la corriger. Dans les cas sévères (en

général pour un patient en période de croissance présentant un degré de courbure dépassant la limite effective des corsets (40 à 45 degrés) ou démontrant une progression, ou encore pour un patient parvenu à maturité présentant un degré de courbure élevé (50 et plus)), une approche intrusive et délicate est indiquée (Morcuende & Weinstein, 2003). Il s'agit d'une opération chirurgicale au cours de laquelle une partie du rachis est instrumentée à l'aide d'implants puis fusionnée dans le but de rétablir l'équilibre et la normalité du tronc.

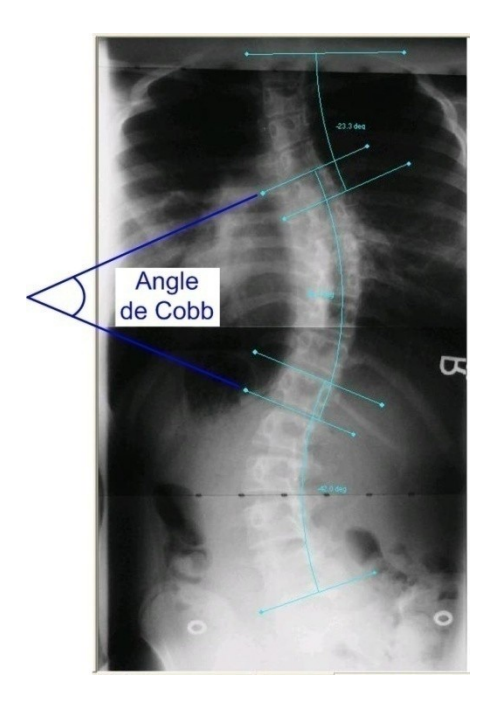

**Figure 0.3 :Mesuredelacourburedurachisscoliotiqueparl'angledeCobb.Cetangle,mesurésurune radiographie postéro-antérieure, est donné par les lignes parallèles aux plateaux des vertèbres des points d'inflexion de la courbure. Tirée du logiciel S3.**

De routine, la déformation scoliotique de la colonne d'un patient, bien que tridimensionnelle, est évaluée en deux dimensions à partir de radiographies de la région du tronc. La planification chirurgicale implique de nombreuses décisions difficiles. Les stratégies opératoires, de même que les objectifs opératoires (Majdouline, Aubin, Robitaille, Sarwark, & Labelle, 2007) varient de façon substantielle d'un chirurgien à l'autre pour un même cas de scoliose, dépendant grandement du jugement et de l'expérience acquise par la pratique. La meilleure configuration pour les implants chirurgicaux ainsi que le choix des manœuvres chirurgicales demeurent controversés (Aubin, Labelle, & Ciolofan, 2007; Robitaille, Aubin, & Labelle, 2007), et les

objectifs chirurgicaux spécifiques, mis à part l'équilibre coronal et sagittal, ne font pas l'unanimité auprès des spécialistes (Majdouline, Aubin, Robitaille, Sarwark, & Labelle, 2007).

De plus, les outils traditionnels disponibles pour l'éducation et l'entraînement des médecins résidents en lien avec la chirurgie du rachis scoliotique (rachis cadavériques et synthétiques) présentent des inconvénients majeurs :

- 1) la pratique sur des cadavres reste peu envisageable car elle est onéreuse et les jeunes cadavres disponibles atteints de scoliose à un degré avancé se font extrêmement rares;
- 2) les rachis synthétiques recréent difficilement des conditions réalistes d'entraînement;
- 3) les spécimens cadavériques de même que les rachis synthétiques sont altérés après la première utilisation et ne peuvent donc être réutilisés;
- 4) la variabilité des cas scoliotiques d'entraînement est très limitée.

À la lumière de ces informations, il est essentiel de pouvoir offrir aux futurs chirurgiens orthopédistes la formation la plus exhaustive possible. La simulation informatique fournit des moyens additionnels pour atteindre cet objectif.

Ce projet vise à apporter des éléments de réponse à cette problématique en proposant un outil d'entraînement à la chirurgie d'instrumentation du rachis scoliotique alternatif, tirant profit du développement technologique des dernières décennies dans les domaines de l'informatique (infographie, réalité virtuelle, modélisation 3D) et de la mécanique (simulation, système à retour d'effort) et présentant des avantages clairs par rapport aux méthodes d'entraînement et d'apprentissage traditionnelles :

- 1) une disponibilité accrue de l'outil et des cas scoliotiques;
- 2) un environnement virtuel réaliste reproduisant les conditions chirurgicales d'une salle d'opération et le comportement biomécanique du rachis scoliotique;
- 3) une réutilisation sans limite de l'outil et des mêmes cas scoliotiques;
- 4) une très grande variabilité des cas scoliotiques d'entraînement.

Un tel simulateur offre la possibilité d'apprendre, de développer, voire d'évaluer, dans un environnement virtuel standardisé, des connaissances et des habiletés sur des cas réalistes variés,

rares, ou avec des difficultés spécifiques, sans risque pour les patients. La modélisation 3D informatique ajoute des points de vue nouveaux pour la visualisation et la compréhension du phénomène, d'une façon autrement impossible avec les outils traditionnels.

### **Contexte de la recherche**

Ce projet de recherche s'est effectué au sein du Laboratoire de Modélisation Biomédicale et de Chirurgie Assistée par Ordinateur (LMBCAO), partagé par l'École polytechnique de Montréal et le centre de recherche du CHU Sainte-Justine. Ce laboratoire a pour but d'étudier et comprendre les mécanismes pathologiques et la biomécanique des déformations scoliotiques dans l'optique d'améliorer les méthodes de traitements orthopédiques et chirurgicaux de la scoliose. Ce projet s'est accompli en collaboration avec le laboratoire de réalité virtuelle du département de génie informatique. Il a également été supporté par la Chaire de recherche du Canada « Innovations CAO en génie orthopédique » et par la Chaire de recherche industrielle CRSNG / Medtronic en biomécanique de la colonne vertébrale, qui visent à améliorer le traitement des déformations musculo-squelettiques de la colonne vertébrale en développant des outils informatiques de simulation et d'analyse 3D, de nouveaux dispositifs biomédicaux et des systèmes d'assistance et de planification chirurgicale. Il est le fruit d'un partenariat multidisciplinaire, regroupant des gens des domaines académiques du génie (plus particulièrement informatique et mécanique) et de la médecine, en collaboration avec l'industrie.

Le simulateur de chirurgie en réalité virtuelle développé dans le cadre de cette recherche s'arrime au logiciel S3 (*Spine Surgery Simulator*) (Aubin et al., 2008). Conçu pour être utilisé par les chirurgiens sur un ordinateur conventionnel, S3 permet la simulation préopératoire personnalisée d'une chirurgie scoliotique. Ainsi, il est possible, avant l'intervention, de tester différentes stratégies, de voir les effets résultants et de planifier le choix des implants et des manœuvres correctrices afin d'obtenir une correction optimale pour un patient donné. Le choix informatisé de la meilleure stratégie opératoire, utilisant le pouvoir de simulation de S3 et basé sur les objectifs de correction personnalisés du chirurgien, a également été abordé (Majdouline, Aubin, Sangole, & Labelle, 2009). S3 est le fruit de plusieurs années de travaux de chercheurs du LMBCAO. La géométrie tridimensionnelle de la colonne vertébrale d'un patient est reconstruite à partir de

radiographies (Delorme et al., 2003). La colonne et son instrumentation sont modélisées biomécaniquement par un modèle multi-corps flexibles, qui tient compte des caractéristiques de flexibilité spécifiques au patient (Aubin et al., 2003). La simulation se fait à partir des spécifications du chirurgien via une interface utilisateur graphique à menus (figure 0.4).

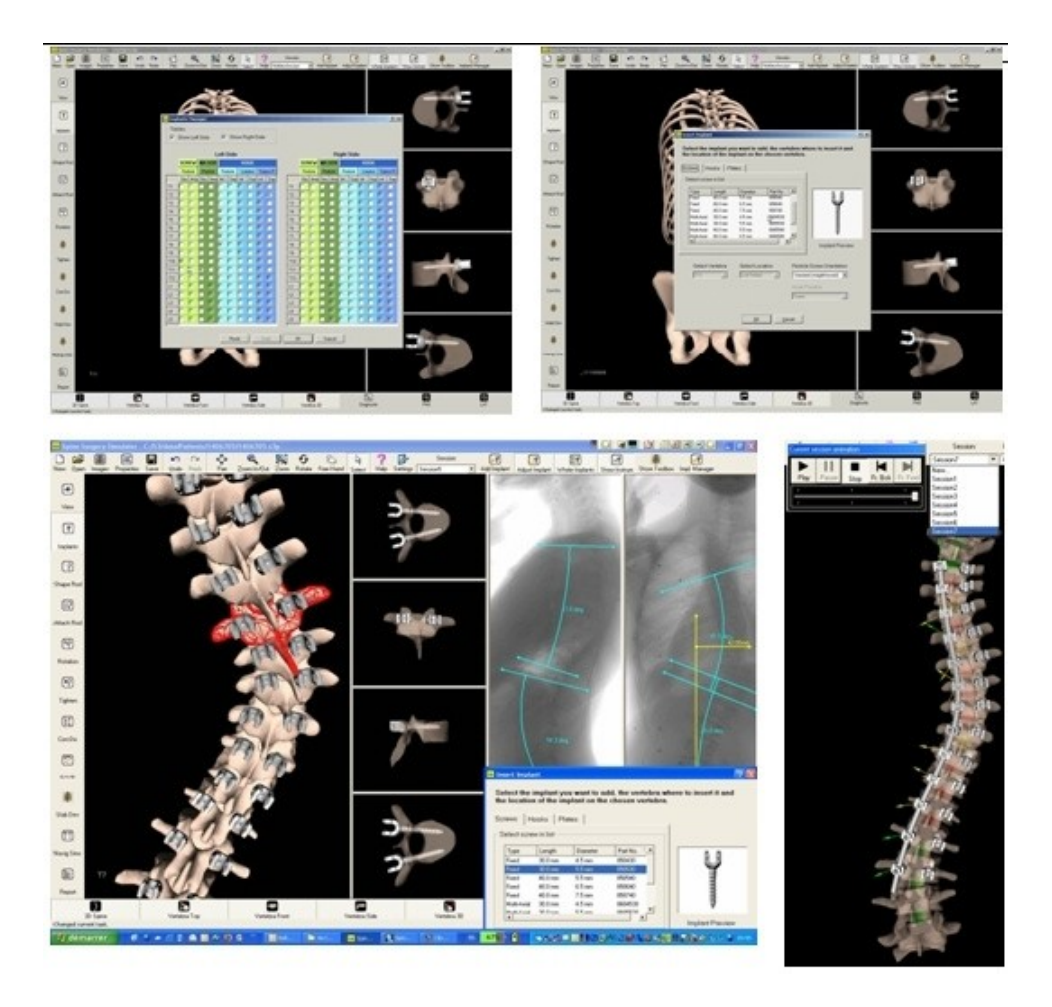

**Figure 0.4 :Planificationpréopératoired'unechirurgie avec le logiciel S3. Tirée du logiciel S3.**

Alors que S3 se veut un outil de planification, notre simulateur se veut un outil de formation et d'entraînement. À cet effet, il reprend les modèles géométriques et la modélisation biomécanique de la colonne et de son instrumentation de S3, en fournissant toutefois une interface et un cadre de travail plus près de la réalité d'une salle d'opération.

Ce projet entre également dans la continuité des travaux de plusieurs anciens étudiants du LMBCAO. VRS3 (pour *Virtual Reality S3*) a été le premier prototype du simulateur de chirurgie

scoliotique en réalité virtuelle (Plouznikoff, 2004). Conçu pour un environnement immersif de réalité virtuelle de type CAVE (*Cave Automatic Virtual Environment*), il permet de simuler l'instrumentation du rachis scoliotique dans le contexte d'une salle chirurgicale d'un point de vue graphique et biomécanique (figure 0.5). CVrS3 (pour *Collaborative Virtual Reality S3*), successeur de VRS3, constitue une version collaborative du simulateur en réalité virtuelle (Boulay, 2006). Il a été réimplanté de zéro à partir de nouvelles librairies logicielles de réalité virtuelle et d'une version du modèle biomécanique du rachis et de son instrumentation de S3 plus récente et plus complexe. Il se distingue particulièrement de son prédécesseur par l'intégration de fonctionnalités collaboratives, offrant la possibilité d'une collaboration en temps réel entre plusieurs participants potentiellement distants géographiquement (figure 0.6).

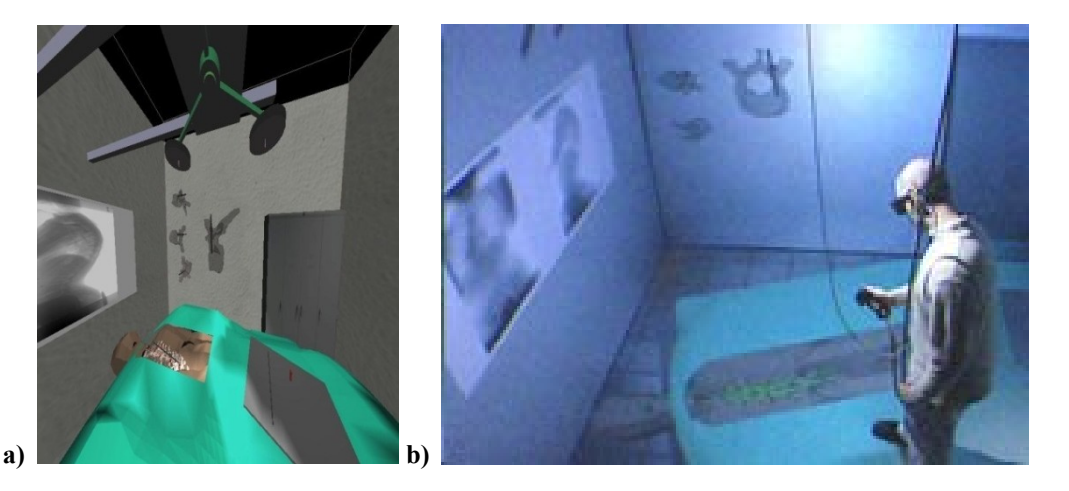

Figure 0.5 : Images de VRS3. En a), salle d'opération virtuelle; en b), utilisateur s'entraînant en mode **immersif dans la CAVE.**

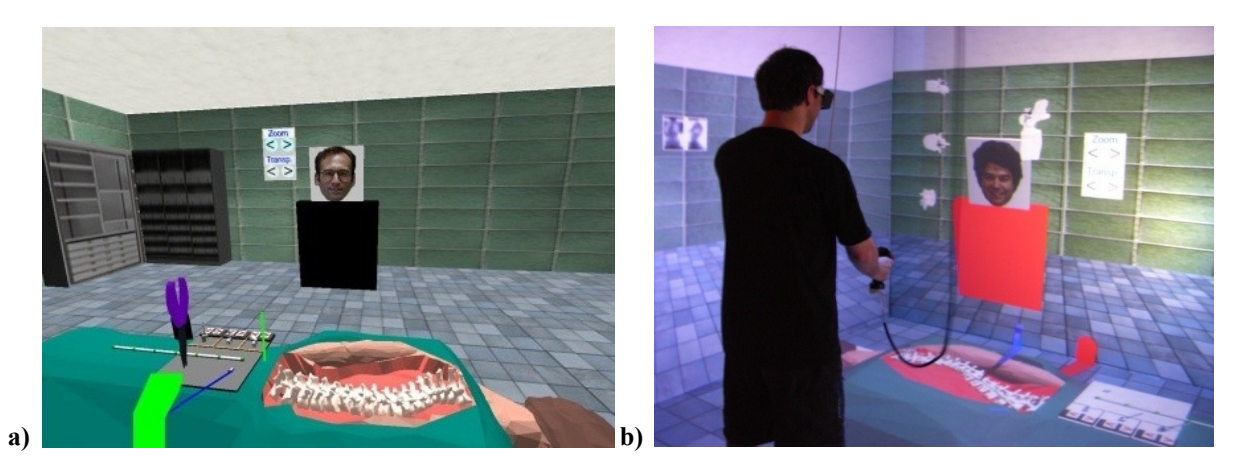

Figure 0.6 : Images de CVrS3. En a), salle d'opération virtuelle; en b), utilisateur s'entraînant **collaborativement en mode immersif dans la CAVE.**

Également, un premier travail de modélisation d'une interface haptique (système à retour d'effort) a été ébauché par un ancien étudiant du laboratoire (Giraldo & Riou, 2006), caractérisant mécaniquement les manœuvres chirurgicales et proposant l'utilisation d'un système haptique commercial, le HapticMASTER (Moog FCS). Quelques parties ont inspiré le démarrage de notre projet.

Ce projet doctoral, portant le nom raccourci de CS3 pour *Collaborative S3*, se base en grande partie sur CVrS3. CS3 se distingue, entre autres, par son interface haptique logicielle, offrant l'avantage d'un contexte d'entraînement plus réaliste en fournissant une base qui permettra ultimement aux utilisateurs de ressentir physiquement les forces en jeu lors des manœuvres correctrices d'une chirurgie scoliotique. Il s'effectue également dans un esprit intégrateur de trois volets (visualisation, collaboration et retour d'effort) pertinents à un simulateur de chirurgie en réalité virtuelle comme outil d'entraînement et de formation médicale, tel qu'il en sera dégagé de la revue bibliographique du prochain chapitre.

Le premier chapitre de la thèse est consacré à la revue de l'état des avancements et travaux dans les domaines pertinents au projet, soient la chirurgie d'instrumentation du rachis scoliotique (manœuvres, efforts en jeu et modélisation biomécanique), la réalité virtuelle et environnements collaboratifs, incluant les simulateurs chirurgicaux, les systèmes haptiques, de même qu'à la présentation des données initiales du projet. Les considérations à tirer de la revue des connaissances et de la littérature sont exposées au second chapitre, de même que l'objectif principal du projet, les hypothèses de recherche et les objectifs spécifiques définis pour les vérifier. Le troisième chapitre porte sur la description de la méthodologie employée pour répondre aux objectifs spécifiques du projet. Le quatrième chapitre expose la mise en œuvre logicielle et matérielle du simulateur. Le chapitre suivant présente les résultats du système. Le sixième et dernier chapitre s'intéresse à l'analyse des résultats et discute de la méthodologie.

# **CHAPITRE 1. REVUE DES CONNAISSANCES ET DE LA LITTÉRATURE**

Étant donnée la nature multidisciplinaire d'un simulateur chirurgical en réalité virtuelle, ce chapitre présente une revue de l'état des connaissances et des avancements dans plusieurs domaines pertinents aux thèmes centraux du projet : la chirurgie d'instrumentation du rachis scoliotique, la réalité virtuelle et les environnements de collaboration, les simulateurs chirurgicaux, ainsi que les interfaces haptiques. Plus précisément, ce chapitre aborde les manœuvres de la chirurgie scoliotique, leur modélisation biomécanique et les efforts en jeu; les dispositifs de réalité virtuelle et les simulateurs chirurgicaux en réalité virtuelle, dont le projet CVrS3, qui a été introduit précédemment; les caractéristiques et classifications des interfaces haptiques, le rendu haptique et les simulateurs chirurgicaux avec interface haptique.

### **1.1 Chirurgie d'instrumentation du rachis scoliotique**

Dans cette section, nous présentons un portrait plus détaillé de la chirurgie d'instrumentation du rachis scoliotique. Tout d'abord, nous rapportons les buts et les grandes étapes de la chirurgie. Par la suite, nous décrivons les différentes manœuvres chirurgicales. Nous terminons par la revue de la quantification des efforts impliqués d'une manière in vivo et par modélisation biomécanique du rachis scoliotique et de son instrumentation.

### **1.1.1 Introduction**

Les buts ultimes de la chirurgie d'instrumentation du rachis scoliotique peuvent être résumés au nombre de trois (Asher, 2003) :

- 1) restaurer l'équilibre de la colonne vertébrale;
- 2) réaligner les vertèbres le plus près des valeurs normales possibles;

3) préserver la mobilité le plus possible en atteignant un alignement optimal de la région instrumentée du rachis tout en estimant correctement la capacité des régions non instrumentées à compenser la perte de flexibilité.

L'instrumentation par abord postérieur avec fusion vertébrale est le standard pour les traitements chirurgicaux de la scoliose depuis plusieurs décennies (Maruyama & Takeshita, 2008). La correction de la scoliose à l'aide d'une instrumentation fixée au rachis remonte aux années 60, avec l'approche proposée par Harrington (Harrington, 1962). Ce système d'instrumentation postérieure consistait à appliquer des forces de distraction du côté concave de la courbure de la colonne vertébrale et des forces de compression du côté convexe, apportant une correction globale et bidimensionnelle. Cette technique possédait toutefois le désavantage d'éliminer les courbures naturelles du rachis dans le plan sagittal (voir la figure 0.1 de l'introduction).

Une nouvelle génération d'instrumentation a vu le jour avec la populaire technique Cotrel-Dubousset (CD) (Cotrel, Dubousset, & Guillaumat, 1988; Dubousset & Cotrel, 1991), caractérisée par la manœuvre de rotation d'une tige, mise au point dans les années 80. Par rapport à l'approche Harrington, l'instrumentation CD offre l'avantage d'une correction sélective et tridimensionnelle. Plusieurs systèmes d'instrumentation ont été développés à partir de cette première génération CD. Notre projet se concentre sur la simulation de la chirurgie avec l'instrumentation CD Horizon de Medtronic Sofamor Danek (Memphis, TN), qui a été fréquemment utilisée au CHU Sainte-Justine. Généralement, une chirurgie par abord postérieur et fusion vertébrale avec une instrumentation moderne dérivée de la technique CD comprend les étapes suivantes :

- 1) positionnement et insertion d'implants vertébraux (vis, crochets);
- 2) fixation d'une première tige préalablement cintrée;
- 3) manœuvres correctrices;
- 4) fixation d'une seconde tige;
- 5) manœuvres correctrices additionnelles, s'il y a lieu;
- 6) fusion vertébrale par greffe osseuse et installation de dispositifs de traction transversale.

La section suivante donne une description de ces manœuvres.

## **1.1.2 Manœuvreschirurgicales**

Nous présentons l'éventail des manœuvres chirurgicales pour l'instrumentation CD Horizon, basé sur les interventions couramment pratiquées au CHU Sainte-Justine. Toutes les manœuvres n'ont pas une pertinence équivalente pour notre projet. Toutefois, nous avons jugé bon de décrire toutes les manœuvres péri-chirurgicales de correction afin d'éclairer le choix des manœuvres pour la suite du projet. Pour le développement d'une interface haptique, l'intérêt se trouve dans la manipulation des différents outils par le chirurgien : quel genre de mouvement effectue-t-il avec ses mains; combien de mains utilise-t-il, de quoi ont l'air les outils et comment s'en sert-il? Cette section introduit les manœuvres, alors que l'annexe 1 regroupe une description détaillée ainsi que les images de la majorité des outils impliqués pour le lecteur intéressé.

#### **Insertion d'un implant**

Les implants vertébraux font la liaison entre les vertèbres et le reste de l'instrumentation. Le chirurgien choisit entre plusieurs types d'implants, qu'il insère souvent manuellement dans les vertèbres stratégiques : crochets, vis fixes ou multiaxiales (détails annexe 1).

#### Cintrage d'une tige (ex situ et in situ)

Il existe deux contextes différents dans lequel le chirurgien peut donner une forme à la tige : ex situ et in situ. Dans le cas ex situ, le cintrage consiste à déformer plastiquement la tige avant son insertion dans la tête des implants, alors que le cintrage in situ est une déformation locale d'une tige déjà en place (détails annexe 1).

#### Attachement d'une tige

Une fois les implants insérés et la première tige cintrée, l'étape suivante est l'attachement de la tige aux implants, c'est-à-dire l'insertion de la tige dans la tête des implants. L'attachement peut s'effectuer de plusieurs manières, selon le niveau d'effort requis (détails annexe 1).

#### **Rotation d'une tige**

La rotation de la (première) tige constitue la manœuvre correctrice clé de la chirurgie et de la technique Cotrel-Dubousset. Cette opération de rotation ramène la courbure scoliotique du plan frontal vers le plan sagittal, dans le but de corriger la scoliose tout en maintenant ou améliorant la cyphose / lordose. La rotation se fait vers la concavité pour réduire la déformation scoliotique. Le chirurgien applique graduellement un moment sur la tige préalablement attachée jusqu'à ce que l'angle de rotation désiré, généralement de 90 degrés, soit atteint (détails annexe 1).

### Verrouillage d'une tige

Le verrouillage d'une tige consiste à installer des écrous sur la tête des implants, par-dessus la tige préalablement insérée. Ce serrage d'écrous immobilise les implants par rapport aux segments de la tige, ce qui a pour effet de solidifier l'instrumentation (détails annexe 1).

#### **Compression et distraction de vertèbres**

La compression / distraction de vertèbres permet respectivement de rapprocher / éloigner deux implants le long de la tige à laquelle ils sont attachés. Cette manœuvre apporte un niveau de correction supplémentaire en ajoutant localement des forces de compression ou de distraction sur les implants vertébraux, déplaçant donc les vertèbres dans lesquelles ils sont insérés (détails annexe 1).

#### **Dérotation vertébrale directe**

La dérotation vertébrale directe (DVD) (voir (Chang & Lenke, 2009)) constitue une manœuvre relativement nouvelle qui gagne en popularité, visant la rotation d'une vertèbre spécifique dans le but de corriger son angulation dans le plan transversal de manière à la ramener droite par rapport aux vertèbres dites « neutres » (détails annexe 1).

#### **Installation de dispositifs de fixation transversale**

Afin d'assurer la solidité de l'instrumentation, deux dispositifs de fixation transversale sont ajoutés en fin de chirurgie de manière à relier les deux tiges.

La figure 1.1 montre les radiographies préopératoires et postopératoires d'un patient opéré selon la technique CD Horizon.

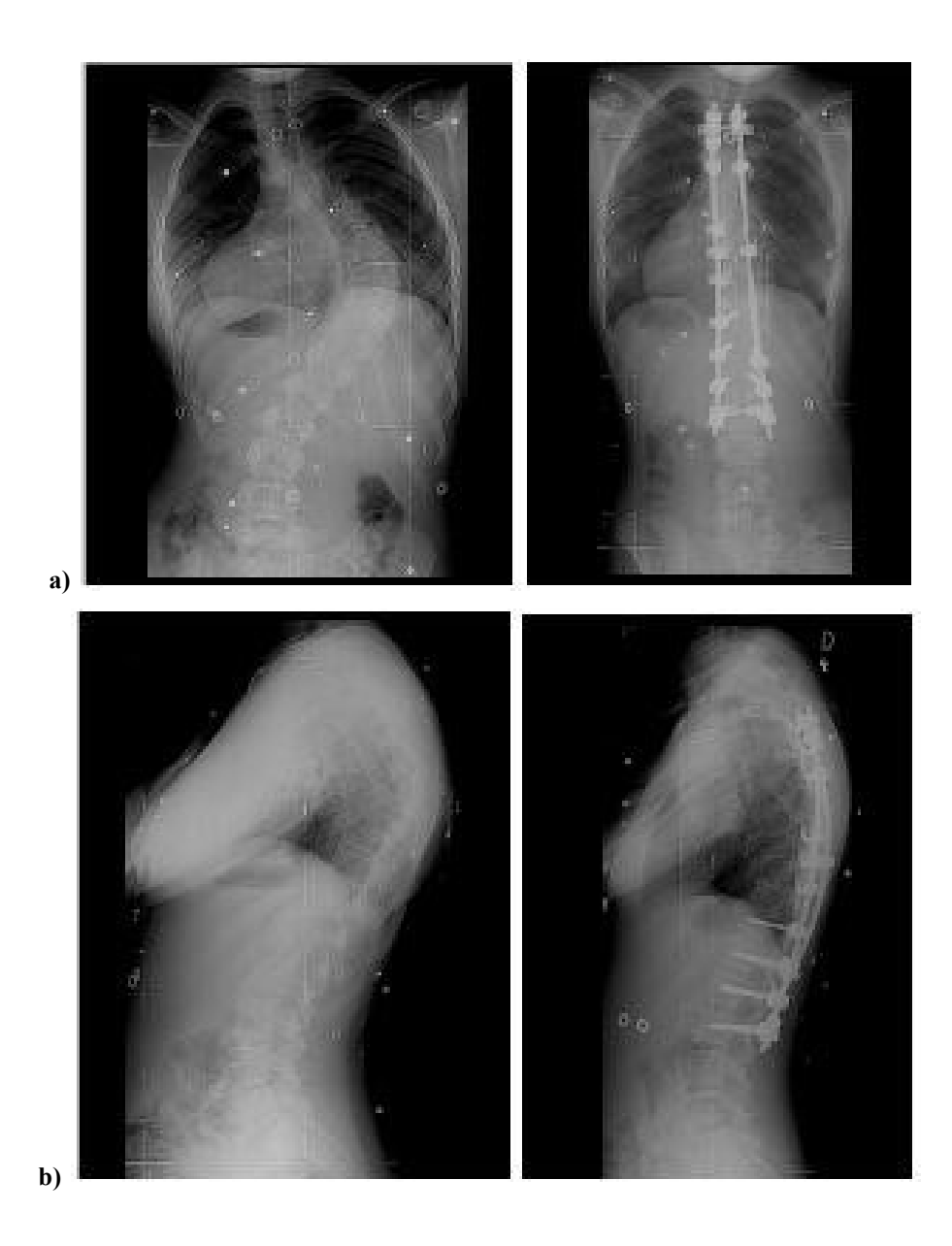

**Figure 1.1 : Radiographies préopératoires (images de gauche) et postopératoires (images de droite) pour une chirurgied'instrumentationCDHorizon. En a), plan frontal (vue postéro-antérieure); en b), plan sagittal (vue latérale).**

# **1.1.3 Efforts en jeu et modélisation biomécanique**

Les efforts en jeu dans la chirurgie, c'est-à-dire les forces et les moments engendrés entre les structures anatomiques et l'instrumentation, mais principalement les forces et les moments appliqués par le chirurgien lors des manœuvres, font partie des éléments centraux à la conception

d'une interface haptique. Plusieurs façons de quantifier ces valeurs existent, telles que les mesures in vivo lors de la chirurgie, les mesures in vitro sur segments cadavériques, et les simulations à l'aide de modèles biomécaniques. Nous nous attarderons aux première et dernière façons, car les caractéristiques biomécaniques des segments cadavériques diffèrent de celles des tissus vivants.

#### **Quantification in vivo**

Peu d'études ont mesuré réellement (in vivo) les forces de réaction pendant une chirurgie, et la plupart datent du système d'instrumentation Harrington. Avec une instrumentation moderne, des implants spéciaux (vis et crochets), permettant de mesurer et de récupérer les informations sur les forces de réaction, ont été développés et testés lors de deux chirurgies, insérés temporairement pendant la manœuvre de rotation de la tige puis remplacés par de vrais implants pour la conclusion de la chirurgie (Lou et al., 2005). Les valeurs numériques maximales rapportées à l'interface implant-tige sont de 120 et 135 N pour la force et 3,1 et 3,3 Nm pour le moment. Les efforts appliqués par le chirurgien pendant la manœuvre de rotation de la tige ont également été mesurés à l'aide de pinces de rotation modifiées (Duke, 2001; Lou, Hill, Raso, Moreau, & Mahood, 2002). Les valeurs numériques maximales rapportées varient entre 19 et 68 N et 4 et 14 Nm pour la force appliquée et le moment résultant, respectivement. Le groupe de recherche Co-Me du *National Centre of Competence in Research* en Suisse travaille également sur le développement de pinces de distraction munies de senseurs pour quantifier les forces de distraction intraopératoires. Les travaux de Sawatzky, bien que dirigés vers la mesure de mouvements plutôt que d'efforts, méritent également d'être mentionnés. La cinématique des vertèbres (translations et rotations vertébrales) a été mesurée in vivo via stéréophotogrammétrie pour la chirurgie d'instrumentation de 35 patientes atteintes de SIA (Sawatzky, 1998). La quantification in vivo des forces de réaction lors d'une chirurgie du rachis scoliotique, de même que des efforts tels qu'appliqués par les chirurgiens pour les différentes manœuvres chirurgicales, demeure un sujet de recherche ouvert.

#### **Quantification par simulation avec modèles biomécaniques**

La modélisation biomécanique permet de représenter mécaniquement des structures biologiques et leur comportement sous l'influence des contraintes auxquelles elles sont soumises. Utilisée
dans un cadre de recherche, elle est d'un très grand intérêt pour effectuer des simulations numériques afin de mieux comprendre et prédire les effets d'une chirurgie, comme la chirurgie d'instrumentation d'un rachis scoliotique. Le lecteur est invité à consulter (Haher & Caruso, 2003) ou encore (Ashton-Miller & Schultz, 1997) pour une discussion sur les propriétés matérielles et mécaniques du rachis osseux, des disques intervertébraux et des dispositifs de correction des déformations du rachis, et (Stokes & Aubin, 2006) en ce qui concerne l'anatomie fonctionnelle de la colonne et du tronc, la cinématique de la colonne en relation avec la scoliose, la biomécanique de la croissance, des corsets et des traitements chirurgicaux.

Deux types répandus de modélisation biomécanique peuvent être distingués : méthode des éléments finis (FEM) et modélisation multicorps flexibles. Les deux approches présentent des avantages et des inconvénients et sont indiquées pour des contextes différents. Dans l'analyse par éléments finis, le volume occupé par les structures biologiques est décomposé en un nombre (souvent très large) d'éléments reliés par leurs points nodaux, dans un processus de discrétisation. Les caractéristiques mécaniques des éléments sont déterminées à l'aide d'équations différentielles. Le comportement de la structure entière peut être analysé en résolvant l'ensemble des équations différentielles pour tous les éléments. La FEM donne accès aux déformations et contraintes internes des structures. Jones et Wilcox revoient les méthodes utilisées dans le développement de modèles par éléments finis de la colonne vertébrale selon un cadre standardisé de vérification, validation et analyse de sensibilité (Jones & Wilcox, 2008). Aubin présente une revue de l'utilisation de l'analyse par éléments finis pour l'étude biomécanique de la scoliose (Aubin, 2000), de même que Bagnall et ses collègues (Bagnall et al., 2009). Différents modèles par éléments finis ont été élaborés pour simuler une chirurgie d'instrumentation du rachis scoliotique selon la technique Cotrel-Dubousset dans les dernières décennies (Gardner-Morse & Stokes, 1994; Le Borgne, 1998; Lafage, Dubousset, Lavaste, & Skalli, 2004; Dumas et al., 2005; Lafon, Lafage, Dubousset, & Skalli, 2009). Avec la FEM, relativement coûteuse en terme de temps de calculs, des problèmes de convergence pour trouver une solution peuvent survenir dus à la nature discontinue du système ou encore à de grandes valeurs de déplacement ou de rigidité.

Dans la modélisation multicorps flexibles, les structures biologiques sont représentées par des corps solides rigides, articulés par différents types de liaisons. Un système d'équations qui inclut des équations d'équilibre et des équations de contraintes est résolu de manière à atteindre un état d'équilibre pour l'ensemble des corps rigides et liaisons. Bien que cette méthode ne donne pas accès aux déformations et contraintes internes aux corps comme la FEM, elle est plus appropriée dans les cas où les composantes du modèle subissent des déplacements importants et diffèrent en termes de caractéristiques mécaniques. Elle permet d'estimer les différentes forces de réaction du système. Des modèles multi-corps flexibles pour la simulation d'une chirurgie d'instrumentation du rachis scoliotique selon la technique CD ont été proposés et perfectionnés depuis la fin des années 90 (Poulin, Aubin, Stokes, Gardner-Morse, & Labelle, 1998; Aubin et al., 2003; Luce, 2004; Stirbu, 2004). À l'instar des modèles éléments finis, les modèles multicorps flexibles peuvent présenter des problèmes de convergence, mais pour des raisons différentes : lorsque le système est trop contraint (par exemple si le nombre de DDL des corps du système n'est pas suffisant) ou sous contraint (trop de configurations possibles).

Tel que mentionné précédemment, la simulation biomécanique d'une chirurgie d'instrumentation offre la possibilité d'évaluer les forces de réaction au sein du système colonne vertébraleinstrumentation. Ainsi, plusieurs auteurs ont estimé les efforts implants-vertèbres et implantstiges résultant des manœuvres chirurgicales. Par exemple, des forces de réaction implantsvertèbres minimale et maximale de 17 et 1094 N (Aubin et al., 2003) et maximales de 735 N pour des vis fixes, 675 N pour des vis multiaxiales et 741 N pour des crochets (Aubin et al., 2008), des forces implants-tiges minimale et maximale de 10 et 405 N (Aubin, Goussev, & Petit, 2004), des forces intervertébrales minimale et maximale de 1 et 956 N (Aubin et al., 2008), de même que des moments maximaux pendant la rotation de la tige allant de 2,7 à 11 Nm, variant selon les caractéristiques géométriques du modèle utilisé (Gardner-Morse & Stokes, 1994), ont été rapportés. Bien qu'issues d'une relativement vieille étude, les valeurs numériques de ces moments correspondent assez bien aux valeurs mesurées in vivo mentionnées précédemment.

L'une des difficultés importantes reliées à l'utilisation de modèles biomécaniques pour simuler une chirurgie est sans doute la précision des paramètres spécifiés. En effet, les propriétés mécaniques sont souvent prises de la littérature, issues de données expérimentales conduites in

vitro, ou encore estimées à partir de structures anatomiques équivalentes (Aubin, 2000). La personnalisation du modèle au patient constitue un élément clé de la justesse de la simulation, mais ces propriétés personnalisées sont difficiles à obtenir. Une méthode pour caractériser in vivo les propriétés mécaniques d'un rachis scoliotique spécifique à partir des tests d'inflexion du patient (Petit, Aubin, & Labelle, 2004) a été développée dans le but d'améliorer l'habileté des modèles biomécaniques à prédire les corrections chirurgicales à partir d'une stratégie d'instrumentation donnée.

La section suivante traite des technologies de réalité virtuelle pouvant être utilisées conjointement avec les modèles biomécaniques pour offrir des outils de simulation chirurgicale réalistes.

# **1.2 Réalité virtuelle et environnement virtuels de collaboration**

Dans cette section, nous introduisons d'abord les concepts de réalité virtuelle et d'environnements virtuels de collaboration. Par la suite, les dispositifs communément utilisés pour rendre les applications en réalité virtuelle possibles sont présentés. Enfin, nous discutons des travaux de recherche visant à doter la communauté médicale de simulateurs chirurgicaux en réalité virtuelle, dont le simulateur CVrS3 qui constitue la base de notre projet.

### **1.2.1 Introduction et concepts**

La communauté scientifique reconnaît la réalité virtuelle (RV) comme une interface hommemachine puissante et offrant d'innombrables possibilités. Sherman et Craig proposent cette définition de l'association de deux concepts à première vue contradictoires : un média composé de simulations informatiques interactives qui repèrent la position et les actions du participant et remplacent ou augmentent le retour d'informations vers un ou plusieurs canaux sensoriels, donnant l'impression d'être mentalement plongé ou présent dans la simulation (monde virtuel) (Sherman & Craig, 2003). Burdea et Coiffet (Burdea & Coiffet, 2003) perçoivent la réalité virtuelle comme une intégration du trio des trois « I » : immersion, interaction, imagination.

La particularité interactive de la réalité virtuelle peut être étendue à une expérience collaboratrice parmi plusieurs usagers. Un environnement virtuel de collaboration (EVC) est caractérisé par de multiples utilisateurs, pouvant être situés géographiquement distants les uns des autres, interagissant dans un même monde virtuel ou simulation en temps réel. Les utilisateurs peuvent percevoir les autres participants dans la simulation via leurs avatars, permettant l'interaction mutuelle (Sherman & Craig, 2003). Selon Singhal et Zyda, un EVC possède les cinq caractéristiques suivantes :

- 1) un sens partagé de l'espace tous les participants sont sous l'illusion d'être situés dans un même endroit, qui peut être réel ou fictif;
- 2) un sens partagé de présence en entrant dans l'environnement, les participants assument un personnage virtuel, ou avatar, qui est vu des autres participants;
- 3) un sens partagé du temps les participants doivent être capables de percevoir les actions des autres en temps réel;
- 4) un moyen de communiquer en plus de la visualisation, l'environnement doit prévoir un mécanisme de communication entre les participants, par exemple par voix ou par texte écrit;
- 5) un moyen de partager la possibilité pour les participants d'interagir non seulement les uns avec les autres, mais également avec l'environnement virtuel lui-même.

De tels EVC sont appropriés pour des applications qui demandent la création d'un sentiment de téléprésence (Singhal & Zyda, 1999). Wright et Madey (Wright & Madey, 2009) font une revue de 16 technologies logicielles de réalité virtuelle libres, principalement pour les PC, et discutent des forces et des défis en relation avec la construction d'un EVC. Le mémoire de Boulay (Boulay, 2006) offre une revue plus détaillée des EVC et de l'aspect collaboratif de la réalité virtuelle.

Afin de recréer des mondes virtuels dans lesquels il est possible d'interagir en temps réel, une grande puissance de calcul est nécessaire. Avec l'augmentation de la puissance des ordinateurs et du niveau de réalisme graphique, la réalité virtuelle trouve maintenant des applications dans des domaines variés tels que la visualisation scientifique, la vidéoconférence, les arts, le divertissement, l'architecture et le design et l'éducation (Ozell, 2003). Vers la fin des années 90,

la réalité virtuelle était déjà considérée comme une discipline scientifique pour des applications médicales (Satava & Jones, 1998). L'enseignement de l'anatomie, la pose de diagnostics, la réhabilitation et la simulation d'interventions médicales sont autant d'exemples (Burdea & Coiffet, 2003) qui ont stimulé la recherche pour l'intégration de la réalité virtuelle en médecine.

# **1.2.2 Dispositifs de réalité virtuelle**

Les dispositifs utilisés pour l'interaction homme-machine peuvent être classifiés en deux grands groupes : les dispositifs d'entrée et les dispositifs de sortie. Les dispositifs d'entrée impliquent un transfert d'informations de l'homme vers la machine, permettant ainsi à l'utilisateur d'agir dans la simulation, alors que les dispositifs de sortie impliquent un transfert d'informations de la machine vers l'homme, donnant à l'utilisateur un retour sur l'état de la simulation. Certains dispositifs se comportent à la fois comme des dispositifs d'entrée et de sortie, offrant la possibilité d'un échange bidirectionnel d'informations entre l'homme et la machine. Tel est le cas des interfaces haptiques, qui seront discutées à la section 1.3.

### **Dispositifsd'entrée**

L'utilisateur a besoin d'une interface afin de naviguer dans le monde virtuel et manipuler les objets qui s'y trouvent. Les souris et les claviers constituent sans aucun doute les interfaces les plus communes dans les applications informatiques générales, et les manettes de jeu dans les applications informatiques récréatives, bien que les écrans tactiles gagnent de plus en plus en popularité. Les applications en RV impliquent une interaction tridimensionnelle et nécessitent par conséquent des dispositifs d'entrée adaptés aux mouvements dans l'espace, tels que les souris 3D et les gants de données. Par souris 3D, nous entendons les dispositifs de navigation ou de pointage munis de boutons et parfois de boules de commande qu'on peut bouger librement dans l'espace, tels que le Wand (Fakespace Systems) ou le WANDA (MCI, distribué par Ascension Technology Corporation). Les gants de données, tels que le CyberGlove (Immersion Corporation), le Pinch Glove (Fakespace Systems / Mechdyne Corporation) et la série Data Glove (5DT), servent comme interfaces de reconnaissance gestuelle : l'utilisateur peut

commander la simulation d'une manière relativement intuitive par une série de gestes préprogrammés.

Les systèmes de repérage vont de pair avec les dispositifs d'entrée de RV pour suivre en temps réel les mouvements de l'utilisateur et mettre à jour le monde virtuel en conséquence. Différentes technologies de repérage sont possibles (Burdea & Coiffet, 2003) : mécanique, magnétique, ultrasonique, optique, inertielle, etc. Les systèmes magnétiques sont les plus courants en RV pour faire le suivi des dispositifs. Ils ont l'avantage d'offrir un repérage non intrusif ne nécessitant pas une ligne de visée non obstruée entre l'émetteur et le senseur. Le Flock of Birds et le MotionStar (Ascension Technology Corporation) constituent deux systèmes de repérage électromagnétiques à six degrés de liberté répandus, le premier étant particulièrement adapté au repérage d'interfaces et le second à la capture de mouvements humains. Pour faire le suivi des mouvements des doigts, les gants de données incorporent généralement des technologies davantage miniaturisées, comme par exemple le système de fibres optiques détectant la flexion des doigts dans les gants de 5DT. Rolland, Davis et Baillot (Rolland, Davis, & Baillot, 2001) proposent une revue des systèmes de repérage concernant principalement les systèmes de repérage de la tête dans les EVC, basée sur une classification des principes physiques d'opération et des types de mesures impliquées : mesures de temps ou de fréquence, balayage spatial / volumétrique, détection inertielle, transmission mécanique et détection d'un champ, par exemple magnétique.

#### **Dispositifs de sortie**

Une manière intuitive et fonctionnelle de classer les dispositifs de sortie s'appuie sur le canal sensoriel visé, la vue étant actuellement prédominante, le toucher en pleine montée de popularité, l'ouïe exploitée généralement par du son spatial, l'odorat très peu exploré et le goût à toutes fins pratiques absent.

Les systèmes de visualisation immersifs offrent une expérience virtuelle plus complète que les écrans conventionnels. Ils affichent généralement des images de synthèse stéréoscopiques, que l'utilisateur peut percevoir en trois dimensions à l'aide de lunettes spécialisées. Les lunettes CrystalEyes (StereoGraphics Corporation), couramment utilisées en RV, bloquent la vue d'un

œil puis de l'autre en alternance via un filtre polarisant et en synchronisation avec le taux de rafraîchissement de l'écran, alors que les images affichées alternent en changeant de perspective pour chaque œil, recréant ainsi l'effet de profondeur. Le système Cave Automatic Virtual Environment (Fakespace Systems / Mechdyne Corporation), mieux connu sous son acronyme récursif CAVE, présenté pour la première fois en 1992 à la conférence SIGGRAPH (Cruz-Neira, Sandin, Defanti, Kentyon, & Hart, 1992), est un environnement d'immersion de la grosseur d'une petite pièce à forme cubique, comprenant 3 murs et un plancher agissant à titre d'écrans à large volume sur lesquels sont projetées ou rétroprojetées des images stéréoscopiques. Les utilisateurs, immergés au centre du cube, voient de manière non obstruée leurs membres physiques et peuvent se déplacer physiquement autour des objets virtuels, en plus d'une navigation virtuelle dans l'environnement. D'autres environnements d'immersion avec une projection d'images stéréoscopiques sont commercialisés (par exemple la Cybersphere (Fernandes, Raja, & Eyre, 2003)), mais la CAVE demeure la référence et le système de visualisation complètement immersive le plus répandu dans le monde (d'après Mechdyne Corporation). L'ImmersaDesk (Fakespace Systems) offre un système semi-immersif plus portatif et moins coûteux que la CAVE, avec un seul écran à large volume. Le visiocasque (par exemple la série HMD 800 (5DT) ou le xSight (Sensics)), porté par un seul utilisateur, constitue une alternative aux systèmes de visualisation immersifs en couvrant toutefois un champ de vision plus limité et en bloquant toute visualisation des membres physiques telles que les mains. Les écrans autostéréoscopiques semblent fournir une alternative prometteuse à l'utilisation de lunettes spécialisées, mais se trouvent toutefois limités actuellement par leurs dimensions réduites et la restriction de mouvement de l'utilisateur pour percevoir correctement l'effet de profondeur.

Les dispositifs de sortie (et d'entrée / sortie) reliés au sens du toucher font l'objet d'une section complète (1.3). Ceux reliés aux autres sens ne sont pas traités dans cette thèse.

### **1.2.3 Simulateurs de chirurgie en réalité virtuelle**

Il existe une différence substantielle pour les résidents en chirurgie entre l'entraînement sur des organes artificiels ou inanimés et les procédures supervisées sur des patients dans le contexte d'une salle opératoire (McCloy & Stone, 2001). La salle opératoire apporte son lot additionnel de stress, incluant les contraintes temporelles et la pression d'effectuer correctement les manœuvres chirurgicales. L'entraînement chirurgical est dispendieux, et les pressions pour des programmes d'entraînement plus courts et des heures de travail réduites pour les résidents font qu'une proportion croissante de l'expérience chirurgicale des résidents doit être acquise à l'extérieur de la salle opératoire. Le facteur crucial déterminant pour l'adoption de la réalité virtuelle dans la communauté médicale sera la démonstration que la réalité virtuelle peut engendrer des systèmes d'entraînement et d'évaluation fiables et valides (McCloy & Stone, 2001).

À titre d'exemple, les études des équipes de Seymour et de Grantcharov (Seymour et al., 2002; Grantcharov et al., 2004) ont montré que l'entraînement à l'aide d'un simulateur en RV pour les chirurgies laparoscopiques améliore significativement les performances des chirurgiens pour certaines tâches spécifiques une fois rendus dans la salle opératoire. La grande majorité des simulateurs de chirurgie en réalité virtuelle ont été développés à ce jour pour les chirurgies minimalement invasives (MIS), par exemple pour les laparoscopies. Basdogan et ses collaborateurs (Basdogan, Sedef, Harders, & Wesarg, 2007) présentent une revue exhaustive des simulateurs en RV commerciaux pour l'entraînement aux chirurgies minimalement invasives et revoient toutes les étapes du développement de tels simulateurs, de la génération des modèles anatomiques jusqu'à la validation et le transfert des apprentissages. Parmi les simulateurs pour l'entraînement aux chirurgies minimalement invasives, notons le MIST-VR (Sutton et al., 1997), un système d'entraînement et d'évaluation pour des tâches spécifiques de chirurgies laparoscopiques, utilisant un ordinateur avec écran conventionnel comme dispositif de sortie et deux instruments laparoscopiques avec senseurs de position comme dispositifs d'entrée, et le SIMENDO (Verdaasdonk, Stassen, Monteny, & Dankelman, 2006), un outil d'entraînement et d'évaluation pour la coordination oeil-main lors de chirurgies par endoscopie, utilisant

également un écran conventionnel et la poignée de l'instrument chirurgical réel comme dispositif d'entrée.

En ce qui a trait à la chirurgie orthopédique, plus près de notre domaine d'intérêt pour ce projet, Michelson (Michelson, 2006) discute de la façon dont la simulation orthopédique évoluera d'après les nombreux efforts dans le domaine minimalement invasif. Une étude en Nouvelle-Zélande (Blyth, Anderson, & Stott, 2006) auprès des chirurgiens orthopédistes et résidents a révélé que les deux tiers croient qu'il est important de pratiquer dans un environnement simulé et que les trois quarts voient la simulation comme un moyen efficace d'améliorer les performances. 90% des répondants croient qu'une vue réaliste de l'opération est nécessaire, 85% voient l'affichage tridimensionnel comme un requis et 80% pensent qu'un retour d'informations haptiques doit être fourni. La recherche pour les outils de RV appliqués à la chirurgie orthopédique s'est surtout déroulée pour l'assistance pendant les chirurgies (guidage intraopératoire), par exemple pour le remplacement d'articulations ou l'insertion d'implants vertébraux (Peuchot, Tanguy, & Eude, 1995; Boschetti, Rosati, & Rossi, 2005).

Liu et ses collègues (A. Liu, Tendick, Cleary, & Kaufmann, 2003) présentent une revue des simulateurs chirurgicaux et de leurs différentes composantes qui, bien qu'un peu vieille, demeure pertinente par rapport aux principes et aux classifications énoncés. Ils soulèvent les problématiques encore présentes de la compréhension et de la modélisation réaliste des propriétés des tissus et des organes, du réalisme visuel et haptique, des interactions réalistes entre objets physiques, de même que de la compréhension et de la mesure du processus d'apprentissage dans l'acquisition de compétences et d'habiletés chirurgicales, et de l'acceptation des technologies de simulation par la communauté médicale. John (John, 2008) discute des problématiques de conception et des détails d'implantation concernant les données sources, les plateformes matérielles graphiques, les plateformes logicielles et les algorithmes, ainsi que les interactions homme-machine, s'appliquant généralement au développement d'un simulateur pour l'entraînement médical, en utilisant le cas d'un simulateur pour l'entraînement en radiologie interventionnelle comme illustration.

Évidemment, tous les simulateurs chirurgicaux n'offrent pas un même niveau de complexité et de réalisme par rapport à la modélisation géométrique et physique des organes et aux interfaces homme-machines. Par exemple, la plupart des systèmes existants, utilisant des écrans conventionnels, ne procurent pas un sentiment d'immersion dans la simulation aussi important qu'il serait possible de le faire avec des dispositifs à plus large volume et des images stéréoscopiques. Ceux qui le font sont davantage des systèmes de visualisation (par exemple pour l'enseignement de l'anatomie humaine (Ching-Yao, Chen, Loftin, Jian, & Leiss, 2002)), n'offrant pas la possibilité de modifier le monde virtuel et d'effectuer des opérations. Une exception est le simulateur collaboratif de chirurgie d'instrumentation du rachis scoliotique en réalité virtuelle CVrS3 de Boulay (Boulay, 2006), qui constitue l'ensemble des données initiales de ce projet doctoral, présentées à la section suivante.

## **1.2.4 Simulateur de chirurgie scoliotique : données initiales**

Tel que mentionné dans l'introduction, la caractéristique distinctive de CVrS3 est sans doute sa capacité à accommoder plusieurs utilisateurs simultanément, dans ce qui constitue un environnement virtuel de collaboration. Reprenant le moteur biomécanique du logiciel de planification chirurgicale S3, CVrS3 a été développé comme un prototype pour évaluer la faisabilité d'un outil informatique d'entraînement collaboratif qui simule fidèlement l'expérience d'une chirurgie scoliotique pour un patient donné à l'aide de dispositifs de réalité virtuelle. Nous présentons en détail son architecture, son interface ainsi que son évaluation via des tests usagers, étant donné qu'il est le seul simulateur du genre pour les chirurgies d'instrumentation du rachis scoliotique et que nous avons choisi de l'utiliser comme point de départ de notre projet.

### **Architecture globale**

CVrS3 est basé sur une architecture client-serveur. Il se divise en trois entités principales :

- serveur biomécanique collaboratif,
- serveur de téléprésence multiusager,
- client de simulation en RV.

**SERVEUR BIOMÉCANIQUE** Module S3 **MSC Adams** S3 **SERVEUR DE** TÉLÉPRÉSENCE Module de manoeuvres chirurgicales Module de gestion de téléprésence Module d'instrumentation collaborative Interface réseau Interface réseau Ŧ **INTERNET INTERNET** ₮  $\blacktriangle$ ◢ 4 Interface Interface Interface Interface Interface Interface colonne télép. colonne télép. colonne télép. Gestion de la Gestion de la Gestion de la scène scène scène ς  $\overline{\phantom{0}}$ Interface avec les  $\mathbf k$ Interface avec les k Interface avec les k objets virtuels objets virtuels objets virtuels y y  $\mathbf{v}$ 886 p ١p p Sélection Action e Sélection Action e Sélection Action e Gestion de Gestion de Gestion de l'interaction usager l'interaction usager l'interaction usager **CLIENT #1 EN MODE** CLIENT #2 EN MODE CLIENT #3 EN MODE **IMMERSIF IMMERSIF** NON-IMM. 郦 M I **MM** Immersades 郦 CAVE Syst. de Syst. de repérage repérage 祘 Légende Entité sur  $\geq$  Connexion physique Connexion réseau locale Connexion réseau internet ₩ ₩ 888 Autres clients potentiels

Cette architecture est présentée à la figure 1.2, tirée de (Boulay, 2006).

**Figure 1.2 : Architecture globale de CVrS3.**

#### **Serveur biomécanique collaboratif**

Le serveur biomécanique gère l'instrumentation collaborative du rachis. Il modélise le comportement biomécanique de la colonne vertébrale scoliotique et de son instrumentation en récupérant des parties du logiciel S3 (utilisant le SDK Adams de MSC Software), adaptées pour une utilisation collaborative. Il est conçu selon la topologie « centralisée-partagée », c'est-à-dire qu'il conserve une unique copie de l'état de la colonne vertébrale et de son instrumentation. La gestion de la cohérence de l'état de la colonne prend pour acquis une connexion préalable des clients. Les utilisateurs doivent donc s'assurer que tous les participants sont présents avant d'effectuer des manœuvres chirurgicales sur le rachis afin que les modèles géométriques de la colonne demeurent synchronisés. Le serveur accepte les requêtes des clients de simulation (qui correspondent à des demandes d'insertion, de changement de position et de suppression d'implants, à des demandes d'attachement de tiges métalliques préalablement cintrées et à des demandes d'application de la manœuvre de rotation d'une tige), effectue les calculs nécessaires suivant l'ordre de réception des requêtes et propage les résultats à tous les clients connectés (qui consistent principalement en matrices de position et d'orientation des implants et des vertèbres et en positions des points de contrôle des tiges) afin que tous voient une scène virtuelle commune. Le protocole TCP de la couche transport du modèle TCP/IP est utilisé pour l'envoi de requêtes et la multidiffusion des réponses afin de garantir leur transmission. Ce serveur, implanté sous Windows XP, a été implanté et testé sur un PC conventionnel relativement lent (Pentium 3 996 MHz avec 512 Mo de mémoire vive), ce qui contribue à causer des temps de réponses relativement lents (de l'ordre de quelques secondes).

Le modèle biomécanique de S3 (Aubin et al., 2003; Luce, 2004) est un modèle de type multicorps flexibles (voir la section 1.1.3 de la revue des connaissances). C'est un modèle cinétique personnalisé qui inclut les propriétés mécaniques de la colonne, adaptées selon la flexibilité du patient à partir de tests de flexion latérale, les contraintes du système colonneinstrumentation, et les charges externes appliquées durant la chirurgie, combinées aux efforts de réaction du système. Plus spécifiquement, les vertèbres sont représentées par des corps rigides, alors que les structures intervertébrales sont représentées par des éléments flexibles. Les modèles 3D personnalisés de chaque vertèbre sont obtenus à partir d'un atlas de vertèbres, déformés par la suite selon une technique de krigeage pour correspondre à la géométrie réelle (Delorme et al.,

2003). La rigidité des structures intervertébrales est d'abord approximée linéairement par des données expérimentales in vitro tirées de la littérature (Panjabi, Brand Jr, & White Iii, 1976), puis ajustée aux caractéristiques du patient selon les distances intervertébrales (Gardner-Morse, Laible, & Stokes, 1990) et les résultats de tests de flexion latérale (Petit, Aubin, & Labelle, 2004). L'instrumentation est constituée d'éléments de poutre déformable pour la tige (Oden & Ripperger, 1981), de corps rigides pour les vis fixes, les crochets et les deux segments des vis multiaxiales, et de joints flexibles pour les liaisons entre la tête et le corps des vis multiaxiales, les liaisons implants-vertèbres et implants-tige. Des contraintes sont ajoutées pour restreindre les degrés de liberté appropriés. L'application de manœuvres introduit de nouvelles contraintes dans le système. Une solution non linéaire pour l'application de chaque manœuvre est trouvée numériquement à l'aide de la méthode de Newton-Raphson. Dans les manœuvres correctrices implantées dans CVrS3, l'attachement d'une tige s'effectue comme une translation et rotation graduelle des segments de la tige vers les implants, et la rotation d'une tige est modélisée comme un moment graduellement appliqué sur le segment central de la tige jusqu'à ce que l'angle demandé soit atteint, par rapport à un plan de référence. Les implants sont libres de tourner autour de la tige et de glisser le long de la tige pendant la manœuvre de rotation d'une tige. Chaque incrément appliqué dans ces manœuvres implique la résolution d'un système d'équation pour calculer l'équilibre. Les autres manœuvres n'ont pas encore été implantées dans CVrS3 (voir la section intitulée « Interfaces de S3 et CVrS3 pour les manœuvres chirurgicales » un peu plus loin).

### **Serveur de téléprésence multiusager**

Le serveur de téléprésence multiusager s'occupe de gérer les informations visuelles ayant trait au sentiment de téléprésence des différents participants. Tout comme le serveur biomécanique, il est organisé selon la topologie « centralisée-partagée », c'est-à-dire qu'il conserve les identificateurs de tous les clients connectés. Il reçoit en un flot continu de chaque client les informations de position et d'orientation de la tête et de la main (souris 3D) des participants et les multidiffuse à tous les clients avec le protocole UDP de la couche transport du modèle TCP/IP pour assurer une transmission rapide. Ce serveur a été implanté sous Linux.

#### **Client de simulation en RV**

Le client de simulation en RV est une application infographique 3D qui affiche et gère une salle d'opération virtuelle interactive. C'est l'application à lancer pour participer à une session d'entraînement à l'instrumentation du rachis scoliotique en réalité virtuelle pour un cas particulier. La scène virtuelle est principalement constituée d'une lampe chirurgicale, de radiographies, d'étagères, d'une table d'opération, d'un drap chirurgical, d'un plateau avec implants et outils, de manettes de sélection d'implants, du corps d'un patient et de la colonne vertébrale du patient à opérer (reconstruire à partir de radiographies multivues (Delorme et al., 2003)). Il y a autant de clients qui s'exécutent que de participants à la session collaborative d'entraînement. Le client est conçu pour l'environnement immersif CAVE mais peut tout de même s'utiliser sur un PC conventionnel dans un contexte non immersif. L'utilisateur porte des lunettes stéréoscopiques pour visualiser la scène en 3D et utilise une souris 3D pour interagir avec les objets de la salle d'opération, tous deux munis d'un senseur pour être suivi par le système de repérage Flock of Birds. Les clients envoient des requêtes au serveur biomécanique lorsque les participants désirent effectuer des manœuvres chirurgicales, et affichent le nouvel état de la colonne tel que calculé par le serveur. Ils envoient également les informations sur le positionnement du participant au serveur de téléprésence et affichent des représentations virtuelles (avatars) des autres participants selon les informations reçues de ce serveur. Les avatars sont composés de deux prismes pour le corps et la tête, dont l'un affiche une texture fixe (photo d'un visage humain), et d'un cylindre pour la souris 3D. Les différents participants peuvent également communiquer oralement via un casque d'écoute avec micro. Ces communications sont gérées par le logiciel Skype, utilisé en parallèle sur le même ordinateur que le client de simulation en RV. Le client a été développé sous Linux, utilise les librairies OpenSG et VRJuggler, et a été programmé en C++ tout comme les deux serveurs.

#### Interfaces de S3 et CVrS3 pour les manœuvres chirurgicales

Les interfaces existantes de S3 et de CVrS3 pour effectuer les différentes manœuvres chirurgicales, c'est-à-dire les paramètres d'entrée utilisés par S3, et comment cela s'est traduit dans l'implantation de CVrS3 (manipulations et résultats obtenus), sont présentées au tableau A2.1 de l'annexe 2. L'interaction avec S3 se fait via une interface utilisateur graphique standard (fenêtres, menus, icônes, souris et clavier), et directement sur les objets virtuels via la souris 3D et ses boutons pour CVrS3.

Comme logiciel de planification chirurgical à un stade avancé de développement, S3 est plus complet que CVrS3 quant à l'éventail des manœuvres chirurgicales possibles, alors que CVrS3, encore à l'état de prototype de simulateur d'entraînement à la chirurgie en RV, propose une interaction plus réaliste et immersive.

### **Tests usagers**

Des tests usagers, impliquant deux spécialistes en orthopédie (un chirurgien et un résident) et trois experts en environnements virtuels (dont deux détenant une maîtrise en génie informatique reliée au domaine de l'infographie), ont été conduits à l'été 2006 pour évaluer CVrS3 par rapport à son réalisme global, sa facilité d'utilisation, au sentiment d'immersion qu'il procure, au réalisme des tâches chirurgicales pouvant être accomplies et à l'efficacité des fonctionnalités collaboratives implantées. L'objectif était également d'évaluer si ce type de simulateur pourrait être utilisé efficacement en contexte clinique. Après une présentation du projet de recherche, des objectifs des tests, du matériel utilisé, ainsi qu'une courte démonstration, les participants, invités par groupes de deux, ont essayé le simulateur en mode immersif (avec la CAVE) et non immersif (avec PC standard) individuellement et en collaboration en réseau local, puis se sont vus remettre un questionnaire d'évaluation.

Les résultats des tests usagers se résument à ces points :

- Réalisme de l'environnement virtuel : la salle d'opération virtuelle et les objets en faisant partie ont démontré un réalisme moyennement bon, les avatars étant le point le plus faible.
- Interfaces : l'interface immersive a surpassé l'interface non immersive quant à la facilité d'interaction avec l'environnement virtuel.
- Immersion et fluidité : les spécialistes en orthopédie ont moins bien coté l'immersion dans la simulation et la fluidité que les spécialistes des environnements virtuels, mais tous ont trouvé que les temps de réponse de la colonne constituent le point le plus faible pour la fluidité de la simulation.
- Réalisme des tâches : les spécialistes en orthopédie ont trouvé le réalisme acceptable pour la planification chirurgicale et relativement faible pour les réponses de la colonne vertébrale, probablement attribuable aux temps de réponse lents du serveur biomécanique.
- Collaboration : l'aspect collaboratif a obtenu une bonne voire excellente évaluation en général sauf pour la perception des conséquences des actions des collaborateurs.
- Utilité en contexte clinique : les spécialistes en orthopédie ont indiqué que ce type de simulateur aurait une bonne utilité pour la formation générale des médecins résidents, la compréhension de la biomécanique du rachis scoliotique, le téléenseignement et le téléentraînement à l'instrumentation du rachis scoliotique, mais une faible utilité pour la planification ou la téléplanification chirurgicale cas par cas.

La section suivante porte sur les systèmes qui intègrent le sens du toucher pour offrir des outils de simulation chirurgicale encore plus réalistes.

# **1.3 Interfaces haptiques**

Dans cette section, nous présentons tout d'abord la notion d'haptique et d'interface haptique et différents concepts reliés, ainsi que quatre façons de classifier les interfaces illustrées par des exemples. Par la suite, nous nous attardons au rendu haptique, c'est-à-dire au processus de génération par ordinateur et de retour à l'utilisateur des efforts de réaction de l'environnement virtuel, en portant une attention particulière au traitement des délais temporels. Enfin, nous discutons des travaux de recherche portant sur les simulateurs chirurgicaux avec retour haptique.

# **1.3.1 Introduction, concepts et classifications**

Le terme « haptique » réfère au sens du toucher et aux interactions manuelles avec l'environnement, qu'il soit réel ou virtuel. Un système haptique dote l'utilisateur d'une interface lui permettant de ressentir physiquement les efforts requis pour interagir avec son environnement et les forces de réaction de l'environnement.

Selon Srinivasan et Basdogan, les interfaces haptiques sont essentielles pour réaliser le plein potentiel des environnements virtuels. La possibilité de pouvoir toucher, sentir et manipuler les objets de l'environnement virtuel, en plus de pouvoir les visualiser, procure un sentiment d'immersion autrement impossible. Il est fort probable qu'une plus grande immersion dans un environnement virtuel peut être réalisée par l'opération synchronisée d'une simple interface haptique avec une interface visuelle que par d'importantes améliorations sur la qualité visuelle seulement (Srinivasan & Basdogan, 1997).

Tel qu'introduit à la section 1.2.2 via les dispositifs de réalité virtuelle, contrairement aux interfaces visuelles (et auditives) qui ne véhiculent que des informations unidirectionnelles, les interfaces haptiques impliquent un échange d'informations bidirectionnelles entre l'utilisateur et l'environnement virtuel (figure 1.3). Cette bidirectionnalité est souvent considérée comme la caractéristique la plus importante des modalités d'interaction haptique (Salisbury, Conti, & Barbagli, 2004).

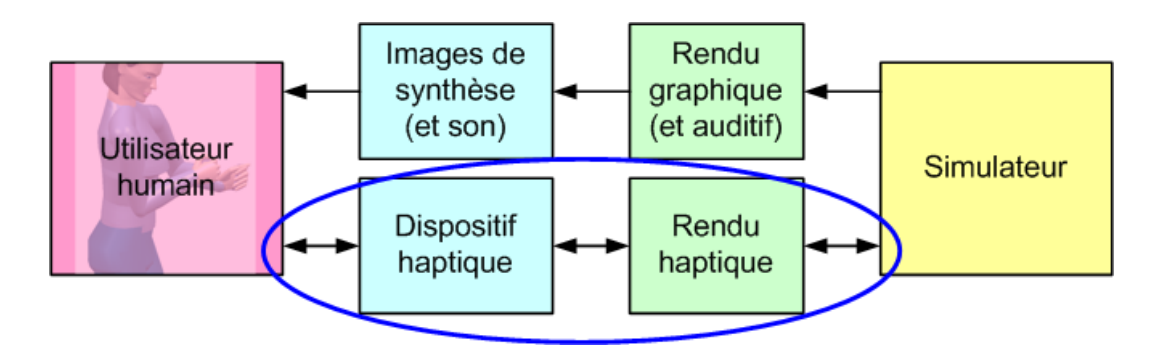

**Figure 1.3 : Bidirectionnalité des interfaces haptiques versus unidirectionnalité des interfaces visuelles (et auditives).**

Les systèmes à retour d'effort jouissent d'une grande popularité et trouvent des applications dans des domaines variés, tout comme les systèmes de réalité virtuelle. Leurs débuts datent des années 1940-50 dans le domaine de la télémanipulation pour des contextes dangereux comme la manipulation de substances radioactives (Goertz, 1952). Nous pouvons faire le parallèle suivant entre le domaine de la télémanipulation et celui de l'haptique moderne en RV : le système esclave distant de la télémanipulation est devenu purement informatique (virtuel) (Hayward,

Astley, Cruz-Hernandez, Grant, & Robles-De-La-Torre, 2004). Voici quelques exemples des domaines actuels pour lesquels un intérêt marqué existe dans le monde académique et commercial (Burdea, 1996b; Srinivasan & Basdogan, 1997; McLaughlin, Hespanha, & Sukhatme, 2002; Hayward, Astley, Cruz-Hernandez, Grant, & Robles-De-La-Torre, 2004) :

- médecine (simulation de chirurgies et entraînement médical, chirurgies minimalement invasives et microchirurgies, réhabilitation, télémédecine);
- télérobotique (téléprésence, télémanipulation);
- divertissement (jeux vidéo);
- militaire (simulateur de vol, entraînement au combat);
- industrie (conception assistée par ordinateur, fabrication);
- arts (expositions interactives dans les musées, création).

### **Caractéristiques de conception**

Plusieurs caractéristiques doivent être considérées lors de la conception mécanique d'une interface haptique, que nous survolerons brièvement. Le nombre de degrés de liberté (DDL) est probablement l'un des paramètres les plus importants. Un degré de liberté permet le mouvement le long d'un axe (en translation) ou autour d'un axe (en rotation). Une liberté complète de mouvement pour un positionnement et une orientation 3D requiert un mécanisme avec un minimum de six DDL. La complexité et le coût d'une interface haptique augmentent avec le nombre de degrés de liberté. Cela est dû au nombre d'actionneurs, de senseurs et de membrures que le mécanisme doit supporter, ce qui augmente également la masse, l'inertie, la friction et le jeu mécanique, des facteurs contribuant à la dégradation de la performance du système (Hannaford & Venema, 1995). Une interface haptique est également caractérisée par son espace de travail, c'est-à-dire la plage de mouvements possibles, qui découle de l'ensemble des degrés de liberté. Le système doit être conçu de manière à éliminer les singularités (par exemple aux limites des articulations des membrures) de l'espace de travail requis pour les manipulations de l'utilisateur. Enfin, la raideur de l'interface, c'est-à-dire sa capacité à résister à la déformation due aux contraintes et forces auxquelles elle est soumise, constitue un autre aspect non négligeable dont il faut tenir compte lors de la conception d'un système haptique.

### **Classificationsavecexemplesd'interfaceshaptiques**

Afin de mieux comprendre l'éventail des interfaces haptiques, nous proposons une classification basée sur quatre différents concepts, et illustrée par plusieurs exemples d'interfaces haptiques commerciales ou académiques.

Le premier concept de classification a trait aux types de sensations perçues par l'utilisateur : tactiles ou kinesthésiques. Une interface à retour tactile agit au niveau de la peau et transmet des informations très localisées, par exemple sur la texture d'un objet virtuel. Le CyberTouch (Immersion Corporation), un exemple d'interface à retour tactile, est un gant muni de stimulateurs vibro-tactiles pour les doigts et la paume. Le terme kinesthésique se rapporte, quant à lui, aux sensations dérivées des muscles ou du mouvement. Une interface à retour d'effort agit au niveau kinesthésique et transmet des informations plus globales, par exemple sur le poids d'un objet virtuel ou la force nécessaire pour le faire bouger. C'est ce second type de système qui nous intéresse et qui sera sous-entendu par la suite lorsque nous référerons à une interface haptique. Les interfaces haptiques commerciales à retour d'effort sont nombreuses, par exemple la populaire série PHANTOM (SensAble Technologies).

Le second concept de classification touche la distribution ou le support mécanique (attachement) de l'interface, et donc sa portabilité. Pour être stable, l'interface doit être fixée mécaniquement pour contrer les efforts appliqués par l'utilisateur. Ainsi, on retrouve des systèmes portables pour lesquels le support se trouve sur le corps de l'utilisateur (dos, poitrine, bras, paume de la main) et des systèmes non portables, pouvant être rattachés au sol, sur un bureau, sur un mur, au plafond, etc. Les systèmes portables peuvent être divisés à nouveau en deux groupes : systèmes à retour d'efforts externes (exosquelettes pour le bras) et systèmes à retour d'efforts pour la main. Le CyberGrasp (Immersion Corporation) est un exemple d'exosquelette pour le bras commercial offrant un retour d'effort à chaque doigt dans la direction opposée à la fermeture de la main, pour simuler la saisie d'objets. Les travaux de l'équipe de Bergamasco (Bergamasco et al., 1994) constituent un autre exemple d'exosquelette pour le bras pour simuler les collisions d'objets virtuels contre le bras, comportant sept DDL et supporté par l'épaule et le tronc de l'utilisateur. Le gant Rutgers Master II-New Design (Bouzit, Burdea, Popescu, & Boian, 2002) représente un exemple de système pour la main, semblable au CyberGrasp dans le retour d'effort offert (de l'ordre de 15 N) mais beaucoup plus compact et léger. La série d'interfaces haptiques PHANTOM (SensAble Technologies) (Massie & Salisbury, 1994) offre plusieurs exemples de systèmes non portables de bureau, basés sur le maniement d'un outil apparenté à un crayon (*stylus*). Les PHANTOM Omni et Desktop fournissent un retour d'effort à trois DDL en translation et gèrent des forces de très faibles amplitudes seulement (quelques Newtons), alors que le Premium peut fournir un retour d'effort un peu plus grand (continu de 8.5 N et maximal de 37.5 N) jusqu'à six DDL. Il est possible d'ajouter un dispositif pour simuler la fermeture de ciseaux, mais sans retour d'effort. Les Freedom 6S et 7S (MPB Technologies), également des systèmes non portables de bureau, sont semblables aux Omni et Desktop en termes d'ordre de grandeur de retour d'effort (quelques Newtons), mais comprennent six DDL avec un degré additionnel pour le 7S via l'ajout de ciseaux actionnés. Le Dextrous Arm Master (SARCOS Corporation) (Jacobsen, Smith, Iversen, & Backman, 1990), développé initialement pour des applications télérobotiques, constitue un exemple de système non portable fixé au sol, composé d'une structure dynamique complexe offrant un total de 10 DDL. Enfin, le L-EXO (Bergamasco, Carboncini, Frisoli, Salsedo, & Rossi, 2009), utilisé pour la réhabilitation en réalité virtuelle, est un exosquelette porté mais non portable (la base à l'épaule est rattachée au sol) à cinq DDL reproduisant un espace de travail anthropomorphique du bras humain avec des forces relativement élevées (50 N en continu et 100 N maximum). Les systèmes non portables restreignent la liberté de mouvement de l'utilisateur mais offrent l'avantage de libérer l'utilisateur du poids de l'interface, alors que les systèmes portables permettent des interactions généralement plus naturelles, mais sont plus difficiles à concevoir pour limiter leur poids et volume de façon à éviter la fatigue de l'utilisateur (Burdea, 1996a).

Il est également possible de classifier les systèmes haptiques selon le type de commande de l'interface. Tel que mentionné précédemment, un système haptique comprend un flux d'informations bidirectionnelles entre l'utilisateur et l'environnement virtuel. L'utilisateur peut soit appliquer une force sur le périphérique, soit le déplacer (information d'entrée), et l'interface en réponse peut soit se déplacer, soit appliquer une force contre le déplacement (information de sortie). Cela implique deux grandes approches diamétralement opposées : commande de l'impédance (entrée : déplacement, sortie : force, du point de vue de l'interface) et commande de l'admittance (entrée : force, sortie : déplacement), dont les termes proviennent de la théorie des réseaux électriques. La commande de l'impédance est la plus commune dans le domaine des interfaces haptiques. La plupart des exemples d'interfaces haptiques mentionnés dans les paragraphes précédents suivent cette approche, par exemple la série PHANTOM (SensAble Technologies). Dans cette approche, l'utilisateur bouge le périphérique. Le déplacement de l'interface (position, vitesse ou accélération) est mesuré par un capteur et le simulateur calcule une force de réaction (s'il y a lieu), qui est ensuite retournée à l'utilisateur via la même interface. La force de réaction dépend de la modélisation physique de l'environnement virtuel. Un mécanisme capable d'implanter ce mode d'opération doit en général (Hannaford & Venema, 1995) :

- 1) permettre un mouvement non restreint en absence de contact avec un objet virtuel;
- 2) reproduire correctement les forces prévues;
- 3) être capable de forces suffisamment grandes de manière à pouvoir simuler un contact avec des objets virtuels rigides;
- 4) avoir une largeur de bande suffisamment grande afin que l'entrée en contact et l'arrêt d'un contact puissent être reproduits avec fidélité.

La largeur de bande mécanique d'une interface haptique représente la fréquence de rafraîchissement des efforts (en Hz) telle que ressentie par l'utilisateur (Burdea & Coiffet, 2003). La commande de l'admittance est moins répandue dans le domaine des interfaces haptiques. Le HapticMASTER (Moog FCS) (Van Der Linde & Lammertse, 2003) est un exemple de système haptique commercial basé sur cette approche offrant trois DDL en position. Il peut gérer de plus grandes forces (100 N en force nominale) et un espace de travail plus grand que les systèmes de bureau à commande en impédance comme la série PHANTOM. Excalibur (Adams, Moreyra, & Hannaford, 1999) est très semblable au HapticMASTER en termes d'effort et d'espace de travail. Un autre exemple d'interface haptique basée sur une commande de l'admittance, la manette haptique à deux DDL développée par l'équipe de Hara (Hara et al., 2009) pour des applications en neuroscience, permet un retour d'effort maximal de 18 N. En commande de l'admittance, l'utilisateur applique une force sur le périphérique, mesurée par un capteur de force. Le simulateur calcule alors un déplacement en réaction, imposé au périphérique. Un mécanisme capable d'implanter ce mode d'opération doit présenter les mêmes caractéristiques qu'un système avec commande de l'impédance, que l'on peut reformuler ainsi (Hannaford & Venema, 1995) :

- 1) être assez rigide pour bloquer complètement la main de l'utilisateur lors d'un contact avec un objet rigide;
- 2) reproduire correctement les déplacements prévus;
- 3) permettre le mouvement libre (sans aucun contact avec des objets virtuels) sans sensation de traînée excessive;
- 4) avoir une grande largeur de bande pour reproduire les transitions avec fidélité.

En général, une interface haptique à contrôle de l'impédance, par ses caractéristiques intrinsèques, fonctionne mieux pour rendre de petites forces, alors qu'une interface à contrôle de l'admittance peut rendre des forces plus élevées (Van Der Linde & Lammertse, 2003). Le choix du contrôle repose alors sur l'application de l'interface. Le contrôle de l'admittance présente l'avantage d'une charge de calcul réduite pour la modélisation car les efforts sont lus par les senseurs plutôt que calculés en temps réel (Burdea, 1996a). Toutefois, selon Hannaford et Venema, les systèmes haptiques à commande de l'admittance ont tendance à être plus dispendieux pour une performance donnée, parce que les capteurs d'effort ont un coût supérieur aux capteurs de mouvement et que de vrais actionneurs de position ne sont pas disponibles (Hannaford & Venema, 1995).

La quatrième et dernière classification discutée concerne le type de mécanisme employé : sériel ou parallèle. Les mécanismes sériels, plus traditionnels, comprennent des membrures placées en série selon une seule chaîne cinématique, comme dans le cas d'un bras robotisé, alors que les mécanismes parallèles comprennent des membrures placées en parallèle, c'est-à-dire que l'outil (ou la partie de l'interface tenue par l'utilisateur) est relié à la base par plusieurs chaînes cinématiques. Les mécanismes parallèles sont des candidats appropriés pour des interfaces haptiques à cause de leur grande raideur et de leur faible inertie, mais leur commande en temps réel est plus difficile (Birglen, 2003). Les exemples de systèmes haptiques présentés jusqu'à présent entrent dans la catégorie sérielle. SHaDe (Birglen, Gosselin, Pouliot, Monsarrat, & Laliberté, 2002) constitue un exemple de mécanisme parallèle, basé sur une conception sphérique, offrant trois DDL en rotation et des valeurs relativement petites d'effort (moment maximum de 1 Nm) à la main de l'utilisateur. Les systèmes à câbles, par exemple le SPIDAR II (Ishii & Sato, 1993) procurant un retour d'effort au pouce et à l'index des deux mains pour des tâches de déplacement d'objets virtuels, font également partie des mécanismes parallèles. Ils ont l'avantage de fournir un espace de travail assez grand et une inertie très faible, mais les câbles ne peuvent produire des forces que dans une seule direction, compliquant ainsi leur analyse et obligeant l'utilisation de redondance pour couvrir l'espace de travail (Birglen, 2003). L'équipe de Spaelter (Spaelter, Moix, Ilic, Bleuler, & Bajka, 2004) a développé un système haptique hybride pour le contexte spécifique de la simulation de chirurgie minimalement invasive (hystéroscopie) : un manipulateur sphérique parallèle à deux DDL auquel est rattachée une extension sérielle à deux DDL permettant l'utilisation d'outils chirurgicaux légèrement adaptés.

# **1.3.2 Rendu haptique**

Le rendu haptique fait référence à la synthétisation par ordinateur des efforts découlant de la manipulation d'objets virtuels et sous-entend la modélisation du monde virtuel, lesquels efforts sont destinés à être perçus par l'utilisateur via un système haptique. Pour des fins de simplifications, nous ne considérerons que le cas de la commande de l'impédance du système haptique, pour lequel le positionnement de l'interface constitue les informations d'entrée et les efforts les informations de sortie. Pour un portrait complet des aspects fondamentaux, des algorithmes et des applications du rendu haptique, le lecteur est invité à consulter le livre édité par Lin et Otaduy (Lin & Otaduy, 2008).

La boucle standard de rendu haptique pour un environnement virtuel se compose de deux étapes (Basdogan & Srinivasan, 2002) :

- 1) la détection de collisions entre les différents objets virtuels et l'outil virtuel manipulé par l'utilisateur;
- 2) la réponse aux collisions, c'est-à-dire le calcul des efforts qui découlent des collisions (s'il y a lieu) et qui doivent être retournés à l'utilisateur.

À chaque itération de la boucle, l'algorithme de détection des collisions utilise l'information sur le positionnement de l'interface haptique provenant du système de contrôle, et l'algorithme de réponse renvoie au système de contrôle l'information sur les efforts découlant de l'interaction, qui seront appliqués à l'interface pour être ressentis par l'utilisateur. Nous nous attarderons davantage aux algorithmes de réponse aux collisions, les algorithmes de détection de collisions n'étant pas particuliers au retour haptique et ayant un long historique dans le domaine de l'infographie.

La fréquence à laquelle cette boucle de rendu s'exécute est cruciale pour le bon contrôle de l'interface haptique. Il est reconnu qu'une fréquence trop basse peut rendre le système instable. Même les meilleures interfaces haptiques ne peuvent être stables si la largeur de bande (ou fréquence) du contrôle est trop basse (Burdea, 1996a). De plus, les caractéristiques physiques des organes sensoriels humains imposent une certaine fréquence à laquelle les informations doivent être rafraîchies pour paraître fluides. Pour une boucle de rendu graphique, c'est-à-dire le calcul d'une nouvelle image à afficher, le rafraîchissement généralement reconnu est de 30 Hz, soient 30 images par seconde. Pour les organes kinesthésiques, ce taux de rafraîchissement est beaucoup plus élevé. Selon la tâche accomplie, il peut aller jusqu'à 1000 Hz, valeur généralement reconnue, ce qui signifie qu'une nouvelle valeur d'effort doit être produite à toutes les millièmes de seconde. Cela demande une puissance de calcul énorme pour la modélisation du monde virtuel et le rendu haptique, et donc l'utilisation de tactiques afin de réduire la charge de calcul pour un rendu haptique en temps réel. Une tactique courante consiste à recourir à un rendu multifréquence (voir par exemple (Cavusoglu & Tendick, 2000; Acosta & Liu, 2007) : une boucle impliquant une modélisation complexe s'exécutant à basse fréquence agencée à une boucle impliquant une modélisation simplifiée ou locale à la zone d'interaction de l'interface haptique s'exécutant à haute fréquence.

### **Rendu d'objets rigides**

Salisbury et ses collègues (Salisbury, Conti, & Barbagli, 2004) font la revue du rendu haptique et des concepts impliqués, et portent une attention particulière sur les algorithmes de réponse aux collisions pour les objets rigides, acquiesçant que la modélisation d'objets d'une certaine compliance tels que les organes et tissus mous ajoute une autre dimension de complexité : présence de déformations non négligeables, possibilité d'auto-collision, complexité générale de modéliser des surfaces de contact potentiellement larges et variables. Ils classifient les algorithmes selon le type d'efforts impliqués : efforts dus à la géométrie des objets, et efforts dus aux propriétés de la surface des objets (qui transmettent plutôt des informations tactiles). Le premier type est sous-divisé selon le nombre de degrés de liberté impliqués. Les interactions à un DDL, bien qu'elles puissent sembler limitées à première vue, peuvent rendre plusieurs effets intéressants et utiles, par exemple l'injection par seringue d'un médicament à un patient. Le contact avec un mur virtuel, c'est-à-dire un objet de rigidité infinie, constitue la tâche haptique modèle, bien qu'impossible à réaliser en pratique. La nature discrète des interactions haptiques, qui découle de l'échantillonnage du positionnement de l'interface et du système de contrôle, fait en sorte que l'outil virtuel représentant l'interface haptique dans le monde virtuel pourra toujours pénétrer un objet virtuel. L'algorithme de réponse aux collisions peut tirer profit de cette réalité en utilisant l'information de distance de pénétration dans l'objet pour calculer les efforts de réaction. Dans le cas du mur virtuel selon une interaction à un DDL, assumant que l'outil virtuel se déplace selon l'axe des x et que  $x < x_M$  décrit le mur, l'algorithme le plus simple pour calculer la force de réaction, basé sur la loi de Hooke, est (Salisbury, Conti, & Barbagli, 2004) :

$$
F(x) = \begin{cases} 0, & x > x_M \\ k(x_M - x), & x \le x_M \end{cases}
$$
 (1.1)

où *k* représente la rigidité du mur. La loi de Hooke peut être agencée au concept de point de contact de surface  $p_C$  (appelé également point proxy) dans les cas d'interaction à deux ou trois DDL où l'outil virtuel est représenté par un point  $p_0$ : si l'algorithme de détection des collisions détecte que l'outil virtuel est entré en contact avec un objet virtuel, l'algorithme de réponse aux collisions place un ressort virtuel entre  $p_0$  et  $p_0$  pour déterminer la force de réaction.  $p_0$  peut être calculé de différentes manières, par exemple comme le point situé sur la surface de l'objet virtuel le plus près de  $p_0$ , ou encore basé sur l'historique du contact.

### Rendu d'objets déformables

Les objets déformables, plus complexes que les objets rigides, sont monnaie courante dans les simulateurs médicaux et chirurgicaux. La palpation et la résection de tumeurs, l'incision et la suture de tissus mous et la plupart des chirurgies minimalement invasives constituent des exemples faisant intervenir le besoin d'une modélisation haptique d'objets déformables. Misra et ses collègues proposent une revue des techniques de modélisation de l'interaction d'outils virtuels avec les tissus mous pour la simulation chirurgicale (Misra, Ramesh, & Okamura, 2008). Les algorithmes de réponse pour les objets déformables sont communément classifiés en deux catégories : géométriques et physiques (Basdogan & Srinivasan, 2002). Dans les déformations géométriques, l'objet virtuel est déformé d'une manière basée uniquement sur des manipulations géométriques, comme la manipulation de ses sommets ou de ses points de contrôle pour changer

sa forme. Les techniques de déformations physiques modélisent la physique et la mécanique impliquées dans les interactions, comme le comportement de l'objet sous l'effet de forces internes et externes. Les techniques géométriques sont plus simples et rapides en termes de temps de calcul, mais doivent ajouter une modélisation séparée (souvent simplifiée) des efforts en jeu. Les techniques physiques, bien que plus complexes et lourdes en calculs, sont nécessaires pour simuler un comportement réaliste et présentent l'avantage que les efforts en jeu font partie intégrante des calculs. Elles peuvent à nouveau être divisées en trois catégories : systèmes de particules, éléments finis et sans maillage (Basdogan & Srinivasan, 2002). Nous nous attarderons aux deux premières qui sont les plus courantes.

Les systèmes de particules, également connus sous le nom de systèmes masses-ressorts ou masses-ressorts-amortisseurs, consistent en un ensemble de particules connectées les unes aux autres à travers un réseau de ressorts et d'amortisseurs et se déplaçant sous l'action d'efforts internes et externes. Chaque particule est représentée par sa masse, sa position, sa vitesse et son accélération (Basdogan & Srinivasan, 2002). La simulation de procédures minimalement invasives urologiques, avec un modèle calculant les efforts pour cinq DDL de l'endoscope (Papadopoulos, Tsamis, & Vlachos, 2008), de la palpation et d'incision d'organes, avec un modèle surfacique et des calculs limités à la zone d'influence de l'outil virtuel (P. X. Liu, Zheng, & Chebbi, 2007), et de la chirurgie de la cataracte, avec un modèle anisotrope qui n'utilise encore une fois que la région d'intérêt pour les calculs (Shun, Banerjee, & Edward, 2009), constituent des exemples dans lesquels les systèmes de particules ont été utilisés pour faire le rendu haptique.

Dans les modèles éléments finis, introduits à la section 1.1.3 pour la modélisation biomécanique de la colonne, le volume occupé par les objets virtuels est divisé en éléments finis. Les propriétés de chaque élément sont définies et les éléments assemblés pour étudier les déformations résultant de l'application de charges. La modélisation par éléments finis étant très couteuse en termes de temps de calculs, des simplifications doivent être introduites pour implanter des algorithmes temps-réel de rendu haptique (Basdogan & Srinivasan, 2002). L'exploration à la sonde de tissus mous, avec l'utilisation de précalculs des efforts en fonction des déplacements du tissu verticalement pour une plus grande rapidité mais une limitation pour les chemins possibles de la

sonde (Lister, Zhan, & Desai, 2009), la manipulation orthopédique de la colonne, avec une modélisation linéaire en temps réel et non linéaire hors ligne (Zhan & Gibson, 2008), et la modélisation viscoélastique des tissus du cerveau (Brouwer, Mora, & Laroche, 2007) constituent des exemples dans lesquels les éléments finis ont été utilisés pour faire le rendu haptique. Une approche hybride a été adoptée dans la simulation de procédures minimalement invasives laparoscopiques, avec un modèle d'éléments finis pour les tissus mous et un système de particules pour l'outil chirurgical virtuel (Basdogan, Ho, & Srinivasan, 2001).

### **Rendu en présence de délais temporels**

Dans un simulateur de chirurgie collaboratif ou tout EVC avec retour d'effort impliquant des participants pouvant être distants géographiquement, il est nécessaire de tenir compte des délais découlant de la transmission des informations haptiques sur de longues distances. L'équipe de Jilin, commentant sur le téléenseignement et plus spécifiquement sur le télémentorat, une technique éducative dans laquelle le mentor enseigne au mentoré à travers le couplage de deux interfaces haptiques en réseau, indiquent que les délais, l'effet de gigue et la perte de paquets représentent des obstacles qui peuvent affecter la stabilité du système et dégrader la perception de guidage (Jilin, Xiaojun, El Saddik, & Georganas, 2007). Sheridan (Sheridan, 1993) présente une revue de la téléopération en présence de délais temporels (poussés à l'extrême dans le cas de téléopération spatiale) qui, bien qu'un peu vieille, discute de stratégies employées encore aujourd'hui, dont la prédiction. Afin de contrer l'effet du délai temporel, une stratégie couramment employée dans les simulateurs collaboratifs ou distribués est de prédire les valeurs de retour haptique, par exemple en prédisant la valeur de positionnement (ou d'effort dans le cas d'un contrôle de l'admittance) de l'interface haptique, valeur qui sera utilisée dans les calculs de rendu. Wang et ses collègues (D. Wang, Tuer, Rossi, Ni, & Shu, 2003) ont étudié l'effet des délais temporels sur les systèmes téléhaptiques, plus spécifiquement sur la performance des utilisateurs à compléter une tâche de type militaire via deux interfaces haptiques à deux DDL développées dans leur laboratoire, et une tâche de poignée de main virtuelle via deux Freedom 6S (MPB Technologies). Ils ont trouvé que la présence de délais dégrade grandement la performance, et qu'une approche de compensation des délais (propriétaire) par la prédiction du signal de l'interface haptique peut restaurer la performance presque jusqu'à celle obtenue en absence de délai. Les travaux de Jilin et son équipe (Jilin, Xiaojun, El Saddik, & Georganas,

2007) constituent un exemple d'utilisation de la prédiction dans un contexte réel de télémentorat pour une tâche chirurgicale : ils utilisent une version améliorée de l'algorithme de prédiction basé sur le filtre de Kalman proposé par Caradima (Caradima, 1999) pour compenser les délais temporels (dus au réseau internet) entre le moment où la position de l'interface haptique (PHANTOM Omni) du côté maître est envoyée et le moment où elle est reçue du côté esclave, en considérant les caractéristiques de la trajectoire d'un bras humain (par exemple le ralentissement avant un changement de direction) pour rendre l'algorithme adaptatif. Dans une autre application de télémentorat pour la simulation chirurgicale impliquant des interfaces haptiques Freedom 6S, l'équipe de Chebbi (Chebbi, Lazaroff, & Liu, 2007) compense les délais temporels du réseau (local ou internet) par l'utilisation d'une technologie commerciale de la compagnie Handshake VR, qui modifie le signal d'entrée provenant de l'interface haptique. L'architecture de collaboration haptique sur le réseau internet proposée par l'équipe de Fukuda (Fukuda et al., 2002), basée client-serveur, inclut un module de prédiction et d'interpolation du côté du client qui fonctionne de manière semblable aux protocoles d'estime (*dead reckoning*) (voir (Singhal & Zyda, 1999), chapitre 5). Plutôt que de prédire le signal d'entrée provenant de l'interface haptique, le module prédit l'état des objets de l'environnement virtuel en s'appuyant sur l'historique pour effectuer les calculs de rendu du côté client. La méthode de prédiction est changée dynamiquement selon que les collisions et l'état des objets changent de façon graduelle (prédiction quadratique) ou abrupte (prédiction linéaire). Lorsque l'état des objets de l'environnement virtuel reçu du serveur avec délai diffère de l'état prédit, un algorithme de convergence est utilisé pour éviter que l'utilisateur perçoive une incompatibilité. Cette façon de procéder semble toutefois limitée dans le cas où les objets virtuels impliqués sont plus complexes que de simples objets rigides, comme dans le cas de modèles déformables.

### **1.3.3 Simulateurs de chirurgie avec interface haptique**

Idéalement, les dispositifs d'entrée et sortie d'un simulateur médical devraient imiter les vrais outils de la chirurgie dans leur variété de mouvements et dans le nombre de degrés de liberté qu'ils procurent (Chen & Marcus, 1998). Afin de satisfaire ce critère, une interface haptique peut être considérée comme essentielle à un simulateur de chirurgie pour l'entraînement des résidents.

Les simulateurs de chirurgie en RV sans retour d'informations haptiques ont déjà été discutés à la section 1.2.3 et touchaient principalement les chirurgies minimalement invasives. Cette prépondérance des chirurgies minimalement invasives est maintenue pour les simulateurs intégrant des interfaces haptiques. Plusieurs chercheurs ont travaillé sur des simulateurs de chirurgie par endoscopie munis du système haptique commercial PHANTOM à trois DDL (SensAble Technologies), dont les capacités ont été augmentées en DDL pour simuler les outils de la chirurgie (Szekely et al., 2000; Vuskovic, Kauer, Szekely, & Reidy, 2000; Tavakoli, Patel, & Moallem, 2006). Le retour d'informations visuelles se fait via des écrans conventionnels. La compagnie Immersion Corporation fabrique différents simulateurs de chirurgie minimalement invasive qui intègrent un retour d'effort sur les outils, dont le LapVR pour les procédures laparoscopiques abdominales et le CathLabVR pour les procédures endovasculaires. Le *Virtual Endoscopic Surgery Trainer* (Select-IT VEST Systems AG) constitue un autre exemple de simulateur commercial minimalement invasif avec un retour d'effort. Ilic et ses collaborateurs ont développé leur propre interface haptique dans un simulateur de radiologie interventionnelle, incluant la manipulation d'un cathéter offrant quatre DDL en retour d'effort (Ilic, Moix, Fracheboud, Bleuler, & Vecerina, 2005), de même que l'équipe de Papadopoulos, qui utilisent leur propre interface haptique à cinq DDL dans un simulateur de chirurgie minimalement invasive urologique avec écran conventionnel (Papadopoulos, Tsamis, & Vlachos, 2008).

Le PHANTOM a également été intégré pour la simulation d'autres types de chirurgies, notamment : à des simulateurs de chirurgie pour l'os temporal dans lesquels les utilisateurs voient des images stéréoscopiques à travers deux petits écrans montés sous forme de lunettes supportées extérieurement (Agus, Giachetti, Gobbetti, Zanetti, & Zorcollo, 2003; Morris, Sewell, Blevins, Barbagli, & Salisbury, 2004) ou à travers un écran conventionnel (Hutchins et al., 2006); à des simulateurs de chirurgie de la cataracte, comme dans le système Virtual Phaco Trainer qui utilise un visiocasque ou un écran conventionnel pour simuler la vision au microscope (Shun, Banerjee, & Edward, 2009), ou dans un système permettant de rejouer en différé haptiquement, auditivement et visuellement via un écran autostéréoscopique les mouvements d'un expert (Boulanger, Wu, Bischof, & Yang, 2006), ou dans un autre axé sur le téléenseignement haptique avec différents dispositifs d'affichage dont certains immersifs (tel que Divine, développé au laboratoire des auteurs, un système à sept panneaux d'affichage pour deux utilisateurs) (Xiaojun et al., 2008); à un simulateur d'exploration à la sonde de tissus mous avec écran conventionnel (Lister, Zhan, & Desai, 2009). Chee-Kong et son équipe (Chee-Kong et al., 2006) ont adapté des systèmes haptiques commerciaux tels que le CyberGrasp et CyberGlove (Immersion Corporation) et une manette de jeu à retour d'effort, faisant le parallèle avec le monde des jeux vidéo, pour un simulateur de vertébroplastie, utilisant également un écran conventionnel. Se rapprochant un peu de la chirurgie orthopédique, Zhan et Gibson (Zhan & Gibson, 2008) ont développé un simulateur de « manipulations orthopédiques », qui consistent simplement en l'application de forces sur un modèle de colonne vertical visualisé sur un écran conventionnel. Puisque l'interface haptique (PHANTOM Desktop) ne peut pas supporter d'assez grandes forces, les auteurs ont été obligés de faire une mise à l'échelle 10:1 des efforts appliqués.

Le prochain chapitre fait la synthèse des considérations découlant de la revue des connaissances et de la littérature, permettant de mieux cibler la problématique et les objectifs à la base de cette recherche doctorale. Par la suite, les hypothèses de recherche et objectifs pour mener à terme ce projet de simulateur collaboratif de chirurgie d'instrumentation du rachis scoliotique avec interface haptique sont détaillés.

# **CHAPITRE 2. HYPOTHÈSES DE RECHERCHE ET OBJECTIFS**

Ce chapitre présente la synthèse des considérations à la base de ce projet doctoral, s'appuyant sur la revue des connaissances et de la littérature du chapitre précédent, ainsi que l'objectif général du projet, les hypothèses de recherche posées pour atteindre cet objectif, et les objectifs spécifiques découlant des hypothèses.

# **2.1 Synthèse des considérations à la base du projet doctoral**

Le chapitre précédent, à travers la revue des connaissances et de la littérature sur la chirurgie scoliotique d'instrumentation, la réalité virtuelle et les environnements de collaboration, les interfaces haptiques et les simulateurs chirurgicaux, nous a permis de faire plusieurs constatations qui ont servi de guide dans la détermination des objectifs et hypothèses de ce travail doctoral.

Tout d'abord, la chirurgie orthopédique ne semble pas encore bénéficier du potentiel offert par la réalité virtuelle et les interfaces haptiques quant à la simulation et à l'entraînement virtuel autant que d'autres types de chirurgies, comme les chirurgies minimalement invasives, qui ont été l'objet favori de la recherche et développement.

La plupart des simulateurs chirurgicaux en recherche, dominés par les chirurgies minimalement invasives, utilisent des systèmes haptiques commerciaux, relativement coûteux et génériques. Beaucoup ne tirent pas profit de l'éventail de possibilités que propose la réalité virtuelle, notamment au niveau de l'immersion (cela peut s'expliquer dans certains cas par la technologie actuellement utilisée en salle d'opération). Les systèmes haptiques commerciaux sont souvent très complexes et conçus pour être utilisés dans des contextes variés, simulant le mouvement rapide et le contact avec toutes sortes d'objets virtuels. La plupart des chirurgies ne demandent pas une grande raideur, impliquant des organes démontrant une certaine compliance, un espace de travail relativement restreint et des forces de faibles amplitudes, et peuvent être simulées à l'aide de systèmes haptiques commerciaux plus génériques ayant fait leur preuve comme la série PHANTOM de SensAble Technologies. La chirurgie d'instrumentation du rachis scoliotique fait bande à part, car elle nécessite l'application d'efforts de grandes amplitudes pour des mouvements relativement lents à peu de degrés de liberté. De plus, nous nous intéressons au retour d'effort une fois que les instruments chirurgicaux sont en place et prêts à être utilisés pour corriger la déformation scoliotique, ce qui diffère des chirurgies dont l'intérêt réside dans le contact entre l'instrument virtuel et les organes. Selon Ueberle et ses collègues, pour la réalisation haptique de tâches requérant un large espace de travail et des efforts de grande amplitude, des robots industriels commerciaux sont souvent utilisés. Cependant, ces robots ne sont pas optimisés pour les interactions homme-machine. Puisque leurs capacités en termes d'amplitude des efforts excèdent considérablement la force d'un humain, les robots industriels démontrent des déficiences majeures reliées aux propriétés dynamiques et à la sécurité. Les interfaces avec une capacité apparentée à celle d'un humain sont rarement disponibles (Ueberle, Mock, & Buss, 2004). Les efforts exercés par le chirurgien lors d'une chirurgie scoliotique d'instrumentation se rapprochent de l'ordre de grandeur de la capacité humaine.

Concernant le rendu haptique, il a été mentionné que la fréquence de la boucle généralement considérée est de l'ordre de 1000 Hz. Selon Jackson et Rosenberg (Jackson & Rosenberg, 1995), les sensations haptiques vives et brusques requièrent une grande largeur de bande (une haute fréquence de rendu) alors que celles qui sont plus graduelles n'en requièrent pas autant. Tel est le cas des manœuvres de la chirurgie d'instrumentation du rachis scoliotique, les chirurgiens appliquant un effort élevé de manière lente et progressive. Nous avons vu également que les modèles physiques, bien que plus complexes et lourds en termes de temps de calculs que les modèles géométriques, sont nécessaires à l'obtention d'une expérience réaliste. Parmi les observations et contraintes reliées à la conception du rendu haptique pour la simulation chirurgicale de corps déformables présentées par Astley & Hayward (Astley & Hayward, 2000), nous en retenons quatre pertinentes et transférables à notre projet :

- 1) la simulation haptique d'un corps déformable devrait être un système multifréquence pour permettre la distribution efficace de la charge de calculs;
- 2) pour que le simulateur chirurgical soit applicable à des données réelles, il devrait incorporer des paramètres physiques réels;
- 3) la simulation chirurgicale est multimodale : les différentes parties requerront différentes complexités de modélisation;
- 4) l'exactitude des efforts et l'acuité visuelle importent le plus dans la région d'interaction; à la périphérie, les calculs de rendu haptique ne sont pas requis et l'attention visuelle sera limitée.

Les tests usagers conduits avec un petit groupe d'experts en orthopédie et d'experts en environnements virtuels sur le simulateur CVrS3, qui a servi de base à notre projet, ont montré les points forts et les points faibles à partir desquels nous pouvons nous appuyer, notamment : les temps de réponse de la colonne trop lents pour assurer la fluidité de la simulation; l'importance d'une interface immersive pour la facilité d'interaction; l'excellent aspect collaboratif mis à part la perception des conséquences des actions des collaborateurs; l'utilité du simulateur pour la formation générale des médecins résidents, la compréhension de la biomécanique du rachis scoliotique, le téléenseignement et le téléentraînement à l'instrumentation du rachis scoliotique plutôt que pour la planification ou la téléplanification chirurgicale au cas par cas.

À la lumière de ces observations, nous proposons un simulateur chirurgical intégrant, dans un contexte collaboratif, un environnement immersif, une interface haptique adaptée à la chirurgie scoliotique et axée sur l'utilisation des outils chirurgicaux pour la correction de la scoliose, de même qu'une modélisation physique complexe personnalisée de la colonne vertébrale, se voulant un outil d'entraînement pratique et réaliste. Nous examinerons davantage les aspects logiciels du simulateur et de l'interface haptique, la conception et le développement d'une interface mécanique dépassant le cadre de ce projet.

# **2.2 Objectif général**

Afin d'aborder la problématique exposée dans l'introduction et les constatations précédentes, l'objectif général de la recherche consiste à élaborer un prototype logiciel de simulateur collaboratif de chirurgie d'instrumentation du rachis scoliotique en réalité virtuelle incluant un retour d'effort logiciel (CS3) pour les manœuvres correctrices de la chirurgie, un outil d'entraînement et d'apprentissage alternatif aux outils traditionnels.

# **2.3 Hypothèses**

Pour atteindre l'objectif général du projet, nous posons les deux hypothèses de recherche suivantes :

- **H1** Les principales manœuvres correctrices effectuées lors d'une chirurgie d'instrumentation du rachis scoliotique peuvent être modélisées et simulées en réalité virtuelle immersive à l'aide d'une interface haptique logicielle et du modèle biomécanique de S3 à  $\pm$ 15 % des valeurs d'efforts réelles telles que perçues par des chirurgiens experts.
- **H2** Étant donné les caractéristiques des principales manœuvres correctrices effectuées lors d'une chirurgie d'instrumentation du rachis scoliotique et la complexité du modèle biomécanique utilisé, une boucle de rendu haptique multifréquence, basée sur un algorithme de prédiction / correction, permettra d'atteindre la fréquence minimale requise (1000 Hz) pour un retour d'effort fonctionnel dans un contexte d'entraînement réaliste.

La première hypothèse H1 vise à vérifier la possibilité de développer une interface haptique logicielle adaptée au contexte de la chirurgie scoliotique et à évaluer sa précision auprès de chirurgiens experts. L'intervalle de ±15% sert à comparer les valeurs d'effort issues de la simulation à celles qu'un chirurgien expert applique pendant une chirurgie telles qu'il les perçoit. Cet intervalle repose sur le concept de seuil de discernement entre deux profils d'efforts. En général, ce seuil de discernement, qui correspond à la quantité de changement dans un stimulus requise pour produire une différence tout juste perceptible dans 50% des cas, varie de 5 à 15% pour les perceptions kinesthésiques humaines (Burdea, 1996a; Sakr, Jilin, Georganas, & Jiying, 2009). Cela signifie que dans la situation idéale, un chirurgien expert très perceptif serait capable de juger de la validité des efforts à  $\pm 5\%$ . Nous avons donc choisi une valeur à l'extrémité supérieure de l'intervalle pour accommoder les valeurs possibles de perception des chirurgiens experts.

La seconde hypothèse H2 touche à la méthodologie utilisée pour développer une interface haptique logicielle pour le contexte de la chirurgie scoliotique possédant les qualités essentielles pour être éventuellement reliée à une interface haptique mécanique. Par caractéristiques des principales manœuvres correctrices, nous entendons des mouvements lents, relativement simples en nombre de degrés de liberté et impliquant des valeurs d'effort élevées. Le modèle biomécanique du logiciel S3, qui modélise physiquement les vertèbres, les structures intervertébrales et l'instrumentation par l'approche multicorps flexibles, ne peut être utilisé tel quel pour fournir un retour d'effort en temps réel, les temps de simulation étant généralement de l'ordre de la seconde. La boucle de rendu haptique multifréquence fait référence à une double boucle, la simulation en direct avec le modèle S3 constituant la partie à basse fréquence, et la haute fréquence s'appuyant sur un précalcul du profil des efforts, également avec le modèle S3. L'algorithme de prédiction / correction fait le pont entre les deux boucles : le précalcul du profil des efforts sert à prédire les valeurs de retour haptique à haute fréquence, valeurs qui sont corrigées selon les valeurs obtenues de la simulation en direct à basse fréquence. Un retour d'effort logiciel fonctionnel signifie qu'il puisse être utilisé pour la commande d'une interface haptique mécanique, la caractéristique principale étant la fréquence de rendu. Le contexte d'entraînement réaliste implique que les échanges d'informations entre les différentes entités (serveurs et clients) puissent se faire via le réseau internet, sur des distances géographiques potentiellement grandes, comme dans le cas d'une séance d'entraînement outremer. La fréquence minimale requise proposée (1000 Hz) est celle qui est reconnue dans la littérature pour produire des interfaces haptiques stables. Il aurait été toutefois possible de diminuer cette valeur minimale requise à cause des caractéristiques des manœuvres correctrices, tel qu'il a été discuté dans les considérations de la section 2.1 et vérifié auprès d'un spécialiste de la robotique et des systèmes haptiques, mais nous avons choisi de viser le standard reconnu.

# **2.4 Objectifs spécifiques**

Dans le but de vérifier les hypothèses énoncées précédemment, nous avons défini les objectifs spécifiques suivants :

- **O1** Identifier et modéliser les manœuvres chirurgicales correctrices pertinentes à un simulateur de chirurgie d'instrumentation du rachis scoliotique avec interface haptique.
- **O2** Produire la spécification des requis du système menant à la conception mécanique et logicielle d'une interface haptique spécifique au contexte de la chirurgie d'instrumentation du rachis scoliotique.
- **O3** Implanter un retour d'effort logiciel pour les manœuvres chirurgicales correctrices retenues et produire des profils d'effort pour quatre cas scoliotiques variés.
- **O4** Mettre en place et tester, dans un contexte d'entraînement réaliste, l'aspect collaboratif du simulateur de chirurgie.
- **O5** Évaluer, auprès de quelques chirurgiens orthopédistes, le retour d'effort pour un cas scoliotique typique ainsi que l'utilité d'une interface haptique dans le simulateur.

Dans le premier objectif spécifique O1, il s'agit de sélectionner les manœuvres de la chirurgie d'instrumentation du rachis scoliotique qui sont pertinentes au projet et qui présentent un intérêt particulier au niveau de leurs informations haptiques pour l'entraînement à la chirurgie. Leur modélisation requiert l'analyse mécanique de l'utilisation des outils et des mouvements pratiqués par le chirurgien et sera utilisée dans la partie logicielle de l'interface haptique.

Le second objectif spécifique O2 vise à énoncer formellement les caractéristiques de l'interface haptique requises pour le contexte précis de la chirurgie d'instrumentation du rachis scoliotique, qui se distingue des autres types de chirurgies. La revue des connaissances et de la littérature nous ayant permis de conclure qu'il était plus approprié d'utiliser un système haptique non commercial, nous nous limitons à la détermination des requis et laissons sa conception mécanique pour un autre projet.
Le troisième objectif spécifique O3 a trait au cœur du projet, soit la conception et l'implantation d'une interface haptique logicielle dans le simulateur. Il est question d'adapter la partie biomécanique du logiciel S3 pour récupérer les informations utiles au retour d'effort et, en conjonction avec la modélisation des manœuvres correctrices pertinentes de l'objectif O1 et des requis de l'objectif O2, de s'assurer de fournir un retour haptique en temps réel (vérification de la seconde hypothèse H2) via un mécanisme de prédiction / correction. Cet objectif implique également de trouver des manières alternatives pour que le retour haptique soit perçu des utilisateurs en l'absence d'interface haptique physique (la conception et le développement de cette interface constitue un autre projet en soi). Les résultats du retour haptique seront produits pour une bibliothèque de cas scoliotiques variés à partir des stratégies opératoires réelles.

Dans le quatrième objectif spécifique O4, il est question de conduire des tests sur l'aspect collaboratif du simulateur, impliquant plusieurs collaborateurs dans des conditions plausibles de séances concrètes d'entraînement à la chirurgie : avec des participants géographiquement distants, utilisant de l'équipement mixte (environnements immersifs et non immersifs). Il s'agit également, à la suite des résultats des tests usagers qui ont été conduits pour le simulateur CVrS3 (données initiales du présent projet), d'améliorer le sentiment de collaboration lors d'une session multiusagers en révisant le protocole établi pour l'échange d'informations entre les participants.

La validation quantitative d'un retour haptique dans le contexte chirurgical de la correction de la scoliose n'est pas chose simple, limitée grandement par la quantité de données in vivo disponible. Toutefois, des tests usagers avec des chirurgiens experts peuvent fournir une évaluation pertinente quand à la validité des valeurs numériques de retour haptique et à l'utilité d'une interface haptique dans le simulateur chirurgical. Le cinquième objectif spécifique O5 vise dans un premier temps à vérifier si l'interface haptique transmet des informations réalistes sur le genre d'efforts requis pour corriger une déformation scoliotique donnée (vérification de la première hypothèse H1) et, dans un deuxième temps, à évaluer ses bénéfices par rapport à une version du simulateur sans retour d'informations haptiques.

Le chapitre suivant détaille la méthodologie utilisée, permettant de tester les hypothèses et d'atteindre les objectifs du projet.

# **CHAPITRE 3. MÉTHODOLOGIE**

Ce chapitre expose le cadre méthodologique retenu pour atteindre les objectifs du projet et pouvoir vérifier les hypothèses posées au précédent chapitre. Chaque section a trait à un objectif spécifique particulier. La première section traite de la modélisation des manœuvres chirurgicales à l'aide de diagrammes de corps libre et d'équations d'équilibre statique des outils chirurgicaux, montre la correspondance entre les efforts pouvant être simulés et la résistance développée par un système haptique, et classifie les manœuvres en deux groupes distincts. La seconde section spécifie les caractéristiques mécaniques et logicielles de l'interface haptique requises pour le contexte de la chirurgie d'instrumentation du rachis scoliotique dont la quantification des efforts en jeu, l'espace de travail, la fréquence de la boucle de rendu et le type de modèle pour le rendu haptique. La troisième section présente l'interface haptique logicielle, implantée pour la manœuvre de rotation d'une tige, à partir du modèle biomécanique adapté de S3, d'un algorithme de prédiction / correction des efforts au sein d'une boucle de rendu multifréquence, d'un rendu haptique visuel par code de couleurs et d'un rendu pseudo-haptique, ainsi que la bibliothèque de cas pour vérifier son fonctionnement. La quatrième section touche la partie collaborative du simulateur et décrit les modifications apportées pour améliorer le sentiment de téléprésence et pour offrir un rendu haptique visuel collaboratif, ainsi qu'une série de tests collaboratifs à distance pour vérifier la performance du système dans un contexte d'entraînement réaliste. La cinquième section porte sur l'évaluation de l'interface haptique avec un petit groupe de chirurgiens experts, pour tester le profil et les valeurs d'efforts simulés via un montage mécanique simple, ainsi que de l'apport d'une telle interface dans le simulateur via une démonstration et un questionnaire. Enfin, le chapitre est clos par une synthèse de la méthodologie.

### **3.1 Modélisation des manœuvres chirurgicales**

Cette section présente la méthodologie utilisée en lien avec l'objectif spécifique O1 défini à la section 2.4. Nous avons présenté à la section 1.1.2 et à l'annexe 1 un éventail des manœuvres chirurgicales typiques d'une chirurgie d'instrumentation du rachis scoliotique par abord

postérieur basée sur la technique Cotrel-Dubousset : l'insertion d'un implant, le cintrage d'une tige (ex situ et in situ), l'attachement d'une tige, la rotation d'une tige, le verrouillage d'une tige, la compression et la distraction de vertèbres, la dérotation vertébrale directe, et l'installation de dispositifs de fixation transversale. Une interface haptique dans le cadre du simulateur de chirurgie n'est pas pertinente pour toutes les actions habituellement effectuées par le chirurgien.

Dans ce projet, nous nous attardons aux manœuvres qui s'effectuent in situ et pour lesquelles les informations haptiques (kinesthésiques) perçues par l'humain sont importantes pour l'apprentissage et la compréhension du processus de correction du rachis : la rotation d'une tige, le cintrage in situ d'une tige, la compression et la distraction de vertèbres, ainsi que la dérotation vertébrale directe. En effet, l'insertion d'implants n'est pas unique aux chirurgies traitant de la SIA, n'apporte pas de correction en soi et fait l'objet d'un autre projet dans lequel un simulateur spécifique à cette manœuvre sera développé. Le cintrage d'une tige ex situ, tel qu'il est pratiqué pour déformer une tige avant son insertion, peut faire l'objet d'entraînement à l'extérieur du contexte de la salle de chirurgie. L'attachement d'une tige, quant à lui, peut s'effectuer de nombreuses manières qui varient en fonction du cas scoliotique et du chirurgien, ce qui complique grandement sa modélisation haptique. Le verrouillage d'une tige, c'est-à-dire le serrage d'un écrou sur la tête des implants, ne constitue pas une manœuvre critique de la chirurgie. Enfin, l'installation de dispositifs de fixation transversale n'est pas traitée puisqu'elle n'apporte pas de correction à la géométrie de la colonne.

Les sous-sections suivantes présentent la modélisation des outils et de leur utilisation, détaillée pour la manœuvre de rotation d'une tige (la manœuvre centrale à la technique CD) et sommaire pour les manœuvres de cintrage in situ d'une tige, de compression et de distraction de vertèbres, et de dérotation vertébrale directe. Afin de ne pas alourdir la lecture du document, la modélisation détaillée pour ces quatre dernières manœuvres a été placée à l'annexe 3. La modélisation est suivie par la classification des différentes manœuvres en deux groupes distincts.

### **3.1.1 Modélisation détaillée : rotation d'unetige**

Nous avons vu à la section 1.1.2 et à l'annexe 1 que la manœuvre de rotation d'une tige constitue une partie importante de la technique d'instrumentation chirurgicale CD. À l'aide d'une ou de deux pinces, le chirurgien applique graduellement et généralement en plusieurs passes un moment sur la tige (préalablement attachée) jusqu'à ce que l'angle de rotation désiré (généralement de 90 degrés au total) soit atteint. C'est une manœuvre principalement à un DDL en rotation selon l'axe longitudinal de la tige.

Afin de modéliser l'outil et son utilisation, une analyse des forces et des moments impliqués en équilibre statique s'impose. La figure 3.1 donne le diagramme du corps libre (DCL) des pinces de rotation en position verticale. Le système de référence utilisé correspond au repère défini par la terminologie de la Scoliosis Research Society (SRS) (Stokes, 1994) : l'axe des x suit la direction postéro-antérieure (pointe vers le sol lorsque le patient est couché sur la table d'opération), l'axe des y pointe vers la gauche du patient et l'axe des z suit l'axe vertical, dirigé vers la tête du patient. F<sub>app</sub> et M<sub>app</sub> représentent la force et le moment appliqués par le chirurgien, F<sub>res x</sub>, F<sub>resy</sub> et M<sub>res</sub> les forces en x et en y et le moment résultant à l'interface entre l'outil et la tige, et L<sub>appO</sub> la longueur du bras de levier entre le point d'application de la force par le chirurgien et le pivot de rotation (point O). L'axe longitudinal de la tige sort de la feuille (selon l'axe des z, suivant le système d'axes de la figure). Pour ce DCL, nous avons fait l'hypothèse que le chirurgien applique une force  $F_{app}$  et un moment  $M_{app}$ , et que  $F_{app}$  est perpendiculaire au manche de l'outil.

À partir du DCL de l'outil dans la position montrée, nous trouvons les équations d'équilibre statique suivantes, permettant de relier les efforts appliqués par le chirurgien aux efforts résultant à l'interface outil-tige :

 $\sum F_x = 0$  (la somme des forces selon x égale zéro)

$$
F_{res_x}=0
$$

 $\sum F_v = 0$  (la somme des forces selon y égale zéro)

 $F_{app} - F_{res_y} = 0$  donc  $F_{app} = F_{res_y}$ 

 $\sum M_0 = 0$  (la somme des moments autour du point O égale zéro)

$$
M_{res} - M_{app} - F_{app} L_{app0} = 0 \qquad \text{donc}
$$

$$
M_{res} = F_{app} L_{app0} + M_{app}
$$
(3.1)

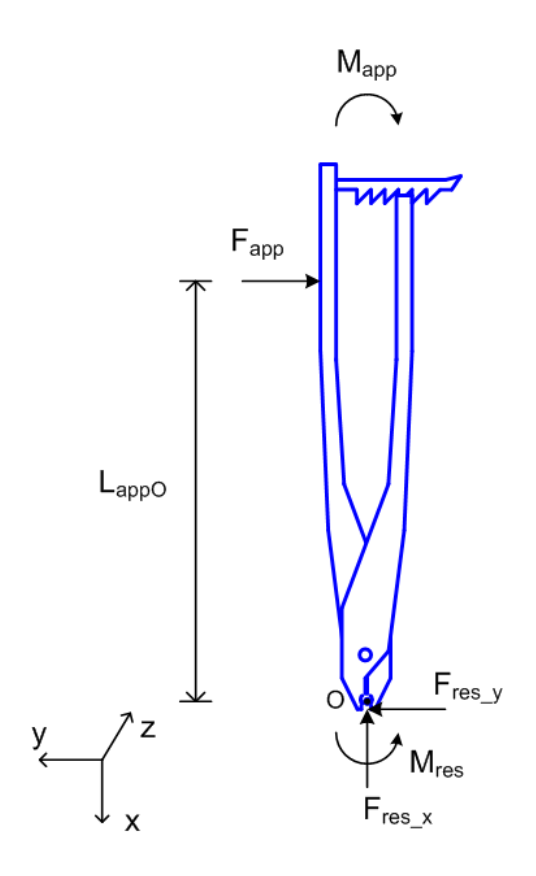

Figure 3.1 **:** DCL de l'outil de rotation de la tige (pinces de rotation).

Nous supposons que le mouvement est lent, donc avec des accélérations angulaires négligeables.

La figure 3.2 illustre le genre de mouvement requis pour la manœuvre de rotation d'une tige. L'outil s'utilise comme un levier, dans un mouvement de rotation qui peut aller au maximum à 90 degrés au cumulatif dans les deux directions, puisque le chirurgien effectue généralement la rotation en plusieurs passes. Les ressorts symbolisent les efforts de réaction de la tige (nous supposons qu'il n'y a pas d'accélération), qui est connectée au rachis via les implants. Cette dernière peut bouger verticalement et latéralement par rapport au dos du patient pendant l'application de la manœuvre de correction, d'une manière relative à la rigidité du rachis du patient. Également, l'inclinaison de l'outil au départ n'est pas nécessairement verticale.

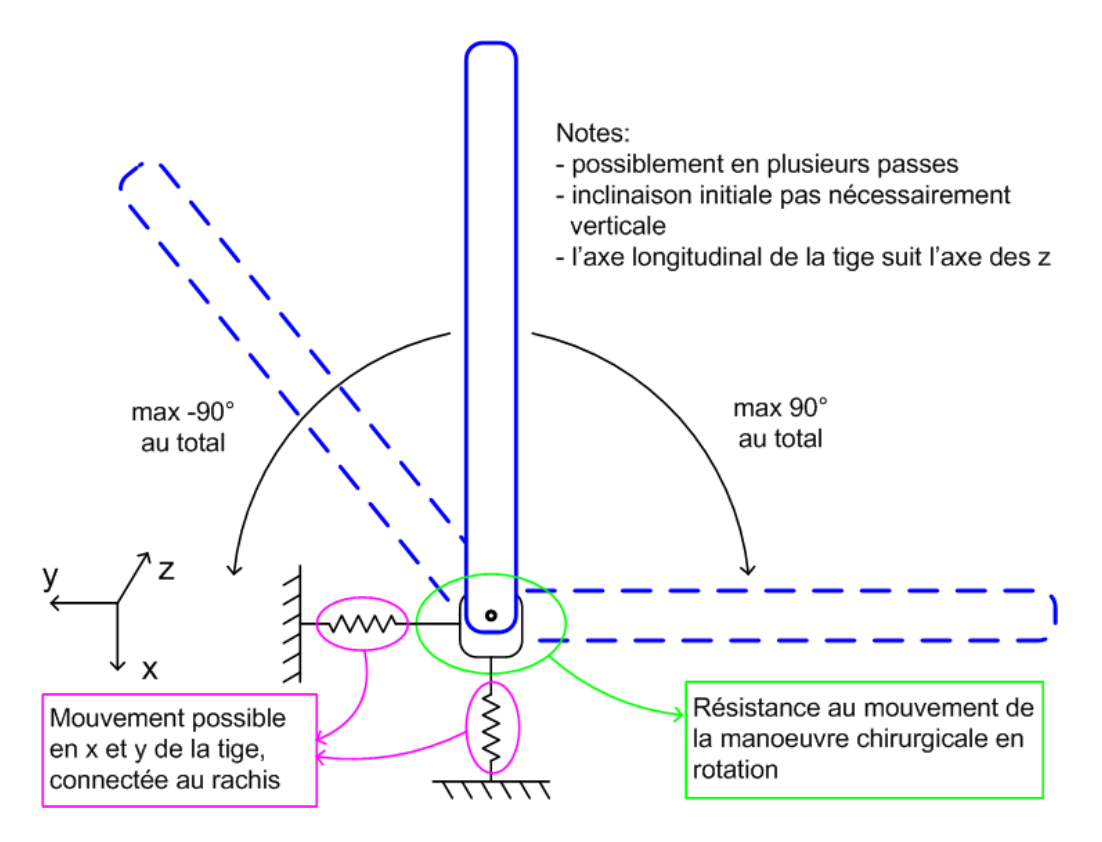

Figure 3.2 **:** Mouvement lors de la manœuvre de rotation de la tige.

Dans le cadre d'une interface haptique, le système développé pour contrer l'effort du chirurgien doit se situer au niveau de l'axe du pivot de rotation. La résistance développée par le système est donc un moment M<sub>hap</sub> correspondant à M<sub>res</sub> (voir équation 3.1 et figure 3.1). Cette valeur doit être calculée par le module de modélisation biomécanique, qui est présenté à la section 3.3. Avec cette façon de procéder, peu importe comment le chirurgien décide d'appliquer son effort (force perpendiculaire à l'outil, position de la main sur l'outil, etc.), et peu importe si le système haptique mécanique (à développer dans un autre projet) comprend un ou deux outil(s), le chirurgien devra contrer le moment Mres. La résistance de la tige n'est pas incluse dans la modélisation biomécanique et pourrait être reproduite de manière externe à l'interface haptique logicielle, par exemple en plaçant le système haptique mécanique sur une surface à ressorts ou autre dispositif reproduisant un déplacement possible verticalement et latéralement par rapport au dos du patient, en utilisant la rigidité moyenne du rachis d'un patient type.

### **3.1.2 Modélisation sommaire**

À la section 1.1.2 et à l'annexe 1, nous avons vu que le cintrage d'une tige in situ consiste à déformer localement une tige préalablement attachée à l'aide de deux types d'outils (paire de fers droits et paire de fers coronaux), qui sont utilisés dans un mouvement coordonné en fermeture ou en ouverture (un DDL en rotation), assimilable à la fermeture et à l'ouverture d'une pince symétrique. Le système haptique développé pour contrer l'effort du chirurgien doit se situer au niveau de l'axe du pivot de rotation, à l'interface outil-tige. La résistance développée par le système est donc un moment M<sub>hap</sub> correspondant au moment M<sub>res</sub>, c'est-à-dire le moment résultant subi par chacun des segments de la tige, qui peut être calculé par le module de modélisation biomécanique.

Nous avons vu également que la compression et la distraction de vertèbres permettent de rapprocher et d'éloigner deux implants le long de la tige à laquelle ils sont attachés en appliquant, sur les implants vertébraux et donc les vertèbres dans lesquelles ils sont insérés, des forces de compression et de distraction parallèles à l'axe longitudinal de la tige à l'aide de pinces spécialisées selon un mouvement de rotation à un DDL pour fermer l'outil. Dans le cadre d'une interface haptique, le système développé pour contrer l'effort du chirurgien peut se situer à deux endroits différents : au niveau de l'interface outil-implant, ou au niveau de l'axe du pivot de rotation des deux membrures des pinces. Nous retenons la seconde approche et la résistance développée par le système est donc un moment  $M_{\text{hap}}$  correspondant à  $F_{\text{res}}$  multipliée par un facteur dépendant de la géométrie et de l'orientation de l'outil. La valeur de Fres, qui correspond à la force résultante subie par les deux implants impliqués, peut être calculée par le module de modélisation biomécanique.

Enfin, nous avons vu que la dérotation vertébrale directe vise la dérotation d'une vertèbre spécifique pour corriger son angulation dans le plan transversal via l'application d'efforts sur des leviers fixés à la tête des implants de chaque côté de la vertèbre. Malgré la diversité d'outils et de techniques possibles, il s'agit généralement d'un mouvement à un DDL en rotation des deux

leviers de manière solidaire, avec une main sur chaque levier. Bien que des outils de dérotation supplémentaires soient utilisés sur les vertèbres adjacentes, nous limitons notre analyse à ceux fixés à la vertèbre cible car les autres leviers sont tenus par des assistants afin d'offrir un balancement. Le système haptique développé pour contrer l'effort du chirurgien doit se situer au niveau de l'axe du pivot de rotation, à l'interface outil-implant. La résistance développée par le système est donc un moment  $M_{han}$  correspondant à la sommation des moments  $M_{res}$  (un par implant, donc 2<sup>\*</sup>M<sub>res</sub>). La valeur de M<sub>res</sub>, c'est-à-dire le moment résultant subi par chacun des implants, peut être calculée par le module de modélisation biomécanique.

Le tableau 3.1 récapitule la correspondance entre les forces et moments résultants à l'interface outil-tige et outil-implants calculés par le module biomécanique et la résistance développée par le système haptique, pour les différentes manœuvres. Rappelons que la modélisation détaillée des manœuvres de cette sous-section, incluant les DCL, les équations d'équilibre statique et les illustrations des mouvements requis, est présentée à l'annexe 3.

**Tableau 3.1 : Correspondance entre les efforts résultants calculés par le module biomécanique et la résistance développée par le système haptique**

| Manœuvre chirurgicale         | Effort calculé par le                | Résistance du système       |
|-------------------------------|--------------------------------------|-----------------------------|
|                               | module biomécanique                  | haptique $(M_{han})$        |
| Rotation d'une tige           | $M_{res}$ , moment subi par la tige  | $M_{res}$                   |
| Cintrage in situ d'une tige   | $M_{res}$ , moment subi par la tige  | $M_{res}$                   |
| Compression / distraction de  | $F_{res}$ , force subie par les deux | $K_cF_{res}$ (compression)* |
| vertèbres                     | implants                             | $K_dF_{res}$ (distraction)* |
| Dérotation vertébrale directe | $M_{res}$ , moment subi par les      | $2M_{res}$                  |
|                               | deux implants                        |                             |

 $*$  K<sub>c</sub> et K<sub>d</sub> sont des facteurs déterminés par la géométrie et l'orientation des outils.

# **3.1.3 Classification des manœuvres**

D'après ce qui a été présenté à la sous-section précédente, nous proposons une classification des manœuvres chirurgicales qui ont été étudiées pour le retour d'effort lors de la chirurgie d'instrumentation du rachis scoliotique basée sur deux groupes distincts :

- 1) Groupe 1 : manœuvres de rotation dans une direction (rotation d'un levier);
- 2) Groupe 2 : manœuvres de rotation dans un mouvement symétrique et opposé, tel que pour la fermeture ou l'ouverture d'un outil de type pince.

Selon cette classification, la rotation d'une tige et la dérotation vertébrale directe sont similaires et font toutes deux partie du groupe 1, alors que le cintrage d'une tige in situ, de même que la compression et la distraction de vertèbres, présentent des similarités et se rattachent plutôt au groupe 2.

### **3.2 Spécification des requis**

Cette section touche la spécification des requis pour la conception de l'interface haptique, en lien avec l'objectif spécifique O2 défini à la section 2.4. Il s'agit d'énoncer formellement les caractéristiques de l'interface haptique requises, mécaniques et logicielles, pour le contexte précis de la chirurgie d'instrumentation du rachis scoliotique.

### **3.2.1 Estimation des efforts**

Tel que nous l'avons soulevé lors de la revue bibliographique, peu de données sur la quantification des efforts appliqués par le chirurgien en salle d'opération lors des différentes manœuvres chirurgicales sont disponibles. Pourtant, ces données sont critiques dans le choix et la conception de l'interface haptique mécanique, ainsi que pour la validation des valeurs d'efforts calculées par le simulateur. Les paragraphes suivants regroupent les données existantes et l'information que nous avons recueillie pour les manœuvres chirurgicales correctrices, dans l'optique de produire les spécifications et requis du système.

Les données expérimentales quant aux valeurs numériques et au profil de l'effort appliqué par le chirurgien pour la rotation d'une tige (voir section 1.1.3) laissent croire à une proportionnalité linéaire entre l'effort et l'angle de rotation (voir les graphiques disponible dans (Duke, 2001)).

Plus l'outil de rotation tourne, plus l'effort doit augmenter, pour des valeurs maximales de moment résultant à l'interface outil-tige (M<sub>res</sub>) situées entre 4 et 14 Nm. L'effort à fournir dépend de plusieurs facteurs, dont la rigidité du rachis du patient. Pour compléter la quantification, nous avons demandé à un chirurgien orthopédiste du CHU Sainte-Justine de reproduire ex situ l'effort maximal appliqué lors de la rotation d'une tige en utilisant une clé dynamométrique fixée dans un étau et en plaçant sa main à une distance réaliste du vrai outil chirurgical (montage à la figure 3.3a). La valeur maximale obtenue de cette façon a été quantifiée à 20 Nm. Nous avons également eu l'occasion de reproduire la manœuvre sur un cadavre lors d'un laboratoire pratique dans le cadre de la 37<sup>e</sup> réunion annuelle de la Société de scoliose du Québec (SSQ) (figure 3.4) afin de ressentir nous-mêmes le genre d'efforts requis. Enfin, nous avons effectué des simulations préliminaires pour quelques patients directement avec le logiciel Adams (MSC Software), dont le SDK est utilisé dans le logiciel de planification opératoire S3 et notre projet CS3, pour obtenir des valeurs de moment maximales entre 1,5 et 4.5 Nm.

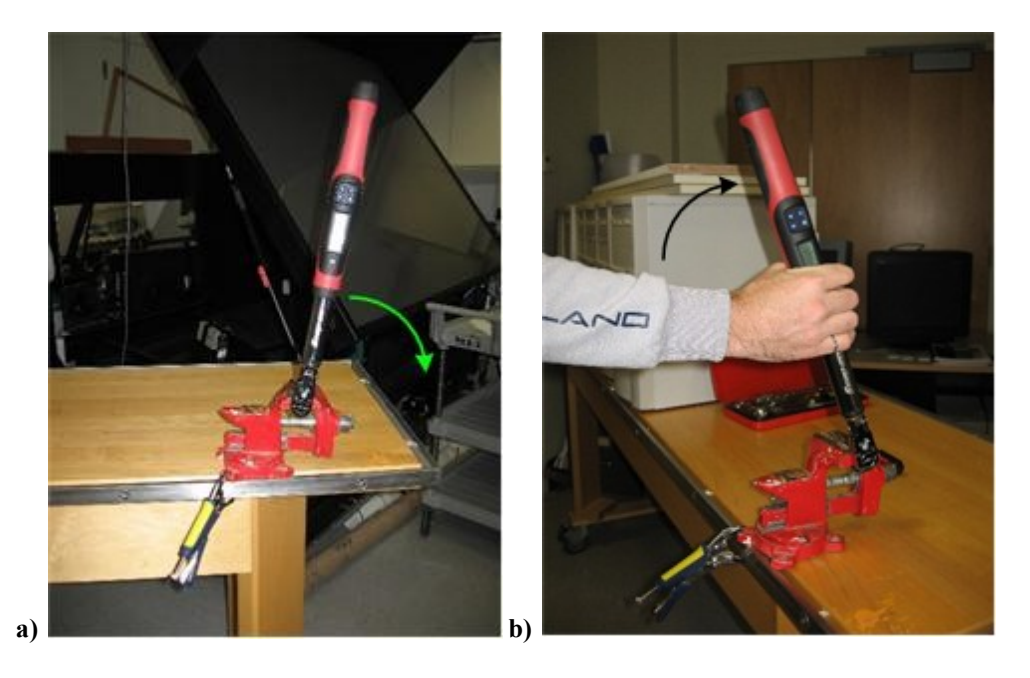

**Figure 3.3 : Montage avec clé dynamométrique pour la mesure ex situ du moment maximal appliqué lors de larotationd'unetige (a) et lors de la dérotation vertébrale directe (b).**

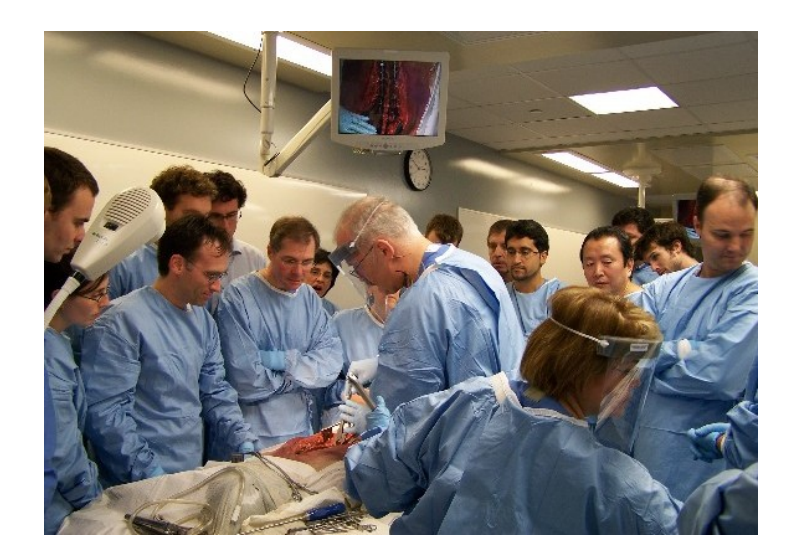

**Figure 3.4 : Laboratoire sur cadavres.**

Il n'y a pas de données expérimentales publiées quant aux valeurs numériques et au profil de l'effort appliqué par le chirurgien pour les manœuvres de dérotation vertébrale directe pour l'instrumentation CD-Horizon (voir la section 1.1.3). Après discussion avec un chirurgien du CHU Sainte-Justine, la grandeur des efforts impliqués ne doit pas dépasser le seuil d'arrachement de l'implant et une étude en cours semble indiquer que ce seuil soit autour de 12 Nm. Cela suggère des efforts semblables ou inférieurs à ceux appliqués pour la manœuvre de rotation d'une tige. Il est raisonnable de supposer que la grandeur des efforts requis augmente de façon continue avec l'angle de dérotation. Pour compléter la quantification, nous avons également demandé à un chirurgien orthopédiste du CHU Sainte-Justine de reproduire ex situ l'effort maximal appliqué lors de la dérotation vertébrale directe en utilisant une clé dynamométrique fixée dans un étau et en plaçant sa main à une distance réaliste du vrai outil chirurgical (montage à la figure 3.3b). La valeur maximale obtenue de cette façon a été quantifiée à 25 Nm.

Comme pour la dérotation vertébrale directe, aucune donnée expérimentale n'a été publiée quant aux valeurs numériques et au profil de l'effort appliqué par le chirurgien pour les manœuvres de cintrage in situ d'une tige pour l'instrumentation CD-Horizon (voir section 1.1.3). Toutefois, les simulations utilisant la modélisation biomécanique avec Adams (celle en cours de développement et en phase d'intégration au logiciel S3) peuvent nous fournir un ordre de

grandeur. Pour cintrer une tige, il est nécessaire de dépasser le domaine de déformation élastique et tomber dans le domaine plastique. Les valeurs de moments appliqués sur la tige (pour un cas particulier) pour dépasser le domaine élastique sont d'environ 15-20 Nm (Emonin, 2007). La courbe du moment en fonction de la déformation de la tige, telle que modélisée, est linéaire dans la partie élastique et non linéaire dans le domaine plastique.

Il y a également une absence de données expérimentales publiées quant aux valeurs numériques et au profil de l'effort appliqué par le chirurgien pour les manœuvres de compression et de distraction de vertèbres pour l'instrumentation CD-Horizon (voir section 1.1.3).

Le tableau 3.2 résume les données et les informations recueillies sur les valeurs maximales d'effort appliquées par les chirurgiens pour chacune des manœuvres correctrices.

| Manœuvre chirurgicale                     | Groupe        | <b>Effort maximal</b> | <b>Source</b>                 |
|-------------------------------------------|---------------|-----------------------|-------------------------------|
|                                           |               | $[4, 14]$ Nm          | Mesure in vivo                |
| Rotation d'une tige                       |               | $20$ Nm               | Test ex situ avec chirurgien  |
|                                           |               | $[1,5, 4,5]$ Nm       | <b>Simulations Adams</b>      |
| Dérotation vertébrale                     |               | $<$ 12 Nm             | Etude (arrachement d'implant) |
| directe                                   |               | 25 Nm                 | Test ex situ avec chirurgien  |
| Cintrage in situ d'une tige               | $\mathcal{D}$ | 15-20 Nm              | <b>Simulations Adams</b>      |
| Compression / distraction<br>de vertèbres | 2             | Non disponible        |                               |

Tableau 3.2 : Estimation de l'effort maximal appliqué par le chirurgien pour les manœuvres correctrices

### **3.2.2 Espace de travail**

La question de l'espace de travail requis par les manœuvres correctrices de la chirurgie a été abordée à la section 3.1 avec la détermination du nombre de degrés de liberté ainsi que du mouvement effectué par le chirurgien. L'espace de travail, soit l'ensemble du nombre de DDL et l'amplitude des mouvements des outils chirurgicaux, constitue un critère important pour le choix

et la conception de l'interface haptique mécanique. Les informations relatives à l'espace de travail requis par les manœuvres sont présentées au tableau 3.3.

| Manœuvre chirurgicale                     | Groupe         | <b>DDL</b> de l'outil                                                                                                    | Amplitude                                                                                          |  |
|-------------------------------------------|----------------|----------------------------------------------------------------------------------------------------|----------------------------------------------------------------------------------------------------|--|
| Rotation d'une tige                       | 1              | 1 en rotation<br>(autour de l'axe<br>longitudinal de la tige)                                                                                                    | $\pm 90$ degrés<br>rayon : longueur de<br>l'outil                                                  |  |
| Dérotation vertébrale                     |                | 1 en rotation<br>(autour de l'axe                                                                                                    | $\pm 90$ degrés (en général<br>$\pm 5$ à $\pm 25$ degrés)                                          |  |
| directe                                   | 1              | longitudinal de la<br>colonne)                                                                                                    | rayon : rayon de la<br>vertèbre + longueur de<br>l'outil                                           |  |
| Cintrage in situ d'une tige               | $\overline{2}$ | 1 en rotation<br>(2 leviers symétriques)<br>(fers droits : autour de<br>l'axe horizontal<br>perpendiculaire à la<br>tige, fers coronaux :<br>autour d'un axe<br>vertical) | $\pm 90$ degrés (en général,<br>$\leq \pm 25$ degrés)<br>(symétrie des leviers)                    |  |
|                                           |                |                                                                                                    | rayon : longueur de<br>l'outil (la distance<br>variable entre les fers<br>peut être modélisée)     |  |
| Compression / distraction<br>de vertèbres | $\overline{2}$ | 1 en rotation<br>(2 leviers symétriques)<br>(autour d'un axe<br>perpendiculaire à la<br>tige, variable)                                                                   | $\pm 45$ degrés<br>(symétrie des leviers)                                                          |  |
|                                           |                |                                                                                                    | rayon : longueur de<br>l'outil entre le bout du<br>manche et le pivot de<br>rotation des membrures |  |

**Tableau 3.3 : Espace de travail pour les manœuvres correctrices** 

# **3.2.3 Autres requis mécaniques / matériels**

Pour être utilisable dans le contexte de l'entraînement à la chirurgie scoliotique, l'interface haptique mécanique doit respecter un certain nombre de contraintes, en plus de pouvoir générer un retour d'effort suffisant dans l'espace de travail prescrit :

- interférence magnétique limitée : l'interface doit être compatible avec l'environnement de RV et son système de repérage;
- visibilité : l'interface ne doit pas (trop) bloquer le champ de vision de l'utilisateur par rapport aux écrans d'affichage de l'environnement de RV;
- bruit : l'interface ne doit pas incommoder l'utilisateur par ses émissions sonores;
- positionnement : l'interface doit pouvoir s'utiliser par un usager en position debout et à une hauteur similaire à celle du patient couché sur la table d'opération (variable, en général autour d'un mètre);
- déplacement latéral et vertical : afin d'imiter la résistance de la tige (ou des implants) qui n'a pas été modélisée, l'interface doit pouvoir subir un déplacement latéral par rapport au dos du patient et vertical liée à la rigidité de la colonne;
- utilisation des outils chirurgicaux : l'interface doit pouvoir accommoder le plus possible les outils réels de la chirurgie.

### **3.2.4 Requis logiciels**

Le critère logiciel le plus important dans la conception de l'interface haptique et central à ce projet doctoral est la fréquence de la boucle de rendu haptique. Tel qu'il a été mentionné à la section 1.3.2 sur le rendu haptique, pour assurer un contrôle stable de l'interface, le rendu haptique, c'est-à-dire la production d'une nouvelle valeur d'effort, doit s'effectuer en général à une fréquence minimale de 1000 Hz. Pour le contexte de la chirurgie d'instrumentation du rachis scoliotique, durant laquelle les chirurgiens appliquent un effort élevé de manière lente et progressive, cette fréquence requise pourrait toutefois être réduite (voir section 2.1).

Le deuxième requis logiciel pertinent concerne le type de modèle utilisé pour le rendu haptique. Dans le contexte de l'entraînement à la chirurgie sur des cas réels variés, il est impératif que la modélisation comprenne un modèle physique réaliste et personnalisé.

# **3.2.5 Conséquences**

Après avoir introduit les caractéristiques de nombreuses interfaces haptiques commerciales lors de la revue des connaissances et de la littérature du premier chapitre, nous en sommes venus à la conclusion qu'elles n'étaient pas adaptées au contexte des manœuvres de la chirurgie

d'instrumentation scoliotique et qu'il était nécessaire de développer notre propre interface haptique mécanique. Puisque ce projet doctoral s'effectue au sein du département de génie informatique et génie logiciel, nous avons choisi, après cette constatation, de concentrer la recherche sur les aspects logiciels de l'interface haptique. Nous avons tout de même jugé opportun de poser les requis mécaniques du système puisqu'ils ont dû être incorporés dans notre décision d'opter pour une interface haptique spécifique à la chirurgie plutôt qu'une interface haptique commerciale. La prochaine section traite de la méthodologie retenue pour produire logiciellement un retour d'effort.

À noter qu'une première étape dans la conception d'un module mécanique de l'interface haptique, permettant de reproduire les manœuvres du groupe 1 de la classification présentée à la section 3.1.3, a été réalisée dans le cadre du projet de fin d'études d'un étudiant de génie mécanique (Deshaies Mc Mahon, 2007). Dans son projet, l'auteur a proposé une solution basée sur un arbre à deux sections, pouvant chacune accueillir les vrais outils chirurgicaux des deux manœuvres en question. L'arbre, monté sur deux paliers, comprend un réceptacle pouvant maintenir solidement une vertèbre synthétique instrumentée pour la manœuvre de dérotation vertébrale directe, ainsi qu'une tige à son extrémité libre sur laquelle il est possible de placer les pinces de rotation pour la manœuvre de rotation d'une tige. L'arbre est actionné par un moteur électrique à déterminer, pouvant fournir le couple requis tout en étant d'une masse acceptable, un niveau de bruit raisonnable et un champ magnétique n'interférant pas trop avec le reste de l'environnement virtuel.

### **3.3** Retour d'effort

Dans cette section, nous présentons la méthodologie retenue en lien avec l'objectif spécifique O3 défini à la section 2.4, soit l'implantation d'un retour d'effort logiciel. Pour les besoins de ce présent projet, nous avons centré nos efforts et limité l'implantation à la manœuvre centrale de la chirurgie, la rotation d'une tige. La section se divise en trois parties : la première a trait au retour d'effort du côté serveur biomécanique, c'est-à-dire comment le modèle biomécanique de S3 est utilisé pour produire une modélisation haptique; la seconde touche le retour d'effort du côté

client, c'est-à-dire comment les valeurs haptiques produites par le serveur sont traitées par le client pour produire un rendu haptique à l'utilisateur et apporter les bases nécessaires pour vérifier la seconde hypothèse H2, posée au chapitre 2; la troisième présente la bibliothèque de cas utilisée pour vérifier le fonctionnement de l'implantation du retour d'effort logiciel. Nous avons gardé l'architecture logicielle client-serveur des données de départ du projet, dont les détails sont présentés au chapitre 4.

# **3.3.1 Modélisation biomécanique et haptique (côté serveur)**

Nous avons choisi de conserver le modèle biomécanique du logiciel S3 comme outil pour modéliser les valeurs haptiques, car il constitue une modélisation physique complexe et personnalisée de la colonne vertébrale et des principales manœuvres de la chirurgie d'instrumentation du rachis scoliotique. En termes de type de commande d'une interface haptique, cette modélisation fonctionne selon une approche en impédance. Des données d'efforts sont calculées à partir de données de positions : pour la manœuvre de rotation d'une tige, à partir de l'angle de rotation désiré, le modèle calcule un moment à appliquer pour atteindre cet angle (figure 3.5).

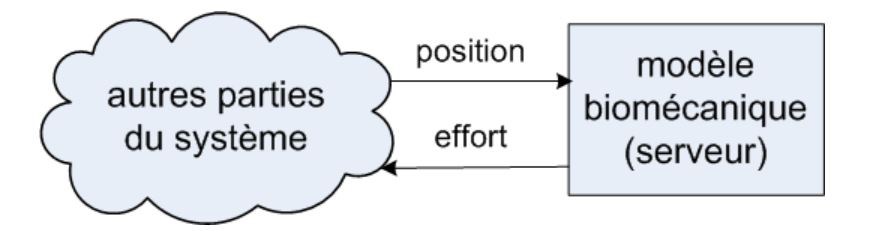

**Figure 3.5 : Approche en impédance du modèle biomécanique (serveur).**

#### **Modélisation haptique**

Le modèle biomécanique de S3 (voir la section 1.2.4 pour une description) n'a pas été conçu dans l'esprit de fournir la modélisation physique pour un simulateur incorporant une interface haptique. Sa complexité physique, bien que très pertinente d'un point de vue réalisme de la simulation, empêche une utilisation en temps réel. De plus, bien que dans le modèle soit conservée en tout temps une liste des forces et des moments internes (entre les implants et les

vertèbres, et entre deux vertèbres consécutives), aucune information haptique n'est disponible. Les outils de la chirurgie ne font pas partie de la modélisation, et les efforts aux interfaces outiltige ou outil-implants ne sont pas conservés.

Afin de pouvoir utiliser ce modèle biomécanique comme modèle haptique, nous avons donc dû l'adapter pour le contexte d'une interface haptique. Dans un premier temps, nous avons modifié le modèle de manière à utiliser, lors de la rotation de la tige, un type de moment différent (que nous avons défini) permettant de récupérer et conserver l'information au niveau de la valeur qui est appliquée sur la tige selon son axe longitudinal. Ces valeurs haptiques sont communiquées à tous les clients présents, peu importe quel participant effectue la manœuvre. Dans un deuxième temps, nous avons ajouté la fonctionnalité de récupérer les efforts internes pour les communiquer aux clients après toute manœuvre modifiant la colonne vertébrale (attachement d'une tige, rotation d'une tige), comme informations complémentaires aux données haptiques. Enfin, nous avons prévu le cas pour lequel une manœuvre correctrice est effectuée seulement pour obtenir les valeurs haptiques dans une situation hypothétique, sans modifier réellement l'état du modèle. Ce cas correspond en fait à des précalculs, dont les valeurs sont communiquées aux clients pour être utilisées dans un mécanisme prédictif / correctif permettant une utilisation du modèle haptique en temps réel. Ce mécanisme est détaillé à la section suivante. Les détails logiciels relatifs aux protocoles de communication sont présentés au chapitre suivant sur la mise en œuvre logicielle et matérielle.

Pour traiter le cas de précalculs correctement, l'état du modèle ne doit pas être modifié : en effet, on veut simplement voir quel serait l'effet d'appliquer une manœuvre, sans réellement l'appliquer. Nous avons traité ce cas comme une commande standard suivie d'une commande d'annulation (*undo*). Dans S3, la stratégie utilisée face à une commande d'annulation pour une manœuvre correctrice consiste à recharger la session jusqu'à l'étape précédant la manœuvre correctrice. Nous avons plutôt opté pour faire une simulation inverse après celle de la manœuvre correctrice pour ramener le modèle à son état précédent, après avoir vérifié que toutes les données du modèle (position des vertèbres, de l'instrumentation, efforts internes, efforts haptiques) étaient exactement pareilles.

Nous avons également modifié le nombre d'étapes de simulation par le SDK d'Adams pour la manœuvre de rotation d'une tige, dépendant du contexte. Lorsqu'il s'agit de précalculs, nous effectuons la manœuvre en seul coup avec un grand nombre d'étapes, chaque étape correspondant à un angle de rotation intermédiaire. Lorsqu'il s'agit plutôt d'une manœuvre en temps réel, nous avons réduit le nombre d'étapes, car seule la valeur finale nous importe. En effet, étant donné que les valeurs aux étapes intermédiaires ne peuvent pas être récupérées au fur et à mesure qu'elles sont calculées mais sont disponibles uniquement après la simulation, les étapes intermédiaires ne sont d'aucune utilité en temps réel.

### **3.3.2 Rendu haptique (côté client)**

Nous avons vu précédemment qu'en termes de type de commande d'une interface haptique, nous utilisons une approche en impédance. À partir de données de position sont calculées les données d'effort. Dans cette sous-section, nous examinons comment le rendu haptique s'effectue du côté du client, c'est-à-dire du côté du participant. La figure 3.6 montre la place de l'entité client dans l'ensemble du système.

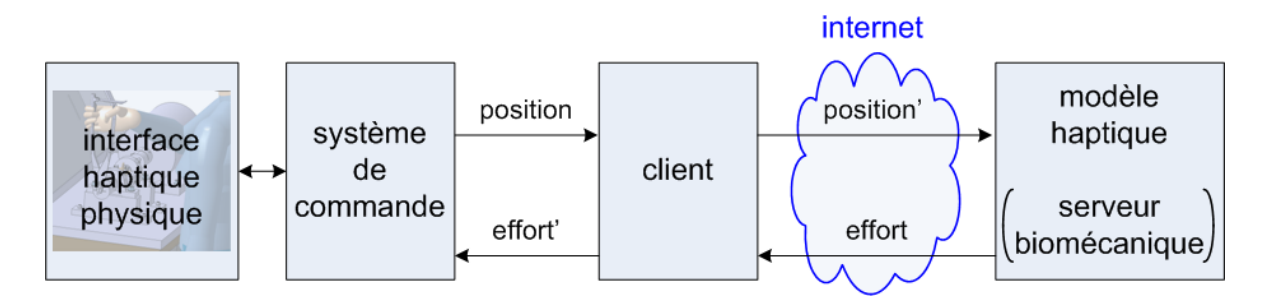

**Figure 3.6 : Placeduclientdansl'ensembledusystèmeavecapproche en impédance.**

Bien que nous ne traitions pas de la partie « système de commande » et « interface haptique physique » dans ce projet pour nous concentrer sur l'interface haptique logicielle, le client doit se comporter comme si une telle partie était présente. Cela implique fournir un rendu haptique rapide, à la fréquence minimale de 1000 Hz. En l'absence d'interface haptique physique, les données de position proviennent du déplacement de la souris 3D. Le client est responsable de transformer ces données en informations utilisables par le modèle haptique, c'est-à-dire un angle

de rotation de l'outil virtuel dans le cas de la manœuvre de rotation d'une tige. De plus, il est responsable de s'assurer de produire des données de retour d'effort compatibles à un système de commande d'une interface haptique à partir des données d'effort calculées par le modèle haptique. Dans le cas de la manœuvre de rotation d'une tige, les données de retour d'effort compatibles correspondent aux moments appliqués pour faire tourner la tige, produits à une fréquence suffisamment élevée.

#### **Algorithme de prédiction / correction et boucle de rendu**

Pour atteindre une fréquence suffisamment élevée pour la boucle de rendu haptique, nous sommes confrontés à deux problèmes principaux. Le premier découle de la rapidité d'exécution du modèle haptique, et le second de l'introduction de délais temporels dus à la répartition géographique des entités. Pour un simulateur de chirurgie collaboratif utilisé dans contexte réaliste, il est adéquat d'assumer qu'un participant soit géographiquement distant par rapport au serveur biomécanique, les communications entre les entités client et serveur s'effectuant alors via le réseau internet. En plus des délais temporels causés par la distance physique, des délais additionnels peuvent se produire vu les conditions variables du réseau.

Nous avons choisi une méthode qui permet de répondre à la fois à ces deux problèmes : un mécanisme de prédiction / correction des valeurs de retour haptique, qui constitue le cœur du projet et est à la base de la seconde hypothèse posée au chapitre 2. L'approche plus traditionnelle de prédire la position de l'interface haptique (ou l'angle de rotation de l'outil virtuel) dans le futur selon l'historique du mouvement de l'utilisateur et d'envoyer des requêtes au serveur pour une position future basée sur les délais actuels moyens implique devoir corriger les valeurs haptiques selon le mouvement réel de l'utilisateur, ainsi que selon le délai actuel réel. Nous avons opté pour une approche de prédiction / correction plus simple, qui ne nécessite pas la conservation d'un historique ni la prédiction temporelle du mouvement de l'utilisateur. La prédiction s'effectue d'une manière atemporelle, à partir de données haptiques précalculées correspondant à l'étendue des mouvements plausibles, et la correction s'effectue à partir de données haptiques en temps réel. Au lieu de prédire les déplacements, nous prédisons les efforts. Ainsi, il est possible de prédire une valeur de retour haptique à la fréquence requise par la boucle de rendu à partir des données précalculées, et de corriger les prédictions à la fréquence de

réception des valeurs simulées en temps réel peu importe le délai (par temps réel, nous entendons durant l'application de la manœuvre), dans ce qui constitue une boucle multifréquence.

Les données de précalculs constituent en fait un profil d'effort « moment en fonction de l'angle de rotation » pour les angles de rotation plausibles. Suite à l'attachement d'une tige, le client demande au serveur de calculer le profil d'effort pour une rotation hypothétique de la tige de 90 degrés dans les deux directions. Le client conserve alors ces informations pour pouvoir prédire la valeur de retour d'effort pour tout angle de l'outil pendant que le participant effectue réellement la manœuvre. Puisque les données de précalculs sont discrètes, c'est-à-dire des valeurs d'effort pour chaque degré d'angle de rotation, un traitement de lissage est nécessaire pour fournir un retour d'effort continu. Nous utilisons à cet effet une spline cubique, ayant les couples (angle<sub>i</sub>, momenti) des données de précalculs comme points de contrôle. Les participants savent que les données de précalculs ont été reçues lorsque la tige devient verte, leur signifiant qu'ils peuvent procéder avec la manœuvre chirurgicale.

La boucle de rendu haptique s'effectue dans un processus léger, séparément de la boucle de rendu graphique, pour pourvoir s'exécuter à haute fréquence. Ce processus léger est démarré par le client lorsque les données de précalculs sont reçues, permettant de cette manière à tous les participants d'avoir un rendu haptique, même s'ils n'effectuent pas eux-mêmes les manœuvres. D'une manière semblable à ce qui se faisait dans la version précédente du simulateur sans interface haptique CVrS3, lorsqu'un participant effectue une rotation d'une tige, le client envoie une requête de rotation au serveur selon l'angle courant de l'outil, à tous les x angles. Par contre, dans cette version CS3 du simulateur, les envois de requêtes se font beaucoup plus fréquemment, à des valeurs d'angles plus petites, pour obtenir des données « fraîches » plus fréquemment. Les données reçues ne sont plus uniquement des données de positionnement sur la colonne et l'instrumentation pour une mise à jour visuelle, mais également des données haptiques. Ces données haptiques, des couples (angle, moment), peuvent différer de celles qui ont été précalculées. C'est pourquoi il est nécessaire d'inclure un mécanisme de correction des prédictions à l'intérieur de la boucle de rendu.

La correction apportée aux valeurs de prédiction se fait par convergence, basée sur la différence entre les valeurs haptiques réelles reçues du serveur et les valeurs prédites, pour un même angle de rotation. Pour assurer la stabilité de l'interface haptique, une correction graduelle doit être appliquée. Nous avons adapté l'algorithme de convergence présenté par Singhal et Zyda dans un contexte de protocole d'estime (*dead reckoning*). Dans leur algorithme, la prédiction de la position courante d'un objet virtuel se fait à partir des données de position et de vitesse passées, et la correction de la trajectoire prédite se fait via la convergence vers une nouvelle trajectoire prédite à partir des données de position et de vitesse fraîchement reçues (Singhal & Zyda, 1999). Nous avons choisi une convergence de troisième ordre pour assurer une transition lisse entre les valeurs prédites qui se sont avérées fausses, et les nouvelles prédictions corrigées. L'idée présentée par Singhal et Zyda derrière la convergence de troisième ordre est de construire une courbe (spline cubique) connectant un point du passé sur la trajectoire prédite, la position courante affichée, le point de convergence dans le futur sur la trajectoire prédite corrigée, et un second point dans le futur sur la nouvelle trajectoire prédite corrigée. Dans notre cas, il n'est pas question de temps, mais plutôt d'angle. En effet, au lieu de prédire une position dans le temps, nous prédisons un moment pour un angle donné. Nous avons basé la spline de convergence sur quatre points :

- 1) le moment prédit à une position d'angle précédente (p1);
- 2) le moment prédit à l'angle courant (p2);
- 3) le moment prédit corrigé à une position d'angle suivante (point de convergence) (p3);
- 4) un second moment prédit corrigé à une position d'angle suivante (p4).

À la réception d'une nouvelle donnée haptique (couple (angle, moment)), nous vérifions si l'erreur entre cette nouvelle valeur de moment et la valeur qui avait été prédite pour cet angle est supérieure à un seuil. Dans l'affirmative, nous calculons un facteur correctif à appliquer aux futures prédictions, et construisons la spline de convergence à suivre, jusqu'à ce que l'angle courant de l'outil dépasse l'angle de convergence choisi (période de convergence). Une fois la période de convergence terminée, les prédictions utilisent à nouveau les valeurs de précalculs, mais modifiées par les facteurs correctifs. Si une nouvelle donnée haptique (couple (angle, moment)) est reçue pendant la période de convergence, nous attendons d'avoir atteint le point de convergence avant de construire une nouvelle spline de convergence avec la nouvelle donnée.

De même, si l'utilisateur change la direction de rotation de l'outil pendant la période de convergence, nous attendons de sortir de la zone de convergence (entre p2 et p3) avant de construire une nouvelle spline de convergence pour la nouvelle direction de rotation.

Deux facteurs correctifs différents ont été implantés (un seul en utilisation à la fois) :

1) facteur absolu : la différence absolue entre la valeur de moment reçue et la valeur de moment prédite est ajoutée à toutes les valeurs de précalculs pour les prédictions futures (facteur additif)

$$
Factor_{absolute} = Moment_{temps\;ried}(angle) - Moment_{pr\acute{e}dit}(angle)
$$
  
Moment<sub>pr\acute{e}dit</sub> (angle<sub>i</sub>) = Moment<sub>pr\acute{e}calcul\acute{e}(angle<sub>i</sub>) + Factor<sub>absolute</sub></sub> (3.2)

2) facteur relatif : la différence entre la valeur de moment reçue et la valeur de moment prédite est exprimée comme un pourcentage de la valeur prédite, et les valeurs de précalculs sont multipliées par ce pourcentage

$$
Factor_{relative} = Moment_{temps\,réel}(angle) / Moment_{pr\,édit}(angle)
$$
  
Moment<sub>pr\,édit</sub> (angle<sub>i</sub>) = Moment<sub>pr\,écalcul</sub> (angle<sub>i</sub>) × Factor<sub>absolute</sub> (3.3)

La figure 3.7 montre un exemple de comment le processus de correction s'effectue dans le cas où l'utilisateur tourne la tige de 2 degrés jusqu'à 6 degrés, pour un facteur correctif absolu. La valeur haptique courante (moment prédit) suit le profil prédit initial (gris pâle, tireté) jusqu'au point p2, puis emprunte la spline de convergence (noire, ligne pleine) entre les points p2 et p3, et, une fois le point de convergence atteint (p3), suit le profil prédit corrigé (gris moyen, pointillé), jusqu'à ce qu'une nouvelle valeur haptique soit reçue du serveur.

Pour l'instant, le processus léger rend les valeurs haptiques courantes disponibles pour affichage par le client pour un rendu visuel (voir la sous-section suivante), et devra éventuellement les communiquer au système de commande haptique de l'interface haptique physique à développer dans un projet futur.

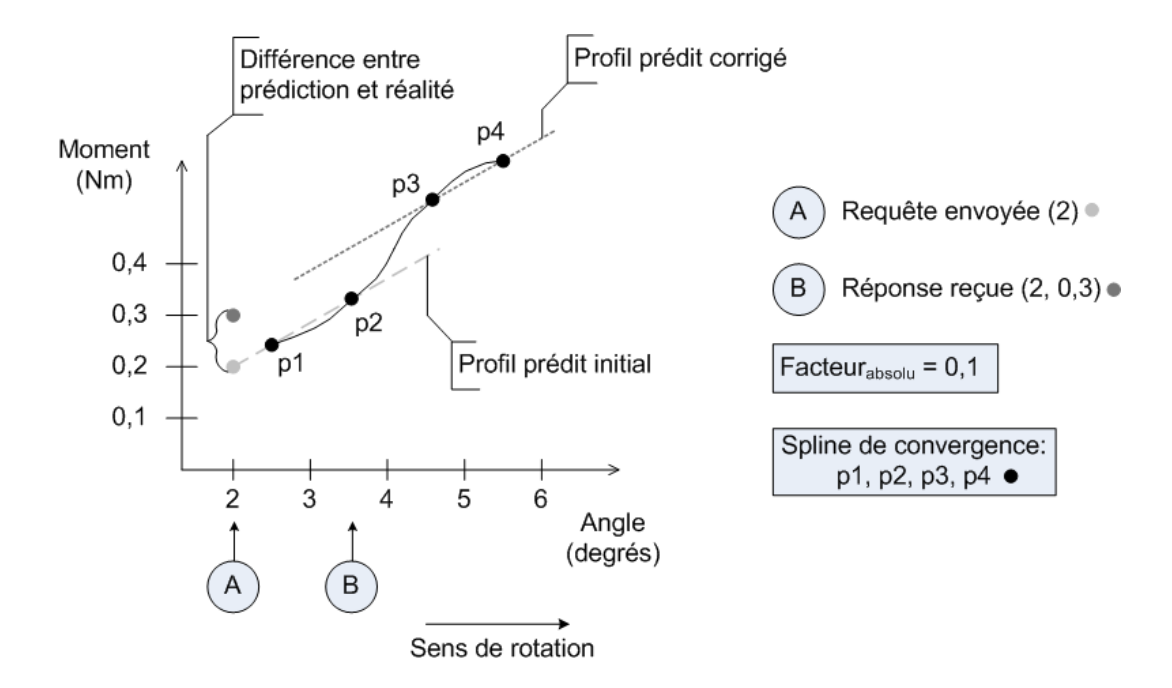

**Figure 3.7 : Exemple du processus de convergence (facteur correctif absolu)del'algorithmede prédiction / correction.**

La figure 3.8 présente le schéma d'ensemble de l'algorithme de prédiction / correction à l'intérieur de la boucle de rendu haptique.

Dans l'état actuel du simulateur, les valeurs d'effort calculées durant l'application de la manœuvre de rotation d'une tige sont identiques aux valeurs d'effort issues des précalculs. Dans le futur à long terme du simulateur, il est normal de penser que les valeurs de prédiction ne seront pas exactes. Par exemple, si l'utilisateur a effectué une manœuvre de compression de vertèbres après l'attachement de la tige avant de tourner la tige, les données seront un peu différentes. Pour tester la partie corrective de l'algorithme de prédiction / correction, nous avons fourni l'option d'ajouter du bruit sur les valeurs d'effort calculées par le serveur durant l'application de la manœuvre, afin qu'elles diffèrent des données de précalculs. Le bruit ajouté est de type gaussien, d'une moyenne de 0 et d'un écart type de 3 % de la valeur maximale prédite selon la formule suivante :

$$
Moment_{bruit \text{ } \epsilon} = Moment_{calcul \text{ } \epsilon} + bruit \tag{3.4}
$$

Comme ce bruit, généré pseudo-aléatoirement, peut être négatif ou positif, le moment bruité est mis à 0 si l'ajout du bruit cause un changement de signe. Cela peut se produire seulement dans le tout début de la manœuvre.

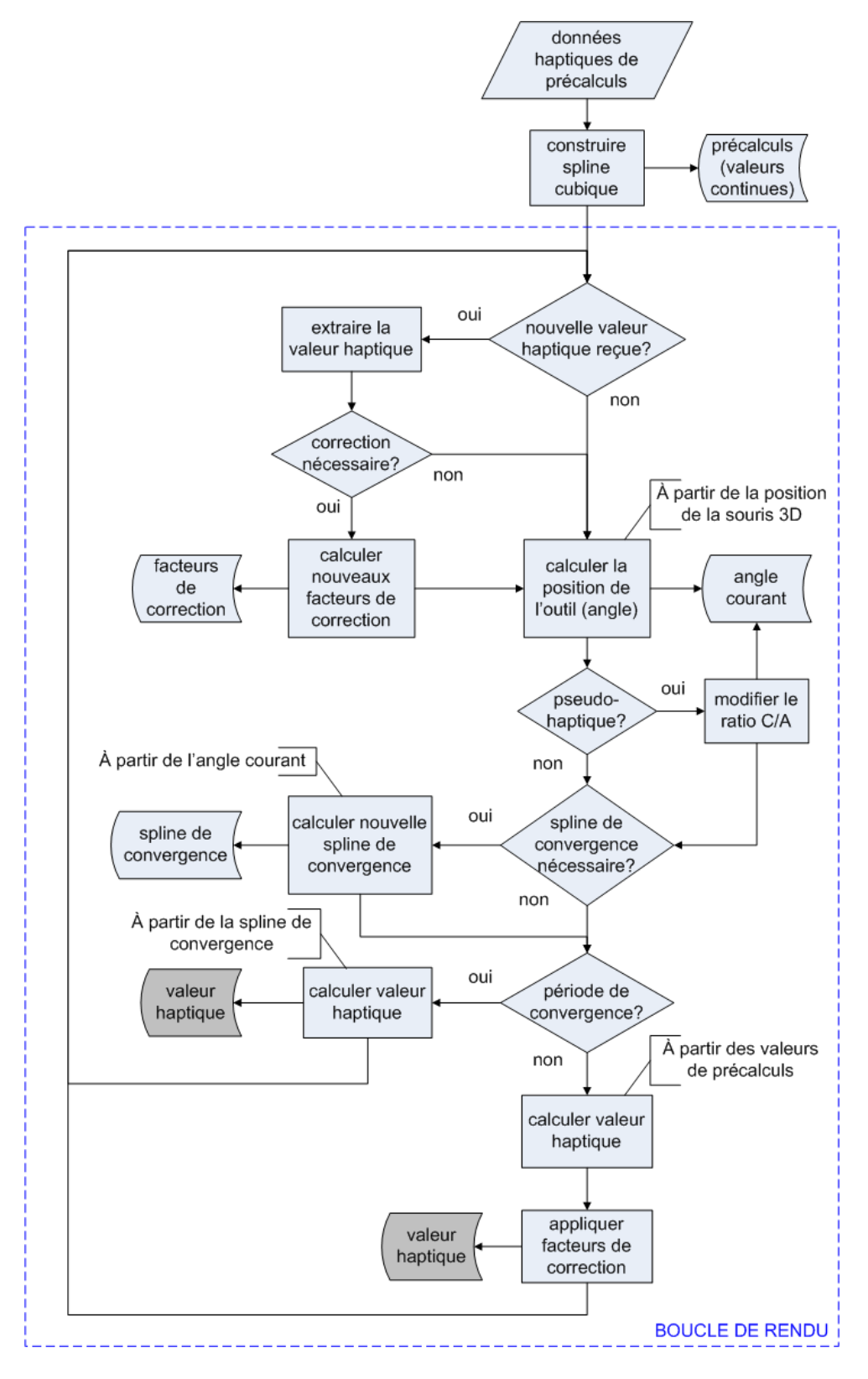

Figure 3.8 : Schéma de l'algorithme de prédiction / correction.

#### **Rendu visuel (couleurs)**

Étant donné l'absence d'interface haptique physique dans le projet, nous avons choisi deux méthodes pour offrir un rendu haptique aux utilisateurs. La première méthode est relativement simple et consiste à prendre un code de couleurs afin de signifier les intensités variables du retour d'effort via un rendu visuel. Ce rendu visuel s'effectue à plusieurs niveaux : efforts internes, qui ne concernent pas directement le retour haptique mais qui donnent une appréciation des efforts auxquels l'ensemble de la colonne vertébrale est soumise en réaction aux manœuvres correctrices appliquées, et efforts haptiques.

Comme les efforts internes sont déjà disponibles dans le logiciel S3 pour affichage, nous avons repris une méthodologie d'affichage similaire. Les efforts internes comprennent les forces et les moments engendrés entre les implants et les vertèbres, de même que les forces et moments intervertébraux. Les vecteurs normalisés des efforts internes implants-vertèbres sont représentés visuellement par des flèches à pointe simple dans le cas des forces et par des flèches à pointe double dans le cas des moments. La grandeur des forces et moments internes intervertébraux, quant à eux, sont représentés visuellement par des sphères placées entre les deux vertèbres concernées (une seule sphère pour la force et le moment entre les deux mêmes vertèbres). Les couleurs dépendent des grandeurs des forces et des moments et de seuils prédéfinis (les mêmes que ceux du logiciel S3, lus d'un fichier de configuration) : la couleur verte (vert pâle pour les forces et vert foncé pour les moments) est utilisée pour signifier une faible grandeur, plus petite qu'un premier seuil; la couleur jaune (jaune pâle pour les forces et jaune foncé pour les moments) est utilisée pour signifier une grandeur moyenne, entre le premier seuil et le second seuil; la couleur rouge (rouge moyen pour les forces et rouge foncé pour les moments) est utilisée pour signifier une grandeur élevée, plus grande que le second seuil. Si la grandeur est plus petite qu'une certaine valeur minimale choisie en dessous du premier seuil, l'effort n'est pas affiché.

Les valeurs d'effort haptique comprennent actuellement les moments développés par l'interface haptique logicielle pour contrer les moments appliqués par le chirurgien sur la tige lors de la manœuvre de rotation d'une tige, à l'interface entre l'outil et la tige. Éventuellement, ces valeurs pourront comprendre les forces appliquées sur les implants lors de la manœuvre de compression

ou de distraction de vertèbres, les moments appliqués sur la tige lors de son cintrage in situ, de même que les moments appliqués sur les implants lors de la dérotation vertébrale directe. La grandeur des moments est représentée visuellement par un changement de couleur de la tige. La couleur dépend du moment courant et du moment maximal issu des précalculs selon la formulation suivante :

$$
factor = |M_{hap\_counter} / M_{hap\_max}|
$$
  
couleur = 0,9 \* (1 - factor) + 0,1 \* (factor)  
couleur<sub>tige</sub> = (0,9, couleur, 0,1) (3.5)

Les trois composantes de couleur<sub>tige</sub>, dans le système RGB, se situent entre  $0$  et 1. La couleur de la tige passe ainsi du jaune (0,9, 0,9, 0,1) au rouge (0,9, 0,1, 0,1) au fur et à mesure que la valeur de retour haptique augmente. La couleur verte (0,1, 0,9, 0,1) est réservée pour signifier que les précalculs de l'algorithme de prédiction / correction sont terminés et reçus, alors que la couleur grise (0,9, 0,9, 0,9) est la couleur de base de la tige. Avec cette approche, l'utilisateur peut visualiser le profil d'effort correspondant aux manœuvres qu'il effectue et faire la relation entre une couleur et une grandeur d'effort haptique.

#### **Rendu pseudo-haptique**

La seconde méthode privilégiée pour offrir un rendu haptique aux utilisateurs en l'absence d'une interface haptique physique touche le concept de rendu pseudo-haptique. Le rendu pseudohaptique est une technique visant à simuler des sensations haptiques dans des environnements virtuels en utilisant le retour visuel et les propriétés de la perception visuo-haptique humaine.

Selon Lecuyer, qui présente une revue de la recherche et des applications en réalité virtuelle du rendu pseudo-haptique (Lecuyer, 2009), son objectif est de simuler des sensations haptiques, telles que la rigidité ou la friction, sans nécessairement utiliser une interface haptique. Lecuyer formule le concept de cette manière : le retour (ou rendu) pseudo-haptique correspond à la perception d'une propriété haptique qui diffère de l'environnement physique, en combinant des informations visuelles et haptiques et en proposant une nouvelle représentation cohérente de l'environnement. En termes concrets, il s'agit de modifier le gain de restitution visuelle, c'est-àdire le ratio entre le déplacement du dispositif d'entrée par l'usager et le déplacement visuel de

l'objet correspondant sur l'écran. Ce gain, un paramètre bien connu en interaction hommemachine, est le ratio contrôle / affichage ou C/A (traduction libre du *Control / Display ratio*). Par exemple, pour simuler la friction sur une surface, on peut augmenter le ratio de manière à ralentir le déplacement d'un objet virtuel lorsqu'il passe sur la surface. Le ratio standard est conventionnement à 1.

Il a été démontré qu'un rendu pseudo-haptique peut être efficacement utilisé pour simuler des sensations et de multiples propriétés haptiques, telles que la texture d'une image (Lecuyer, Burkhardt, & Etienne, 2004), la masse d'un objet virtuel (Dominjon, Lecuyer, Burkhardt, Richard, & Richir, 2005), ou la présence de bosses et de creux à la surface de la peau dans un simulateur médical pour l'entraînement des anesthésistes à la stimulation de nerfs (Bibin, Lecuyer, Burkhardt, Bonnet, & Delbos, 2008).

Nous avons repris ce concept et l'avons adapté au déplacement du périphérique (souris 3D) lors de la manœuvre de rotation d'une tige, pour rendre la sensation que l'effort à appliquer varie avec l'angle de rotation. En temps normal, lors de l'application d'un moment pour tourner la tige, l'angle de rotation de l'outil virtuel est directement proportionnel au déplacement de la souris 3D. Pour rendre une sensation pseudo-haptique, nous modifions dynamiquement la correspondance entre le déplacement de la souris 3D et l'angle de rotation de l'outil virtuel. Cette modification suit le profil d'effort (le moment en fonction de l'angle) simulé pour la manœuvre. Admettons qu'il soit, par exemple, de plus en plus « forçant » de tourner la tige au fur et à mesure qu'elle subit une rotation, on devrait devoir déplacer physiquement la souris 3D de plus en plus pour accomplir la même quantité de rotation. Nous avons fixé qu'un déplacement d'une unité correspond à 90 degrés de rotation vers la gauche du patient. Pour les fins du présent projet, nous considérons deux cas qui donnent lieu à des formulations différentes pour le ratio  $C/A$ :

- 1) si le déplacement du périphérique se situe entre 0 et 1 unité, nous modifions le ratio de manière dynamique suivant le profil d'effort;
- 2) si le déplacement du périphérique se situe à l'extérieur de l'intervalle [0, 1], par exemple pour une rotation plus grande que 90 degrés ou pour une rotation dans l'autre direction, le ratio est standard, c'est-à-dire constant.

Avec cette approche, d'une manière semblable à la suggestion de friction entre une surface et un objet via le ralentissement visuel de l'objet lorsqu'il passe sur la surface, le ralentissement de la rotation de l'outil virtuel pour un même déplacement du périphérique suggère un plus grand effort requis. L'utilisateur a ainsi un second moyen, en plus du rendu visuel avec code de couleurs, d'évaluer l'effort courant en jeu.

## **3.3.3 Bibliothèque de cas**

L'objectif spécifique O3, présenté au chapitre 2, stipule que l'un des buts du projet est de produire un retour d'effort pour quatre cas scoliotiques variés. Cette petite bibliothèque de quatre cas a été forgée à partir de la banque de données du CHU Sainte-Justine et comprend des patients dont on connaît les données postopératoires, nous permettant ainsi de d'effectuer les simulations en se basant sur les stratégies opératoires des chirurgiens et donc de recréer, avec certaines limitations, les interventions pratiquées.

#### **Données cliniques**

 $\overline{a}$ 

Le tableau 3.4 regroupe les données cliniques pertinentes et la figure 3.9 les radiographies préopératoires en vue postéro-antérieure des quatre patients de la bibliothèque.

| Patient | Type (Lenke <sup>1</sup> ) de courbure<br>scoliotique   | Angle de Cobb principal<br>(degrés) | <b>Sexe</b> | Age<br>(ans) |
|---------|---------------------------------------------------------|-------------------------------------|-------------|--------------|
| Pa      | 2 (double thoracique)                                   | 55                                  |             | 19           |
| Pb      | I (thoracique principale)                               | 44                                  | F           | 18           |
| Pc      | 3 (double majeure)                                      | 79 (thoracique) $/ 63$ (lombaire)   |             | 14           |
| Pd      | 6 (thoracolombaire / lombaire)<br>thoracique principale | 68                                  | F           |              |

**Tableau 3.4 : Bibliothèque de cas : données cliniques des patients**

 $1$  Classification de Lenke, voir (Lenke et al., 2001).

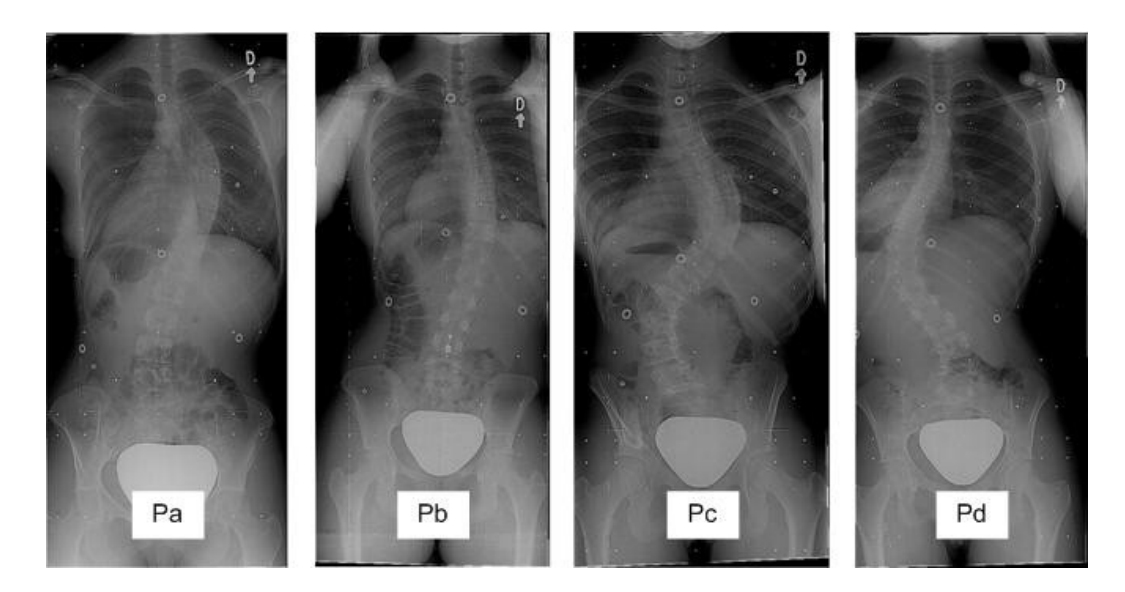

**Figure 3.9 : Bibliothèque de cas : radiographies préopératoires des patients en vue postéro-antérieure.**

### **Scénarios chirurgicaux**

La première étape des scénarios chirurgicaux que nous avons utilisés pour effectuer les simulations en lien avec l'interface haptique est présentée au tableau 3.5 pour chacun des patients. Dans tous les cas, nous avons débuté par l'insertion des implants vertébraux, du côté gauche de la colonne, suivie de l'attachement de la tige pré-cintrée, puis de la rotation de la tige (assumant une rotation de 90 degrés). La forme de la tige a été calquée à partir des radiographiques postopératoires (voir figure 3.10).

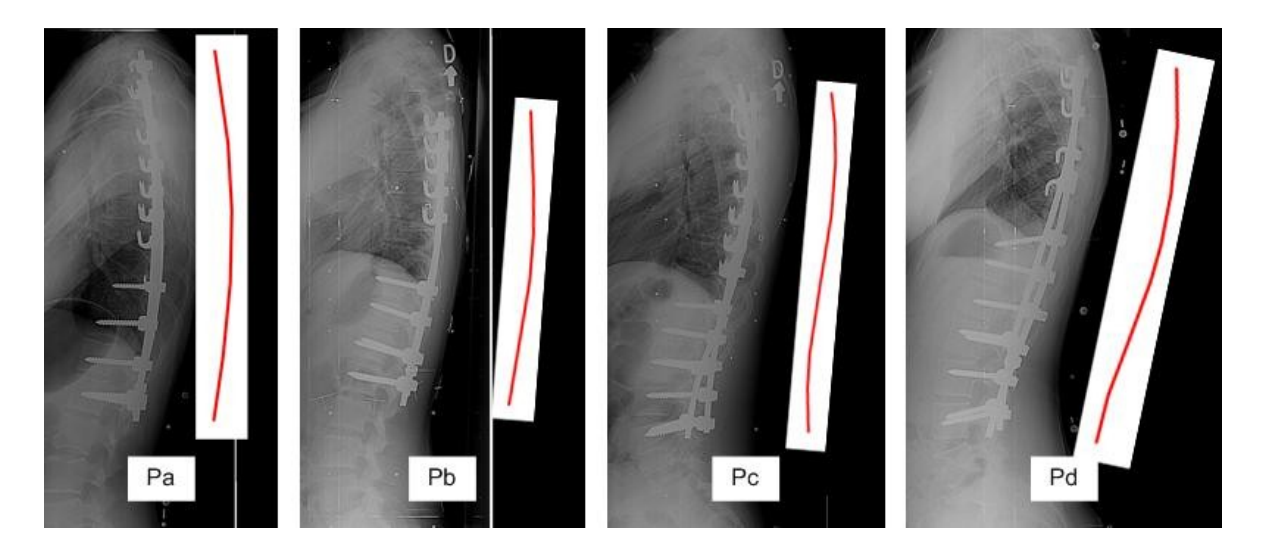

**Figure 3.10 : Bibliothèque de cas : radiographies postopératoires des patients en vue latérale et forme des tiges utilisées lors des simulations.**

| <b>Patient</b> | Type d'implant  | Modèle d'implant | <b>Position</b> | <b>Vertèbres</b> |
|----------------|-----------------|------------------|-----------------|------------------|
|                | crochet         | 858150           | transversale    | T <sub>02</sub>  |
| Pa             | crochet         | 858102           | pédiculaire     | T04 à T08        |
|                | vis fixe        | 858430           | standard        | T10              |
|                | vis multiaxiale | 8684530          | standard        | T11 à L01        |
| Pb             | crochet         | 858102           | pédiculaire     | T04, T06 à T08   |
|                | vis multiaxiale | 8684530          | standard        | T11 à L02        |
| $P_{c}$        | crochet         | 858102           | pédiculaire     | T04 à T10        |
|                | vis multiaxiale | 8684530          | standard        | T11 à L04        |
|                | crochet         | 858102           | pédiculaire     | <b>T05</b>       |
| Pd             | crochet         | 858122           | lamaire         | <b>T08</b>       |
|                | crochet         | 858102           | lamaire         | T <sub>09</sub>  |
|                | vis multiaxiale | 8684530          | standard        | T11 à L04        |

**Tableau 3.5 : Bibliothèque de cas : liste des implants vertébraux insérés**

## **3.4 Tests collaboratifs et à distance**

Cette section, en lien avec l'objectif spécifique O4 défini à la section 2.4, a trait à la méthodologie choisie pour organiser et tester l'aspect collaboratif du simulateur de chirurgie dans un contexte d'entraînement réaliste. Bien que l'aspect collaboratif ait été le cœur du travail de l'ancien étudiant qui a développé la version précédente du simulateur (voir la section 1.2.4), il n'a jamais été testé dans des conditions plausibles de séances concrètes d'entraînement à la chirurgie impliquant des participants géographiquement distants. De plus, les tests usagers de cette version antérieure ont démontré la pertinence d'améliorer le sentiment de téléprésence. Cette section décrit donc le travail effectué sur ces deux aspects.

### **3.4.1 Aspects collaboratifs pour le sentiment de téléprésence**

Dans un premier temps, nous avons travaillé sur l'amélioration du sentiment de téléprésence, c'est-à-dire le sens partagé de l'espace, de présence et de temps parmi les participants à une séance d'entraînement à la chirurgie. L'un des points faibles dégagés des tests usagers de CVrS3 (données initiales du présent projet) était la perception souvent difficile des actions des

collaborateurs et de leur conséquence. En plus du partage des mouvements de la tête et de la souris 3D parmi tous les participants, présent dans la version précédente, nous avons déterminé qu'il était essentiel que les participants puissent également voir les objets virtuels en cours de manipulation par les autres, que ce soit des implants, des tiges ou des outils. En effet, le fait de ne voir bouger que la souris 3D des autres participants, sans voir l'objet manipulé, pouvait causer des incompréhensions quant aux intentions des collaborateurs, ces derniers ayant la surprise de constater les résultats des manœuvres chirurgicales effectuées par les autres sur la colonne. Puisqu'il ne s'agit pas d'objets virtuels partagés mais plutôt d'objets dont l'intérêt se trouve dans l'affichage (par exemple, un participant ne tient pas à saisir un outil des mains de l'autre participant, mais à voir ce que l'autre exécute, possédant lui-même son propre outil équivalent), il n'est pas requis d'implanter un système de réservation de ressources partagées. Ainsi, nous avons modifié le protocole de communication client - serveur de téléprésence pour inclure les informations concernant les objets en cours de manipulation (implants, tiges et outils), afin qu'ils puissent être affichés par tous les autres clients en temps réel. Lorsqu'un objet est relâché par l'un des participants, les informations à son sujet cessent d'être communiquées et les autres participants en cessent l'affichage. Les détails logiciels relatifs au protocole de communication sont présentés au chapitre suivant sur la mise en œuvre logicielle et matérielle.

Étant donné l'expansion des informations transmises, nous avons également limité l'occupation de la bande passante entre les clients et le serveur de téléprésence, de la manière suivante : au lieu que les clients transmettent leurs informations personnelles (position et orientation de la tête, de la souris 3D et de l'objet virtuel manipulé) sans arrêt en un flot continu, ils les envoient désormais uniquement à leur initialisation ainsi que lorsqu'ils se déplacent. Cela fait une différence importante surtout lorsque le client est en mode non immersif, par exemple dans le cas de l'utilisation d'un ordinateur portable où le mouvement est déterminé par l'utilisation du clavier et de la souris standard et non pas par le déplacement physique de la personne (qui ne reste jamais immobile totalement).

Pour favoriser la sensation de téléprésence de tous les participants, nous avons modifié le rôle du serveur de téléprésence pour le rendre davantage actif au niveau de la gestion de la connexion et de la déconnexion des clients, plutôt que d'agir comme un simple « relayeur » d'informations.

Auparavant, lorsqu'un participant quittait la séance collaborative, que ce soit d'une manière volontaire ou par cause d'une coupure dans la connexion réseau, les autres participants cessaient simplement de recevoir des informations à son sujet, sans distinction entre la situation où il demeurait immobile et la situation ou il avait quitté la simulation, et continuaient donc d'afficher un avatar immobile. Nous avons donc ajouté une vérification périodique de la part du serveur pour s'assurer de la présence de tous les clients. Si un client ne répond plus, le serveur avertit les autres clients, qui cessent l'affichage de l'avatar correspondant. Les participants ont ainsi un meilleur sentiment par rapport à la présence des autres et peuvent détecter plus rapidement un problème de connexion. Également, cela permet de relâcher le numéro d'identification attribué à ce client et de le réutiliser dans le futur. Le serveur s'occupe aussi de conserver les dernières informations concernant tous les clients, pouvant ainsi les communiquer sans délai à un nouveau client, qui devait auparavant attendre que les autres participants bougent pour recevoir une première série d'informations à leur sujet et pouvoir débuter l'affichage de leurs avatars.

À la section précédente sur le retour d'effort, nous avons présenté l'une des astuces utilisées en l'absence d'interface haptique physique pour que l'utilisateur du simulateur puisse percevoir les différentes valeurs d'effort au cours de la simulation, soit le retour visuel via un code de couleurs. Le retour d'effort constituant un élément important de l'entraînement à la chirurgie scoliotique, nous l'avons intégré dans l'aspect collaboratif du simulateur d'une manière que tous les participants puissent en bénéficier. Nous avons ajouté le partage des valeurs haptiques pour que les participants temporairement passifs puissent, de la même manière que le participant actif effectuant une manœuvre correctrice, dans ce cas la rotation d'une tige, constater l'effort appliqué. Lorsqu'un participant effectue une manœuvre impliquant un retour haptique, son client ajoute la valeur haptique courante dans la liste des informations à communiquer au serveur de téléprésence. Les autres clients peuvent ainsi modifier la couleur de leur tige en cours de rotation selon la dernière valeur haptique reçue et donc s'assurer que le retour d'effort soit perçu par tous les collaborateurs. Les détails logiciels relatifs au protocole de communication sont présentés au quatrième chapitre portant sur la mise en œuvre logicielle et matérielle.

# **3.4.2 Conditions des tests**

Le simulateur collaboratif de chirurgie d'instrumentation du rachis scoliotique se porte à plusieurs cas d'utilisation : l'entraînement chirurgical en solo (local et à distance), l'entraînement chirurgical collaboratif (local et à distance), et le téléenseignement, pour ne nommer que les plus typiques. Durant les séances d'entraînement, tous les participants performent d'une manière active les étapes de la chirurgie, alors que lors de séances de téléenseignement, il existe des participants actifs, faisant la démonstration de la chirurgie, et des participants passifs, posant des questions et observant le déroulement de la chirurgie et le résultat des manœuvres (incluant un retour haptique passif par code de couleurs, qui pourra éventuellement être remplacé ou augmenté par l'ajout d'une interface haptique physique). L'entraînement en solo local, laissant sous-entendre un client s'exécutant sur le même réseau local (LAN) que les serveurs biomécanique et de téléprésence, a été testé tout au long du développement du simulateur. L'entraînement en solo à distance, de même que l'entraînement collaboratif à distance, utilisant le réseau internet, présentent un intérêt accru par rapport à l'entraînement local puisque qu'ils impliquent des problèmes potentiels additionnels, telle que la latence du réseau.

Afin de tester l'aspect collaboratif du simulateur dans un contexte réaliste, nous avons choisi de conduire des séances d'entraînement avec de l'équipement mixte et de mesurer les temps de réponse et les temps pour compléter les différentes manœuvres pour les cas d'utilisation suivants : entraînement en solo à distance et entraînement collaboratif à distance. L'équipement mixte signifie qu'un participant distant utilise un ordinateur portatif standard pour exécuter le client et effectue donc les manœuvres chirurgicales dans un contexte de réalité virtuelle non immersif avec un clavier et une souris, ce qui est plausible pour des clients distants situés n'importe où dans le monde, alors qu'un autre participant utilise un environnement de réalité virtuelle immersif, tel que la CAVE de l'École polytechnique.

### **Entraînement en solo à distance**

Le premier cas, soit l'entraînement en solo à distance, permet de vérifier la possibilité d'effectuer une séance d'entraînement complète à distance, impliquant une connexion « client - serveur biomécanique », et de relever les temps de réponse moyens pour chacune des manœuvres

chirurgicales. Les temps de réponse incluent les délais de transmission. Ils sont mesurés du côté du client, à partir du moment où il envoie la requête pour la manœuvre jusqu'à ce qu'il reçoive la réponse du serveur biomécanique, après simulation de la manœuvre du côté du serveur si applicable. Les délais de transmission dus à la distance entre le client et le serveur sont donnés par des tests « ping », mesurant les temps de transmission aller-retour moyens d'un paquet. Nous avons choisi de faire les tests pour une connexion transatlantique (client aux Pays-Bas et serveur biomécanique à Montréal) et une connexion transcontinentale (client à Vancouver et serveur biomécanique à Montréal).

#### **Entraînement collaboratif à distance**

Nous avons retenus deux cas différents d'entraînement collaboratif à distance. Dans le premier, deux clients distants s'exécutent sur le même PC, ce qui constitue le pire scénario en termes de délais de transmission. Ce cas, impliquant des connexions « client - serveur de téléprésence », permet de mesurer les temps requis pour obtenir des mises à jour sur l'avatar de l'autre participant ou l'objet virtuel manipulé suivant un changement de position. Nous avons choisi de faire les tests pour une connexion transatlantique (clients aux Pays-Bas et serveur de téléprésence à Montréal) et une connexion transcontinentale (clients à Vancouver et serveur de téléprésence à Montréal).

Le second cas consiste en des séances d'entraînement collaboratif transatlantiques avec équipement mixte dans le but de montrer qu'il est possible de s'entraîner d'une manière réaliste à la chirurgie en complétant collaborativement un scénario chirurgical préétabli, avec chacun des participants effectuant une partie des manœuvres requises, tout en étant guidé verbalement par l'autre. Ce cas, impliquant des connexions « client - serveur biomécanique » et « client - serveur de téléprésence », permet de mesurer le temps pour compléter chacune des étapes d'un scénario chirurgical et d'évaluer le temps requis pour une séance d'entraînement collaboratif complète. Nous avons choisi de faire les tests pour des connexions transatlantiques (client local à Montréal, client distant aux Pays-Bas et serveurs biomécanique et de téléprésence à Montréal) et de l'équipement mixte (participant local P1 à la CAVE en mode immersif et participant distant P2 sur un ordinateur portatif en mode non immersif), avec des communications vocales entre les participants via un tiers logiciel (Skype). Le scénario chirurgical à compléter est le suivant :

- 1) insertion collaborative d'implants
	- a) 8 vis fixes en position standard du côté concave de la courbure scoliotique, dans les vertèbres T03, T04, T07, T08, T09, T11, L01 et L02 par P1 guidé oralement par P2;
	- b) 5 vis fixes en position standard du côté convexe de la courbure scoliotique, dans les vertèbres T03, T04, T08, L01 et L02 par P2 guidé oralement par P1;
- 2) cintrage ex situ d'une tige par P1;
- 3) attachement de la tige du côté concave de la courbure scoliotique par P1;
- 4) rotation de la tige de 90 degrés par incréments par P2.

# **3.5 Évaluation avec des chirurgiens experts**

Dans cette section, nous examinons la méthodologie utilisée pour atteindre l'objectif spécifique O5, défini à la section 2.4. Avant qu'un simulateur chirurgical puisse être incorporé au curriculum de la formation des futurs chirurgiens, il est nécessaire de conduire une validation exhaustive du simulateur comme outil d'évaluation et d'enseignement, auprès de chirurgiens experts et résidents, touchant plusieurs aspects. Parmi ces aspects, notons la validité apparente, qui sert à déterminer si le test avec le simulateur mesure bel et bien ce qu'il est supposé mesurer; la validité du contenu, un estimé de la validité du test avec le simulateur basée sur un examen détaillé du contenu des items testés; la validité de construction, qui s'appuie sur le degré auquel les items du test identifient la qualité, l'habileté ou les caractéristiques destinées à être mesurées; la validité concourante, une évaluation de la relation entre les résultats de l'entraînement sur le simulateur et ceux obtenus avec un autre outil destiné à mesurer les mêmes paramètres; la validité de discrimination, qui reflète l'étendue de la corrélation entre les résultats de l'entraînement sur le simulateur et les facteurs avec lesquels ils devraient corréler; la validité prédictive, qui est définie comme l'étendue selon laquelle les résultats de l'entraînement sur le simulateur sont prédictifs des performances réelles (Gallagher, Ritter, & Satava, 2003).

En termes plus concrets, pour évaluer l'apport et les bénéfices d'un simulateur chirurgical, il est courant de mesurer et de comparer les performances des utilisateurs entraînés avec le simulateur (souvent des étudiants en médecine) avec les performances des chirurgiens expérimentés, ou encore celles des étudiants entraînés avec le simulateur avec celles des étudiants entraînés de manière traditionnelle. Les performances sont comparées pour des tâches chirurgicales spécifiques avec des critères quantitatifs, par exemple pour le temps requis, l'erreur d'angulation de l'insertion de l'aiguille ou encore la force subie par le tissu organique lors d'une tâche de suture d'un conduit sanguin (O'Toole et al., 1998).

La complexité de la chirurgie d'instrumentation du rachis scoliotique, le manque de consensus sur les stratégies opératoires, de même que le stade de niveau prototype du simulateur de chirurgie rendent ces approches impraticables dans le cadre de ce projet doctoral, qui devront néanmoins être considérées dans le développement à plus long terme du simulateur. De plus, la validation quantitative du retour d'effort dans un simulateur chirurgical scoliotique est une tâche complexe limitée par la faible disponibilité de données in vivo.

Pour évaluer le simulateur et apporter des éléments de validation quant au retour d'effort et à l'utilité d'une interface haptique pour l'entraînement à la chirurgie, nous avons plutôt opté pour des tests usagers avec des chirurgiens experts. Les sous-sections suivantes décrivent les tests qui ont été conduits avec un petit groupe de chirurgiens orthopédistes expérimentés pour évaluer, dans un premier temps, le retour d'effort du simulateur pour la manœuvre de rotation d'une tige pour un cas scoliotique typique, puis dans un deuxième temps l'apport d'une interface haptique dans le simulateur. Le tableau 3.6 résume les caractéristiques des participants, au nombre de trois, qui ont été recrutés par approche directe selon le critère d'inclusion qui suit : chirurgien en orthopédie avec expérience dans les chirurgies d'instrumentation du rachis scoliotique.

|                                                                                                    | <b>Participants</b> |                 |                 |
|----------------------------------------------------------------------------------------------------|---------------------|-----------------|-----------------|
|                                                                                                    | P <sub>1</sub>      | <b>P2</b>       | P3              |
| Années de pratique en chirurgie orthopédique                                                       | 28                  |                 |                 |
| Chirurgies orthopédiques pratiquées                                                                | 3000                | 1500            | 500             |
| Chirurgies d'instrumentation du rachis scoliotique<br>pratiquées                                   | 1000                | 100             | 200             |
| Expérience préliminaire avec un simulateur chirurgical<br>en réalité virtuelle (commercial ou non) | oui                 | OU <sub>1</sub> | OU <sub>1</sub> |

**Tableau 3.6 : Caractéristiques des participants aux tests usager**
### **3.5.1 Tests usagers pour le retour d'effort**

La première partie des tests avec les chirurgiens experts touche l'évaluation du retour d'effort impliqué dans la manœuvre centrale de la chirurgie, la rotation d'une tige, à partir de la perception des participants. Elle vise à comparer les valeurs d'effort issues de la simulation à celles qu'un chirurgien expert applique pendant une chirurgie telles qu'il les perçoit, et donc de vérifier l'hypothèse H1 qui a été posée au chapitre 2.

#### **Montage et mouvement demandé**

Nous avons conçu un montage mécanique simple reproduisant le mouvement et l'effort requis pour la manœuvre chirurgicale de rotation d'une tige, à partir des profils du moment en fonction de l'angle de rotation typiques, calculés par le simulateur. Afin de pouvoir simuler différents patients, nous avons opté pour un système comportant une tige en acier robuste, reliée à une came supportant un crochet sur lequel il est possible de mettre différentes rondelles pour modifier la masse soulevée. À l'aide de pinces de rotation placées sur la tige, le participant peut tourner la tige, ce qui a pour effet de faire tourner la came qui, à son tour, soulève la masse (cachée derrière un panneau). La tige, solidaire à la came et orientée horizontalement selon son axe principal, est supportée à chaque extrémité d'une manière à bloquer la translation mais permettre la rotation. Le tout est solidement fixé à une petite table d'une hauteur semblable à celle d'une table d'opération, qui est elle-même posée et fixée à un large panneau de bois placé sur le sol d'une manière à assurer la stabilité du montage (par la masse du participant qui se tient debout sur le panneau). Le profil de la came a été dicté par le profil du moment en fonction de l'angle : le rayon de la came en tout point sur un arc de 90 degrés varie pour produire un moment équivalent étant donné une certaine masse, agissant comme un bras de levier variable. Afin de garder le montage le plus simple possible, nous avons dû modifier légèrement le profil de la came pour la première moitié de la rotation de 90 degrés. Les figures 3.11 et 3.12 montrent le montage sous différents angles. Les dessins de fabrication du montage se trouvent à l'annexe 4 et ont été produits avec la précieuse collaboration de Fanny Canet et Annick Koller.

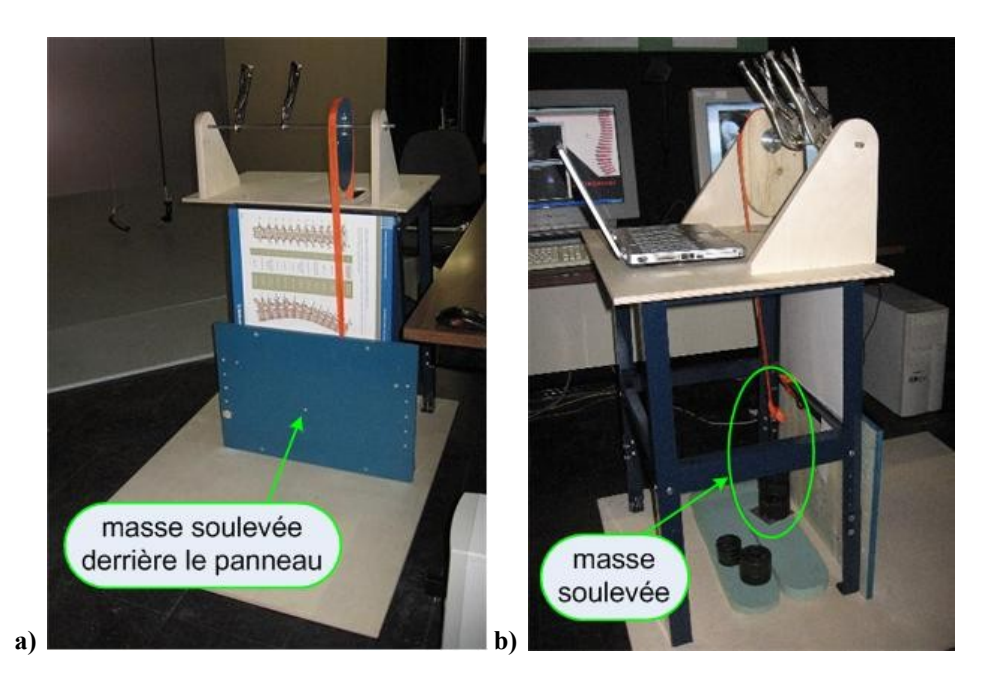

**Figure 3.11 :Vuesd'ensembledumontagedestestsusagers.Ena), vue de face; en b), vue de côté.**

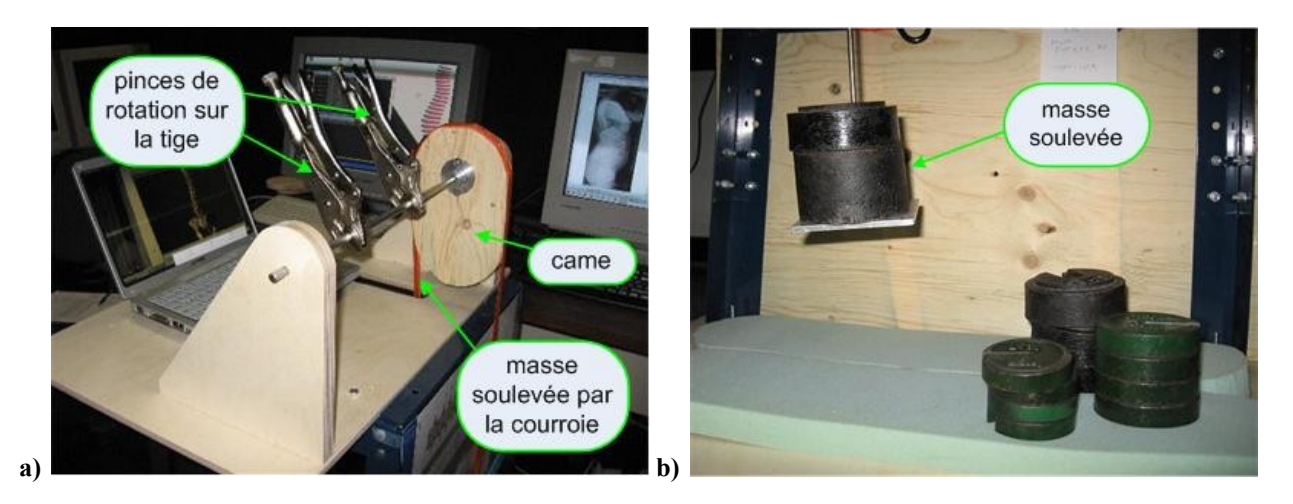

**Figure 3.12 : Vues détaillées du montage des tests usagers. En a), vue de la came, la tige et les pinces; en b), vue de la masse (support et rondelles).**

Les participants ont le loisir de placer / replacer les pinces de rotation à leur guise sur la tige afin qu'elles soient installées confortablement et d'une manière similaire au placement pendant une chirurgie. Le mouvement demandé est un mouvement de rotation lent pour simuler 90 degrés de rotation. Évidemment, les participants peuvent faire la rotation par petits incréments. Puisque le profil de la came n'est pas tout à fait exact pour la première moitié de la rotation, nous avons

demandé aux participants de se concentrer et de baser leur jugement sur la seconde moitié du mouvement. La figure 3.13 illustre le genre de mouvement demandé.

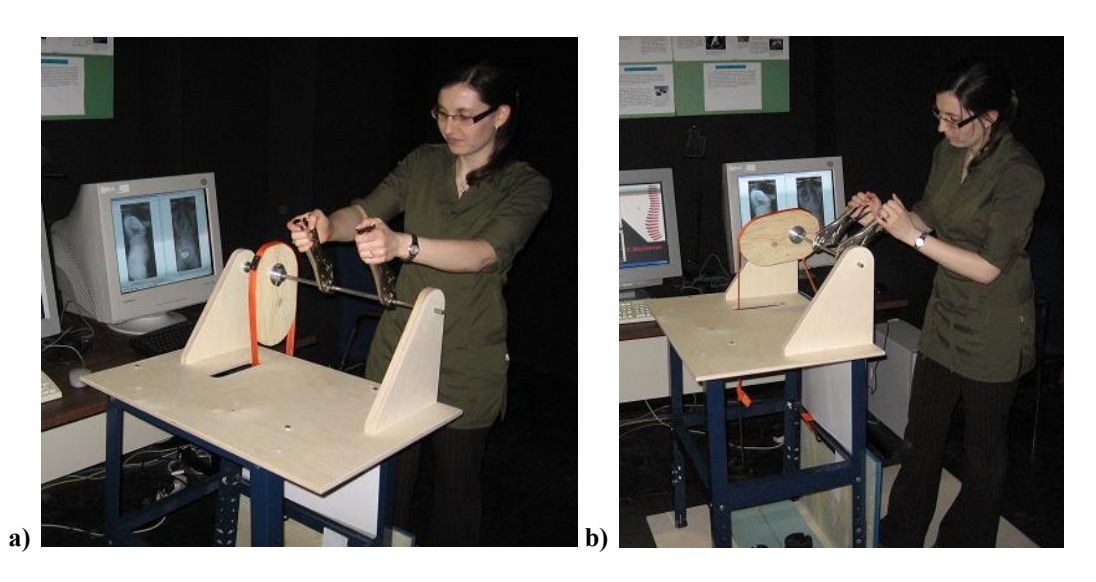

**Figure 3.13 : Mouvement demandé pour la rotation de la tige lors des tests usagers. Position initiale en a) et finale en b).**

#### Vérification de l'allure du profil

La première étape a été de familiariser les participants avec le montage et de leur faire évaluer l'allure globale du profil d'effort avec une masse très lourde afin qu'ils puissent ressentir facilement les variations dans le moment impliqué. Après avoir placé les pinces selon leur préférence et exécuté le mouvement demandé à quelques reprises, les participants ont été appelés à commenter sur l'allure du profil, c'est-à-dire le genre de changements dans l'effort requis au fur et à mesure de l'exécution. Par exemple, est-ce réaliste que l'effort augmente / diminue / reste semblable pendant toute la rotation de 90 degrés? Un graphique muet (sans valeurs numériques) du profil typique a par la suite été montré aux participants pour confirmer / infirmer leur perception.

#### **Détermination du seuil de discernement**

Dans un deuxième temps, nous avons déterminé le seuil de discernement entre deux profils d'effort pour la manœuvre de rotation d'une tige pour chacun des participants, pour obtenir une approximation de la précision minimale de la perception des chirurgiens à laquelle s'attendre. Selon la définition classique en psychophysique, le seuil de discernement (DL, pour *Differenz*  *Limen* de l'allemand) est la quantité de changement dans un stimulus requise pour produire une différence tout juste perceptible (jnd, pour *just noticeable difference*) dans la sensation (Gescheider, 1976). Par exemple, si l'intensité du stimulus est de 10 unités et que le stimulus doit être augmenté à 12 unités pour produire un incrément tout juste perceptible dans la sensation, le seuil serait de 2 unités. La procédure de base pour mesurer un seuil absolu implique présenter un stimulus à un observateur et lui demander s'il le perçoit ou non. Toutefois, les systèmes biologiques ne sont pas fixes mais plutôt variables dans leur réaction, ce qui a pour conséquence que lorsqu'un observateur se fait présenter le même stimulus à plusieurs occasions, il aura tendance à répondre positivement à certains essais et négativement aux autres. C'est pourquoi le seuil absolu est typiquement défini comme la valeur de stimulus perceptible dans 50% des essais (Gescheider, 1976). Pour notre étude, nous avons donc considéré cette définition pour le seuil de discernement entre deux profils d'effort :

Seuil : quantité de changement dans un stimulus requise pour produire une différence tout juste perceptible, dans 50% des cas.

Pour déterminer ce seuil, nous nous sommes basés sur la méthode classique des stimuli constants de Fechner pour les seuils différentiels (voir (Gescheider, 1976)). Dans cette méthode, la tâche de l'observateur est d'examiner des pairs de stimuli et de juger lequel produit une sensation d'une plus grande magnitude. L'un des deux stimuli, appelé stimulus standard  $(S<sub>S</sub>)$ , sert de référence et a une valeur fixe, alors que l'autre, appelé stimulus de comparaison  $(S_C)$ , est changé d'un essai à l'autre, étant parfois plus grand, parfois plus petit, et parfois d'égale valeur à  $S_s$ . Habituellement, cinq, sept, ou neuf valeurs de  $S_c$ , séparées par une distance égale sur l'échelle physique, sont employées. Les valeurs des  $S<sub>C</sub>$  sont choisies de manière à ce que le stimulus de plus grande magnitude soit presque toujours jugé plus grand que le stimulus standard, et que le stimulus de plus faible magnitude soit presque toujours jugé plus petit que le standard. Un nombre égal de stimuli de comparaison ont des valeurs au-dessus et au-dessous de la valeur de  $S<sub>S</sub>$ . Les pairs de chaque essai sont formées de telle façon que chaque  $S<sub>C</sub>$  est aléatoirement utilisé à quelques reprises. Idéalement,  $S_S$  et  $S_C$  devraient être présentés ensemble spatialement et temporellement pour une discriminabilité optimale. Toutefois, cela est impossible en pratique puisque les sensations se produisant en même temps et impliquant les mêmes régions réceptives du corps seraient alors confondues. Lorsque  $S_S$  et  $S_C$  sont présentés de manière successive, une erreur temporelle peut confondre les résultats car l'observateur doit comparer le second stimulus de la paire courante avec l'image qu'il garde en mémoire du premier. La procédure la plus commune pour éliminer l'effet biaisé est de présenter le stimulus standard en premier pour la moitié des essais (Gescheider, 1976).

Le seuil est déterminé à partir du graphique de la fonction psychométrique (la proportion de réponses « plus grand que » ou « plus petit que » versus la valeur de  $S_s$ ) : quelle valeur de stimulus correspond à une proportion de réponses de 0,5? Autrement dit, pour quelle valeur de stimulus de comparaison est-ce que le participant juge qu'elle est supérieure (ou inférieure) au stimulus standard 50% des fois? Le seuil est représenté comme un pourcentage de la valeur de stimulus correspondant à une proportion de réponses de 0,5 par rapport au stimulus standard  $S<sub>S</sub>$ selon la formule suivante :

$$
Seuil_{discernement} (96) = \frac{|S_C(0,5) - S_S|}{S_S} \times 100\% \tag{3.6}
$$

Par exemple, si  $S_s$  est égal à 5 unités et que participant juge  $0\%$  des fois un  $S_c$  de 5 unités comme supérieur à  $S_s$ , 33% des fois un  $S_c$  de 5,33 unités comme supérieur à  $S_s$ , 67% des fois un  $S<sub>C</sub>$  de 5,67 unités comme supérieur à  $S<sub>S</sub>$  et 100% des fois un  $S<sub>C</sub>$  de 6 unités comme supérieur à S<sub>S</sub>, le seuil sera de  $(5,5 - 5) / 5 = 10\%$ , la valeur de 5,5 trouvée graphiquement.

Le protocole suivi durant les tests a été de considérer sept valeurs de stimuli de comparaison  $S<sub>Ci</sub>$ en Nm (la valeur en Nm correspond à l'effort à 90 degrés de rotation), dont trois valeurs plus petites et trois valeurs plus grandes que le stimulus standard, à distance égale les unes des autres. 14 paires ont ainsi été présentées aux participants ( $S_S$  puis  $S_{Ci}$  ou  $S_{Ci}$  puis  $S_S$ , 2 fois par  $S_{Ci}$ aléatoirement), qui ont jugé comment le second stimulus de chaque paire se comparait au premier (plus petit, plus grand, ou égal). La valeur de référence choisie pour S<sub>S</sub> correspond à celle du cas scoliotique utilisé à la prochaine étape, l'évaluation d'un cas scoliotique (3 kg ou 5,5 Nm à 90 degrés de rotation). Les sept valeurs de stimuli de comparaison  $S_{Ci}$  utilisés sont : [2,25] 2,50 2,75 3,00 3,25 3,50 3,75] kg , ce qui correspond à [4,12 4,58 5,04 5,50 5,96 6,42 6,87] Nm. Le tableau 3.7 donne les paires des stimuli pour les 14 essais.

| Essai          |      |                | <b>Stimulus</b> |                | Essai | <b>Stimulus</b> |                |      |               |  |
|----------------|------|----------------|-----------------|----------------|-------|-----------------|----------------|------|---------------|--|
|                |      |                |                 |                |       |                 |                |      |               |  |
|                | (kg) | $(\approx Nm)$ | (kg)            | $(\approx Nm)$ |       | (kg)            | $(\approx Nm)$ | (kg) | $\approx$ Nm) |  |
|                | 3,00 | 5,50           | 2,25            | 4,12           | 8     | 2,50            | 4,58           | 3,00 | 5,50          |  |
| 2              | 3,50 | 6,42           | 3,00            | 5,50           | 9     | 3,00            | 5,50           | 3,00 | 5,50          |  |
| 3              | 2,75 | 5,04           | 3,00            | 5,50           | 10    | 3,75            | 6,87           | 3,00 | 5,50          |  |
| $\overline{4}$ | 3,00 | 5,50           | 2,50            | 4,58           | 11    | 3,00            | 5,50           | 2,75 | 5,04          |  |
| 5              | 3,00 | 5,50           | 3,00            | 5,50           | 12    | 3,00            | 5,50           | 3,25 | 5,96          |  |
| 6              | 3,25 | 5,96           | 3,00            | 5,50           | 13    | 3,00            | 5,50           | 2,25 | 4,12          |  |
| 7              | 3,00 | 5,50           | 3,75            | 6,87           | 14    | 3,50            | 6,42           | 3,00 | 5,50          |  |

**Tableau 3.7 : Stimuli utilisés pour la détermination du seuil de discernement lors des tests usagers**

#### **Évaluation d'un cas scoliotique**

En troisième lieu, les participants ont été appelés à évaluer le retour d'effort tel que calculé par le simulateur pour un cas scoliotique typique donné. Tout d'abord, les données cliniques, soient les radiographies pré- et postopératoires, les radiographies des tests de flexion latérale (pour estimer la flexibilité de la colonne du patient), l'angle de Cobb, l'âge, le sexe, la taille et la masse du patient (voir les figures 3.14 à 3.16), ainsi qu'une vidéo de la simulation visuelle de la manœuvre de rotation de 90 degrés de la tige du côté concave de la courbure scoliotique pour le patient, ont été présentées aux participants. Par la suite, les participants ont effectué cinq essais comportant chacun un triplet de stimuli, dont les valeurs minimale et maximale ont été choisies de manière à couvrir un peu plus que l'étendu des possibilités d'effort. Le stimulus standard  $S_S$  de 3 kg (équivalent à 5,5 Nm à 90 degrés de rotation), correspondant à la valeur simulée pour le cas scoliotique, a été incorporé aléatoirement dans les 15 valeurs de stimuli, soit trois fois, et les autres valeurs ont été choisies arbitrairement dans la plage possible et présentées dans un ordre quelconque (tableau 3.8). À chaque essai, les participants ont dû juger quel stimulus, parmi les trois présentés, se rapprochait le plus de la réalité pour ce patient, étant donné les informations cliniques et les résultats de la chirurgie obtenus. À la demande des participants, les stimuli de chaque essai pouvaient être répétés. Également, la vidéo de simulation a pu être rejouée pendant les essais à la guise des participants pour favoriser une meilleure association des sensations kinesthésiques et visuelles.

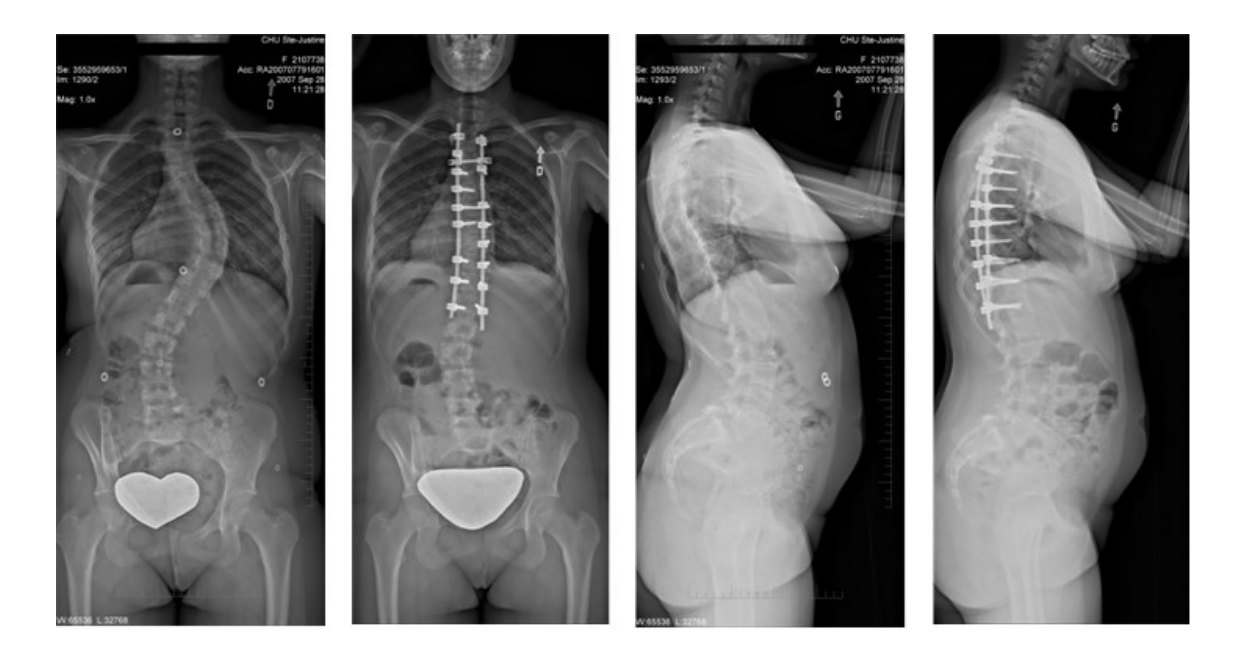

Figure 3.14 : Radiographies pré et postopératoires en vues postéro-antérieure et latérale pour l'évaluation du profil d'effort d'un cas scoliotique auprès de chirurgiens.

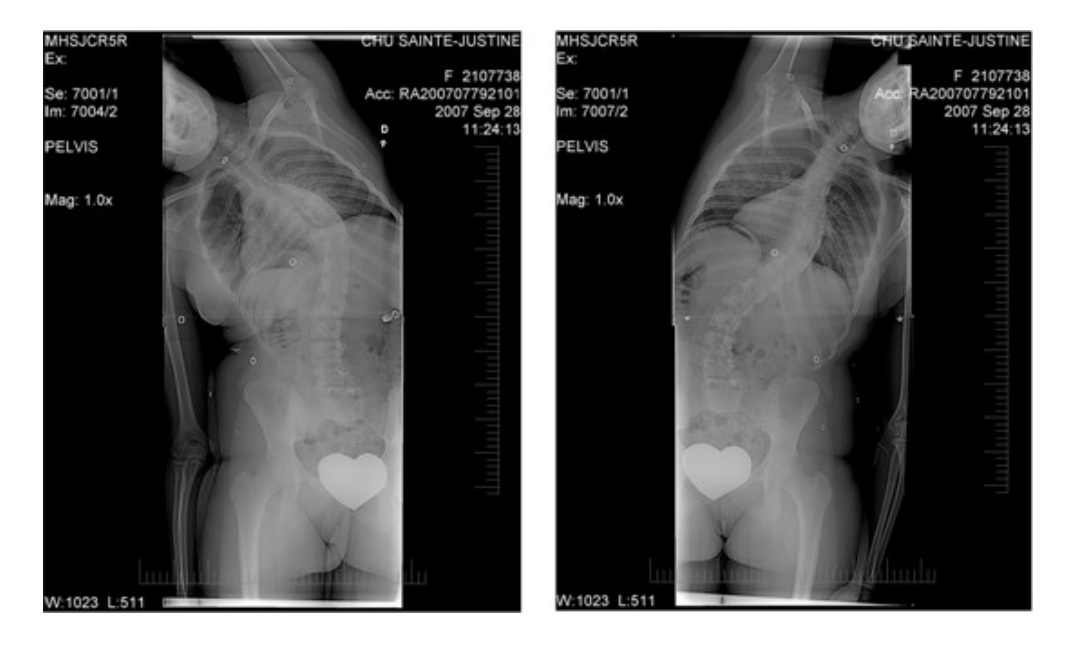

**Figure 3.15 : Radiographies des tests de flexion latérale pourl'évaluationduprofild'effortd'uncas scoliotique auprès de chirurgiens.**

| Sexe : F | $\hat{A}$ ge: 18 ans Masse: 64 kg Taille: 162 cm      |                                                                |
|----------|-------------------------------------------------------|----------------------------------------------------------------|
|          | Angles de Cobb principaux : 63 degrés (préopératoire) |                                                                |
|          |                                                       | 36 degrés (tests de flexion latérale)                          |
|          |                                                       | 21 degrés (postopératoire, 4 à 16 semaines après la chirurgie) |

Figure 3.16 : Données cliniques pour l'évaluation du profil d'effort d'un cas scoliotique auprès de **chirurgiens.**

| Essai | <b>Stimulus</b> |                |      |                |      |                |  |  |  |  |  |
|-------|-----------------|----------------|------|----------------|------|----------------|--|--|--|--|--|
|       |                 |                |      |                |      |                |  |  |  |  |  |
|       | (kg)            | $(\approx Nm)$ | (kg) | $(\approx Nm)$ | (kg) | $(\approx Nm)$ |  |  |  |  |  |
|       | 1,00            | 1,83           | 3,00 | 5,50           | 8,00 | 14,67          |  |  |  |  |  |
| 2     | 6,00            | 11,00          | 2,00 | 3,67           | 3,00 | 5,50           |  |  |  |  |  |
|       | 2,50            | 4,58           | 5,00 | 9,17           | 4,00 | 7,33           |  |  |  |  |  |
|       | 5,00            | 9.17           | 4,00 | 7,33           | 3,00 | 5,50           |  |  |  |  |  |
|       | 7,00            | 12,83          | 5,00 | 9,17           | 4,50 | 8,25           |  |  |  |  |  |

Tableau 3.8 : Stimuli utilisés dans l'évaluation du profil d'effort d'un cas scoliotique auprès de chirurgiens

À partir des stimuli retenus et éliminés pour chaque essai, il est possible de trouver la zone possible et la zone éliminée parmi la plage de valeurs de moments considérée. La valeur de retour d'effort pour le cas scoliotique jugée par chaque participant est estimée comme étant la valeur médiane de la zone possible. L'erreur de simulation, en lien avec l'hypothèse H1, est calculée par la formule suivante :

$$
Error_{simulation}(%) = \frac{(Value_{U}}{Value_{U}} \frac{\text{simul} \cdot \text{deur}}{\text{value}_{U}} \frac{\text{estim} \cdot \text{deel}}{\text{setim} \cdot \text{deur}} \times 100\% \tag{3.7}
$$

Cette erreur de simulation, agencée au seuil de discernement, permet d'évaluer la précision des résultats du simulateur à l'intérieur d'un certain intervalle.

## **3.5.2** Évaluation de l'utilité d'une interface haptique

Le but de cette seconde partie des tests usagers est d'évaluer l'utilité d'une interface haptique au sein du simulateur de chirurgie en fonction de la critique d'un petit groupe de chirurgiens experts : quel est l'apport et l'importance d'ajouter une telle interface dans le contexte de l'entraînement à la chirurgie scoliotique avec un simulateur en réalité virtuelle.

#### **Essai du simulateur en réalité virtuelle**

Dans un premier temps, une démonstration du simulateur collaboratif de chirurgie d'instrumentation du rachis scoliotique en réalité virtuelle, sans interface haptique, a été proposée aux participants. La démonstration s'est déroulée dans l'environnement de réalité virtuelle immersif CAVE de l'École polytechnique et a été basée sur le plan développé par l'ancien étudiant du projet CVrS3, utilisé pour ses tests usagers conduits à l'été 2006 (voir la section 1.2.4 ainsi que (Boulay, 2006)). Après la démonstration, les participants ont pris un rôle actif et ont essayé le simulateur en réalité virtuelle sans retour d'effort en manipulant la souris 3D pour reproduire la manœuvre chirurgicale de rotation d'une tige.

#### **Questionnaire d'évaluation**

Après avoir essayé le simulateur en réalité virtuelle sans interface haptique, les participants ont dû remplir un questionnaire d'évaluation auto-administré sur un poste informatique de la salle des tests pour évaluer l'apport du retour d'effort dans le simulateur. Le questionnaire a également été rendu disponible sur le web pour réponse en ligne afin d'accommoder les contraintes de temps des participants. Ce questionnaire, disponible à l'annexe 5, d'une durée de cinq minutes, se divise en quatre sections comprenant six questions au total :

- 1) expérience chirurgicale : questions ouvertes sur l'expérience chirurgicale passée des participants;
- 2) échelle d'évaluation : question fermée sur l'utilité d'ajouter un retour d'effort pour augmenter divers critères (réalisme, convivialité, pertinence de l'entraînement, appréciation, etc.) par rapport au simulateur sans interface haptique, évaluée sur une échelle de 1 à 5;
- 3) énoncés : question dichotomique d'opinion (accord / désaccord) sur le potentiel du simulateur sans et avec retour d'effort à être et devenir un instrument utile pour l'entraînement à la chirurgie scoliotique;
- 4) commentaires : question ouverte pour recueillir les commentaires des participants.

Il a été élaboré à partir de questionnaires utilisés pour la validation apparente d'autres simulateurs de chirurgies minimalement invasives (Schijven & Jakimowicz, 2002; Verdaasdonk, Stassen, Monteny, & Dankelman, 2006). Nous avons également consulté les questionnaires de quelques autres groupes de recherche (Aschwanden, Burgess, & Montgomery, 2007; Harper, Slaughter, & Schneiderman, 2007; Jingsi et al., 2008).

## **3.6 Synthèse de la méthodologie**

Dans ce chapitre, nous avons exposé la méthodologie retenue pour atteindre les objectifs spécifiques du projet et tester les deux hypothèses de travail. La première section, reliée à l'objectif O1, portait sur la modélisation des manœuvres chirurgicales. Elle nous a permis de faire la correspondance entre les outils chirurgicaux, les forces et moments résultants à l'interface outil-tige et outil-implants devant être calculés par le module biomécanique et la résistance devant être développée par le système haptique, pour les différentes manœuvres. Nous avons également classifié les manœuvres chirurgicales en deux groupes distincts. La seconde section, reliée à l'objectif O2, touchait la spécification des requis menant à la conception mécanique et logicielle de l'interface haptique. Nous avons quantifié le retour d'effort et énoncé l'espace de travail de chaque manœuvre, ainsi que d'autres requis mécaniques / matériels et les requis logiciels, soient la fréquence de la boucle haptique et le réalisme et la personnalisation du modèle utilisé pour le rendu haptique. À la troisième section, reliée à l'objectif O3, nous avons décrit le retour haptique pour la manœuvre principale de la chirurgie, la rotation d'une tige. Nous avons présenté la modélisation haptique du côté du serveur, s'appuyant sur le modèle biomécanique de S3, de même que le rendu haptique du côté du client, s'appuyant sur un algorithme de prédiction / correction pour assurer une boucle de rendu à une fréquence suffisante et ainsi vérifier l'hypothèse H2, et sur un rendu visuel par code de couleurs et un rendu pseudohaptique en l'absence d'interface haptique physique. Nous avons également présenté la bibliothèque de cas. La quatrième section, en lien avec l'objectif O4, portait sur l'aspect collaboratif du simulateur. Après avoir rendu le serveur de téléprésence davantage actif et avoir inclus la transmission des informations sur les objets virtuels manipulés et les valeurs de retour haptique à tous les clients, nous avons décrit les différents cas d'utilisation retenus pour tester la collaboration dans des conditions d'entraînement à la chirurgie réalistes. À la cinquième section, liée à l'objectif O5 et portant sur l'évaluation de l'interface haptique avec des chirurgiens experts, nous avons décrit les méthodes et protocoles utilisés lors des tests usagers. Ces tests ont

permis la détermination du seuil de discernement entre deux profils d'effort, l'évaluation de l'effort pour un cas scoliotique, de même que l'évaluation de l'utilité d'une interface haptique au sein du simulateur, et donc d'apporter les éléments nécessaires à la vérification de l'hypothèse H1.

Les détails logiciels (et matériels) du simulateur et donc de l'implantation de l'interface haptique sont présentés au chapitre suivant, alors que les résultats en lien avec le retour d'effort, les tests sur l'aspect collaboratif et l'évaluation avec les chirurgiens experts sont présentés au chapitre 5.

# **CHAPITRE 4. MISEENŒUVRELOGICIELLE ET MATÉRIELLE**

Ce chapitre expose la mise en œuvre logicielle et matérielle du simulateur CS3. Étant donné que nous avons conservé l'architecture de base et les classes développées pour la version antérieure du simulateur CVrS3, ce chapitre s'attarde principalement aux différences de CS3 par rapport à CVrS3. Le lecteur est donc invité à consulter la présentation des données initiales à la section 1.2.4 de même que les détails architecturaux et comportementaux de l'implantation logicielle de CVrS3 au besoin (Boulay, 2006). La première partie touche l'architecture logicielle, c'est-à-dire la séparation en diverses entités, l'organisation des classes, les bibliothèques utilisées et les protocoles de communication entre les diverses entités; la seconde partie spécifie le matériel utilisé; enfin, la troisième et dernière partie présente d'autres considérations logicielles, comme la portabilité du code et la documentation.

## **4.1 Architecture logicielle**

L'architecture client - serveur de CVrS3, se divisant en trois entités principales, a été conservée (voir figure 1.2) :

- serveur biomécanique collaboratif, qui gère l'instrumentation et l'application de manœuvres correctrices sur la colonne;
- serveur de téléprésence multiusager, qui gère l'information visuelle en lien avec le sentiment de téléprésence des participants;
- client de simulation en RV, qui affiche et gère une salle d'opération virtuelle interactive.

Afin d'implanter la méthodologie présentée au chapitre précédent, nous avons apporté des modifications dans le code source C++ de toutes les entités. Du côté du serveur biomécanique, nous avons ajouté des fonctionnalités (fonctions et attributs) aux classes existantes et ajouté une nouvelle classe; du côté du serveur de téléprésence, nous avons ajouté des fonctionnalités (fonctions et attributs) aux classes existantes; du côté du client, nous avons ajouté de nombreuses fonctionnalités (fonctions et attributs) aux classes existantes et ajouté deux nouvelles classes.

Plus spécifiquement, du côté du serveur biomécanique, les classes suivantes ont été modifiées : BiomechanicalServer, anciennement BiomechServerInterface dans les diagrammes de classes de Boulay, qui s'occupe des communications avec les clients; SpineServer, classe singleton qui s'occupe de gérer l'accès collaboratif à l'état de la colonne pour appliquer des manœuvres chirurgicales; CAdamsManager, qui agit comme porte d'entrée vers le module de S3; CAdamsModel, classe du module de S3 qui sert d'interface avec le modèle Adams; CAdamsAnalysis, classe du module S3 représentant une simulation Adams; CAdamsObject, classe du module S3 qui représente tous les types d'objets Adams (efforts, contraintes, équations différentielles, marqueurs). Les modifications apportées concernent l'ajout de fonctions, attributs et structures de données pour les aspects suivants :

- les communications serveur biomécanique client par rapport au patient spécifique à simuler pendant la session d'entraînement, aux efforts internes, aux données haptiques précalculées et aux données haptiques courantes;
- la récupération des efforts internes et des données haptiques précalculées et courantes du modèle Adams et leur stockage;
- la manœuvre de rotation d'une tige, pour qu'elle utilise notre propre type de moment (CAdamsSTorqueHF) défini spécialement pour le retour haptique, plutôt que le type standard d'une durée de vie temporaire (CAdamsSTorque), et qu'elle calcule la valeur cumulative du moment et la stocke pour utilisation future;
- l'initialisation du modèle Adams pour qu'il tienne compte d'un patient spécifique plutôt que de toujours utiliser le même patient;
- la modification des paramètres de simulation (nombre d'étapes, erreur permise, nombre d'itérations maximales);
- l'établissement de statistiques sur les temps de calculs.

Nous avons également créé une nouvelle classe (CAdamsSTorqueHF), un autre type d'objet Adams à ajouter au module S3, pour représenter le moment appliqué lors de la rotation d'une tige dans un contexte haptique. Cette classe dérive de la classe CAdamsSTorque et ses fonctionnalités sont inspirées de celles de la classe CAdamsVerVerField. Sa caractéristique distinctive se trouve dans la redéfinition de la fonction  $update()$ , héritée de la classe CAdamsObject et qui, suite à la simulation d'une manœuvre, interroge la base de données Adams et met à jour ses attributs (valeur haptique courante).

Du côté du serveur de téléprésence, nous avons ajouté des fonctionnalités au programme principal pour vérifier la connexion des clients après une période d'attente et leur communiquer les déconnexions. De plus, une seule classe a été modifiée : TelepresenceServer, qui gère les communications avec les clients. Nous avons ajouté des fonctions et modifié la structure de données sur les clients pour :

- conserver les dernières informations reçues pour chaque client et les envoyer à un nouveau client qui joint la session d'entraînement;
- faire la gestion de la déconnexion des clients;
- établir des statistiques sur les temps de réponse (communication) avec les clients.

Du côté du client, nous avons créé un fichier de configuration permettant une flexibilité sur différents paramètres tout en ne requérant pas la recompilation du code. Avec ce fichier, il est possible de spécifier l'adresse IP et le port des deux serveurs ainsi que le port du côté client pour les communications avec le serveur de téléprésence, l'identité du patient sur lequel on veut s'entraîner, si on veut avoir un rendu pseudo-haptique ou non, la forme précintrée des tiges (une distance additionnelle dans le plan de déformation pour chaque point de contrôle), ainsi qu'une liste d'implants à insérer automatiquement. Ces deux derniers paramètres sont très pratiques pour tester des stratégies opératoires spécifiques, ou encore pour démarrer la session d'entraînement en plein milieu d'une chirurgie. Le format du fichier est présenté à l'annexe 6. Les classes suivantes ont été modifiées : CS3, anciennement CVrS3, classe maîtresse du simulateur qui s'occupe du démarrage et de la gestion globale de la simulation; Scene, responsable du graphe de scène; Drag, anciennement Action, qui gère le déplacement des implants et outils et les actions effectuées sur les manettes, la lampe chirurgicale et la colonne; Spine, qui gère l'état géométrique de la colonne vertébrale; Rod, qui gère l'état géométrique d'une tige; BiomechClientInterface et BiomechanicalClient, anciennement ClientTCPSocket, qui gèrent les communications avec le serveur biomécanique; TelepClientInterface et TelepresenceClient, anciennement ClientUDPSocket, qui gèrent les communications avec le serveur de téléprésence. Les modifications apportées concernent l'ajout de fonctions, attributs et structures de données pour les aspects suivants :

la lecture du fichier de configuration;

- l'utilisation des paramètres issus du fichier de configuration, tels l'adresse IP et le port des serveurs, l'identification du patient;
- l'insertion automatique d'implants et le précintrage des tiges à partir des paramètres du fichier de configuration;
- l'obtention des informations géométriques utiles à l'insertion automatique d'implants;
- le suivi des mouvements de la souris 3D pour les partager aux autres participants dès qu'ils diffèrent (et non pas uniquement lorsque que la tête bouge);
- l'envoi de requêtes et la réception de réponses en lien avec les efforts internes, les données haptiques précalculées et les données haptiques courantes;
- l'envoi et la réception des informations relatives au partage du mouvement de l'objet en cours de manipulation (outil, tige, implant) et de la valeur haptique courante s'il y a lieu;
- la réponse périodique au serveur de téléprésence de l'état de notre connexion;
- la gestion de la déconnexion des autres participants;
- le graphe de scène, pour l'affichage de l'objet virtuel manipulé par les autres clients, pour cesser l'affichage de l'avatar d'un client déconnecté, pour l'affichage du modèle 3D de la colonne du patient spécifié ainsi que de ses radiographies, pour l'affichage des modèles 3D des vrais outils chirurgicaux, pour l'affichage des efforts internes, pour l'affichage d'un rendu haptique par code de couleurs sur la tige, pour l'affichage de la forme d'une tige à partir de ses points de contrôle (utile pour l'affichage d'une tige manipulée par un autre participant) et de la forme précintrée (à partir des informations du fichier de configuration);
- le déplacement du périphérique d'entrée en lien avec le retour d'effort, le partage des objets manipulés avec les autres participants, et le rendu pseudo-haptique (modification du ratio C/A lors de la rotation d'une tige);
- la gestion de l'interface haptique, comme le démarrage de la boucle de rendu haptique (dans un thread) au moment opportun;
- l'établissement de statistiques sur la fréquence de la boucle de rendu graphique et les temps de réponse pour les différentes manœuvres;

Nous avons ajouté une nouvelle classe, Spline, qui représente une spline cubique par morceaux et permet l'interpolation de données à partir d'une série de points de contrôle en deux dimensions. Enfin, nous avons ajouté une classe HapticFeedback pour gérer l'interface haptique

logicielle du simulateur. Cette classe est responsable de fournir un rendu haptique à partir du déplacement du périphérique d'entrée et d'implanter l'algorithme de prédiction / correction présenté à la section 3.3.2. Dans le cas de la rotation d'une tige, les calculs de l'angle de rotation de l'outil à partir du déplacement du périphérique sont semblables à ceux de la classe Drag, avec un ratio C/A standard ou modifié pour un retour pseudo-haptique. Elle s'occupe de stocker les données haptiques précalculées par le serveur biomécanique et d'interpoler des valeurs d'effort pour n'importe quelle position à l'aide d'une spline cubique. La boucle de rendu haptique s'effectue dans un processus léger (*thread*) à une fréquence supérieure à la boucle de rendu graphique (voir la figure 3.8 pour les détails sur son fonctionnement). La classe offre également la fonctionnalité de calculer des statistiques sur la fréquence de rendu haptique.

Le simulateur utilise les librairies à code source libre suivantes, comme dans la version précédente CVrS3 :

- VRJuggler (VRJuggler, 2010), une librairie qui facilite le développement d'applications en réalité virtuelle ainsi que la gestion des différents périphériques telles que les lunettes et souris 3D. CS3 utilise la version 2.0.1.
- OpenSG (OpenSG, 2010), un gestionnaire de graphe de scène facilitant le développement d'applications infographiques et s'intégrant facilement à VRJuggler. CS3 utilise la version 1.4.0.
- C++ Sockets Library (Hedström, 2010), une librairie aidant la programmation des communications réseau entre différentes entités. CS3 utilise la version 1.9.9 pour les communications entre l'application graphique cliente et les deux serveurs (biomécanique et téléprésence).

Les trois entités communiquent entre elles par système de requêtes et réponses, les informations échangées étant sous format d'une chaîne de caractères. Dans ce projet, nous avons étendu le protocole de communication client - serveur biomécanique et client - serveur de téléprésence à plusieurs niveaux, tout en gardant un format de requête / réponse semblable à celui défini par Boulay (Boulay, 2006) :

où ÉTIQUETTE indique le type de requête ou de réponse, TypeDeDonnées, le i<sup>e</sup> type des données qui suivront, et données, les i<sup>e</sup> données du type déclaré.

Dans les communications client - serveur biomécanique, qui se font selon le protocole TCP/IP, nous avons modifié la requête d'initialisation du serveur afin qu'elle spécifie un patient pour la session d'entraînement courante, au lieu de toujours utiliser le même patient. Nous avons aussi créé une nouvelle réponse du serveur à toute requête d'un client qui modifie l'état de la colonne (attachement d'une tige, rotation d'une tige), pour transmettre les informations sur les efforts internes (forces et moments intervertébraux et forces et moments implants-vertèbres). Également, nous avons créé une nouvelle requête de la part du client pour obtenir les données de précalculs haptiques du serveur pour une manœuvre correctrice précise (seule la manœuvre de rotation d'une tige étant supportée pour l'instant) et une nouvelle réponse du serveur indiquant les valeurs précalculées. Enfin, nous avons aussi créé une nouvelle réponse de la part du serveur pour envoyer les valeurs haptiques en « temps réel » aux clients suivant la réception d'une requête de rotation d'une tige de la part d'un client (lors de l'exécution de la manœuvre par le participant). Les formats des messages sont présentés en détail à l'annexe 7.

Dans les communications client - serveur de téléprésence, qui se font selon le protocole UDP, nous avons ajouté une requête de la part du serveur pour vérifier périodiquement la présence des clients. Si, après un certain temps, le serveur ne reçoit pas de réponse de l'un des clients, il envoie un message informant les clients restants de la déconnexion du client afin qu'ils cessent d'afficher l'avatar de ce dernier. Également, nous avons étendu le message de communication des positions de la main (souris 3D) des clients au serveur de téléprésence pour inclure la position d'un objet virtuel en cours de manipulation, s'il y a lieu, et dans le cas de la manipulation de l'outil de rotation lors de la rotation d'une tige, la valeur haptique courante, pour que les autres clients puissent voir les objets manipulés et avoir un rendu visuel de la valeur haptique courante. Comme pour les communications client - serveur biomécanique, les formats des messages impliquant le serveur de téléprésence sont présentés en détail à l'annexe 7.

## **4.2 Matériel utilisé**

Les deux entités serveurs se trouvent actuellement sur un PC de bureau dédié, un Pentium 4 biprocesseur de 2,80 GHz avec 1 Go de mémoire vive et une carte graphique nVidia GeForce 6800, fonctionnant sous Windows XP SP3. Cet ordinateur est plus rapide que celui qui hébergeait le serveur biomécanique dans la version précédente du simulateur, CVrS3. Le client, dans sa version non immersive et qui a servi aux tests collaboratifs et en partie au développement du projet, se trouve sur un ordinateur portatif standard, un AMD Turion 64 avec un processeur à double cœur de 1,9 GHz avec 2 Go de mémoire vive et une carte graphique intégrée nVidia GeForce 7150M, fonctionnant sous Linux Fedora 8. La version immersive du client utilise l'environnement de réalité virtuelle CAVE de l'École polytechnique. La CAVE est constituée d'une grappe de cinq PC, des Pentium 4 avec carte graphique Quadro FX 1000, fonctionnant sous Linux Fedora 11. Le premier ordinateur gère la grappe et les quatre autres sont dédiés à produire l'affichage stéréoscopique sur les trois murs et le plancher de la voûte d'immersion agissant comme écrans à large volume, et deux de ces quatre ordinateurs s'occupent également de la gestion des périphériques (lunettes et souris 3D). Les utilisateurs portent des lunettes stéréoscopiques CrystalEyes (StereoGraphics Corporation) et manipulent une souris 3D (Wand de Fakespace Systems) comme périphérique d'entrée (voir figure 0.6). Les mouvements des lunettes et de la souris 3D sont suivis par le système de repérage électromagnétique Flock of Birds (Ascension Technology Corporation).

## **4.3 Autres considérations**

Pour tous les résultats présentés au chapitre suivant, le système a montré un comportement en accord avec ce qui était attendu.

Le traitement des erreurs possibles à l'exécution du programme est présent mais minimal. Par exemple, les opérations de division par zéro potentielles sont testées. Les arguments passés au client via le fichier de configuration sont vérifiés et l'application prend une décision en cas d'erreur en forçant une valeur par défaut, tout en affichant un message d'erreur. L'ouverture des fichiers est vérifiée. Lorsque le système constate des valeurs inattendues pour certaines variables,

par exemple si un message de données de précalculs est reçu par le client pour une manœuvre chirurgicale qui n'est pas encore implantée, il prend action soit par la correction de la valeur ou l'inaction devant l'erreur, après avoir affiché un message d'erreur.

En ce qui concerne la portabilité du code, les entités client et serveur de téléprésence ne dépendent pas d'un système d'exploitation en particulier. Le client a été développé sous Linux car c'est le système d'exploitation présent sur les ordinateurs gérant l'environnement de réalité virtuel immersif CAVE de l'École polytechnique. Toutefois, les librairies qu'il utilise, VRJuggler, OpenSG, et C++ Sockets Library, sont toutes multiplateformes. Dans l'optique d'offrir un outil d'entraînement à la chirurgie à la communauté médicale, il serait pertinent de songer dans le futur à porter le client vers Windows, principalement pour la version non immersive qui fonctionne sur un PC standard, afin d'augmenter sa visibilité. Nous avons porté le serveur de téléprésence, initialement développé sous Linux dans la version précédente du simulateur, vers Windows pour qu'il puisse être hébergé par le même ordinateur que le serveur biomécanique. Le serveur biomécanique fait bande à part car le SDK d'Adams, à la base du code source du logiciel S3 pour la modélisation biomécanique de la colonne et de son instrumentation, est fourni pour Windows seulement. Sa portabilité vers d'autres plateformes est donc limitée dans l'état actuel des choses.

Les commentaires situés aux endroits clés dans le code, de même que les explications présentes dans les entêtes des classes et des fonctions, constituent l'essentiel de la documentation sur le client et les serveurs biomécanique et de téléprésence. Un document explicatif sur la démarche pour utiliser le simulateur avec ses trois entités et en faire une démonstration est disponible.

# **CHAPITRE 5. RÉSULTATS**

Ce chapitre présente les résultats obtenus en lien avec l'implantation d'une interface haptique logicielle pour la manœuvre de rotation d'une tige, la mise en place de tests de l'aspect collaboratif du simulateur dans un contexte réaliste, et l'évaluation du retour d'effort pour un cas scoliotique typique et de l'utilité d'une interface haptique auprès de chirurgiens orthopédistes. L'analyse de ces résultats, au chapitre suivant, permettra de vérifier les hypothèses du projet.

## **5.1 Interface haptique**

Dans cette section, nous nous intéressons aux résultats produits pour l'implantation d'une interface haptique logicielle pour la manœuvre de rotation d'une tige. Nous présentons d'abord les profils d'effort obtenus pour les cas de la bibliothèque et les résultats visuels du rendu par code de couleurs et graphiques du rendu pseudo-haptique pour un cas particulier. Nous terminons par l'application de l'algorithme de prédiction / correction, c'est-à-dire la fréquence de la boucle de rendu, quelques tests pour améliorer la vitesse de calcul du côté du serveur biomécanique, puis la performance de la partie corrective.

## **5.1.1 Retour d'effort**

Dans les paragraphes suivants se trouvent les résultats pour les profils d'effort obtenus pour la bibliothèque de cas, ainsi que pour les deux types de rendu utilisés, soient le rendu visuel par code de couleurs et le rendu pseudo-haptique.

#### Profils d'effort pour la bibliothèque de cas

La figure 5.1 illustre les profils d'effort de la manœuvre de rotation de la tige pour la bibliothèque de cas, obtenus à partir des scénarios présentés à la section 3.3.3. L'effort correspond au moment additionnel appliqué sur la tige suivant l'axe longitudinal, en fonction de l'angle de rotation, lors de la rotation, la tige étant déjà soumise à des moments découlant des

manœuvres précédentes, par exemple lors de son attachement. Les valeurs maximales obtenues, à 90 degrés de rotation, sont de 2,8, 3,2, 5,0 et 4,0 Nm pour les patients Pa, Pb, Pc et Pd, respectivement.

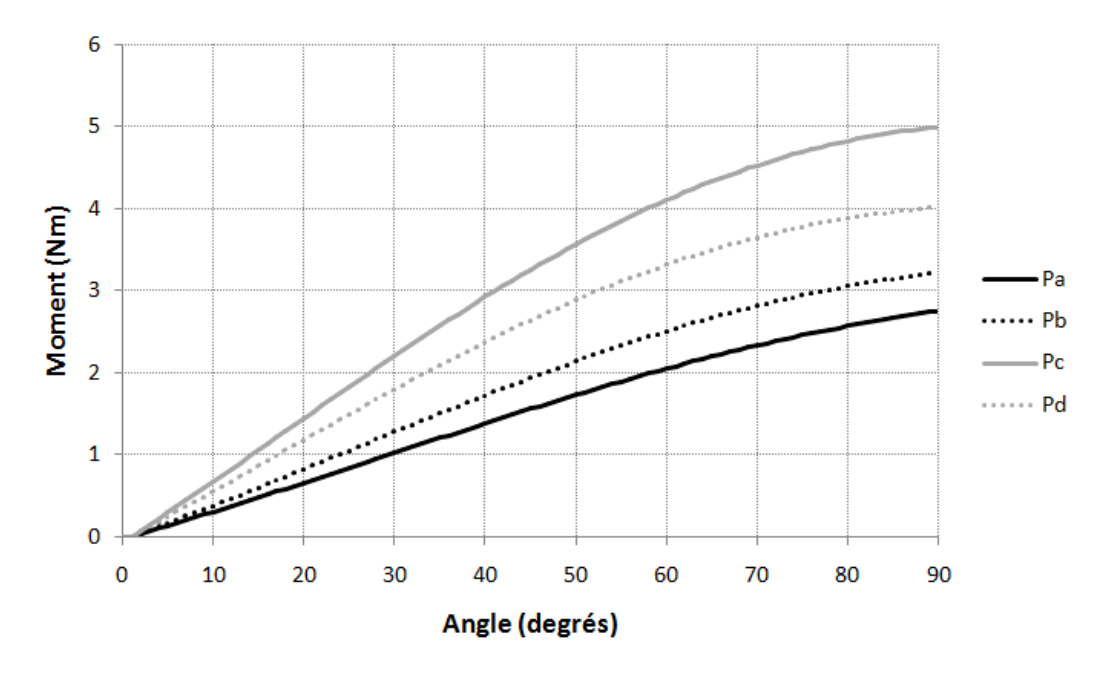

Figure 5.1 : Profil d'effort de la manœuvre de rotation de la tige pour les différents patients de la bibliothèque **de cas.**

## **Rendu visuel**

La figure 5.2 contient des captures d'écran de CS3 montrant les efforts internes, soient les efforts intervertébraux et les efforts à la liaison implants-vertèbres, sous leur représentation visuelle en forme de flèches et de sphères, pour le patient Pa.

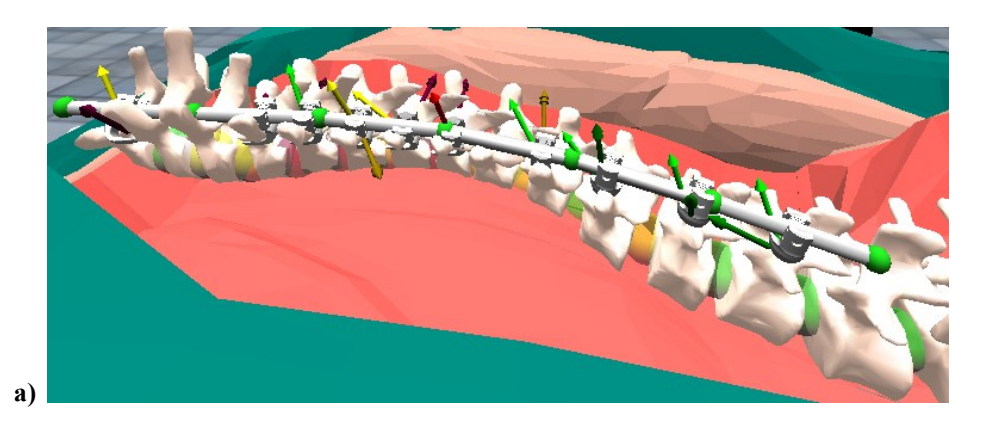

Figure 5.2 : Rendu visuel des efforts internes. Vue d'ensemble en a).

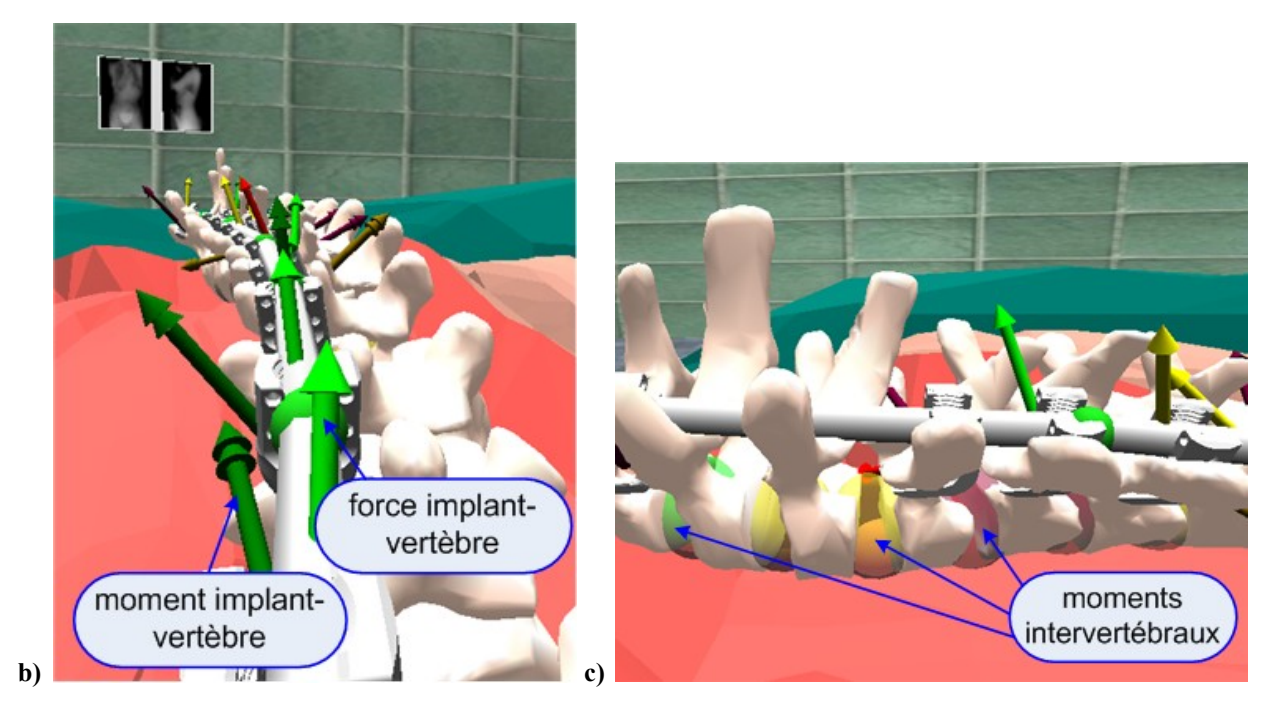

**Figure 5.2 (suite) : Rendu visuel des efforts internes. Efforts implants-vertèbres en b), efforts intervertébraux en c).**

Les seuils utilisés pour les changements de couleur des représentations visuelles des efforts internes sont donnés au tableau 5.1. La figure 5.3 montre des captures d'écran de CS3 avec un rendu visuel des valeurs haptiques par code de couleurs, du point de vue de chacun des deux participants présents, pour le patient Pa.

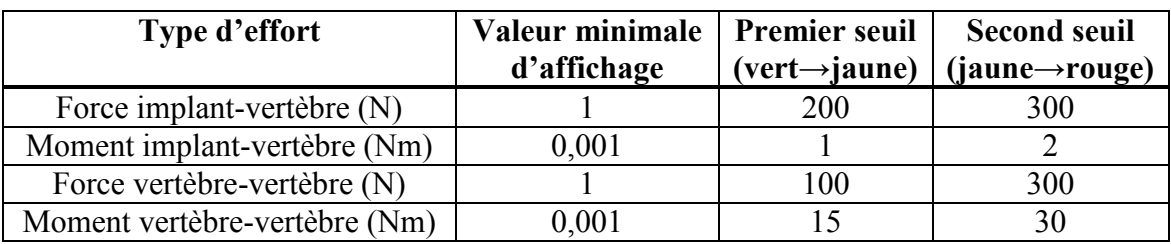

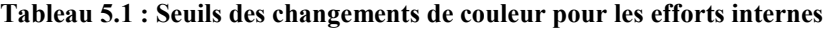

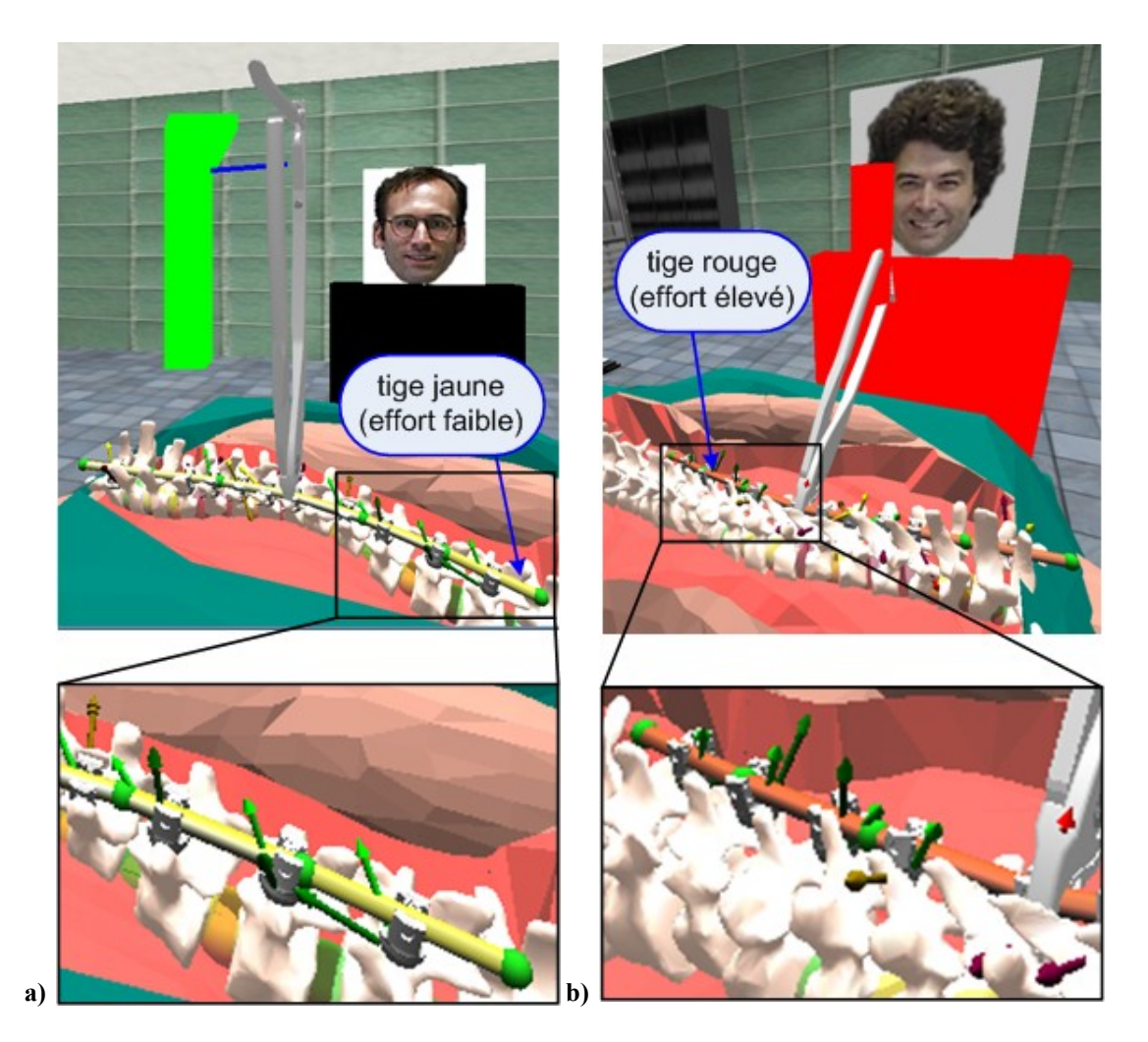

Figure 5.3 : Rendu visuel des efforts haptiques. Effort du point de vue du participant qui fait la manœuvre en **a) et du participant qui observe et collabore en b). Lacouleurvariedujauneaurougeavecl'augmentationde l'effort.**

#### **Rendu pseudo-haptique**

Le rendu pseudo-haptique modifie dynamiquement le ratio C/A habituel entre le déplacement du périphérique, dans ce cas la souris 3D, et son déplacement ou effet dans le monde virtuel, ici la rotation de l'outil de la manœuvre de rotation d'une tige. La figure 5.4 vérifie la correspondance du profil pseudo-haptique, soit l'angle de rotation de l'outil (appelé angle pseudo-haptique) en fonction du déplacement de la souris 3D (appelé déplacement du périphérique pseudo-haptique), avec celui du retour d'effort de la manœuvre, soit le moment appliqué sur la tige (appelé moment de la série Pc) en fonction de l'angle de rotation de la tige (appelé angle de la série Pc), pour le patient Pc. Les deux courbes sont superposées.

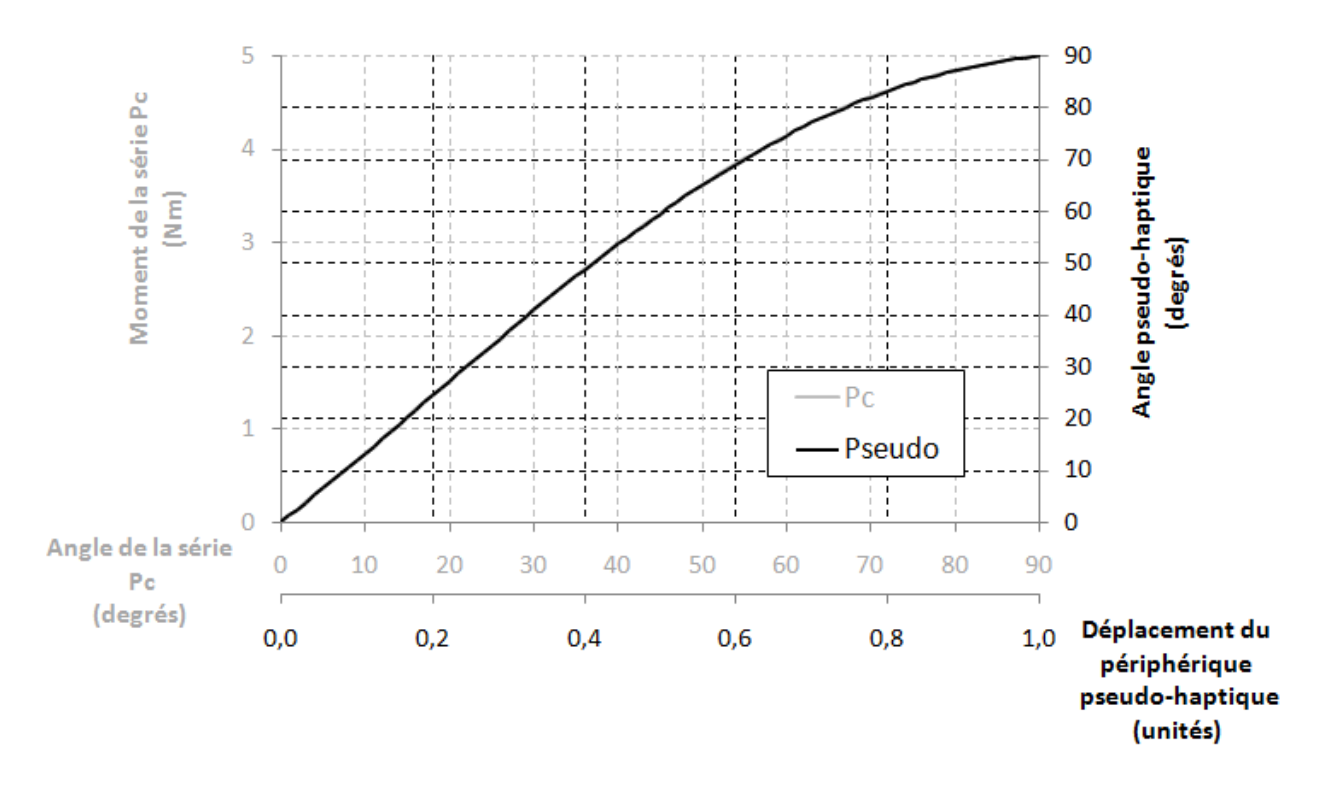

**Figure 5.4 : Vérification du profil pseudo-haptique pourlamanœuvrederotationdelatige.**

La figure 5.5, quant à elle, montre la différence entre les ratios C/A en mode normal et en mode pseudo-haptique. En mode normal, le ratio est constant (1 par convention), alors qu'en mode pseudo-haptique, il suit le profil du retour d'effort (supérieur à 1, car la rotation de l'outil est ralentie par rapport au déplacement du périphérique).

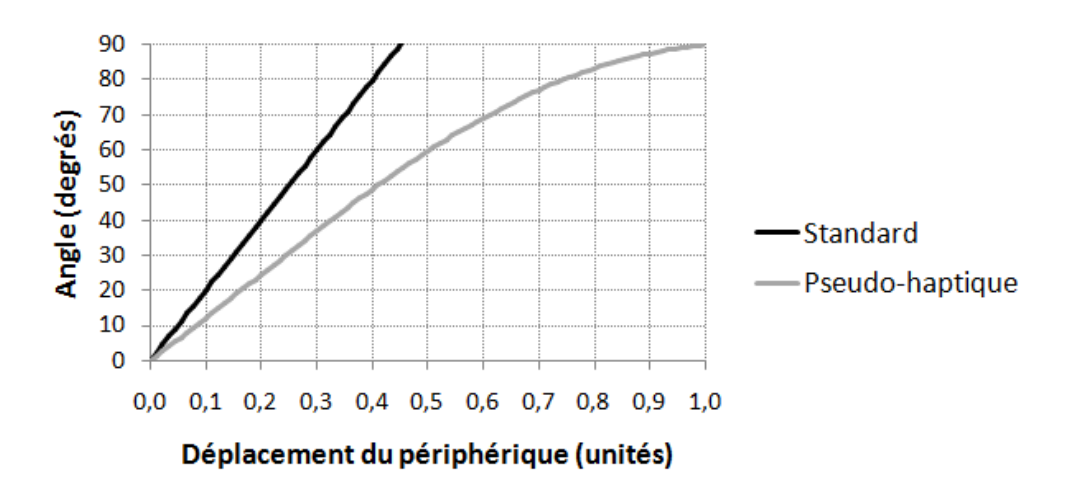

Figure 5.5 : Comparaison de l'angle de l'outil de rotation d'une tige en fonction du déplacement du **périphérique.**

## **5.1.2 Algorithme de prédiction / correction**

L'algorithme de prédiction / correction est le mécanisme utilisé pour assurer une fréquence de rendu suffisante dans le cadre d'une interface haptique. Les paragraphes suivants donnent les résultats quant à la performance de cet algorithme.

#### **Partie prédictive : précalculs**

Les précalculs de la manœuvre de rotation d'une tige comprennent toutes les valeurs de moments possibles pour une rotation de 90 degrés vers la gauche et vers la droite à tous les degrés. Les temps de précalculs varient selon l'instrumentation utilisée et sont présentés au tableau 5.2 pour les patients de la bibliothèque de cas. La figure 5.6 montre, dans une capture d'écran de CS3, l'indice utilisé pour signifier au participant que les données de précalculs ont été reçues par le client : la tige devient verte.

**Tableau 5.2 : Temps de précalculs pour la partie prédictivedel'algorithmedeprédiction / correction**

|                                              | Temps de précalculs (s)               |
|----------------------------------------------|---------------------------------------|
| Instrumentation utilisée                     | Moyenne arithmétique $\pm$ écart type |
| Pa : scénario de pratique (5 implants)       | $9,10 \pm 0,09$                       |
| Pa : scénario chirurgical réel (10 implants) | $15,04 \pm 0,32$                      |
| Pb : scénario chirurgical réel (8 implants)  | $13,50 \pm 0.53$                      |
| Pc : scénario chirurgical réel (12 implants) | $17,60 \pm 0.52$                      |
| Pd : scénario chirurgical réel (9 implants)  | $14,58 \pm 0,45$                      |

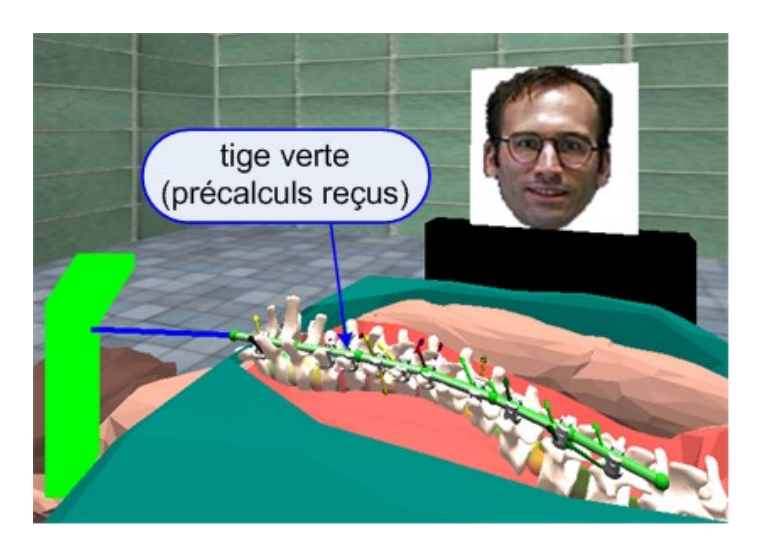

**Figure 5.6 : Données de précalculs reçues par le client.**

#### **Boucle de rendu multifréquence**

Nous considérons la boucle de rendu haptique comme étant multifréquence, car elle produit une nouvelle valeur haptique à la fréquence maximale possible du processus léger à partir des données de précalculs, et elle ajuste les valeurs prédites à la fréquence de réception des réponses du serveur durant l'application de la manœuvre.

La fréquence maximale produite est en moyenne de  $474 \pm 180$  kHz. Le temps de calcul moyen du côté du serveur pour simuler la manœuvre de rotation d'une tige et produire une nouvelle valeur haptique durant l'application de la manœuvre est de  $0.87 \pm 0.04$  secondes. Pour un client local, cela se traduit par une fréquence moyenne de  $1,14 \pm 0,04$  Hz. Pour un client situé à Vancouver, avec les délais additionnels causés par la distance client - serveur (environ 3700 km) et l'état du réseau internet, la fréquence moyenne obtenue est de 0,68 ± 0,02 Hz.

### Variation des critères d'arrêt (côté serveur)

Nous avons effectué quelques tests sur les critères d'arrêt de la simulation du serveur biomécanique afin de vérifier s'il était possible d'augmenter la vitesse des calculs tout en conservant des valeurs de moments comparables.

Dans un premier temps, nous avons modifié le nombre maximal d'itérations permises. Le standard utilisé dans S3 est de 1000 itérations, mais une solution est généralement trouvée après 6 ou 7 itérations. En bas de cette valeur, la simulation ne converge pas et aucune donnée ne peut être utilisée. Les erreurs obtenues sur les différentes parties du modèle avec une quantité très petite d'itérations (2, 3 ou 4) sont très grandes (plusieurs ordres de grandeur) par rapport à celles obtenues lorsque la simulation converge.

Dans un deuxième temps, nous avons modifié l'erreur permise à l'équilibre. Nous l'avons fait varier (0,001, 1, 100) sans obtenir des temps de calculs significativement différents ni des valeurs de moments significativement différentes, la solution convergeant toujours après un nombre semblable d'itérations avec une erreur maximale semblable. Ces quelques tests n'ont pas eu d'impacts positifs ou négatifs sur la vitesse des calculs.

#### **Partie corrective : ajout de bruit sur les données**

Pour tester la partie corrective de l'algorithme de prédiction / correction, nous avons ajouté un bruit de type gaussien d'une moyenne de 0 et d'un écart type de 3% de la valeur maximale prédite. La figure 5.7 montre un extrait du profil d'effort produit par l'algorithme de prédiction / correction, utilisant le facteur correctif absolu, pour une rotation de 0 à 5,5 degrés sur le patient Pa (scénario chirurgical réel).

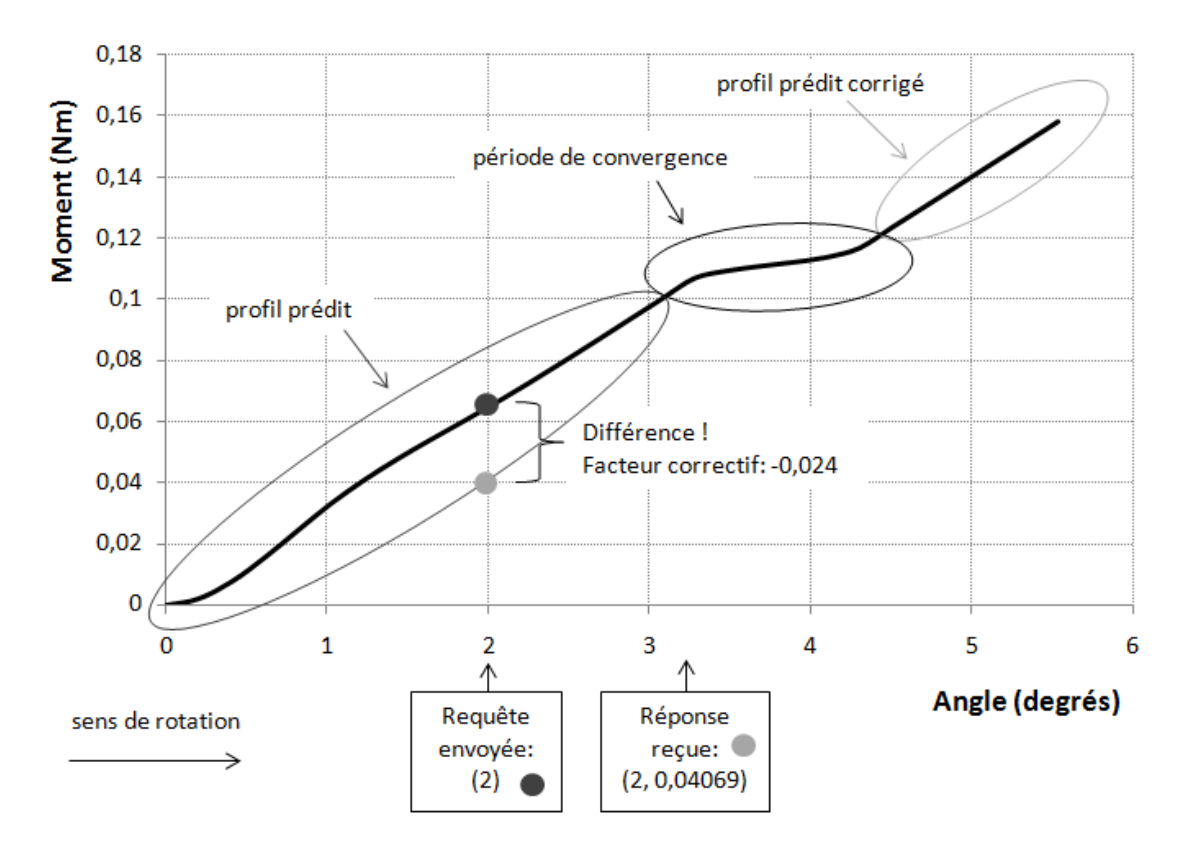

**Figure 5.7 : Performancedel'algorithmedeprédiction / correction(extraitduprofild'effortproduitparla boucle de rendu haptique).**

La réponse du serveur à la requête d'une rotation de 2 degrés a été reçue alors que l'outil était en position de 3,28 degrés de rotation, avec une erreur de 0,024 Nm dans la prédiction à 2 degrés (prédiction originale : 0,0647 Nm, valeur reçue du serveur : 0,0407 Nm). L'algorithme a construit la spline de convergence avec les points de contrôle suivants (angle, moment) : (2,28, 0,0735), (3,28, 0,1068), (4,28, 0,1159), (5,28, 0,1494), le facteur correctif étant de -0,024. Un comportement similaire est trouvé lorsque les erreurs sont plus importantes.

## **5.2 Tests collaboratifs et à distance**

Dans cette section, nous présentons les résultats pour la mise en place et l'exécution de tests sur l'aspect collaboratif du simulateur dans un contexte réaliste d'entraînement à la chirurgie (contexte présenté à la section 3.4.2). La distance entre le(s) client(s) distant(s) et les serveurs biomécanique et de téléprésence, dans le cas des tests transatlantiques, est d'environ 5500 km, et d'environ 3700 km dans le cas des tests transcontinentaux. Les tests transatlantiques ont été conduits au printemps et à l'été 2008, alors que les tests transcontinentaux se sont déroulés à l'hiver 2010.

## **5.2.1 Tests solo à distance**

Le tableau 5.3 regroupe les temps de réponse moyens pour les différentes manœuvres chirurgicales dans le cas de l'entraînement en solo à distance. Les données sont disponibles pour un participant distant situé aux Pays-Bas (tests transatlantiques) et à Vancouver (tests transcontinentaux), ainsi que pour un participant local à la CAVE de l'École polytechnique pour des fins de comparaison.

|                               | Temps de réponse (s)                  |                         |                   |  |  |  |  |  |
|-------------------------------|---------------------------------------|-------------------------|-------------------|--|--|--|--|--|
| Manœuvre chirurgicale         | Moyenne arithmétique $\pm$ écart type |                         |                   |  |  |  |  |  |
|                               | <b>Transatlantique</b>                | <b>Transcontinental</b> | Local             |  |  |  |  |  |
| Insertion d'un implant        | $0,13 \pm 0,01$                       | $0,13 \pm 0,01$         | $0,021 \pm 0,001$ |  |  |  |  |  |
| Modification de la position   | $0.13 \pm 0.01$                       | $0.12 \pm 0.01$         | $0,020 \pm 0,001$ |  |  |  |  |  |
| d'un implant                  |                                       |                         |                   |  |  |  |  |  |
| Suppression d'un implant      | $0,11 \pm 0,03$                       | $0,12 \pm 0,02$         | $0,011 \pm 0,008$ |  |  |  |  |  |
| Attachement de la tige        | $4,64 \pm 0,22$                       | $4,51 \pm 0,35$         | $4,34 \pm 0,26$   |  |  |  |  |  |
| Rotation de la tige (1 étape) | $0.92 \pm 0.22$                       | $0.98 \pm 0.15$         | $0.84 \pm 0.03$   |  |  |  |  |  |

**Tableau 5.3 :Tempsderéponsemoyenspourlesmanœuvreschirurgicalesdanslecasdel'entraînementen solo à distance et local**

Les délais de transmission ajoutent en moyenne un dixième de seconde au temps de chaque manœuvre pour les cas distants, tel que confirmé par des tests de type « ping », qui mesurent les temps moyens d'aller-retour pour un paquet (113 ms transatlantique et 109 ms transcontinental).

Plusieurs vitesses de connexion internet ont été testées depuis les Pays-Bas, produisant des résultats similaires.

### **5.2.2 Tests collaboratifs à distance**

Le premier cas de tests collaboratifs à distance implique deux participants distants (plus précisément un participant contrôlant deux clients sur le même ordinateur portatif). Les temps requis pour une mise à jour visuelle suite à un changement de position de l'un des deux avatars, de l'objet virtuel qu'il manipule (implant, tige, outil) ou de la valeur haptique courante lors de la rotation d'une tige, sont entre 0,1 et 0,3 seconde pour les connexions transatlantiques avec le serveur de téléprésence, et entre 0,1 et 0,4 seconde pour les connexions transcontinentales, selon l'état du réseau. Les temps de communication aller-retour entre le serveur de téléprésence et les clients sont en moyenne de  $0,112 \pm 0,018$  seconde (transatlantique) et de  $0,125 \pm 0,015$  seconde (transcontinental). À la figure 5.8 se trouve une capture d'écran de CS3 montrant un participant distant observant un autre participant distant (avatar noir) en train de cintrer une tige (les changements sur la tige effectués par l'autre participant et le mouvement de sa main (souris 3D) sont envoyés au serveur de téléprésence, qui les relaie au premier client).

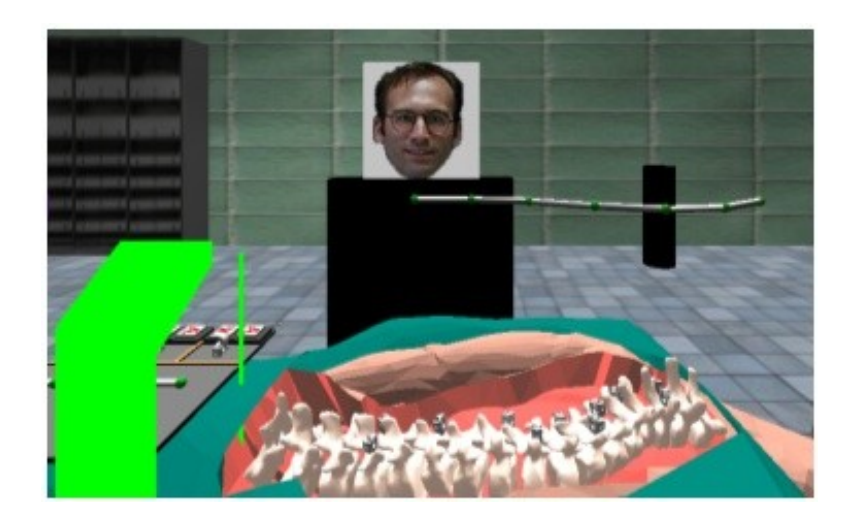

Figure 5.8 : Collaboration avec deux participants distants, cintrage d'une tige.

Le second cas de tests collaboratifs à distance implique un participant local dans un environnement de réalité virtuel immersif (CAVE) et un participant distant avec un ordinateur portatif non immersif, dans des sessions collaboratives transatlantiques d'entraînement à la chirurgie. Les temps moyens pour compléter chacune des étapes du scénario chirurgical préétabli (voir section 3.4.2) sont regroupés au tableau 5.4.

| Etape du scénario chirurgical | Temps moyen (min) |
|-------------------------------|-------------------|
| Insertion des implants        |                   |
| Cintrage ex situ d'une tige   |                   |
| Attachement de la tige        |                   |
| Rotation de la tige           |                   |

**Tableau 5.4 : Temps moyens pour compléter un scénario chirurgical prédéterminé dans le cas de l'entraînementcollaboratif à distance**

# **5.3 Évaluation avec des chirurgiens experts**

Cette section regroupe les résultats en lien avec l'évaluation du retour d'effort et de son utilité au sein du simulateur de chirurgie scoliotique telle qu'effectuée par un groupe de chirurgiens experts. En premier lieu, les résultats pour les tests usagers utilisant le montage mécanique simple introduit à la section 3.5 sont présentés, soit la vérification de l'allure du profil d'effort, l'établissement du seuil de discernement entre deux profils d'effort, puis l'évaluation du retour d'effort pour un cas scoliotique typique. En second lieu se trouvent les résultats du questionnaire d'évaluation de l'utilité d'une interface haptique. Les tests se sont déroulés en décembre 2008 et janvier 2009.

# **5.3.1 Tests usagers pour le retour d'effort**

#### Vérification de l'allure du profil

Après avoir essayé le montage à quelques reprises avec un moment équivalent maximal (à 90 degrés de rotation) de 11 Nm, tous les participants ont conclu que l'allure globale du profil

d'effort était correcte : l'effort à fournir est de plus en plus grand au fur et à mesure que la rotation progresse, et semble se stabiliser vers la fin du mouvement.

#### **Seuil de discernement**

La fonction psychométrique des participants, trouvée à partir des réponses aux 14 essais (paires), est présentée à la figure 5.9. Elle représente la proportion de réponses « plus grand que » pour chaque stimulus de comparaison  $S_{Ci}$  par rapport au stimulus standard  $S_S$ , après répartition des égalités entre « plus grand que » et « plus petit que ».

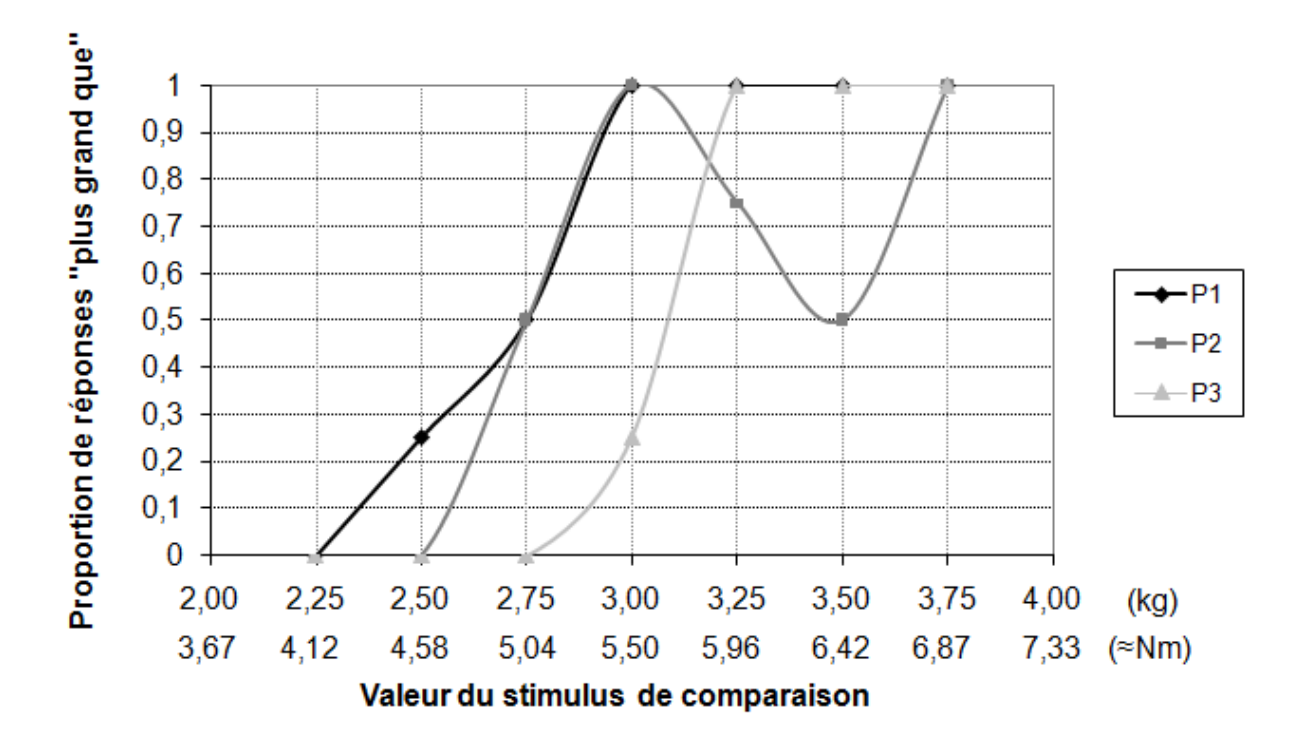

**Figure 5.9 : Fonctions psychométriques pour la détermination du seuil de discernement des participants aux tests usagers.**

Les seuils de discernement relatifs entre deux profils d'effort, calculés à partir de la figure 5.9 et de la formule 3.6, sont donnés au tableau 5.5.

| Participant                   |    |    |  |
|-------------------------------|----|----|--|
| Seuil de discernement $(\% )$ | ັ້ | -- |  |

**Tableau 5.5 :Seuilsdediscernemententredeuxprofilsd'effortpour les participants aux tests usagers**

#### **Évaluation d'un cas scoliotique**

Les participants ont été appelés à évaluer le retour d'effort tel que calculé par le simulateur pour un cas scoliotique typique donné. À partir des stimuli retenus et éliminés pour chacun des cinq essais, nous avons déterminé la zone possible (plausible) et la zone éliminée des valeurs de retour d'effort, parmi la plage de valeurs de moments considérée (figure 5.10).

| Stimulus    | (kg)           | .00 | .50  | 2.00 | 2,50 | 3.00 | 3.50 | 4.00 | 4,50 | 5,00 | 5,50 | 6.00 | 6.50          | 7.00                                | 7.50 | 8,00 |
|-------------|----------------|-----|------|------|------|------|------|------|------|------|------|------|---------------|-------------------------------------|------|------|
|             | (≈ Nm)         | .83 | 2.75 | 3.67 | 4.58 | 5.50 | 6.42 | 7.33 | 8.25 | 9.17 |      |      |               | 10.08 11.00 11.92 12.83 13.75 14.67 |      |      |
|             | P1             |     |      |      |      |      |      |      |      |      |      |      |               |                                     |      |      |
| Participant | P <sub>2</sub> |     |      |      |      |      |      |      |      |      |      |      |               |                                     |      |      |
|             | P3             |     |      |      |      |      |      |      |      |      |      |      |               |                                     |      |      |
|             |                |     |      |      |      |      |      |      |      |      |      |      |               |                                     |      |      |
|             |                |     |      |      |      |      |      |      |      |      |      |      | Zone éliminée |                                     |      |      |
|             |                |     |      |      |      |      |      |      |      |      |      |      | Zone possible |                                     |      |      |
|             |                |     |      |      |      |      |      |      |      |      |      |      |               | Résultat de simulation              |      |      |

Figure 5.10 : Valeurs de retour d'effort plausibles dans l'évaluation du profil d'effort d'un cas scoliotique **auprès de chirurgiens.**

Le tableau 5.6 donne l'erreur de simulation, en pourcentage, pour chacun des participants, calculée à partir des données de la figure 5.10 et de la formule 3.7.

Tableau 5.6 : Erreur de simulation dans l'évaluation du profil d'effort d'un cas scoliotique auprès de **chirurgiens**

| Participant                 |   |  |
|-----------------------------|---|--|
| Erreur de simulation $(\%)$ | - |  |

La manœuvre de rotation d'une tige a été modélisée et simulée à l'aide du modèle biomécanique de S3 à [-25, -48] % des valeurs d'efforts réelles telles que perçues par des chirurgiens experts.

## **5.3.2 Utilitéd'uneinterfacehaptique**

Les figures qui suivent montrent les résultats du questionnaire d'évaluation de l'utilité d'une interface haptique, questionnaire auto-administré par les chirurgiens suite à la démonstration du simulateur de chirurgie en réalité virtuelle sans interface haptique. La figure 5.11 montre les résultats obtenus en réponse à la question de type « échelle d'évaluation » par rapport à une liste de critères, et la figure 5.12 les résultats obtenus en réponse à la question accord / désaccord sur des énoncés.

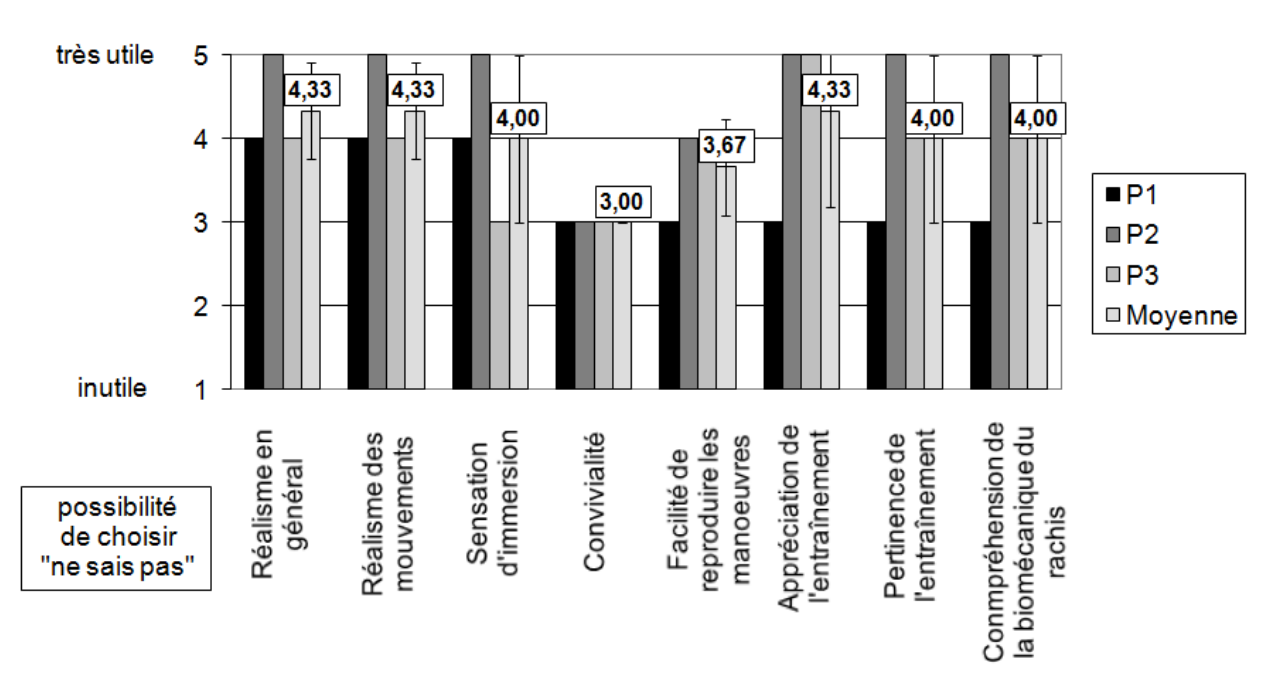

## Par rapport au simulateur sans retour d'effort que vous venez d'essayer, l'ajout d'un retour d'effort sera utile pour augmenter ...

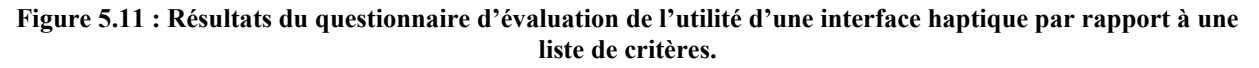

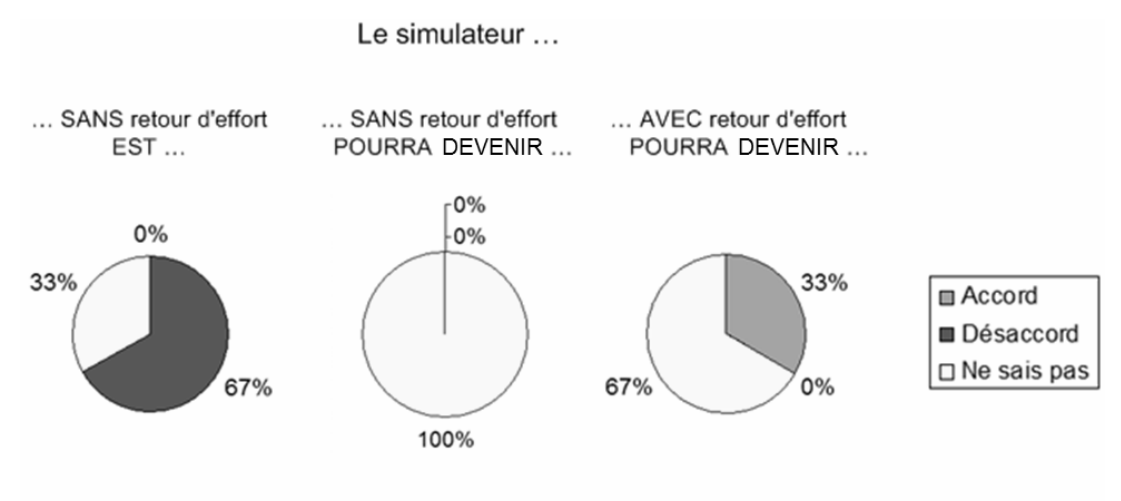

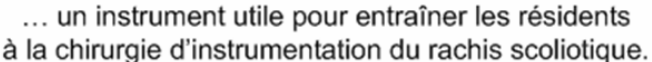

**Figure 5.12 : Résultats duquestionnaired'évaluationdel'utilitéd'uneinterfacehaptiquepour l'accord / désaccord sur des énoncés.**

## **5.4 Synthèse des résultats**

Dans ce chapitre, nous avons montré les résultats produits par CS3, le simulateur collaboratif de chirurgie d'instrumentation du rachis scoliotique en réalité virtuelle avec interface haptique, ainsi que les résultats des tests usagers avec un groupe de chirurgiens experts. La section 5.1.2, sur la performance de l'algorithme de prédiction / correction, fournit les résultats permettant de vérifier la seconde hypothèse H2, et la section 5.3.1, sur les tests usager sur le retour d'effort, fournit les résultats permettant de vérifier la première hypothèse H1.

Plus spécifiquement, par rapport à l'interface haptique logicielle, nous avons présenté les profils d'effort (moment vs position) pour quatre cas scoliotiques pour la manœuvre de rotation d'une tige (valeurs maximales des efforts entre 2,8 et 5 Nm), des images du rendu haptique par code de couleurs pour les efforts internes et haptiques, les ratios contrôle / affichage en modes de rendu standard (constant) et pseudo-haptique (suivant le profil d'effort). En ce qui concerne l'algorithme de prédiction / correction, nous avons présenté les temps de précalculs de la partie prédictive pour différentes instrumentations (de l'ordre de la dizaine de secondes), les haute (de l'ordre de la centaine de kHz) et basse (de l'ordre du Hz) fréquences de la boucle de rendu, quelques tests sur les critères d'arrêt de la simulation, ainsi qu'un exemple type du profil d'effort produit en temps réel démontrant la partie convergence. Par rapport aux tests collaboratifs et à distance, nous avons présenté les temps de réponse moyens pour les manœuvres chirurgicales (de l'ordre du dixième de seconde pour les manœuvres sur les implants et de la seconde pour les manœuvres correctrices) dans le cas de l'entraînement en solo à distance, les temps de mise à jour visuelle (entre 0,1 et 0,4 s) dans le cas de l'entraînement collaboratif à distance, et les temps moyens pour compléter un scénario chirurgical (environ 15 minutes) dans le cas de sessions d'entraînement collaboratives transatlantiques. Enfin, par rapport à l'évaluation avec les chirurgiens experts, nous avons présenté les fonctions psychométriques et les seuils de discernement (2,8, 8,3%) des participants, les erreurs de simulation pour un cas scoliotique typique (entre -25 et -48%), et les réponses au questionnaire d'évaluation sous forme graphique.

Le chapitre suivant propose une analyse approfondie des résultats présentés dans ce chapitre et de l'ensemble du projet.

### **CHAPITRE 6. DISCUSSION**

Ce chapitre discute les résultats présentés au chapitre précédent, portant sur la performance de l'interface haptique logicielle pour la manœuvre de rotation d'une tige, sur les tests collaboratifs du simulateur en contexte réaliste d'entraînement à la chirurgie, ainsi que sur l'évaluation de l'interface haptique auprès de chirurgiens experts. Il vise également à commenter la méthodologie retenue en s'attardant sur ses aspects intéressants et ses limitations.

## **6.1 Analyse des résultats**

Les sections suivantes font référence aux résultats du chapitre précédent et suivent les mêmes divisions. Nous nous attardons aux résultats dans le même ordre que précédemment.

## **6.1.1 Interface haptique**

Tout d'abord, d'après la figure 5.1, qui donne les résultats pour la bibliothèque de cas, le profil d'effort, soit le moment à appliquer en fonction de l'angle de rotation, augmente au fur et à mesure de l'application de la manœuvre de rotation. Il suit une courbe dont la non linéarité se manifeste surtout dans la seconde partie de la manœuvre, alors que la pente diminue (le premier tiers peut être approximé par une fonction linéaire). Il est conforme d'un patient à l'autre. Il est normal de voir une différence dans la grandeur des efforts d'un patient à l'autre, car plusieurs facteurs entrent en ligne de compte, comme la flexibilité de la colonne du patient, le degré de déformation scoliotique, les niveaux vertébraux instrumentés, le matériau de l'instrumentation, etc.

Les valeurs maximales obtenues à 90 degrés de rotation pour chacun des patients, variant entre 2,8 et 5,0 Nm, sont du même ordre de grandeur que les quelques données publiées à ce sujet (voir le tableau 3.2). Le patient montrant le moment le plus élevé, Pc, a l'angle de Cobb préopératoire le plus élevé parmi les patients de la bibliothèque; c'est aussi celui pour qui

l'instrumentation couvre le plus grand nombre de niveaux vertébraux, de T04 à L04, soient 13 niveaux. La présence de quelques surcontraintes dans le système peut expliquer les différences d'efforts. Ces constatations demeurent valides pour le patient montrant le deuxième moment maximal le plus élevé, Pd, qui a le deuxième angle de Cobb préopératoire le plus élevé. Les profils obtenus semblent donc en accord avec ce qui était attendu.

En ce qui concerne le rendu visuel des efforts internes, soient des forces et moments à l'interface implant-vertèbre et des forces et moments intervertébraux, montré à la figure 5.2, nous pouvons dire qu'il est fonctionnel. Selon Hutchins et son équipe, l'entraînement en réalité virtuelle, vu comme un outil supplémentaire à l'entraînement dans le monde réel [en salle d'opération dans le cas de la chirurgie scoliotique], permet d'utiliser des objets qui vont au-delà de la réalité pour en améliorer la valeur pédagogique (Hutchins, Adcock, Stevenson, Gunn, & Krumpholz, 2005). C'est ce que nous avons fait dans CS3 en augmentant les informations utiles pour la compréhension de la biomécanique derrière la chirurgie, non disponibles en entraînement avec des outils plus traditionnels. La représentation des efforts implants-vertèbres par des flèches et des efforts intervertébraux par des sphères de couleurs variées permet non seulement de visualiser la distribution des efforts dans toute la colonne, mais également, dans le cas des flèches, de voir la direction de l'effort et de prévoir la direction d'arrachement en cas d'effort extrême. Nous avons laissé tomber la direction dans le cas des efforts intervertébraux pour une simplicité d'affichage. Les seuils utilisés pour le code de couleurs ont été pris du logiciel S3 et peuvent être ajustés, par exemple, selon les données publiées sur les seuils d'arrachement des implants vertébraux pour signifier les risques réels conséquents aux manœuvres appliquées.

Par rapport au rendu visuel du retour d'effort, tel que montré à la figure 5.3, nous constatons que de modifier la couleur de la tige fonctionne bien pour indiquer le niveau d'effort requis pour l'angle de rotation courant de la tige. Pour l'instant, le changement de couleur est indicatif de l'intensité de l'effort relatif à la position de rotation impliquant l'effort maximal pour le patient. La couleur de la tige pourrait éventuellement être modifiée pour indiquer des niveaux d'effort dangereux pour le patient, ce qui serait utile même en la présence d'un retour haptique via une interface physique. Le partage de la valeur haptique courante avec les autres participants à la session d'entraînement constitue la première étape d'une interface haptique collaborative.
En ce qui a trait au deuxième type de rendu utilisé en l'absence d'interface haptique physique, le rendu pseudo-haptique, la figure 5.4 montre que le rendu implanté correspond bien au profil d'effort et que l'angle de rotation induit par le déplacement du périphérique, dans ce cas la souris 3D, dépend du déplacement du périphérique. Par rapport à un rendu standard, le ratio contrôle / affichage devient de plus en plus faible au fur et à mesure que la rotation se fait, tel qu'illustré par la figure 5.5, cela dans le but d'inciter le cerveau à croire que c'est de plus en plus difficile de faire la manœuvre (un plus grand effort est requis). Le fait de modifier le ratio C/A suivant le profil d'effort simulé permet que la perception du changement d'effort requis induite pseudo-haptiquement suive la réalité de la manœuvre.

En ce qui concerne la performance de l'algorithme de prédiction / correction (l'astuce retenue pour assurer un rendu haptique assez rapide pour pouvoir éventuellement contrôler une interface physique), nous constatons que les temps requis pour les précalculs, utilisés par la partie prédictive de l'algorithme, sont de l'ordre de la dizaine de secondes. D'après le tableau 5.2, ces temps varient selon l'instrumentation simulée. Plus l'instrumentation est complexe (avec un plus grand nombre d'implants), plus les temps sont élevés, ce qui est logique puisque plus d'éléments du modèle biomécanique doivent être considérés dans les calculs et modifiés suite à l'application de la manœuvre correctrice. Par exemple, le nombre d'équations à résoudre pour le scénario de pratique de cinq implants est d'environ 800 alors qu'il est d'environ 1500 pour le scénario chirurgical réel du patient Pc. Pour un scénario chirurgical réel, ces temps sont suffisamment courts pour offrir une session d'entraînement à la chirurgie agréable. De plus, pendant les précalculs, le participant est occupé à sélectionner l'outil de rotation virtuel du plateau et le placer sur la tige, ce qui contribue à la transparence de la pause obligatoire due aux précalculs. Le changement de couleur dans la tige pour indiquer aux participants que les données de précalculs ont été reçues et qu'ils peuvent procéder (figure 5.6), inspiré du système de contrôle de la circulation, est simple et universel. Pour assurer l'intégrité de l'algorithme de prédiction / correction, dans l'éventualité de l'addition d'une interface haptique physique pour faire la manœuvre, l'interface pourrait être désactivée jusqu'à la réception des données de précalculs.

La fréquence maximale produite par la boucle de rendu, de l'ordre de la centaine de kHz, est très élevée, dépassant largement les prérequis de la fréquence minimale pour la commande d'une interface haptique. Cela est attribuable au fait que très peu d'opérations coûteuses en termes de temps de calculs sont requises dans la boucle de rendu (voir le schéma de l'algorithme à la figure 3.8), la partie prédictive utilisant des données stockées en mémoire. La convergence de troisième ordre de la partie correctrice ne rend pas la fréquence de rendu à une valeur trop faible pour être inutilisable. Ceci permet d'assurer une transition lisse entre les valeurs prédites précédentes et les valeurs prédites suivantes corrigées, un critère important pour la stabilité d'une interface haptique. Dans l'état actuel du simulateur, cette fréquence élevée est plus ou moins inutile dans le sens que de nouvelles valeurs de positionnement du périphérique ne sont pas disponibles à une fréquence aussi élevée. Par contre, la fréquence maximale obtenue moyenne semble relativement variable, avec un écart type important. Cet écart est attribuable en partie aux quelques itérations de la boucle de rendu suivant la réception d'une nouvelle donnée haptique, pendant lesquelles une nouvelle spline de convergence doit être créée. Il faudrait songer à implanter un mécanisme pour régulariser cette fréquence pour la commande d'un système haptique physique dans un futur projet.

Les temps de calculs pour produire une nouvelle valeur haptique du côté du serveur biomécanique sont relativement lents, produisant une fréquence moyenne de l'ordre du Hertz pour un client local, situé sur le même réseau local que le serveur, et en-dessous du Hertz pour un client distant. Nous nous attendions à de telles performances, étant donné la complexité du modèle biomécanique et le fait qu'il n'a pas été conçu pour une utilisation en temps réel, mais bien pour un logiciel de planification préopératoire. C'est d'ailleurs pourquoi nous avons opté pour un algorithme de prédiction / correction pour pallier à ce manque de rapidité. Cette basse fréquence influence directement le retard avec lequel la partie corrective de l'algorithme agit, mais n'est pas gênante car les mouvements requis par les manœuvres correctrices de la chirurgie scoliotique d'instrumentation, incluant la rotation d'une tige, sont relativement lents.

Nos essais en lien avec la variation des critères d'arrêt de la simulation du côté du serveur biomécanique (nombre maximal d'itérations et erreur permise à l'équilibre), dans le but d'augmenter la rapidité des calculs et donc la fréquence basse de la boucle de rendu haptique

multifréquence, n'ont pas été concluants. Restreindre fortement le nombre d'itérations mène à des solutions non convergentes, et augmenter l'erreur permise à l'équilibre n'influence pas les temps de calculs, car la simulation semble converger brusquement vers une solution entre l'avant-dernière et la dernière itération. Une étude plus approfondie des valeurs intermédiaires de la simulation permettrait de mieux comprendre le processus de convergence et de déterminer si des gains sur les temps de calculs pourraient être obtenus, et ainsi améliorer la fréquence basse de la boucle de rendu. Toutefois, à moins de modifier le code source substantiellement, par exemple en parallélisant l'exécution de la simulation sur plusieurs processeurs, il est peu envisageable, par la variation des critères d'arrêt seulement, d'obtenir des gains de vitesse suffisants pour permettre la commande d'une interface haptique physique, requérant une fréquence minimale de 1000 Hz (ou potentiellement de l'ordre de la centaine de Hz étant données les caractéristiques de la chirurgie).

Pour vérifier le fonctionnement de la partie corrective de l'algorithme de prédiction / correction, nous avons faussé les valeurs calculées par le serveur lors de l'application de la manœuvre, pour qu'elles diffèrent des valeurs précalculées. L'ajout d'un bruit gaussien n'est pas nécessairement représentatif de la vraie variabilité des valeurs, mais remplit son rôle pour nous permettre de tester la performance de l'algorithme. La figure 5.7 nous permet de constater que l'algorithme fonctionne tel qu'attendu : l'algorithme prédit des valeurs haptiques à partir des valeurs de précalculs qu'il a stockées, et suite à la réception d'une nouvelle valeur haptique « juste » alors que l'outil est rendu à 1,28 degrés de rotation plus loin, il applique un facteur correctif aux nouvelles prédictions, après une période de transition lisse, appelée période de convergence. Cette différence d'angle de rotation de 1,28 degrés peut varier selon la vitesse à laquelle la manœuvre est effectuée indépendamment de la latence du réseau, mais n'affecte pas les performances chirurgicales à l'entraînement d'une façon gênante étant donné que la manœuvre s'effectue relativement lentement. Bien que la figure 5.7 constitue un petit extrait de ce qui se passe pendant une session d'entraînement avec le simulateur, le comportement de l'algorithme est cohérent tout au long de la manœuvre. La période de transition lisse est présente pour ne pas affecter la manœuvrabilité et la stabilité de l'interface. Deux types de correction ont été implantés : corrections absolue et relative. Dans la correction absolue, la différence absolue entre la nouvelle valeur haptique reçue et la valeur haptique prédite est ajoutée à toutes les valeurs de précalculs pour les prédictions futures (facteur additif), alors que dans la correction relative, la différence entre la nouvelle valeur haptique reçue et la valeur haptique prédite est exprimée comme un pourcentage de la valeur prédite, et les valeurs de précalculs pour les prédictions futures sont multipliées par ce pourcentage. Il n'est pas clair à ce point lequel des deux est préférable. Il serait nécessaire d'étudier les sources potentielles de divergence entre les données précalculées et les données simulées pendant la réelle application de la manœuvre pour être en mesure de déterminer le type précis de correction le plus adapté à la situation et son influence sur les performances à l'entraînement. La période de convergence, fixée dans notre cas à 1 degré de rotation, peut facilement être modifiée pour optimiser la performance de l'algorithme et ne pas gêner les mouvements des utilisateurs, selon la vitesse typique du mouvement de rotation de l'outil d'un utilisateur en particulier.

#### **6.1.2 Tests collaboratifs et à distance**

En ce qui concerne les résultats des tests collaboratifs et à distance du simulateur, le tableau 5.3 montre que les temps de l'entraînement à distance ne diffèrent pas significativement de ceux de l'entraînement local pour les manœuvres correctrices. Ceci s'explique par la proportion de temps consacrée aux calculs du côté du serveur, qui domine la proportion de temps due à la latence du réseau. Par contre, les délais de transmission pour un client distant sont perceptibles pour les manœuvres d'insertion, modification de position et suppression d'implants car aucune simulation n'est nécessaire. Ces délais perceptibles n'affectent pas tellement la qualité de l'entraînement à la chirurgie car les manœuvres reliées aux implants se font « tout d'un coup » et n'impliquent pas de retour d'effort. Les temps de réponse pour les manœuvres correctrices sont relativement élevés, tel qu'il avait été noté lors des tests usagers de la version précédente du simulateur (CVrS3). Cela devient critique pour l'établissement d'un retour haptique en temps réel, d'où le besoin de mécanismes appropriés comme un algorithme de prédiction / correction.

Les quantités d'informations échangées entre le serveur et les clients ne sont pas assez importantes pour que la vitesse de la connexion internet ait une influence sur l'appréciation de l'entraînement. La plus grande quantité d'informations échangées se fait entre le client et le

serveur de téléprésence lorsque le participant est en mouvement continuel (tête et main) et qu'il déplace un objet virtuel. Étant donné le protocole utilisé (UDP) et la longueur des messages échangés, l'échange de trois messages (position de la tête, de la main et de l'objet virtuel manipulé) à une fréquence de 30 Hz (la fréquence de la boucle de rendu graphique) requiert une bande passante de 160 kbps. Ainsi, une connexion relativement standard aujourd'hui de 1,5 Mbps / 200 kbps en débit descendant / montant est suffisante pour pouvoir utiliser le simulateur à distance de façon agréable.

Lors d'une session d'entraînement collaborative, les temps requis pour une mise à jour visuelle des avatars, des objets qu'ils manipulent et des valeurs haptiques courantes, dépendent seulement du délai de transmission entre les clients et le serveur de téléprésence. Les temps trouvés lors des tests (entre 0,1 et 0,4 s) sont acceptables, étant donné que les gestes et manœuvres typiques d'une session d'entraînement à la chirurgie scoliotique sont relativement lents. Comme le positionnement exact de l'avatar des autres participants (tête, main et objet manipulé) n'est pas essentiel dans le contexte du simulateur, il n'est pas pertinent de songer à vouloir le prédire pour contrer l'effet de retard dû principalement à la distance géographique entre les participants.

En ce qui a trait aux tests collaboratifs transatlantiques avec deux participants humains, nous avons montré que le simulateur est fonctionnel dans un contexte réaliste d'entraînement. En effet, en une quinzaine de minutes (voir tableau 5.4), un temps très acceptable pour une session d'entraînement à la chirurgie, deux utilisateurs sur différents continents peuvent, en utilisant un équipement mixte, compléter d'une manière collaborative un scénario chirurgical prédéterminé sur un patient scoliotique spécifique. De plus, pour obtenir ce genre de temps, il n'est pas nécessaire d'avoir un niveau d'expérience chirurgical donné, ni une grande expertise avec les environnements de réalité virtuelle immersifs. L'un des deux participants n'avait pratiquement aucune expérience avec les environnements de réalité virtuelle avant le début des tests, et aucun des deux participants n'étaient chirurgiens, ni même étudiants en médecine. Des tests avec des chirurgiens seraient nécessaires pour déterminer si ces temps peuvent être réduits selon le niveau d'expérience chirurgicale.

## **6.1.3 Évaluation avec des chirurgiens experts**

Nous avons effectué des tests usagers avec un petit groupe de chirurgiens experts pour apporter des pistes de validation de l'interface haptique logicielle développée dans ce projet. Il est en effet difficile de valider quantitativement les valeurs numériques produites par la simulation pour un patient donné puisque les informations in vivo ne sont pas disponibles. Notre approche a été de prendre les impressions sensorielles de chirurgiens orthopédistes comme référence. Ce choix est discuté à la section suivante (6.2).

En ce qui touche à l'allure globale du profil d'effort simulé, les chirurgiens ont indiqué qu'elle avait du bon sens par rapport à leur expérience professionnelle, ce qui nous a permis de poursuivre l'évaluation à un niveau plus loin, c'est-à-dire sur l'amplitude du profil. Ce résultat vient appuyer le réalisme global du modèle biomécanique.

Par rapport à la détermination des seuils de discernement des participants entre deux profils d'effort, nous avons choisi un stimulus standard qui correspond à l'effort requis dans le cas scoliotique de l'étape suivante. À partir de la figure 5.9 sur la fonction psychométrique des participants, nous avons été en mesure de déterminer les seuils pour seulement deux des trois participants. En effet, la proportion de réponses « plus grand que » est de 0,5 pour deux valeurs différentes de stimulus de comparaison dans le cas du second participant. Une plus grande quantité d'essais aurait sans doute permis d'éliminer cette ambiguïté. Nous avons restreint la quantité d'essais pour ne pas fatiguer les participants et affecter leurs perceptions des efforts appliqués. La conduite de séances de tests supplémentaires pourrait pallier à ce problème. Les valeurs des seuils obtenus pour les autres participants données au tableau 5.5 (8,3 et 2,8 %), se trouvent dans les normes rapportées dans la littérature (Burdea, 1996a; Sakr, Jilin, Georganas, & Jiying, 2009). Bien qu'ils soient relativement approximatifs à cause du petit nombre d'essais, ils donnent une idée de la précision maximale à laquelle il est possible de s'attendre pour les perceptions des chirurgiens.

En ce qui concerne l'évaluation d'un cas scoliotique, la figure 5.10 montre que les zones possibles de valeurs de retour d'effort diffèrent d'un participant à l'autre et qu'elles sont plus ou

moins étendues. Une quantité supplémentaire d'essais pourrait raisonnablement réduire la taille des zones, mais prendre la valeur médiane comme valeur estimée par le participant semble suffisant pour trouver la tendance générale et pour les besoins des calculs de l'erreur de simulation. D'après le tableau 5.6, les erreurs de simulation calculées à partir des perceptions des chirurgiens experts se situent entre -25 et -48 %, le signe négatif signifiant une valeur simulée plus basse que la valeur estimée, une tendance bien visible à la figure 5.10. Les erreurs en tant que telles, bien qu'elles puissent sembler élevées en absolu, se trouvent dans les limites attendues pour ce genre d'évaluation, si on tient compte du seuil de discernement. Le fait que l'évaluation soit variable d'un chirurgien à l'autre est un indice de la variabilité des perceptions et des expériences chirurgicales. Toutefois, nous devons retenir la tendance que les valeurs d'effort simulées semblent plus faibles que les valeurs d'effort appliquées en salle d'opération. Dans les commentaires additionnels recueillis de vive voix lors des tests, il a été mentionné que toute la plage de valeurs essayées, sauf pour le stimulus de 1 kg (1,83 Nm), semblait raisonnable dans les cas scoliotiques rencontrés sur la table opératoire.

En lien avec les réponses au questionnaire sur l'évaluation de l'apport d'une interface haptique au sein du simulateur de chirurgie scoliotique, la figure 5.11 nous permet de déduire qu'aux yeux des participants, le retour d'effort serait utile pour augmenter plusieurs critères spécifiques. Les critères qui ont démontré une plus grande augmentation de l'utilité sont le réalisme du simulateur en général, le réalisme des mouvements simulés et l'appréciation de l'entraînement sur le simulateur, suivis de près par le sentiment d'immersion dans l'environnement, la pertinence de l'entraînement sur le simulateur et la compréhension de la biomécanique du rachis. Les deux critères ayant reçu les plus petites notes, bien que neutres ou légèrement du côté « utile », sont la facilité de reproduire les manœuvre et la convivialité du simulateur. Nous pouvons conclure que par rapport au simulateur sans retour d'effort CVrS3, l'ajout d'un retour d'effort serait globalement utile, selon les chirurgiens experts.

Enfin, d'après la figure 5.12, le simulateur avec retour d'effort semble globalement plus utile comme outil d'entraînement à la chirurgie que sans retour d'effort, mais ce n'est pas une évidence pour tous les participants. Deux participants sur trois sont en désaccord avec l'énoncé que le simulateur sans retour d'effort est un instrument utile pour entraîner les résidents à la

chirurgie d'instrumentation du rachis scoliotique, alors que personne ne sait s'il pourra le devenir sans retour d'effort, et un participant sur trois est en accord qu'avec un retour d'effort, le simulateur pourra devenir un instrument d'entraînement utile. La formulation des énoncés était peut-être un peu ambitieuse, et l'aspect prototype de l'état du simulateur a certainement contribué à la présence de désaccords et à l'absence d'accords.

## **6.2 Retour sur la méthodologie**

La méthodologie proposée pour développer un simulateur collaboratif de chirurgie d'instrumentation du rachis scoliotique en réalité virtuelle avec interface haptique logicielle a permis de produire des résultats concrets. Les paragraphes suivants s'attardent sur quelques aspects particuliers de la méthodologie.

Tout d'abord, concernant la modélisation des outils chirurgicaux et des sensations haptiques, les diagrammes du corps libre et les équations d'équilibre statique pour chacun des outils ont permis de faire la relation entre les outils, absents du modèle biomécanique, et les valeurs d'effort appliquées sur le modèle biomécanique pour corriger la déformation scoliotique. Ces relations ont pu par la suite être mises à profit dans la production d'une interface haptique logicielle, spécifiquement pour la manœuvre de rotation d'une tige. Toutefois, nous avons utilisé une représentation simplifiée du nombre de degrés de liberté impliqués dans les manœuvres chirurgicales. Cette simplification nécessaire constitue un compromis entre le réalisme reproduit et la conception / construction / intégration d'une interface haptique concrète dans le simulateur.

Le choix d'utiliser le modèle biomécanique de S3 à la source de l'interface haptique permet en théorie une simulation personnalisée et complexe d'une grande quantité de patients. En effet, il suffit d'avoir les radiographies préopératoires en vues latérale et postéro-antérieure pour pouvoir générer les modèles nécessaires à la simulation, ainsi que les tests de flexion latérale pour personnaliser la rigidité de la colonne modélisée. L'adaptation du modèle pour récupérer les informations nécessaires à une interface haptique est fonctionnelle. De plus, le modèle biomécanique simule de vraies forces lors de l'application de manœuvres chirurgicales,

contrairement à d'autres modèles parfois utilisés pour les interfaces haptiques, qui s'appuient sur de la « pseudo-physique » (voir par exemple (Gunn, Hutchins, & Adcock, 2005)). Évidemment, plusieurs simplifications ont été faites sur le modèle, par exemple en rapport aux conditions frontières. Toutefois, de nombreux travaux sont en cours par l'équipe du laboratoire pour raffiner le modèle, dont des travaux portant sur la modélisation des courbures scoliotiques non instrumentées. Ce modèle a tout de même fait ses preuves et a été validé au sein du logiciel S3 par rapport à sa qualité d'outil prédictif dans la correction géométrique apportée en fonction des caractéristiques du patient et des variables d'instrumentation (Aubin et al., 2008). La simulation de 10 cas scoliotiques a montré une différence entre les angles de Cobb postopératoires simulés et réels inférieure à 5 degrés. De par sa nature multicorps flexibles, le modèle biomécanique est sujet à des problèmes de convergence dans les calculs du comportement du rachis instrumenté dans les cas d'un modèle surcontraint. Ceci limite les possibilités de simulation des étapes finales de la chirurgie, par exemple lorsque deux tiges sont insérées de part et d'autres du rachis. Cette limitation n'est pas gênante dans l'état actuel du simulateur, mais pourrait le devenir à long terme.

L'implantation de l'interface haptique logicielle, limitée pour l'instant à la manœuvre de rotation d'une tige, est transposable pour les autres manœuvres chirurgicales qui ont été modélisées : il suffit d'apporter des modifications logicielles au serveur biomécanique et au client d'une manière semblable à celles pour la rotation d'une tige, d'utiliser les modèles 3D des outils correspondants, déjà disponibles, et de prendre les relations que nous avons établies entre les outils et les efforts correspondants dans le modèle biomécanique. Une gestion de l'interaction avec la souris 3D pour ces manœuvres non implantées a été suggérée dans les travaux de Boulay (Boulay, 2006). L'algorithme de prédiction / correction demeurerait fonctionnel pour les autres manœuvres car il est possible de prévoir le genre de manipulation pour chaque outil et donc prédire les valeurs haptiques. Par exemple, pour la manœuvre de compression de vertèbres, il serait possible de présimuler un déplacement des vertèbres concernées de 10 mm, une fois l'outil virtuel en place. Également, le rendu haptique a été logiciellement conçu pour permettre facilement le support des autres manœuvres, à une fréquence de rendu similaire.

L'algorithme de prédiction / correction dans une boucle de rendu haptique multifréquence s'est avéré être une solution très fonctionnelle pour le contexte du simulateur. Nous avons favorisé la simplicité dans le choix méthodologique : nous tirons profit du fait qu'il est possible de prédire l'effort directement plutôt que de devoir prédire la position du périphérique, comme c'est le cas de la plupart des autres systèmes utilisant la prédiction pour gérer les délais de calculs ou de transmission (par exemple (Chebbi, Lazaroff, & Liu, 2007) ou (Jilin, Xiaojun, El Saddik, & Georganas, 2007)). En effet, étant donné que l'intérêt du retour d'effort dans la chirurgie scoliotique se trouve dans l'utilisation des outils une fois qu'ils sont en place, cela limite leur interaction possible avec le monde virtuel. En prédisant les valeurs d'efforts à partir de données précalculées spécifiquement pour la session d'entraînement à la chirurgie courante, par opposition à des données précalculées hors-ligne (comme c'est le cas par exemple dans (Lister, Zhan, & Desai, 2009)), la qualité de prédiction s'en trouve améliorée. La présence de délais temporels, dus aux distances géographiques entre les clients et les serveurs, aux conditions du réseau internet, aux temps de calculs du côté du serveur biomécanique, ainsi qu'à l'envoi des requêtes de rotation de tige par le client légèrement en retard par rapport au réel déplacement du périphérique (relatif à la fréquence de rendu graphique), a été testée et n'a pas causé de problème dans l'exécution de l'algorithme et la bonne conduite d'une séance d'entraînement à la chirurgie.

Pour l'instant, seul le rendu haptique s'effectue en temps réel. Les modifications géométriques visuelles de la colonne et de l'instrumentation se font au fur et à mesure que les données de position sont calculées par le serveur biomécanique, à une fréquence d'un peu moins de 1 Hz. Pour avoir un affichage graphique fluide, en synchronisation avec le rendu haptique, l'algorithme de prédiction / correction pourrait être adapté pour intégrer des précalculs des positions des vertèbres et de l'instrumentation. Toutefois, l'interpolation tridimensionnelle de la position dans l'espace virtuel entre deux valeurs précalculées serait légèrement plus complexe que celui pour le retour d'effort. De plus, il faudrait modifier le modèle biomécanique afin de pouvoir récupérer des valeurs intermédiaires de position de la colonne et de son instrumentation pour éviter de devoir faire une simulation pour chaque degré de rotation de l'outil dont on veut la prédiction, ce que nous avons fait pour les valeurs haptiques.

Nous avons utilisé un rendu pseudo-haptique, basé sur des travaux similaires concernant d'autres informations haptiques telles que la masse et la texture ((Lecuyer, Burkhardt, & Etienne, 2004; Dominjon, Lecuyer, Burkhardt, Richard, & Richir, 2005; Bibin, Lecuyer, Burkhardt, Bonnet, & Delbos, 2008), pour rendre l'idée du changement d'effort requis au fur et à mesure que la manœuvre correctrice progresse en l'absence d'interface haptique physique. En nous appuyant sur les résultats de ces travaux, nous avons supposé que de ralentir le mouvement de rotation des pinces virtuelles pour un même déplacement physique du périphérique d'entrée était indicatif d'une plus grande résistance de la tige à la rotation. Bien que cette technique semble fonctionnelle pour le nouveau contexte d'application qu'est la manœuvre de rotation d'une tige, et que son efficacité ait été démontrée dans les travaux de l'équipe de Lecuyer pour transmettre des informations haptiques, il faudrait conduire des tests usagers pour évaluer son efficacité spécifiquement pour la chirurgie scoliotique avant de pouvoir confirmer sa pertinence. Le rendu pseudo-haptique ne peut toutefois se substituer complètement à un véritable retour haptique pour développer les aptitudes et habiletés chirurgicales.

La bibliothèque de cas que nous avons utilisée pour produire des profils d'effort avec l'interface haptique logicielle développée est d'une grandeur relativement petite (quatre cas), mais suffisante pour montrer que le simulateur fonctionne avec plusieurs cas réels. Elle constitue le point de départ dans l'élaboration plus complète d'un outil d'entraînement à la chirurgie scoliotique en réalité virtuelle, dont l'un des avantages majeurs est de pouvoir s'entraîner sur une grande variété de cas. Les cas choisis ne sont toutefois pas tout à fait représentatifs des instrumentations actuelles, les pratiques évoluant très rapidement. Les crochets sont de moins en moins utilisés et les vis fixes de plus en plus utilisées et sur de plus nombreux niveaux vertébraux. La simulation de cas récents avec uniquement des vis fixes est possible toute de même possible avec notre adaptation du modèle biomécanique de S3 et produit des résultats (les simulations convergent et des profils d'efforts sont obtenus).

Concernant la reproduction des scénarios chirurgicaux pour cette bibliothèque, nous pouvons affirmer qu'il a été impossible de recréer exactement les mêmes manœuvres et la même instrumentation qu'en salle d'opération, ce qui influence les valeurs d'effort en jeu. En effet, dans le simulateur, les implants sont insérés dans une position automatique, déterminée lors de la

création du modèle géométrique de la colonne; la forme de la tige utilisée dans la simulation a été basée sur la forme postopératoire, qui est certainement différente de la forme cintrée ex situ par le chirurgien, bien que cette différence puisse être petite; une rotation de la tige de 90 degrés a été supposée, ce qui n'est pas nécessairement exact; d'autres manœuvres correctrices, bien qu'ayant des effets de moindre importance que ceux de la manœuvre centrale de la technique CD Horizon, la rotation d'une tige, ont pu être pratiquées par le chirurgien et n'ont pas été simulées.

Nous avons fait quelques tests de sensibilité par rapport à l'influence de la forme de la tige sur les profils d'efforts obtenus, la forme étant très importante aux yeux des chirurgiens. Pour le patient Pa, nous avons modifié la courbure de la tige à divers pourcentages de la courbure du scénario chirurgical. La figure 6.1 illustre les profils d'effort obtenus pour des courbures à 0, 50, 80, 90, 95 et 100% de la courbure standard (scénario chirurgical) en a) et pour des courbures utilisées dans les scénarios chirurgicaux des autres patients, ainsi que pour une forme apparentée à celle d'un point d'interrogation en b). La courbure à 0%, une tige droite, ne produit pas tout à fait des efforts nuls (non visible sur le graphique), ce qui donne un indice de la déformation de la tige résultant de la manœuvre d'attachement, juste avant la rotation. Les valeurs de moments varient énormément avec la courbure de la tige. Une courbure à 200% de la courbure de référence a produit un moment maximal de 5,6 Nm, un peu plus de deux fois la valeur de référence. Dans les cas extrêmes, la forme peut même influencer l'allure du profil d'effort, comme dans le cas de la forme apparentée au point d'interrogation, pour laquelle le profil atteint un maximum autour de 60 degrés de rotation. Également, des études biomécaniques en cours (X. Wang, Aubin, Crandall, & Labelle, soumis pour publication) ont montré que la position d'insertion des implants a une grande influence sur les efforts internes résultants : une variation de quelques millimètres ou de quelques degrés dans l'angle d'insertion peut modifier les efforts internes d'une quantité allant jusqu'à 99 %. Ces informations contribuent à mettre en perspective la difficulté de reproduire un scénario chirurgical.

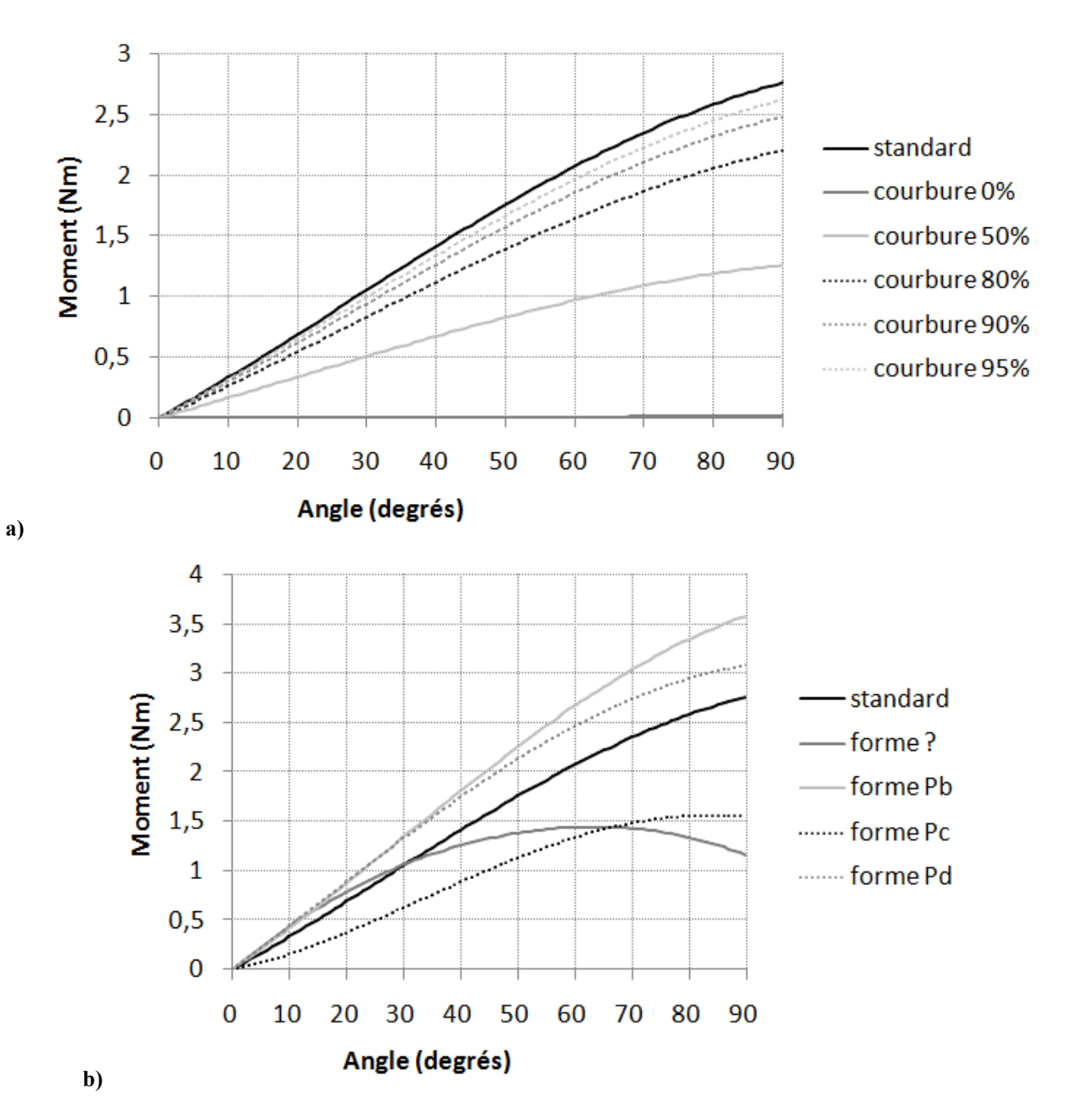

**Figure 6.1 : Influence de la courbure de la tige sur le profil d'effortpourlamanœuvrederotationd'unetige. En a), différentes variations de la courbure du scénario chirurgical; en b), courbures des scénarios**  chirurgicaux d'autres patients et courbure en forme de point d'interrogation.

Par rapport à la méthodologie en lien avec l'aspect collaboratif du simulateur, l'ajout du partage des valeurs haptiques, en plus du mouvement des implants, tiges et outils, contribue au sentiment de téléprésence des participants, vérifié lors des tests collaboratifs. Les tests collaboratifs à distance ont été d'un grand intérêt pour vérifier le fonctionnement du simulateur en contexte réaliste.

Enfin, en ce qui a trait à l'évaluation du retour d'effort pour un cas scoliotique spécifique auprès de chirurgiens experts, nous avons tenu à ce que le montage mécanique utilisé soit des plus simples (en effet, comme ce projet doctoral s'est fait au département de génie informatique et génie logiciel, nous voulions mettre l'accent sur la partie logicielle de l'interface haptique). Cette simplicité s'est effectuée au détriment du profil de la came, qui n'était pas tout à fait fidèle au profil d'effort simulé pour la première moitié du mouvement de rotation d'une tige. Pour pallier à ce problème, nous avons demandé aux participants de se fier sur la seconde moitié du mouvement pour évaluer l'effort qu'ils devaient appliquer sur le montage. Le fait d'avoir pu utiliser deux pinces de rotation, placées sur la tige à la guise du chirurgien, a contribué à la réussite de la reproduction du mouvement. Également, l'évaluation d'un cas scoliotique précis par des chirurgiens qui ont basé leur jugement sur des données cliniques et des radiographies présente des limites. Bien que les participants aient démontré des seuils de discernement entre deux profils d'effort relativement petits, leur capacité à évaluer le genre d'effort requis pour un cas précis sans l'avoir réellement opéré est restreinte. Il serait possible, par la tenue de séances de tests supplémentaires pour évaluer le profil d'effort d'autres cas scoliotiques, de mieux cerner ces limitations. Cette méthode est tout de même la base d'une évaluation valide car les perceptions des chirurgiens experts constituent la référence de ce qui se passe en salle d'opération. C'est la première étape vers un effort de calibration de l'interface haptique logicielle et l'utilisation du montage pour évaluer un patient « fraîchement opéré » par les chirurgiens responsables de l'opération, dans un projet futur, permettrait de contourner les limites de la méthode.

#### **CONCLUSION ET PERSPECTIVES**

Cette thèse a proposé un simulateur collaboratif en réalité virtuelle avec interface haptique logicielle comme outil d'entraînement à la chirurgie d'instrumentation du rachis scoliotique alternatif. La méthodologie que nous avons retenue, impliquant l'utilisation d'un modèle biomécanique complexe et personnalisé comme modélisation haptique et d'un algorithme de prédiction / correction dans une boucle de rendu multifréquence, a permis de développer une interface haptique logicielle pour la manœuvre centrale à la chirurgie et de produire des résultats concrets et acceptables dans des situations réalistes d'entraînement collaboratif à la chirurgie, évalués par un petit groupe de chirurgiens orthopédistes.

Le premier objectif spécifique était d'identifier et de modéliser les manœuvres chirurgicales correctrices pertinentes à un simulateur de chirurgie d'instrumentation du rachis scoliotique avec interface haptique. La section 3.1 du chapitre méthodologique, dans laquelle nous avons fait la correspondance entre les outils chirurgicaux, les forces et moments résultants à l'interface outiltige et outil-implants devant être calculés par le module biomécanique et la résistance devant être développée par le système haptique, pour les différentes manœuvres, atteste que cet objectif a été atteint.

Le second objectif spécifique était de produire la spécification des requis du système menant à la conception mécanique et logicielle d'une interface haptique spécifique au contexte de la chirurgie d'instrumentation du rachis scoliotique. La section 3.2 du chapitre méthodologique, dans laquelle nous avons quantifié le retour d'effort et énoncé l'espace de travail de chaque manœuvre, ainsi que d'autres requis mécaniques / matériels et requis logiciels (fréquence de la boucle haptique et réalisme et personnalisation du modèle utilisé pour le rendu haptique), atteste que cet objectif a été atteint.

Le troisième objectif spécifique était d'implanter un retour d'effort logiciel pour les manœuvres chirurgicales correctrices retenues et de produire des profils d'effort pour quatre cas scoliotiques variés. Une seule manœuvre a été retenue pour le présent projet, la rotation d'une tige. La section

3.3 du chapitre méthodologique, dans laquelle nous avons présenté la modélisation haptique du côté du serveur, s'appuyant sur le modèle biomécanique de S3, de même que le rendu haptique du côté du client, s'appuyant sur un algorithme de prédiction / correction dans une boucle de rendu multifréquence et sur un rendu visuel par code de couleurs et un rendu pseudo-haptique en l'absence d'interface haptique physique, ainsi que les résultats sur l'interface haptique présentés à la section 5.1, attestent que cet objectif a été atteint.

Le quatrième objectif spécifique était de mettre en place et tester, dans un contexte d'entraînement réaliste, l'aspect collaboratif du simulateur de chirurgie. La section 3.4 du chapitre méthodologique, dans laquelle nous avons décrit les améliorations apportées pour augmenter le sentiment de téléprésence et les différents cas d'utilisation retenus pour tester la collaboration dans des conditions d'entraînement à la chirurgie réalistes, de même que les résultats des tests collaboratifs à distance présentés à la section 5.2, attestent que cet objectif a été atteint.

Enfin, le cinquième objectif spécifique était d'évaluer, auprès de quelques chirurgiens orthopédistes, le retour d'effort pour un cas scoliotique typique ainsi que l'utilité d'une interface haptique dans le simulateur. La section 3.5 du chapitre méthodologique, dans laquelle nous avons décrit les méthodes et protocoles utilisés lors des tests usagers pour déterminer le seuil de discernement entre deux profils d'effort, pour évaluer l'effort pour un cas scoliotique et l'utilité d'une interface haptique au sein du simulateur via un questionnaire, ainsi que les résultats des tests usagers présentés à la section 5.3, attestent que cet objectif a été atteint.

La réalisation des objectifs spécifiques a permis de tester les hypothèses de travail. La première hypothèse stipulait que les principales manœuvres correctrices effectuées lors d'une chirurgie d'instrumentation du rachis scoliotique peuvent être modélisées et simulées en réalité virtuelle immersive à l'aide d'une interface haptique et du modèle biomécanique de S3 à ±15 % des valeurs d'efforts réelles telles que perçues par des chirurgiens experts. À partir des résultats des tests usagers, nous pouvons affirmer pour l'instant que la manœuvre de rotation d'une tige peut effectivement être modélisée et simulée en réalité virtuelle immersive à l'aide d'une interface haptique logicielle et du modèle biomécanique de S3, mais plutôt à [-25, -48] % des valeurs

d'efforts réelles telles que perçues par des chirurgiens experts. Ces chiffres sont approximatifs étant donné la difficulté à juger d'un cas précis à partir de données cliniques. Toutefois, il est raisonnable d'envisager pouvoir réduire cette différence par des tests usagers plus exhaustifs et concernant des patients « fraîchement » opérés, permettant une calibration plus juste du retour d'effort ainsi qu'une capacité plus grande des participants à juger des valeurs d'effort. Cette première hypothèse a donc été confirmée en partie.

La seconde hypothèse stipulait qu'étant donné les caractéristiques des principales manœuvres correctrices effectuées lors d'une chirurgie d'instrumentation du rachis scoliotique et la complexité du modèle biomécanique utilisé, une boucle de rendu haptique multifréquence, basée sur un algorithme de prédiction / correction, permettra d'atteindre la fréquence minimale requise (1000 Hz) pour un retour d'effort fonctionnel dans un contexte d'entraînement réaliste. À partir des résultats de l'implantation de l'interface haptique logicielle pour la manœuvre de rotation d'une tige, nous pouvons affirmer qu'une boucle de rendu haptique multifréquence, basée sur un algorithme de prédiction / correction, permet d'atteindre et de surpasser la fréquence minimale requise de 1000 Hz, pour un retour d'effort fonctionnel dans un contexte d'entraînement réaliste. Cette seconde hypothèse a donc été confirmée.

## **Contributions**

Les contributions de la thèse et son originalité se situent à plusieurs niveaux. Tout d'abord, ce projet se distingue des autres simulateurs chirurgicaux de par son intégration d'un modèle biomécanique personnalisé et complexe dans un environnement de réalité virtuelle immersif avec une interface réaliste. À partir d'une modélisation physique complexe non adaptée pour le rendu haptique, nous avons produit une interface haptique logicielle suffisamment rapide pour la commande en temps réel d'un système haptique.

Nous avons également introduit le concept de rendu pseudo-haptique dans un nouveau contexte, celui de l'application de manœuvres correctrices lors de chirurgies d'instrumentation du rachis. Nous avons en quelque sorte virtualisé le rendu haptique, permettant d'offrir une sensation haptique aux utilisateurs lors qu'une interface physique est non disponible et d'éliminer les inconvénients causés par l'interférence visuelle entre l'interface physique et le monde virtuel.

La chirurgie d'instrumentation du rachis scoliotique constitue une nouvelle application pour un système haptique médical de par ses caractéristiques distinctes, telle que l'application d'efforts et de mouvements de grande amplitude. Nous avons montré le besoin d'une interface haptique physique spécifique au contexte de la chirurgie scoliotique et développé le premier simulateur en réalité virtuelle avec interface haptique logicielle pour l'entraînement à ce type de chirurgie. Notre projet a permis de mieux exploiter la réalité virtuelle pour obtenir une meilleure représentation de la chirurgie, particulièrement au niveau haptique, en augmentant les informations communiquées aux utilisateurs pour complémenter l'apprentissage du fonctionnement biomécanique du rachis scoliotique et des techniques d'instrumentation.

Nous avons produit la description et défini l'organisation d'un système informatique structuré ayant une application dans le domaine biomédical, et testé son fonctionnement en contexte réaliste. Ainsi, nous avons démontré que le simulateur est fonctionnel pour l'entraînement collaboratif à la chirurgie à travers la conduite de tests collaboratifs à distance, impliquant des participants géographiquement distants et utilisant un matériel mixte.

Enfin, à travers un montage mécanique simple et un protocole expérimental dérivé des techniques de psychophysique, nous avons fait une évaluation quantitative des efforts haptiques issus du modèle biomécanique par plusieurs chirurgiens experts, ce qui n'avait jamais été fait auparavant, et pavé le chemin vers une éventuelle validation quantitative de ces efforts.

## **Travaux futurs**

Il existe de nombreuses avenues futures de recherche pour la continuation du simulateur collaboratif de chirurgie d'instrumentation du rachis scoliotique en réalité virtuelle avec interface haptique et son développement à long terme comme outil d'entraînement fiable. Évidemment, l'étape qui suit directement ce projet doctoral est de faire la conception et le développement d'une interface haptique physique adaptée au contexte de la chirurgie, à partir de l'analyse des requis qui a été proposée, et de l'intégrer au simulateur pour offrir une expérience haptique complète aux utilisateurs. L'implantation des autres manœuvres correctrices de la chirurgie qui ont été modélisées dans ce projet, comme la compression et la distraction de vertèbres, le cintrage d'une tige in situ et la dérotation vertébrale directe, rendrait également l'expérience chirurgicale plus complète.

Des améliorations pourraient être apportées à la salle de chirurgie virtuelle, comme par exemple la synchronisation du retour d'effort avec le visuel, possiblement en adaptant le mécanisme de prédiction / correction pour les autres aspects visuels comme la position des vertèbres, de l'instrumentation, et des efforts internes. Remplacer le périphérique d'entrée actuel en mode immersif, la souris 3D, par un gant de données pour effectuer les manipulations permettrait une interaction mieux agencée à l'utilisation d'une interface haptique physique, et plus naturelle, avec une reconnaissance gestuelle. Pour rapprocher davantage le simulateur au contexte chirurgical, il serait intéressant d'ajouter des participants virtuels pour recréer l'équipe médicale complète présente lors d'une chirurgie, ou encore d'explorer la piste de la reconnaissance vocale pour ordonner des commandes au simulateur, par exemple pour la sélection des outils virtuels. Il serait possible d'exploiter encore mieux la réalité virtuelle pour augmenter les bénéfices de l'entraînement sur le simulateur, par exemple avec l'ajout de vidéos d'enregistrements de chirurgies pour visualiser les manœuvres en haute fidélité dans la salle d'opération virtuelle et potentiellement s'entraîner sur les mêmes cas.

Pour que le simulateur puisse devenir un outil d'entraînement à la chirurgie scoliotique fiable, il faudrait pouvoir mesurer les vrais profils des efforts appliqués par les chirurgiens en salle d'opération en modifiant les vrais outils chirurgicaux par l'ajout de capteurs de force / moment. Ainsi, il serait possible de valider quantitativement les efforts de réaction produits par le simulateur à travers l'interface haptique en les comparant, pour un même cas scoliotique et un même protocole chirurgical, aux efforts réels requis pendant la chirurgie. Également, une calibration du retour d'effort par des tests plus exhaustifs avec des chirurgiens experts, à partir du montage mécanique simple et d'une version adaptée du protocole développé pour l'évaluation du retour d'effort lors des tests usagers, permettrait de réduire l'erreur de simulation. Elle devrait se dérouler physiquement près de la salle d'opération pour pouvoir évaluer des patients tout récemment opérés et même en cours d'opération, augmentant ainsi la précision du jugement des chirurgiens.

À long terme, la validation exhaustive du simulateur (par exemple sur sa validité apparente, de contenu, de construction, concourante, de discrimination et prédictive), ainsi que la mesure du transfert des apprentissages effectués avec le simulateur en contexte clinique, sont requises pour que l'intégration du simulateur dans le curriculum académique des futurs chirurgiens orthopédistes soit justifiée.

#### **BIBLIOGRAPHIE**

- Acosta, E., & Liu, A. (2007). Real-time volumetric haptic and visual burrhole simulation. *2007 IEEE Virtual Reality Conference*, *Charlotte, NC* (pp. 247-250). IEEE.
- Adams, R. J., Moreyra, M. R., & Hannaford, B. (1999). Excalibur, a three-axis force display. *American Society of Mechanical Engineers, Dynamic Systems and Control Division (Publication) DSC, 67*, 289-296.
- Agus, M., Giachetti, A., Gobbetti, E., Zanetti, G., & Zorcollo, A. (2003). Real-time haptic and visual simulation of bone dissection. *Presence, 12*(1), 110-122.
- Aschwanden, C., Burgess, L., & Montgomery, K. (2007). Performance compared to experience level in a virtual reality surgical skills trainer. *Foundations of Augmented Cognition. Third International Conference (FAC 2007)*, *Beijing, Chine* (pp. 394-399). Springer-Verlag.
- Asher, M. A. (2003). Basic principles of deformity correction. In R. L. DeWald, V. Arlet, A. L. Carl & M. F. O'Brien (éds.), *Spinal deformities: the comprehensive text* (pp. 578-587). New York: Thieme.
- Ashton-Miller, J. A., & Schultz, A. B. (1997). Biomechanics of the human spine. In V. C. Mow & W. C. Hayes (éds.), *Basic orthopaedic biomechanics* (2<sup>e</sup> éd., Vol. pp. 353-393). Philadelphia: Lippincott-Raven.
- Astley, O. R., & Hayward, V. (2000). Design constraints for haptic surgery simulation. *2000 IEEE International Conference on Robotics and Automation (ICRA 2000)*, *San Francisco, CA* (Vol. 3, pp. 2446-2451). IEEE.
- Aubin, C. E. (2000). Finite element analysis for the biomechanical study of scoliosis. In *Spine state of the art review on the etiology of idiopathic scoliosis* (pp. 489-504). Philadelphia: Hanley & Belfus.
- Aubin, C. E., Goussev, V., & Petit, Y. (2004). Biomechanical modelling of segmental instrumentation for surgical correction of 3D spinal deformities using Euler-Bernoulli thin-beam elastic deformation equations. *Medical and Biological Engineering and Computing, 42*(2), 216-221.
- Aubin, C. E., Labelle, H., Chevrefils, C., Desroches, G., Clin, J., & Boivin, A. (2008). Preoperative planning simulator for spinal deformity surgeries. *Spine, 33*(20), 2143-2152.
- Aubin, C. E., Labelle, H., & Ciolofan, O. C. (2007). Variability of spinal instrumentation configurations in adolescent idiopathic scoliosis. *European Spine Journal, 16*(1), 57-64.
- Aubin, C. E., Petit, Y., Stokes, I. A., Poulin, F., Gardner-Morse, M., & Labelle, H. (2003). Biomechanical modeling of posterior instrumentation of the scoliotic spine. *Computer Methods in Biomechanics & Biomedical Engineering, 6*(1), 27-32.
- Bagnall, K. M., Grivas, T. B., Alos, N., Asher, M., Aubin, C. E., Burwell, G. R., et al. (2009). The International Research Society of Spinal Deformities (IRSSD) and its contribution to science. *Scoliosis, 4*(28).
- Basdogan, C., Ho, C. H., & Srinivasan, M. A. (2001). Virtual environments for medical training: graphical and haptic simulation of laparoscopic common bile duct exploration. *IEEE/ASME Transactions on Mechatronics, 6*(3), 269-285.
- Basdogan, C., Sedef, M., Harders, M., & Wesarg, S. (2007). VR-based simulators for training in minimally invasive surgery. *IEEE Computer Graphics and Applications, 27*(2), 54-66.
- Basdogan, C., & Srinivasan, M. A. (2002). Haptic Rendering in Virtual Environments. In K. M. Stanney (éd.), *Handbook of Virtual Environments: Design, Implementation, and Applications* (pp. 117-134). London: Lawrence Erlbaum Associates.
- Bayona, S., Fernandez-Arroyo, J. M., Bayona, P., & Pastor, L. (2009). A new assessment methodology for virtual reality surgical simulators. *Computer Animation and Virtual Worlds, 20*(1), 39-52.
- Bergamasco, M., Allotta, B., Bosio, L., Ferretti, L., Parrini, G., Prisco, G. M., et al. (1994). An arm exoskeleton system for teleoperation and virtual environments applications. *Proceedings of the 1994 IEEE International Conference on Robotics and Automation*, *San Diego, CA* (Vol. 2, pp. 1449-1454). IEEE Comput. Soc. Press.
- Bergamasco, M., Carboncini, M. C., Frisoli, A., Salsedo, F., & Rossi, B. (2009). A forcefeedback exoskeleton for upper-limb rehabilitation in virtual reality. *Applied Bionics and Biomechanics, 6*(2), 115-126.
- Bibin, L., Lecuyer, A., Burkhardt, J. M., Bonnet, M., & Delbos, A. (2008). SAILOR: A 3-D medical simulator of Loco-Regional Anaesthesia based on desktop virtual reality and pseudo-haptic feedback. *ACM Symposium on Virtual Reality Software and Technology (VRST 2008)*, *Bordeaux, France* (pp. 97-100). ACM.
- Birglen, L. (2003). Haptic devices based on parallel mechanisms state of the art. Consulté le 23 mars 2007, tiré de [http://www.parallemic.org/Reviews/Review003.html.](http://www.parallemic.org/Reviews/Review003.html)
- Birglen, L., Gosselin, C., Pouliot, N., Monsarrat, B., & Laliberté, T. (2002). SHaDe, a new 3- DOF haptic device. *IEEE Transactions on Robotics and Automation, 18*(2), 166-175.
- Blyth, P., Anderson, L. A., & Stott, N. S. (2006). Virtual reality simulators in orthopedic surgery: What do the surgeons think? *Journal of Surgical Research, 131*(1), 133-139.
- Boschetti, G., Rosati, G., & Rossi, A. (2005). A haptic system for robotic assisted spine surgery. *2005 IEEE International Conference on Control Applications (CCA)*, *Toronto, ON* (Vol. 1, pp. 19-24). IEEE.
- Boulanger, P., Wu, G., Bischof, W. F., & Yang, X. D. (2006). Hapto-audio-visual environments for collaborative training of ophthalmic surgery over optical network. *2006 IEEE International Workshop on Haptic Audio Visual Environments and Their Applications*, *Ottawa, ON* (pp. 21-26). IEEE.
- Boulay, J. A. (2006). *Simulateur collaboratif de chirurgie d'instrumentation du rachis scoliotique en réalité virtuelle: étude de faisabilité.* Mémoire de maîtrise, École Polytechnique de Montréal, Montréal, Canada.
- Bouzit, M., Burdea, G., Popescu, G., & Boian, R. (2002). The Rutgers Master II-new design force-feedback glove. *IEEE/ASME Transactions on Mechatronics, 7*(2), 256-263.
- Brouwer, I., Mora, V., & Laroche, D. (2007). A viscoelastic soft tissue model for haptic surgical simulation. *2nd Joint EuroHaptics Conference and Symposium on Haptic Interfaces for Virtual Environment and Teleoperator Systems, World Haptics 2007*, *Tsukuba, Japon* (pp. 593-594). IEEE Computer Society.
- Burdea, G. (1996a). *Force and touch feedback for virtual reality*. Toronto: John Wiley & Sons.
- Burdea, G. (1996b). Virtual reality and robotics in medicine. *5th IEEE International Workshop on Robot and Human Communication*, *Tsukuba, Japon* (pp. 16-25). IEEE.
- Burdea, G., & Coiffet, P. (2003). *Virtual reality technology* (2<sup>e</sup> éd.). Hoboken, New Jersey: Wiley-Interscience.
- Buttolo, P., Oboe, R., & Hannaford, B. (1997). Architectures for shared haptic virtual environments. *Computers & Graphics, 21*(4), 421-429.
- Caradima, C. (1999). *Time delay compensation in teleoperation over the internet.* Mémoire de maîtrise, University of Waterloo, Waterloo, Canada.
- Cavusoglu, M. C., & Tendick, F. (2000). Multirate simulation for high fidelity haptic interaction with deformable objects in virtual environments. *2000 IEEE International Conference on Robotics and Automation*, *San Francisco, CA* (Vol. 3, pp. 2458-2465). IEEE.
- Chan, A., Lau, R. W. H., & Li, L. (2008). Hand motion prediction for distributed virtual environments. *IEEE Transactions on Visualization and Computer Graphics, 14*(1), 146- 159.
- Chang, M. S., & Lenke, L. G. (2009). Vertebral derotation in adolescent idiopathic scoliosis. *Operative Techniques in Orthopaedics, 19*(1), 19-23.
- Chebbi, B., Lazaroff, D., & Liu, P. X. (2007). A collaborative virtual haptic environment for surgical training and tele-mentoring. *International Journal of Robotics and Automation, 22*(1), 69-78.
- Chee-Kong, C., Ong, J. S. K., Zheng-Yi, L., Zhenlan, W., Teo, J., Jing, Z., et al. (2006). Haptics in computer-mediated simulation: training in vertebroplasty surgery. *Simulation & Gaming, 37*(4), 438-451.
- Chen, E., & Marcus, B. (1998). Force feedback for surgical simulation. *Proceedings of the IEEE, 86*(3), 524-530.
- Ching-Yao, L., Chen, D. T., Loftin, R. B., Jian, C., & Leiss, E. L. (2002). Interacting with Visible Human data using an ImmersaDesk. *IEEE Virtual Reality 2002*, *Orlando, FL* (pp. 267-268). IEEE Comput. Soc.
- Coiffet, P., & Kheddar, A. (2002a). *Téléopération et réalité virtuelle*. Paris: Hermès science.
- Coiffet, P., & Kheddar, A. (2002b). *Téléopération et télérobotique*. Paris: Hermès science.
- Cotrel, Y., Dubousset, J., & Guillaumat, M. (1988). New universal instrumentation in spinal surgery. *Clinical Orthopaedics & Related Research, 227*, 10-23.
- Cruz-Neira, C., Sandin, D. J., Defanti, T. A., Kentyon, R. V., & Hart, J. C. (1992). The CAVE: audio visual experience automatic virtual environment. *Communications of the ACM, 35*(6), 64-72.
- Delorme, S., Petit, Y., de Guise, J. A., Labelle, H., Aubin, C. E., & Dansereau, J. (2003). Assessment of the 3-D reconstruction and high-resolution geometrical modeling of the human skeletal trunk from 2-D radiographic images. *IEEE Transactions on Biomedical Engineering, 50*(8), 989-998.
- Deshaies Mc Mahon, D. (2007). *Première étape de la conception de l'interface haptique d'un simulateur de chirurgie d'instrumentation du rachis scoliotique* (rapport final du projet de fin d'études): École Polytechnique de Montréal.
- Dionisio, J., Henrich, V., Jakob, U., Rettig, A., & Ziegler, R. (1997). The virtual touch: Haptic interfaces in virtual environments. *Computers & Graphics, 21*(4), 459-468.
- Dominjon, L., Lecuyer, A., Burkhardt, J. M., Richard, P., & Richir, S. (2005). Influence of control/display ratio on the perception of mass of manipulated objects in virtual environments. *IEEE Virtual Reality 2005*, *Bonn, Allemagne* (pp. 19-25). IEEE.
- Dubousset, J., & Cotrel, Y. (1991). Application technique of Cotrel-Dubousset instrumentation for scoliosis. *Clinical Orthopaedics & Related Research, 264*, 103-110.
- Duke, K. K. (2001). *The design of instrumentation for force measurement during scoliosis surgery.* Mémoire de maîtrise, University of Alberta, Edmonton, Canada.
- Dumas, R., Lafage, V., Lafon, Y., Steib, J. P., Mitton, D., & Skalli, W. (2005). Finite element simulation of spinal deformities correction by in situ contouring technique. *Computer Methods in Biomechanics and Biomedical Engineering, 8*(5), 331-337.
- Emonin, F. (2007). *Modélisation multi corps flexible de la technique de contouring in-situ* (rapport de stage): École Polytechnique de Montréal / CHU Sainte-Justine.
- Fernandes, K. J., Raja, V., & Eyre, J. (2003). Cybersphere: the fully immersive spherical projection system. *Communications of the ACM, 46*(9), 141-146.
- Fotoohi, M., Sirouspour, S., & Capson, D. (2007). A multi-rate control approach to haptic interaction in multi-user virtual environments. *2007 IEEE International Conference on Robotics and Automation*, *Rome, Italie* (pp. 99-104). IEEE.
- Fukuda, I., Matsumoto, S., Iijima, M., Hikichi, K., Morino, H., Sezaki, K., et al. (2002). A robust system for haptic collaboration over the network. In M. L. McLaughlin, J. P. Hespanha & G. S. Sukhatme (éds.), *Touch in virtual environments: haptics and the design of interactive systems* (pp. 137-157). Upper Saddle River, NJ: Prentice Hall.
- Gallagher, A. G., Ritter, E. M., & Satava, R. M. (2003). Fundamental principles of validation, and reliability: rigorous science for the assessment of surgical education and training. *Surgical Endoscopy, 17*(10), 1525-1529.
- Gardner-Morse, M. G., Laible, J. P., & Stokes, I. A. (1990). Incorporation of spinal flexibility measurements into finite element analysis. *Transactions of the ASME. Journal of Biomechanical Engineering, 112*(4), 481-483.
- Gardner-Morse, M. G., & Stokes, I. A. (1994). Three-dimensional simulations of the scoliosis derotation maneuver with Cotrel-Dubousset instrumentation. *Journal of Biomechanics, 27*(2), 177-181.
- Gescheider, G. A. (1976). *Psychophysics: method and theory*. Hillsdale, New Jersey: Lawrence Erlbaum Associates.
- Giraldo, N., & Riou, A. (2006). *Modélisation du retour de force (système haptique) lors d'une manoeuvre de correction chirurgicale du rachis scoliotique* (rapport du projet de modélisation, cours MEC6314): École Polytechnique de Montréal.
- Goertz, R. C. (1952). Fundamentals of general-purpose remote manipulators. *Nucleonics, 10*(11), 36-42.
- Grantcharov, T. P., Kristiansen, V. B., Bendix, J., Bardram, L., Rosenberg, J., & Funch-Jensen, P. (2004). Randomized clinical trial of virtual reality simulation for laparoscopic skills training. *British Journal of Surgery, 91*(2), 146-150.
- Grunwald, M. (Ed.). (2008). *Human haptic perception: basics and applications*. Basel: Birkhäuser.
- Gunn, C., Hutchins, M., & Adcock, M. (2005). Combating latency in haptic collaborative virtual environments. *Presence, 14*(3), 313-328.
- Haher, T. R., & Caruso, S. (2003). Biomechanics. In R. L. DeWald, V. Arlet, A. L. Carl & M. F. O'Brien (éds.), *Spinal deformities: the comprehensive text* (pp. 154-171). New York: Thieme.
- Hannaford, B., & Venema, S. (1995). Kinesthetic displays for remote and virtual environments. In W. Barfield & T. Furness (éds.), *Virtual environments and advanced interface design* (pp. 415-436). New York: Oxford University Press.
- Hara, M., Matthey, G., Yamamoto, A., Chapuis, D., Gassert, R., Bleuler, H., et al. (2009). Development of a 2-DOF electrostatic haptic joystick for MRI/fMRI applications. *IEEE International Conference on Robotics and Automation (ICRA '09)*, *Kobe, Japon* (pp. 1479-1484). IEEE.
- Harper, B. D., Slaughter, L., & Schneiderman, B. (2007). Questionnaire for User-Interaction Satisfaction (QUIS). Consulté le 25 février 2008, tiré de [http://lap.umd.edu/quis.](http://lap.umd.edu/quis)
- Harrington, P. R. (1962). Treatment of scoliosis: correction and internal fixation by spine instrumentation. *Journal of Bone and Joint Surgery - American Volume, 44*(4), 591-634.
- Hayward, V., Astley, O. R., Cruz-Hernandez, M., Grant, D., & Robles-De-La-Torre, G. (2004). Haptic interfaces and devices. *Sensor Review, 24*(1), 16-29.
- Hedström, A. (2010). C++ Sockets Library: Unix & Windows networking made easy. Consulté le 28 avril 2010, tiré de [http://www.alhem.net/Sockets/index.html.](http://www.alhem.net/Sockets/index.html)
- Hutchins, M., Adcock, M., Stevenson, D., Gunn, C., & Krumpholz, A. (2005). The design of perceptual representations for practical networked multimodal virtual training environments. *11th International Conference on Human-Computer Interaction (HCI International 2005)*, *Las Vegas, NV*.
- Hutchins, M., Stevenson, D., Gunn, C., Krumpholz, A., Adriaansen, T., Pyman, B., et al. (2006). Communication in a networked haptic virtual environment for temporal bone surgery training. *Virtual Reality, 9*(2-3), 97-107.
- Ilic, D., Moix, T., Fracheboud, B., Bleuler, H., & Vecerina, M. D. I. (2005). A haptic interface for interventional radiology. *2005 IEEE International Conference on Robotics and Automation (ICRA 2005), Barcelone, Espagne* (pp. 2933–2937). IEEE.
- Indhumathi, C., Chen, W., & Cai, Y. (2009). Multi-modal VR for medical simulation. *International Journal of Virtual Reality, 8*(1), 1-7.
- Ishii, M., & Sato, M. (1993). A 3D interface device with force feedback: a virtual work space for pick-and-place tasks. *IEEE Virtual Reality Annual International Symposium*, *Seattle, WA* (pp. 331-335). IEEE.
- Jackson, B. G., & Rosenberg, L. B. (1995). Force feedback and medical simulation. *Interactive Technology and the New Paradigm for Healthcare. Medicine meets Virtual Reality III*, *San Diego, CA* (pp. 147-151). IOS Press.
- Jacobsen, S. C., Smith, F. M., Iversen, E. K., & Backman, D. K. (1990). High performance, high dexterity, force reflective teleoperator. *38th Conference on Remote Systems Technology*, *Washington, DC* (Vol. 2, pp. 180-185). ANS.
- Jilin, Z., Xiaojun, S., El Saddik, A., & Georganas, N. D. (2007). Design and implementation of haptic tele-mentoring over the internet. *11th IEEE/ACM International Symposium on Distributed Simulation and Real-Time Applications*, *Chania, Grèce* (pp. 201-208). IEEE.
- Jing, Q., Yim-Pan, C., Ho, S. S. M., Wai-Sang, P., & Pheng Ann, H. (2009). PPU-friendly biomechanical models for virtual medicine. *International Journal of Virtual Reality, 8*(1), 17-26.
- Jingsi, Z., Lixu, G., Bo, Z., Xiaobo, L., Guangchao, Z., & Jianrong, X. (2008). A novel laparoscopic surgery simulator: system and evaluation. *5th International Conference on Information Technology and Applications in Biomedicine (ITAB 2008) in conjunction with 2nd International Symposium & Summer School on Biomedical and Health Engineering (IS3BHE 2008)*, *Shenzhen, Chine* (pp. 467-470). IEEE.
- John, N. (2008). Design and implementation of medical training simulators. *Virtual Reality, 12*(4), 269-279.
- Jones, A. C., & Wilcox, R. K. (2008). Finite element analysis of the spine: Towards a framework of verification, validation and sensitivity analysis. *Medical Engineering and Physics, 30*(10), 1287-1304.
- Lafage, V., Dubousset, J., Lavaste, F., & Skalli, W. (2004). 3D finite element simulation of Cotrel-Dubousset correction. *Computer Aided Surgery, 9*(1 & 2), 17-25.
- Lafon, Y., Lafage, V., Dubousset, J., & Skalli, W. (2009). Intraoperative three-dimensional correction during rod rotation technique. *Spine, 34*(5), 512-519.
- Le Borgne, P. (1998). *Modélisation par éléments finis de la correction chirurgicale de la scoliose par instrumentation Cotrel-Dubousset.* Ecole nationale supérieure d'arts et métiers, Paris.
- Lecuyer, A. (2009). Simulating haptic feedback using vision: a survey of research and applications of pseudo-haptic feedback. *Presence, 18*(1), 39-53.
- Lecuyer, A., Burkhardt, J. M., & Etienne, L. (2004). Feeling bumps and holes without a haptic interface: the perception of pseudo-haptic textures. *Conference on Human Factors in Computing Systems (CHI 2004)*, *Vienne, Autriche* (pp. 239-246). ACM.
- Lenke, L. G., Betz, R. R., Harms, J., Bridwell, K. H., Clements, D. H., Lowe, T. G., et al. (2001). Adolescent idiopathic scoliosis: a new classification to determine extent of spinal arthrodesis. *Journal of Bone and Joint Surgery (American), 83*, 1169-1181.
- Lin, M. C., & Otaduy, M. A. (Eds.). (2008). *Haptic Rendering: Foundations, Algorithms, and Applications*. Wellesley, MA: A.K. Peters.
- Lister, K., Zhan, G., & Desai, J. P. (2009). Real-time, haptics-enabled simulator for probing ex vivo liver tissue. *31st Annual International Conference of the IEEE Engineering in Medicine and Biology Society (EMBC 2009)*, *Minneapolis, MN* (pp. 1196-1199). IEEE.
- Liu, A., Tendick, F., Cleary, K., & Kaufmann, C. (2003). A survey of surgical simulation: applications, technology, and education. *Presence, 12*(6), 599-614.
- Liu, P. X., Zheng, W., & Chebbi, B. (2007). Surgical simulation with high-fidelity haptic feedback. *International Journal of Robotics and Automation, 22*(1), 59-68.
- Lou, E., Hill, D. L., Raso, J. V., Moreau, M. J., & Mahood, J. K. (2002). Instrumented rod rotator system for spinal surgery. *Medical & Biological Engineering & Computing, 40*(4), 376-379.
- Lou, E., Raso, V. J., Martin, B., Shile, D., Epper, M., Mahood, J. K., et al. (2005). Wireless surgical tools for mechanical measurements during scoliosis surgery. *27th Annual International Conference of the IEEE Engineering in Medicine and Biology Society*, *Shanghai, Chine* (pp. 7131-7134). IEEE.
- Luce, F. (2004). *Contribution à l'amélioration du réalisme d'un modèle multi-corps flexibles de chirurgie pour le traitement de la scoliose.* Mémoire de maîtrise, École Polytechnique de Montréal, Montréal, Canada.
- Majdouline, Y., Aubin, C.-E., Robitaille, M., Sarwark, J. F., & Labelle, H. (2007). Scoliosis correction objectives in adolescent idiopathic scoliosis. *Journal of Pediatric Orthopaedics, 27*(7), 775-781.
- Majdouline, Y., Aubin, C.-E., Sangole, A., & Labelle, H. (2009). Computer simulation for the optimization of instrumentation strategies in adolescent idiopathic scoliosis. *Medical and Biological Engineering and Computing, 47*(11), 1143-1154.
- Maruyama, T., & Takeshita, K. (2008). Surgical treatment of scoliosis: a review of techniques currently applied. *Scoliosis, 3*(6).
- Massie, T. H., & Salisbury, J. K. (1994). The PHANTOM Haptic Interface: A Device for Probing Virtual Objects. *ASME Winter Annual Meeting, Symposium on Haptic Interfaces*

*for Virtual Environment and Teleoperator Systems*, *Chicago, IL* (Vol. 1, pp. P. 295-301). ASME.

- McCloy, R., & Stone, R. (2001). Virtual reality in surgery. *British Medical Journal (International edition), 323*(7318), 912-915.
- McLaughlin, M. L., Hespanha, J. P., & Sukhatme, G. S. (2002). Introduction to haptics. In M. L. McLaughlin, J. P. Hespanha & G. S. Sukhatme (éds.), *Touch in virtual environments: haptics and the design of interactive systems* (pp. 1-31). Upper Saddle River, NJ: Prentice Hall.
- Michelson, J. D. (2006). Simulation in orthopaedic education: An overview of theory and practice. *Journal of Bone and Joint Surgery - American Volume, 88*(6), 1405-1411.
- Ming-Dar, T., Ming-Shium, H., & Chiung-Hsin, T. (2007). Bone drilling haptic interaction for orthopedic surgical simulator. *Computers in Biology and Medicine, 37*(12), 1709-1718.
- Misra, S., Ramesh, K. T., & Okamura, A. M. (2008). Modeling of tool-tissue interactions for computer-based surgical simulation: a literature review. *Presence, 17*(5), 463-491.
- Moe, J. H., & Lonstein, J. E. (1995). *Moe's textbook of scoliosis and other spinal deformities* (3<sup>e</sup> éd.). Philadelphia: W.B. Saunders.
- Morcuende, J. A., & Weinstein, S. L. (2003). Idiopathic scoliosis: general considerations, natural history, and treatment guidelines. In R. L. DeWald, V. Arlet, A. L. Carl & M. F. O'Brien (éds.), *Spinal deformities: the comprehensive text* (pp. 752-754). New York: Thieme.
- Morris, D., Sewell, C., Blevins, N., Barbagli, F., & Salisbury, K. (2004). A collaborative virtual environment for the simulation of temporal bone surgery. *7th International Conference on Medical Image Computing and Computer-Assisted Intervention (MICCAI 2004)*, *Saint-Malo, France* (Vol. 2, pp. 319-327). Springer-Verlag.
- NIAMS. (2001). National Institute of Arthritis and Musculoskeletal and Skin Diseases. Questions and Answers about Scoliosis in Children and Adolescents. Consulté le 10 août 2009, tiré de [http://www.niams.nih.gov/Health\\_Info/Scoliosis/.](http://www.niams.nih.gov/Health_Info/Scoliosis/)
- O'Brien, M. F. (2003). Surgical anatomy of the thoracic spine. In R. L. DeWald, V. Arlet, A. L. Carl & M. F. O'Brien (éds.), *Spinal deformities: the comprehensive text* (pp. 25-32). New York: Thieme.
- O'Toole, O., Playter, R., Krummel, T., Blank, W., Cornelius, N., Roberts, W., et al. (1998). Assessing skill and learning in surgeons and medical students using a force feedback surgical simulator. *First International Conference on Medical Image Computing and Computer-Assisted Intervention (MICCAI'98)*, *Cambridge, MA* (pp. 899-909). Springer-Verlag.
- Oden, J. T., & Ripperger, E. A. (1981). *Mechanics of Elastic Structures* (2<sup>e</sup> éd.). New York: McGraw-Hill.
- OpenSG. (2010). OpenSG. Consulté le 28 avril 2010, tiré de [http://www.opensg.org/.](http://www.opensg.org/)
- Otaduy, M. A., & Lin, M. C. (2006). *High Fidelity Haptic Rendering (Synthesis Lectures in Computer Graphics and Animation)*. San Rafael, CA: Morgan & Claypool.
- Ozell, B. (2003). Environnements d'immersion applications. Consulté le 30 juillet 2007, tiré de [http://www.polymtl.ca/rv/rv/Applications/index.html.](http://www.polymtl.ca/rv/rv/Applications/index.html)
- Panjabi, M. M., Brand Jr, R. A., & White Iii, A. A. (1976). Three dimensional flexibility and stiffness properties of the human thoracic spine. *Journal of Biomechanics, 9*(4), 185-192.
- Papadopoulos, E., Tsamis, A., & Vlachos, K. (2008). Development of a real-time visual and force environment for a haptic medical training simulator. *Artificial Life and Robotics, 12*(1-2), 307-316.
- Peterlik, I. (2008). Efficient precomputation of configuration space for haptic deformation modeling. *2008 Conference on Human System Interactions*, *Cracovie, Pologne* (pp. 225- 230). IEEE.
- Petit, Y., Aubin, C. E., & Labelle, H. (2004). Patient-specific mechanical properties of a flexible multi-body model of the scoliotic spine *Medical and Biological Engineering and Computing, 42*(1), 55-60.
- Peuchot, B., Tanguy, A., & Eude, M. (1995). Virtual reality as an operative tool during scoliosis surgery. *First International Conference on Computer Vision, Virtual Reality and Robotics in Medicine (CVR Med'95)*, *Nice, France* (pp. 549-554). Springer-Verlag.
- Plouznikoff, A. (2004). *Simulateur de chirurgie d'instrumentation du rachis scoliotique en réalité virtuelle.* Mémoire de maîtrise, École Polytechnique de Montréal, Montréal, Canada.
- Poulin, F., Aubin, C. E., Stokes, I. A., Gardner-Morse, M. G., & Labelle, H. (1998). Modélisation biomécanique de l'instrumentation du rachis scoliotique avec mécanismes flexibles : étude de faisabilité. *Annales de chirurgie, 52*(8), 761-767.
- Robitaille, M., Aubin, C.-E., & Labelle, H. (2007). Intra and interobserver variability of preoperative planning for surgical instrumentation in adolescent idiopathic scoliosis. *European Spine Journal, 16*(10), 1604-1614.
- Rolland, J. P., Davis, L. D., & Baillot, Y. (2001). A survey of tracking technology for virtual environments. In W. Barfield & T. Caudell (éds.), *Fundamentals of wearable computers and augmented reality* (pp. 67-112). Mahwah, NJ: Lawrence Erlbaum Associates.
- Sakr, N., Jilin, Z., Georganas, N. D., & Jiying, Z. (2009). Prediction-based haptic data reduction and transmission in telementoring systems. *IEEE Transactions on Instrumentation and Measurement, 58*(5), 1727-1736.
- Salisbury, K., Conti, F., & Barbagli, F. (2004). Haptic rendering: Introductory concepts. *IEEE Computer Graphics and Applications, 24*(2), 24-32.
- Satava, R. M. (2008). Historical review of surgical simulation—a personal perspective. *World Journal of Surgery, 32*(2), 141-148.
- Satava, R. M., & Jones, S. B. (1998). Current and future applications of virtual reality for medicine. *Proceedings of the IEEE, 86*(3), 484-489.
- Sawatzky, B. J. (1998). *Intraoperative three-dimensional biomechanics of scoliosis instrumentation.* Thèse de doctorat, Simon Fraser University, Burnaby, Canada.
- Schijven, M., & Jakimowicz, J. (2002). Face-, expert, and referent validity of the Xitact LS500 laparoscopy simulator. *Surgical Endoscopy, 16*(12), 1764–1770.
- Seymour, N. E., Gallagher, A. G., Roman, S. A., O'Brien, M. K., Bansal, V. K., Andersen, D. K., et al. (2002). Virtual reality training improves operating room performance: results of a randomized, double-blinded study. *Annals of surgery, 236*(4), 458-464.
- Sheridan, T. B. (1993). Space teleoperation through time delay: review and prognosis. *IEEE Transactions on Robotics and Automation, 9*(5), 592-606.
- Sherman, W. R., & Craig, A. B. (2003). *Understanding virtual reality : interface, application, and design*. Amsterdam: Morgan Kaufmann.
- Shun, L., Banerjee, P. P., & Edward, D. P. (2009). A high performance graphic and haptic curvilinear capsulorrhexis simulation system. *31st Annual International Conference of the IEEE Engineering in Medicine and Biology Society (EMBC 2009)*, *Minneapolis, MN* (pp. 5092-5095). IEEE.
- Singhal, S., & Zyda, M. (1999). *Networked Virtual Environments*. Reading, MA: Addison-Wesley.
- Spaelter, U., Moix, T., Ilic, D., Bleuler, H., & Bajka, M. (2004). A 4-dof haptic device for hysteroscopy simulation. *2004 IEEE/RSJ International Conference on Intelligent Robots and Systems (IROS 2004), Sendal, Japon* (Vol. 4, pp. 3257–3263). IEEE.
- Srinivasan, M. A., & Basdogan, C. (1997). Haptics in virtual environments: Taxonomy, research status, and challenges. *Computers & Graphics, 21*(4), 393-404.
- Stirbu, R. (2004). *Modélisation multi-corps flexibles de chirurgies d'instrumentation du rachis scoliotique.* Mémoire de maîtrise, École Polytechnique de Montréal, Montréal, Canada.
- Stokes, I. A. (1994). Three-dimensional terminology of spinal deformity: a report presented to the Scoliosis Research Society by the Scoliosis Research Society Working Group on 3-D terminology of spinal deformity. *Spine, 19*(2), 236-248.
- Stokes, I. A., & Aubin, C. E. (2006). Biomechanics of scoliosis. In J. G. Webster (éd.), *Encyclopedia of Medical Devices and Instrumentation* (2<sup>e</sup> éd., Vol. 6, pp. 122-137). Hoboken, N.J.: Wiley-Interscience.
- Sun, L. W., Van Meer, F., Schmid, J., Bailly, Y., Thakre, A. A., & Yeung, C. K. (2007). Advanced da Vinci surgical system simulator for surgeon training and operation planning. *International Journal of Medical Robotics and Computer Assisted Surgery, 3*(3), 245-251.
- Sutton, C., McCloy, R., Middlebrook, A., Chater, P., Wilson, M., & Stone, R. (1997). MIST VRa laparoscopic surgery procedures trainer and evaluator. *Medicine Meets Virtual Reality Global Healthcare Grid*, *San Diego, CA* (pp. 598-607). IOS Press.
- Suzuki, N., & Hattori, A. (2008). The road to surgical simulation and surgical navigation. *Virtual Reality, 12*(4), 281-291.
- Szekely, G., Brechbühler, C., Dual, J., Enzler, R., Hug, J., Hutter, R., et al. (2000). Virtual reality-based simulation of endoscopic surgery. *Presence: Teleoperators & Virtual Environments, 9*(3), 310-333.
- Tahmasebi, A. M., Hashtrudi-Zaad, K., Thompson, D., & Abolmaesumi, P. (2008). A framework for the design of a novel haptic-based medical training simulator. *IEEE Transactions on Information Technology in Biomedicine, 12*(5), 658-666.
- Tavakoli, M., Patel, R. V., & Moallem, M. (2006). A haptic interface for computer-integrated endoscopic surgery and training. *Virtual Reality, 9*(2-3), 160-176.
- Ueberle, M., Mock, N., & Buss, M. (2004). VISHARD10, a novel hyper-redundant haptic interface. *12th International Symposium on Haptic Interfaces for Virtual Environment and Teleoperator Systems (HAPTICS 2004)*, *Chicago, IL* (pp. 58-65). IEEE Computer Society.
- Van Der Linde, R. Q., & Lammertse, P. (2003). HapticMaster A generic force controlled robot for human interaction. *Industrial Robot, 30*(6), 515-524.
- Verdaasdonk, E. G. G., Stassen, L. P. S., Monteny, L. J., & Dankelman, J. (2006). Validation of a new basic virtual reality simulator for training of basic endoscopic skills. *Surgical Endoscopy, 20*(3), 511-518.
- VRJuggler. (2010). The VRJuggler Suite. Consulté le 28 avril 2010, tiré de [http://www.vrjuggler.org/.](http://www.vrjuggler.org/)
- Vuskovic, V., Kauer, M., Szekely, G., & Reidy, M. (2000). Realistic force feedback for virtual reality based diagnostic surgery simulators. *2000 IEEE International Conference on Robotics and Automation (ICRA '00)*, *San Francisco, CA* (Vol. 2, pp. 1592-1598). IEEE.
- Wang, D., Tuer, K., Rossi, M., Ni, L., & Shu, J. (2003). The effect of time delays on tele-haptics. *2nd IEEE International Workshop on Haptic, Audio and Visual Environments and their Applications (HAVE 2003)*, *Ottawa, ON* (pp. 7-12). IEEE.
- Wang, X., Aubin, C. E., Crandall, D., & Labelle, H. (soumis pour publication). Biomechanical comparison of force levels in spinal instrumentation using monoaxial vs. multi degree of freedom post-loading pedicle screws. *Spine*.
- Weinstein, S. L., Dolan, L. A., Cheng, J. C. Y., Danielsson, A., & Morcuende, J. A. (2008). Adolescent idiopathic scoliosis. *Lancet, 371*(9623), 1527-1537.
- Wright, T. E., & Madey, G. (2009). A survey of technologies for building collaborative virtual environments. *International Journal of Virtual Reality, 8*(1), 53-66.
- Xiaojun, S., Jilin, Z., Hamam, A., Nourian, S., El-Far, N. R., Malric, F., et al. (2008). Hapticenabled telementoring surgery simulation. *IEEE Multimedia, 15*(1), 64-76.
- Zeller, R. D., & Dubousset, J. (1994). CD Horizon: surgical technique for posterior scoliosis correction. In C. W. Brown (éd.), *Spinal instrumentation techniques*: Scoliosis Research Society.
- Zeller, R. D., & Dubousset, J. (1996). Comment nous opèrons une scoliose de l'adolescent : la nouvelle technique CD Horizon. *Maîtrise orthopédique*, *55*. Consulté le 28 mai 2007, tiré de [http://www.maitrise-orthop.com/corpusmaitri/orthopaedic/cd\\_horizon\\_actu/](http://www.maitrise-orthop.com/corpusmaitri/orthopaedic/cd_horizon_actu/cd_horizon.shtml) cd horizon.shtml.
- Zhan, G., & Gibson, I. (2008). A finite element simulator for spine orthopaedics with haptic interface. *Virtual and Physical Prototyping, 3*(3), 141-149.
- Zhuming, A., Evenhouse, R., Leigh, J., Charbel, F., & Rasmussen, M. L. (2008). Biomedical modeling in tele-immersion. In *Digital Human Modeling. Trends in Human Algorithms* (pp. 47-70). Berlin: Springer-Verlag.

# **ANNEXE 1 – DESCRIPTION DÉTAILLÉE DES MANŒUVRES CHIRURGICALES ET IMAGES DES OUTILS CHIRURGICAUX**

Cette annexe présente une description des manœuvres chirurgicales effectuées lors d'une chirurgie par abord postérieur avec fusion vertébrale utilisant une instrumentation moderne dérivée de la technique CD. Elle contient également les images non à l'échelle des outils de l'instrumentation CD Horizon Legacy (sauf pour la dérotation vertébrale directe) utilisés pour les différentes manœuvres chirurgicales.

À la base, la technique d'instrumentation CD s'appuie sur quatre principes (Dubousset & Cotrel, 1991), dont les deux premiers sont d'intérêts pour ce projet :

- 1) Une correction 3D de la courbure est effectuée par la fixation de crochets ou de vis sur les vertèbres stratégiques, apportant ainsi une correction sélective de la déformation. Une tige préalablement déformée et subissant une rotation selon son axe longitudinal est insérée sur le côté concave pour corriger la courbure scoliotique tout en restaurant les courbures sagittales. Elle est fixée par des crochets situés au-dessus et au-dessous de la vertèbre apicale (la vertèbre située à l'apex de la courbure, celle qui a la position la plus horizontale dans le plan frontal). Une tige est également insérée du côté convexe, avec des crochets ou des vis situés au-dessus et au-dessous de la vertèbre apicale. Des forces de compression ou de distraction requises par la déformation peuvent être appliquées sur la même tige à n'importe quel niveau.
- 2) Une fixation solide est obtenue par la construction d'un cadre comprenant au minimum deux tiges parallèles, de chaque côté de la colonne, reliées par deux dispositifs de fixation transversale. Il est habituellement nécessaire d'instrumenter les dernières vertèbres de la courbure sur les deux côtés, les vertèbres intermédiaires sur le côté concave et la vertèbre apicale sur le côté convexe. De cette manière, l'interface os-métal est suffisamment forte, prévenant le besoin de supports externes tel qu'un corset après l'opération.

Les sous-sections suivantes décrivent les manœuvres de la technique d'instrumentation moderne qui a évolué à partir de ces principes.

#### **Insertion d'un implant**

Les implants font la liaison entre les vertèbres et le reste de l'instrumentation. L'insertion d'implants constitue une opération délicate et présente des risques au niveau de la moelle épinière, des racines nerveuses et, à moindre importance, de l'aorte (O'Brien, 2003). Le chirurgien choisit entre plusieurs types d'implants : crochets, vis fixes ou multiaxiales (figure A1.1). Les vis se positionnent toujours à travers les pédicules et pénètrent profondément le corps vertébral (figure A1.2 a), alors que les crochets (de moins en moins utilisés) peuvent s'attacher aux pédicules, lames ou apophyses transverses (figure A1.2 b, c et d), selon le niveau vertébral considéré (thoracique, lombaire). L'insertion d'un implant, de routine manuelle, nécessite au préalable le perçage d'un trou à l'aide d'un taraud de même que sa vérification à l'aide d'une sonde. L'installation de l'implant est par la suite effectuée à l'aide d'un tournevis. Il s'agit d'un mouvement à un degré de liberté (DDL) en rotation selon l'axe longitudinal de l'outil avec un second DDL en translation également selon l'axe longitudinal de l'outil, présent particulièrement dans le perçage initial du trou.

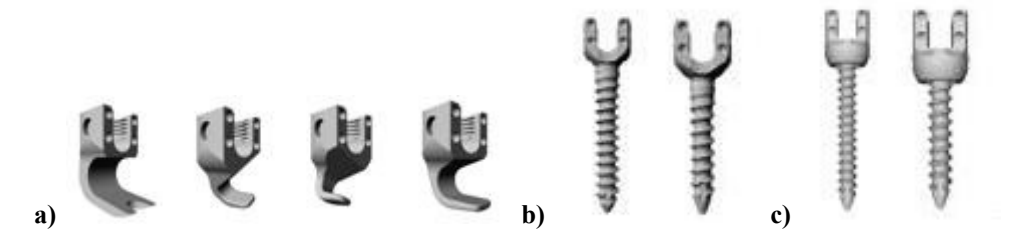

**Figure A.1 : Implantschirurgicauxdel'instrumentationCDHorizon(MedtronicSofamorDanek,Memphis, TN). Exemples de crochets (a), vis fixes (b) et vis multiaxiales (c).**

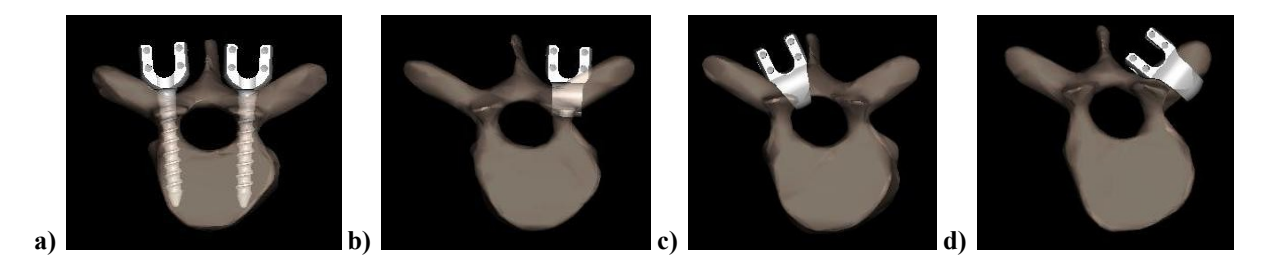

**Figure A.2 : Implantschirurgicauxdel'instrumentationCDHorizon(MedtronicSofamorDanek,Memphis, TN)** en position d'insertion dans une vertèbre. Vis pédiculaires fixes (a), crochet pédiculaire (b), crochet **lamaire (c) et crochet transversal (d). Images tirées de S3.**

#### **Cintraged'unetige(exsitu et in situ)**

Il existe deux contextes différents dans lequel le chirurgien peut donner une forme à la tige : ex situ et in situ. Dans le cas ex situ, le cintrage consiste à déformer plastiquement la tige avant son insertion. Le chirurgien cintre la tige de manière à lui donner une courbure facilitant son attachement aux implants, mais surtout permettant de corriger la scoliose tout en maintenant ou améliorant les courbures du patient dans le plan sagittal. La tige, initialement droite, devient donc avec une forme se rapprochant d'un « S » ou d'un « C » discret (léger). Il s'agit d'une déformation plastique appliquée par le chirurgien à deux mains à l'aide de pinces munies de rouleaux (cintreuse, figure A1.3). La déformation se fait généralement dans un seul plan. Le mouvement relié à l'utilisation des pinces est caractérisé par un DDL en rotation pour la fermeture de l'outil.

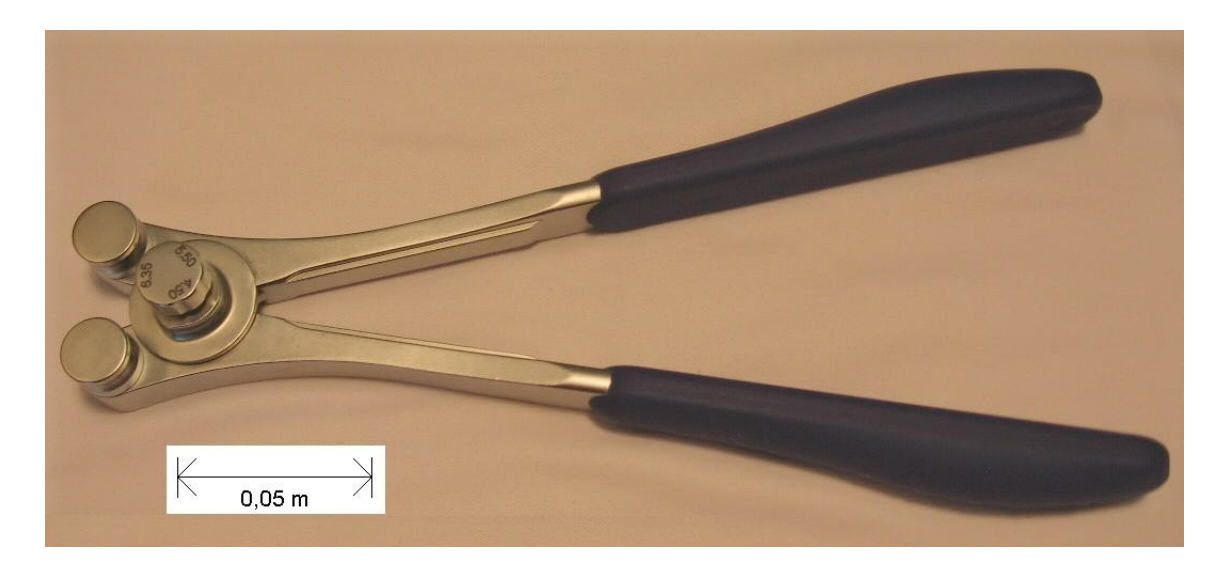

**Figure A1.3 : Cintreuse.**

Le cintrage in situ est une déformation locale d'une tige déjà en place (insérée dans la tête des implants). Le chirurgien dispose de deux types d'outils pour effectuer le cintrage, dépendamment du plan dans lequel il désire apporter la déformation : paire de fers à cintrer droits, utilisés généralement pour un cintrage dans le plan sagittal; paire de fers à cintrer coronaux ou à angle droit, utilisés pour un cintrage dans le plan frontal (figure A1.4). Le chirurgien pose les fers individuellement sur les segments de la tige à déformer. Les fers droits sont munis de deux
extrémités différentes, une droite (dans l'axe longitudinal de l'outil) et une courbée. Le chirurgien utilise les extrémités droites pour un mouvement de fermeture dans l'accentuation d'une lordose, alors qu'il utilise les extrémités courbées pour un mouvement d'ouverture dans l'accentuation d'une cyphose. Les fers coronaux possèdent une série de dents près de la région qui forme un angle droit de manière à stabiliser le mouvement de fermeture. La manœuvre de cintrage in situ requiert donc les deux mains du chirurgien, dans un mouvement à un DDL en rotation (ouverture ou fermeture).

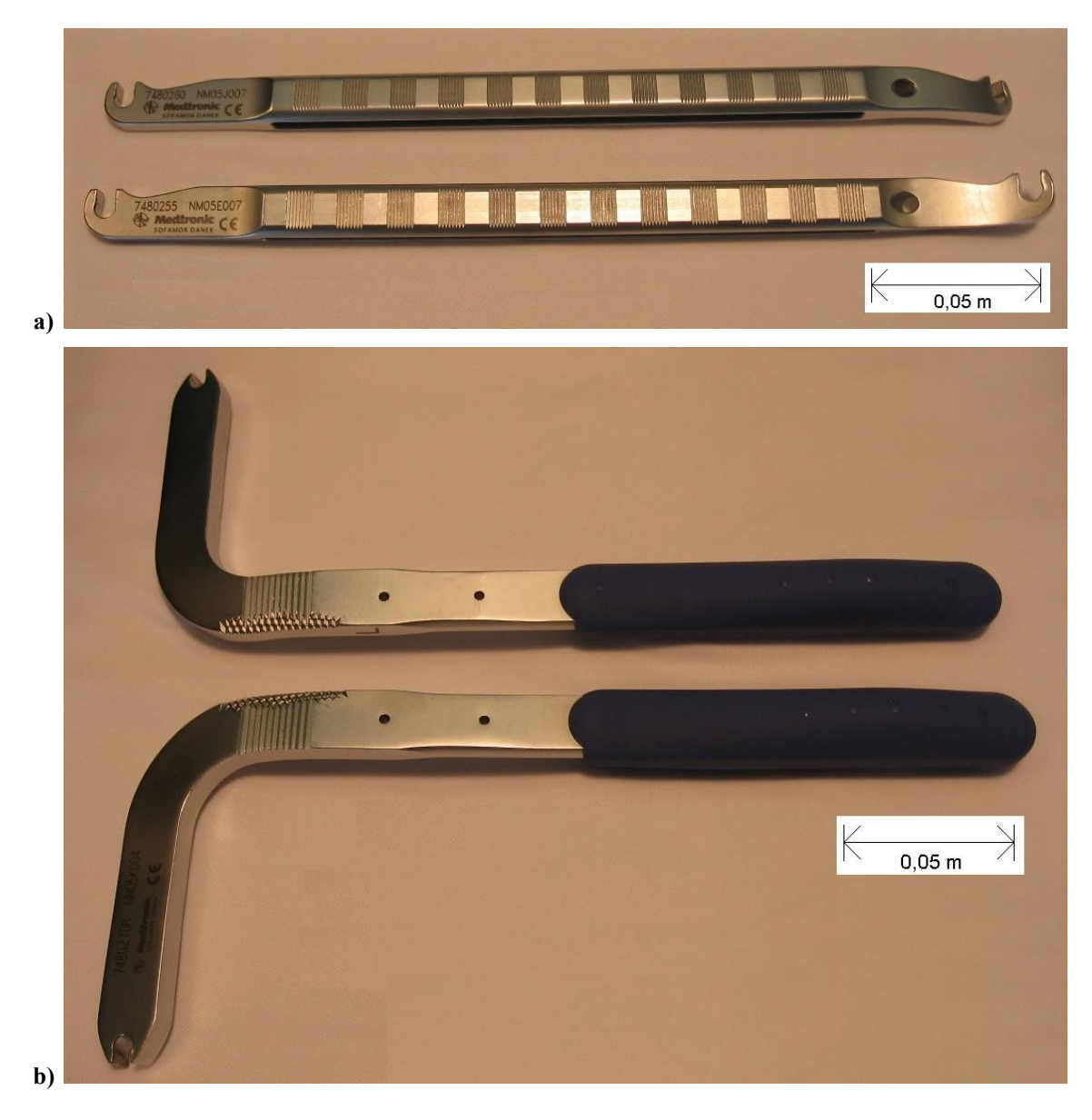

**Figure A1.4 : Fers à cintrer droits (a) et coronaux (b).**

### Attachement d'une tige

Une fois les implants insérés et la première tige cintrée, l'étape suivante est l'attachement de la tige aux implants, c'est-à-dire l'insertion de la tige dans la tête des implants. L'attachement peut s'effectuer de plusieurs manières, selon le niveau d'effort requis : à la main directement, à l'aide d'un levier s'utilisant à main libre, ou encore à l'aide d'un autre dispositif d'introduction, comme un outil de réduction, permettant de pousser la tige dans la direction requise en translation latérale ou verticale (figure A1.5). L'insertion se fait implant par implant, dans un ordre qui facilite le travail (généralement en débutant par l'une des extrémités de la tige). Il s'agit donc d'une manœuvre de translation en 3D pour chaque section de la tige, décomposée en plusieurs mouvements de translation à un DDL, selon l'outil. L'attachement de la tige crée une première modification de la géométrie de la colonne, apportant un certain degré de correction à la courbure scoliotique. Généralement vers la fin de la chirurgie, alors que la correction de la courbure a déjà pris place, une seconde tige est insérée du côté libre afin de solidifier l'instrumentation.

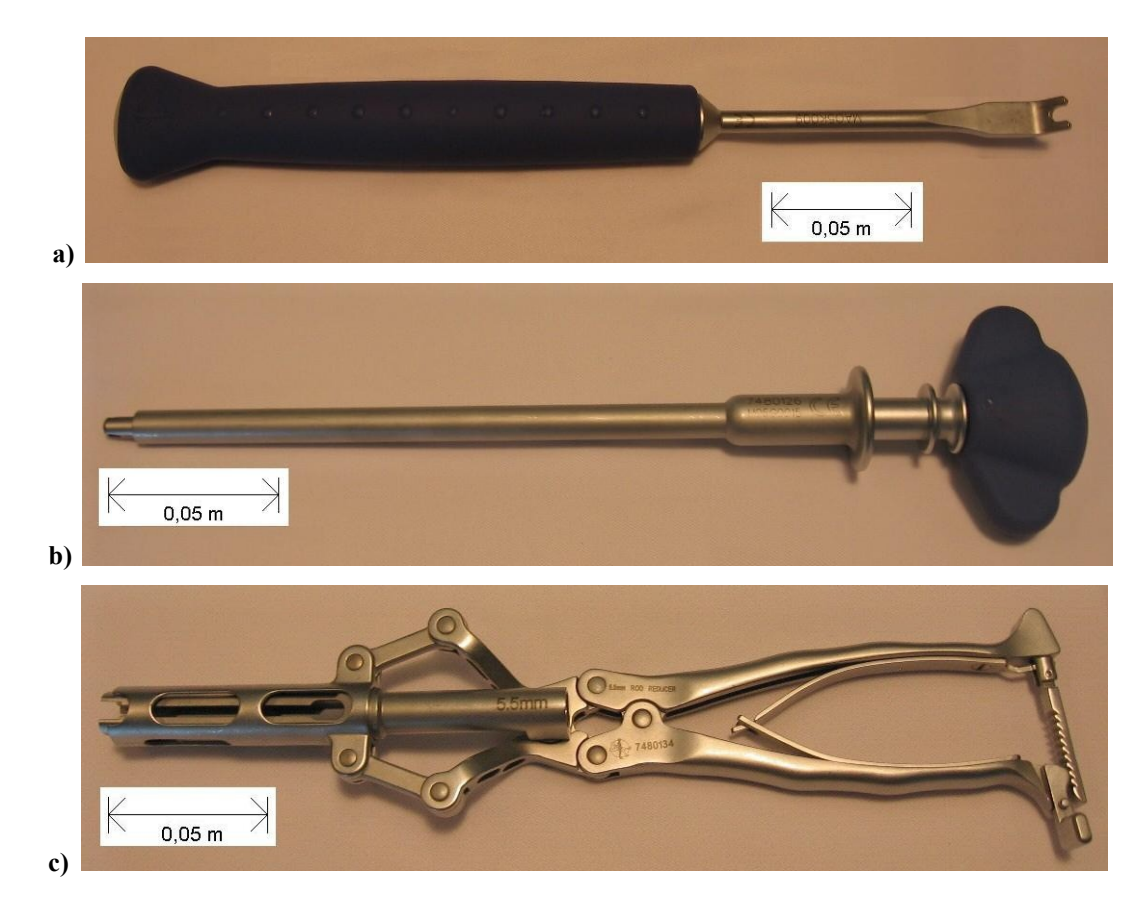

**Figure A1.5 : Leviers (a et b), outil de réduction (c).**

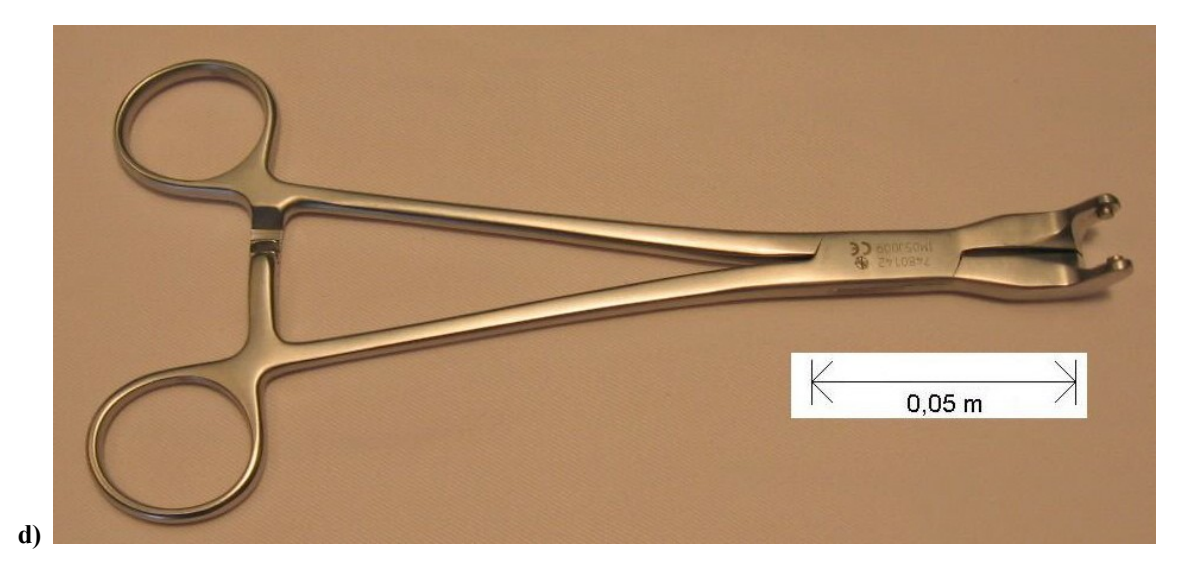

**Figure A1.5 (suite) : Pinces ciseaux (d).**

### **Rotation d'une tige**

La rotation de la (première) tige constitue la manœuvre correctrice clé de la chirurgie et de la technique Cotrel-Dubousset. Cette opération de rotation ramène la courbure scoliotique du plan frontal vers le plan sagittal, dans le but de corriger la scoliose tout en maintenant ou améliorant la cyphose / lordose. La rotation se fait vers la concavité pour réduire la déformation scoliotique. À l'aide d'une ou de deux pinces, avec ses deux mains, le chirurgien applique graduellement un moment sur la tige préalablement attachée jusqu'à ce que l'angle de rotation désiré, généralement de 90 degrés, soit atteint. Il effectue en réalité une suite de petits incréments vers l'avant / arrière, la manœuvre nécessitant une vérification fréquente de la résistance des os et du bon alignement des implants. Il est aussi possible d'utiliser, en plus des pinces de rotation, une clé de rotation à bout hexagonal, la tige présentant une forme hexagonale en son extrémité (figure A1.6). Les implants sont libres de tourner autour de la tige. Il est souvent nécessaire de replacer les outils pendant la manœuvre. Il s'agit d'une opération de rotation qu'on peut réduire à un DDL par rapport à l'axe longitudinal de la tige. Un second chirurgien, situé de l'autre côté du patient, appuie généralement sur le tronc avec ses mains, par exemple sur la gibbosité, afin de faciliter la manœuvre de rotation de la tige.

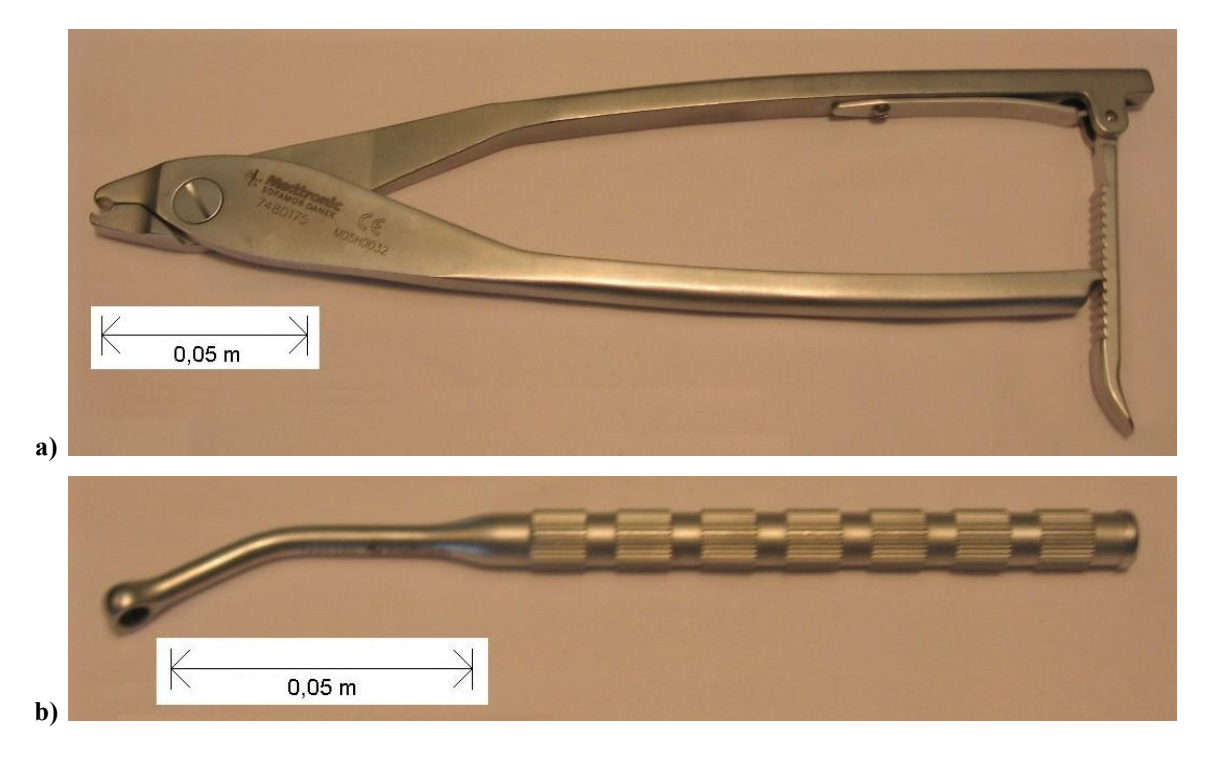

**Figure A1.6 : Pinces de rotation (a) et clé de rotation à bout hexagonal (b).**

### Verrouillage d'une tige

Le verrouillage d'une tige consiste à installer des écrous (également appelés bouchons) sur la tête des implants, par-dessus la tige préalablement insérée. Ce serrage d'écrous immobilise les implants par rapport aux segments de la tige, ce qui a pour effet de solidifier l'instrumentation. Lors de la chirurgie, le verrouillage se fait de façon sélective (pour certains implants à des temps différents) et de manière plus ou moins ferme. Par exemple, des écrous sont parfois serrés lors de l'attachement de la tige pour aider à maintenir la tige en place. Ils pourront être serrés complètement ou desserrés par la suite selon les manœuvres requises. Le chirurgien utilise deux instruments pour cette manœuvre, un tournevis à long manche placé dans un tube de contrecouple (figure A1.7). Il utilise parfois d'autres outils lorsque le serrage se fait pendant une manœuvre particulière (par exemple lors de la dérotation vertébrale directe, présentée plus loin). Le mouvement du chirurgien est donc une rotation à un DDL selon l'axe longitudinal du tournevis.

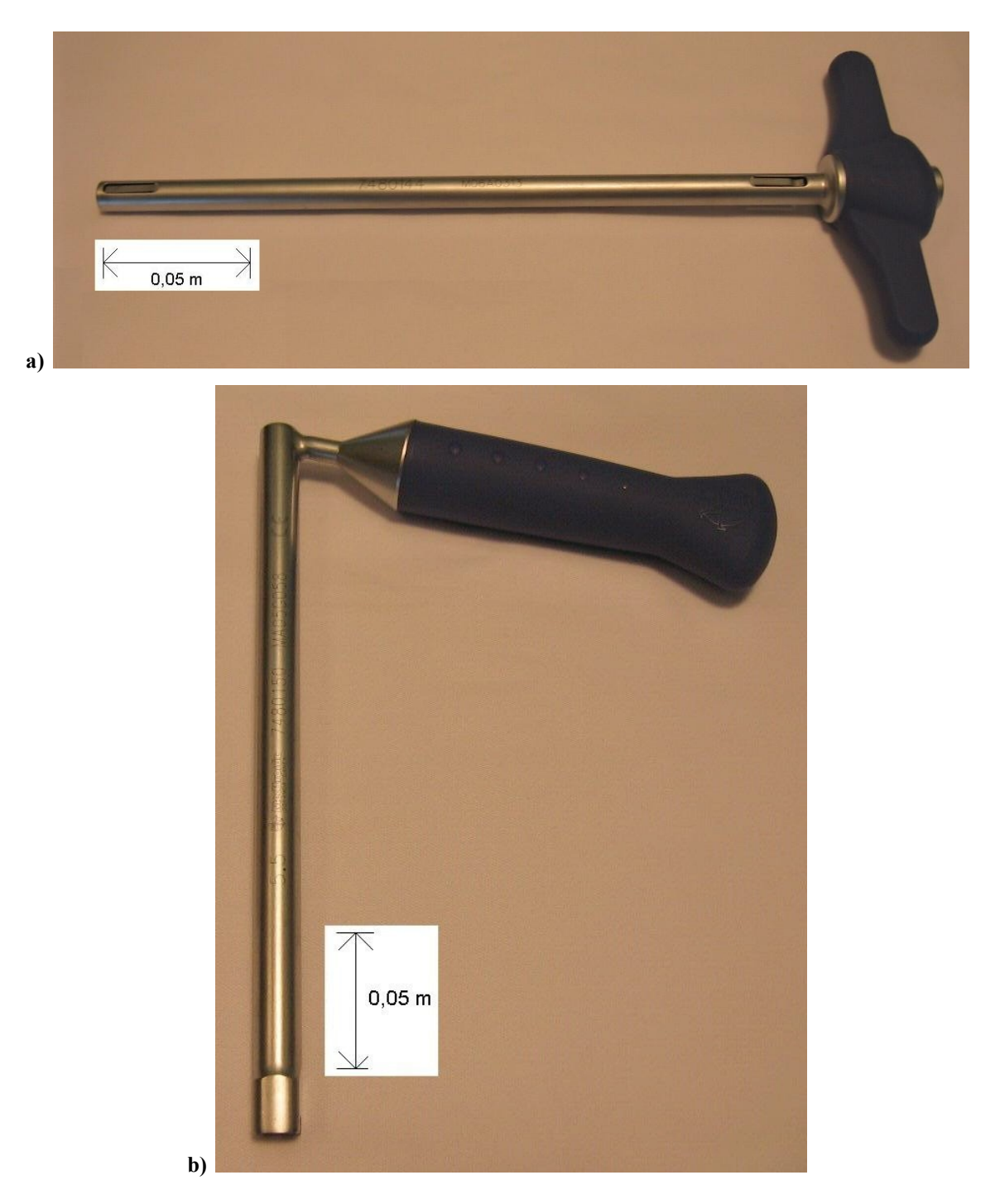

**Figure A1.7 : Tournevis à long manche (a) et tube de contre-couple (b).**

### **Compression et distraction de vertèbres**

La compression / distraction de vertèbres permet respectivement de rapprocher / éloigner deux implants le long de la tige à laquelle ils sont attachés. Cette manœuvre apporte un niveau de correction supplémentaire en ajoutant localement des forces de compression (par exemple du

côté convexe de la courbure du rachis) ou de distraction (par exemple du côté concave), qui déplacent les implants vertébraux, et donc les vertèbres dans lesquelles ils sont insérés, d'un ordre de grandeur millimétrique. Le chirurgien place des pinces spécialisées (de compression ou de distraction) de part et d'autres des implants impliqués (figure A1.8). Il utilise parfois un autre outil fixé à l'un des deux implants afin que ce dernier reste immobile. Les pinces s'utilisent à une ou deux mains selon la force requise. L'effet de la force appliquée par le chirurgien est en translation selon l'axe longitudinal de la tige, mais dans le cas qui nous intéresse, il s'agit d'un mouvement de rotation à un DDL afin de fermer l'outil.

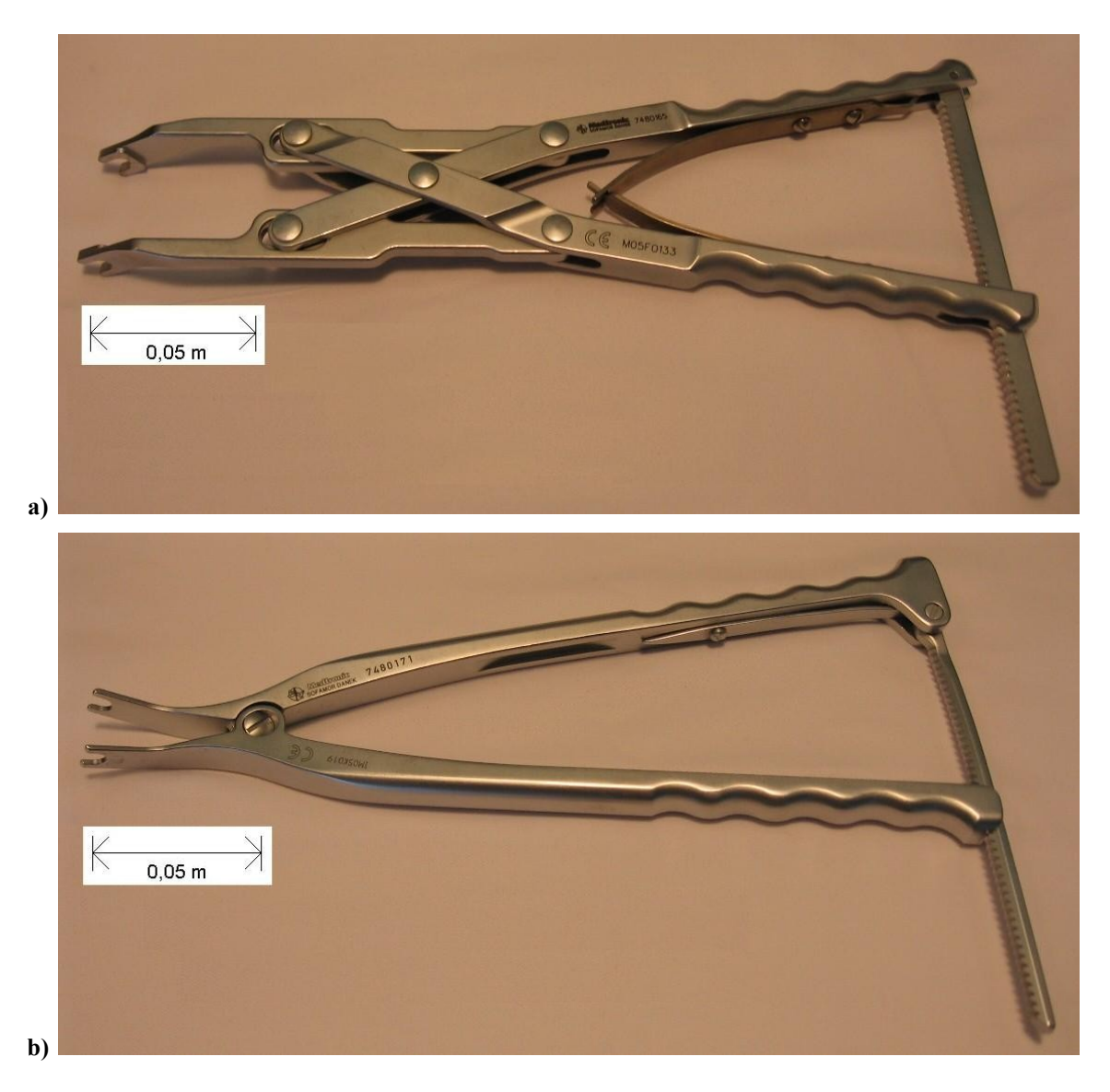

**Figure A1.8 : Pinces de compression parallèles (a) et pinces de distraction (b).**

### **Dérotation vertébrale directe**

La dérotation vertébrale directe (DVD) (voir (Chang & Lenke, 2009)) constitue une manœuvre relativement nouvelle qui gagne en popularité, visant la rotation d'une vertèbre spécifique dans le but de corriger son angulation dans le plan transversal de manière à la ramener droite par rapport aux vertèbres dites « neutres ». La dérotation de la vertèbre est effectuée via l'application de forces sur des leviers fixés sur la tête des implants de chaque côté de la vertèbre. Les leviers d'une même vertèbre peuvent être fixés l'un à l'autre, mais bougent tout de même de manière solidaire en l'absence de fixation, étant donné que les implants auxquels ils sont rattachés sont insérés dans le même corps vertébral. Les chirurgiens ne procèdent pas tous de la même façon : certains l'utilisent en début de chirurgie pour corriger l'angulation de la vertèbre apicale, c'est-àdire la vertèbre située à l'apex de la courbure scoliotique, de manière à faciliter l'attachement de la tige; d'autres l'utilisent en fin de chirurgie pour corriger pas à pas les angulations de plusieurs vertèbres adjacentes une fois les deux tiges attachées. Il y a donc plusieurs outils possibles, dépendamment de l'approche (voir figure A1.9 pour les outils utilisés dans le premier cas), mais ils ont grossièrement la même allure. Pour ce type de manœuvre, les implants doivent être des vis pédiculaires, qui offrent un ancrage beaucoup plus solide que les crochets. Il s'agit d'un mouvement à un DDL en rotation des deux leviers de manière solidaire, avec une main sur chaque levier.

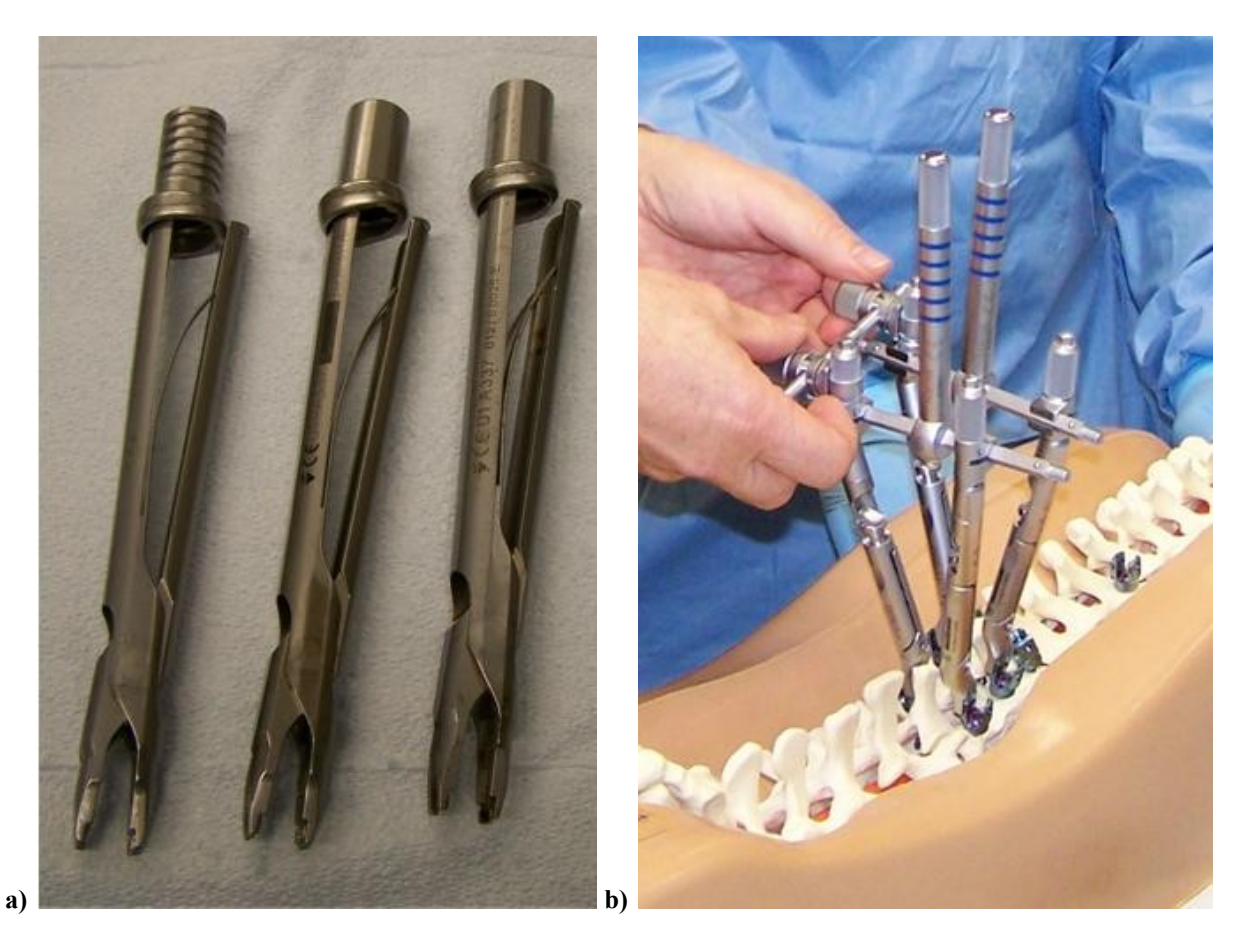

**Figure A1.9 : Leviers de dérotation vertébrale directe (a), placés sur une colonne vertébrale synthétique et connectés par un pont de dérotation (b).**

### **Installation de dispositifs de fixation transversale**

Afin d'assurer la solidité de l'instrumentation, deux dispositifs de fixation transversale sont ajoutés en fin de chirurgie de manière à relier les deux tiges. Cette manœuvre ne modifie pas la géométrie résultante de la colonne vertébrale, n'apportant pas de correction à la déformation déjà traitée à ce point.

### **ANNEXE 2 – INTERFACES DE S3 ET CVRS3**

Cette annexe présente, au tableau A2.1 étalé sur plusieurs pages, les interfaces existantes de S3 et de CVrS3 pour effectuer les différentes manœuvres chirurgicales, c'est-à-dire les paramètres d'entrée utilisés par S3, et comment cela s'est traduit dans l'implantation de CVrS3 (manipulations et résultats obtenus).

| <b>Manœuvre</b>                     | <b>Interface S3</b>                                             |                                                                                                    | <b>Interface CVrS3</b>                                                                                                    |                                                                                                    |
|-------------------------------------|-----------------------------------------------------------------|----------------------------------------------------------------------------------------------------|----------------------------------------------------------------------------------------------------|----------------------------------------------------------------------------------------------------|
|                                     | (via menus standards)<br><b>Simulation</b><br><b>Paramètres</b> |                                                                                                    | (via souris 3D)<br><b>Manipulations</b><br><b>Résultats</b>                                                                                                    |                                                                                                    |
|                                     | biomécanique                                                    | d'entrée                                                                                                    |                                                                                                    |                                                                                                    |
| Insertion d'un<br>implant           | non requise                                                     | - type d'implant<br>- à une position<br>précalculée ou à une<br>position spécifique                                                                                                    | - sélectionner<br>l'implant à partir du<br>plateau<br>- approcher<br>l'implant de la<br>vertèbre (drag)                                                                                          | - insertion à la position<br>précalculée<br>- possibilité de cycler<br>parmi les positions<br>précalculées possibles<br>via bouton de la souris<br>3D |
| Cintrage<br>d'une tige<br>(ex situ) | non requise                                                     | - points de contrôle<br>de la tige<br>(déplacement des<br>points de contrôle par<br>la souris)                                                                                                    | - sélectionner un<br>point de contrôle<br>- déplacer le point<br>de contrôle avec la<br>souris 3D (drag)                                                                                         | - déformation<br>immédiate de la tige<br>(les segments suivent le<br>point de contrôle)                                                               |
| Cintrage<br>d'une tige<br>(in situ) | requise,<br>non implantée,<br>modélisation sous<br><b>ADAMS</b> | - choix de l'outil (fers<br>droits ou coronaux)<br>- choix de la tige<br>- position des fers sur<br>la tige (segment)<br>- orientation du plan<br>de cintrage                                           | non implantée                                                                                                    | $-$ --                                                                                                    |
| Attachement<br>d'une tige           | oui                                                             | - choix de la tige<br>- ordre d'attachement<br>par le bas ou le haut<br>(pour attachement en<br>un seul coup)<br>- implants et ordre<br>(pour un attachement<br>d'un ou quelques<br>implants à la fois) | - déplacer la tige à<br>proximité des<br>implants insérés<br>drag)<br>- le choix du point<br>de contrôle servant<br>à déplacer la tige<br>spécifie l'ordre<br>d'attachement (en<br>un seul coup) | - attachement en un<br>seul coup<br>- attachement implant<br>par implant non<br>implanté                                                              |

Tableau A2.1 : Interfaces existantes de S3 et CVrS3 pour les différentes manœuvres chirurgicales

| <b>Manœuvre</b>                                               | <b>Interface S3</b>                                                               |                                                                                                    | <b>Interface CVrS3</b>                                                                                                    |                                                                                                    |
|---------------------------------------------------------------|-----------------------------------------------------------------------------------|----------------------------------------------------------------------------------------------------|----------------------------------------------------------------------------------------------------|----------------------------------------------------------------------------------------------------|
|                                                               | (via menus standards)                                                             |                                                                                                    | (via souris 3D)                                                                                                    |                                                                                                    |
|                                                               | <b>Simulation</b>                                                                 | <b>Paramètres</b>                                                                                                    | <b>Manipulations</b>                                                                                                    | <b>Résultats</b>                                                                                                    |
|                                                               | biomécanique                                                                      | d'entrée                                                                                                    |                                                                                                    |                                                                                                    |
| Rotation<br>d'une tige                                        | oui                                                                               | - angle de rotation<br>- direction de rotation                                                                                                    | - sélectionner l'outil<br>de rotation<br>- déplacer l'outil à<br>proximité du centre<br>de la tige (drag)<br>- déplacer la souris<br>3D avec autre<br>bouton enfoncé<br>pour indiquer la<br>direction de rotation<br>et l'angle<br>(proportionnel au<br>déplacement) | - outil positionné<br>automatiquement au<br>centre de la tige et<br>verticalement<br>- rotation en plusieurs<br>étapes (nouvelle<br>requête chaque fois que<br>l'angle dépasse un<br>incrément<br>prédéterminé)<br>- reprise de la position<br>verticale quand le<br>bouton est relâché |
| Verrouillage<br>d'une tige                                    | oui (statique),<br>2 états possibles :<br>implant verrouillé<br>ou non            | - implants à<br>verrouiller                                                                                                    | non implantée                                                                                                    | ---                                                                                                    |
| Compression /<br>distraction de<br>vertèbres                  | oui                                                                               | - choix de deux<br>implants<br>- distance finale inter-<br>implant désirée                                                                                                    | non implantée                                                                                                    |                                                                                                    |
| Dérotation<br>vertébrale<br>directe<br>(DVD)                  | oui,<br>actuel : dérotation<br>apicale directe,<br>modélisation en<br>cours (DVD) | actuels:<br>- liste d'implants à<br>utiliser<br>- vertèbre cible<br>- angle de rotation de<br>la vertèbre cible<br>nouveaux (DVD):<br>- liste d'implants à<br>utiliser<br>- angles de rotation<br>pour chaque vertèbre<br>(correspondant aux<br>implants listés)<br>- possibilité de<br>fournir des implants<br>pour force de traction<br>ou poussée<br>supplémentaire | non implantée                                                                                                    |                                                                                                    |
| Installation de<br>dispositifs de<br>traction<br>transversale | non implantée                                                                     | $---$                                                                                                    | non implantée                                                                                                    | $---$                                                                                                    |

Tableau A2.1 (suite) : Interfaces existantes de S3 et CVrS3 pour les différentes manœuvres chirurgicales

# **ANNEXE 3 Ŕ MODÉLISATION DÉTAILLÉE DES MANŒUVRES CHIRURGICALES**

Cette annexe présente la modélisation détaillée des outils et de leur utilisation pour les manœuvres de cintrage in situ d'une tige, de compression et de distraction de vertèbres, et de dérotation vertébrale directe. Une modélisation semblable pour la manœuvre de rotation d'une tige est présentée dans le corps de la thèse, à la section 3.1.1.

### **Cintrage in situ d'une tige**

Il a été mentionné à la section 1.1.2 et à l'annexe 1 que le cintrage in situ d'une tige consiste à déformer localement une tige préalablement attachée à l'aide de deux types d'outils, selon le plan de la déformation : paire de fers droits et paire de fers coronaux. Bien que les outils soient installés individuellement, ils servent dans un mouvement coordonné en fermeture ou en ouverture. Il s'agit donc d'un mouvement à un DDL en rotation. La figure A3.1 présente le DCL des fers à cintrer droits en plusieurs parties : la première a trait à leur utilisation pour une accentuation de la lordose (a), et la seconde pour une accentuation de la cyphose (b). Comme l'outil est symétrique, un seul fer est montré sur le DCL. Le système de référence utilisé est celui de la SRS.

 $F_{app}$  et  $M_{app}$  représentent la force et le moment appliqués par le chirurgien,  $F_{res\_x}$ ,  $F_{res\_z}$  et  $M_{res}$  les forces en x et en y et le moment résultant à l'interface entre l'outil et la tige, et  $L_{\text{appO}}cos(\alpha)$  la longueur du bras de levier entre le point d'application de la force par le chirurgien et le point O, tenant compte de l'angle du levier  $\alpha$ . Les efforts sont identiques pour les deux fers, mais appliqués dans les directions opposées comme dans le cas de fermeture ou d'ouverture de pinces. À noter que le système de référence est positionné différemment qu'à la figure 3.1. Pour ce DCL, nous avons fait l'hypothèse que le chirurgien applique une force  $F_{app}$  et un moment  $M_{app}$ , qu'il force de manière symétrique sur les deux fers, et que F<sub>app</sub> n'est pas nécessairement perpendiculaire au manche de l'outil.

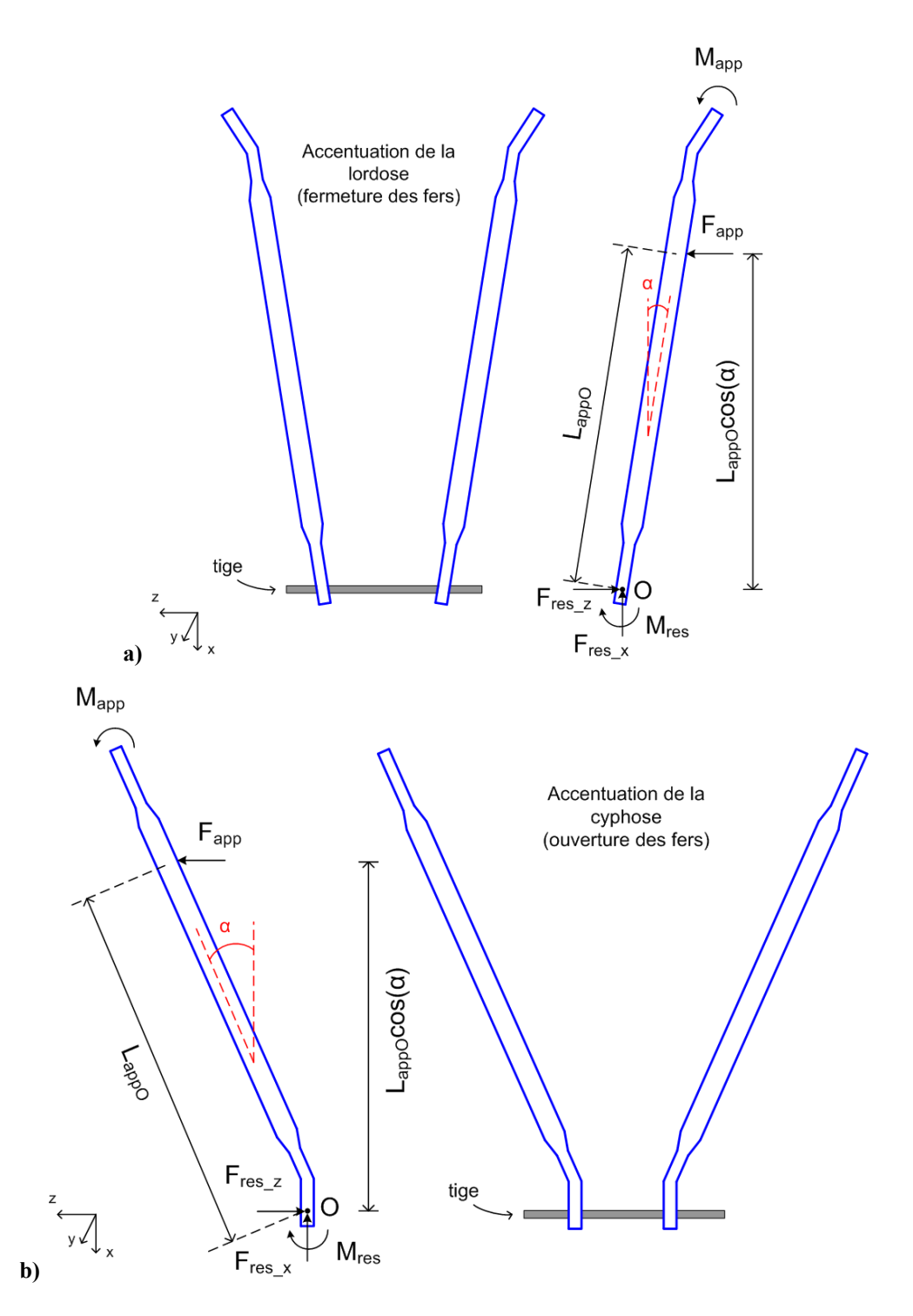

**Figure A3.1 :DCLdel'outildecintraged'unetigeinsitu(fersdroits).Accentuationdelalordoseena)et accentuation de la cyphose en b).**

À partir du DCL de l'outil dans la position montrée, nous trouvons les équations d'équilibre statique suivantes, permettant de relier les efforts appliqués par le chirurgien aux efforts

résultants à l'interface outil-tige (pour un fer droit, les équations sont les mêmes pour l'accentuation de la lordose et de la cyphose) :

 $\sum F_x = 0$  (la somme des forces selon x égale zéro)  $F_{res}\_{x} = 0$ 

 $\sum F_z = 0$  (la somme des forces selon z égale zéro)

$$
F_{app} - F_{res\_z} = 0 \qquad \text{donc} \qquad F_{app} = F_{res\_z}
$$

 $\sum M_0 = 0$  (la somme des moments autour du point O égale zéro)

$$
M_{res} - M_{app} - F_{app} L_{app0} \cos(\alpha) = 0 \quad \text{donc}
$$

$$
M_{res} = F_{app} L_{app0} \cos(\alpha) + M_{app}
$$
(A3.1)

La figure A3.2 montre le genre de mouvement requis pour la manœuvre de cintrage d'une tige in situ avec les fers droits. L'outil s'utilise comme une pince, dans un mouvement de fermeture ou d'ouverture avec symétrie, que l'on peut simplifier tel qu'illustré.

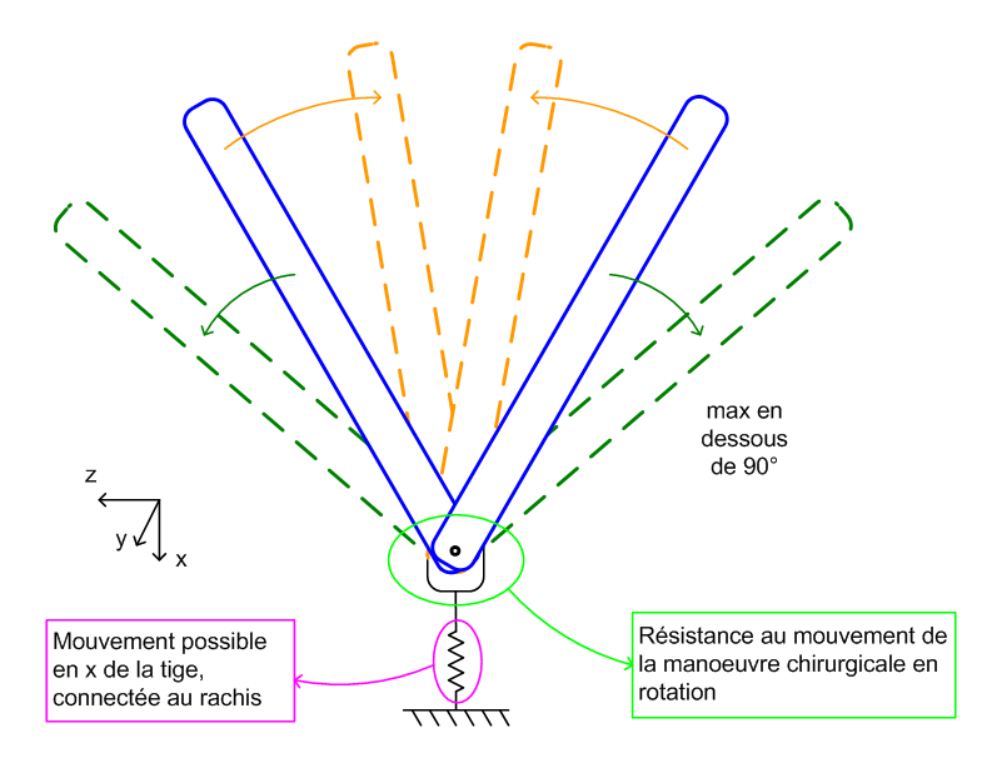

Figure A3.2 : Mouvement lors du cintrage d'une tige in situ avec les fers droits.

Le système haptique développé pour contrer l'effort du chirurgien doit se situer au niveau de l'axe du pivot de rotation. La résistance développée par le système est donc un moment Mhap correspondant au moment Mres, c'est-à-dire le moment résultant subi par chacun des segments de la tige. (voir équation A3.1 et figure A3.1). Cette valeur doit être calculée par le module de modélisation biomécanique. Peu importe comment le chirurgien décide d'appliquer son effort (l'endroit où il place ses mains, etc.), il devra contrer le moment  $M_{res}$  avec chacun des fers. Même si la distance entre les deux fers est variable, dépendamment de leur positionnement sur la tige, l'effort à appliquer varie en conséquence, ce qui offre la possibilité d'utiliser toujours la même distance pour l'outil du système haptique mécanique à développer dans un autre projet (la grandeur de l'effort à contrer sera la bonne). Comme il a été suggéré pour la manœuvre de rotation d'une tige à la section 3.1.1, la résistance de la tige n'est pas incluse dans la modélisation biomécanique et pourrait être reproduite de manière externe à l'interface haptique logicielle.

L'analyse pour les fers coronaux est semblable à celle pour les fers droits.

### **Compression et distraction de vertèbres**

Tel que mentionné à la section 1.1.2 et à l'annexe 1, la compression / distraction de vertèbres permet de rapprocher / éloigner deux implants le long de la tige à laquelle ils sont attachés, en appliquant des forces de compression / distraction parallèles à l'axe longitudinal de la tige. Le bout des pinces utilisées pour effectuer la manœuvre forme un angle obtus avec le reste des pinces, de manière à ce que le plan de fermeture de l'outil soit dans un plan confortable pour le chirurgien. Les forces appliquées par le chirurgien ont pour effet de déplacer les implants vertébraux (et donc les vertèbres) en translation d'un ordre de grandeur millimétrique, mais dans le cas qui nous intéresse, il s'agit d'un mouvement de rotation à un DDL afin de fermer l'outil. Un dispositif à dents peut être utilisé afin d'empêcher la réouverture des pinces. La figure A3.3 illustre le DCL des pinces de compression parallèle. La vue montrée est dans le plan de fermeture des pinces pour tenir compte du bout recourbé (non illustré sur la figure, rentrant dans la feuille). Comme l'outil est symétrique, certaines parties ont été omises.

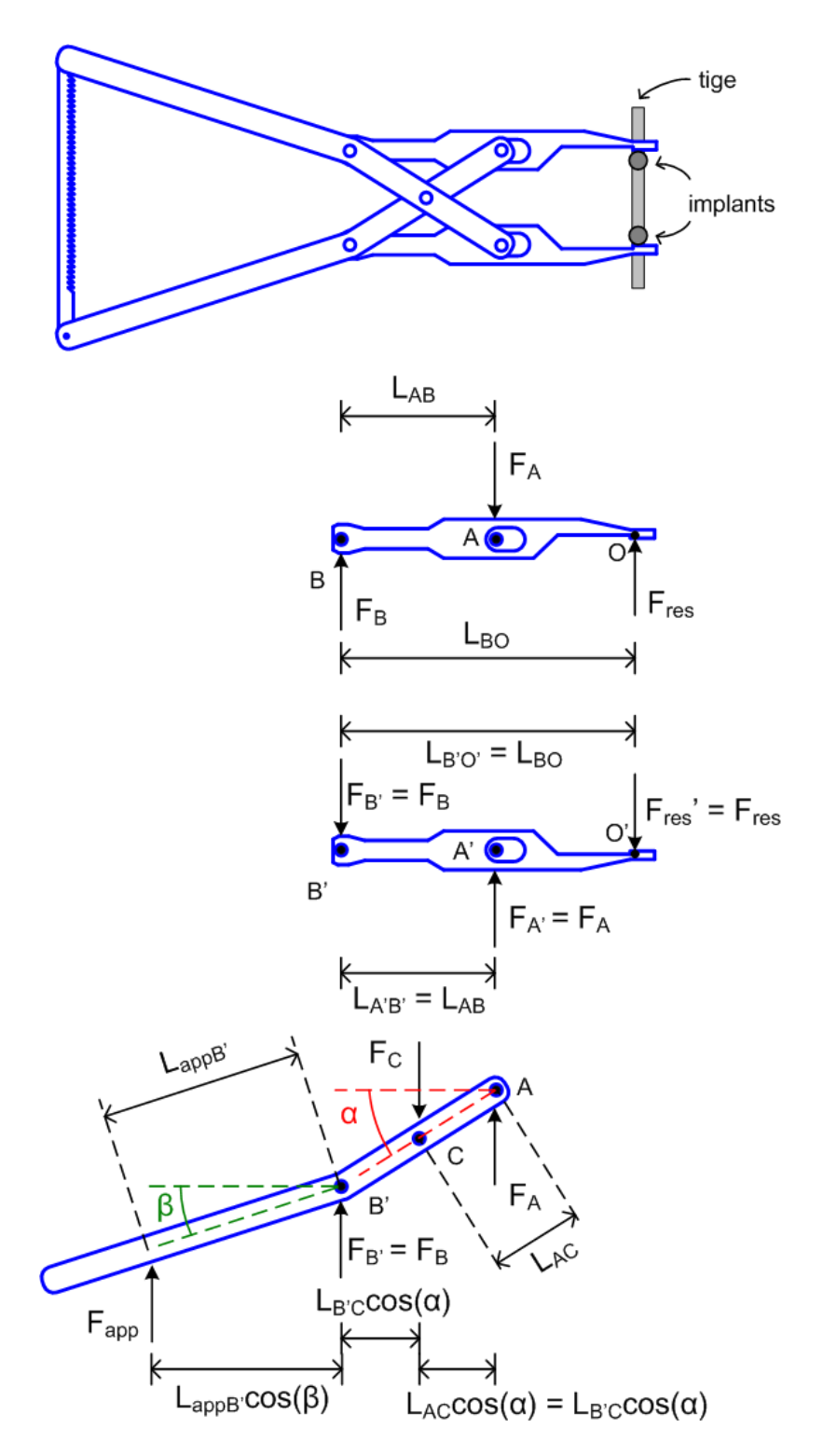

Figure A3.3 : DCL de l'outil de compression de vertèbres (pinces de compression parallèle).

Fapp représente la force appliquée par le chirurgien; Fres la force suivant l'axe longitudinal de la tige résultante à l'interface entre l'outil et l'implant; F<sub>A</sub>, F<sub>B</sub> et F<sub>C</sub> les forces internes aux points A,

B et C; L<sub>AB</sub>, L<sub>BO</sub>, etc. les longueurs entre les points A et B, B et O, etc.; et L<sub>appB</sub>cos( $\beta$ ) (et autres valeurs semblables) la longueur du bras de levier entre le point d'application de la force par le chirurgien et le point B, tenant compte de l'angle du manche de l'outil  $\beta$  (analyse similaire pour les autres valeurs semblables). Pour ce DCL, nous avons fait l'hypothèse que le chirurgien applique une force  $F_{app}$  sur les deux manches des pinces de manière symétrique, que les angles  $\alpha$  $et \beta$  varient linéairement avec la distance entre les implants sur lesquels sont appliqués les forces résultantes Fres, et que les forces de frottement à l'interface outil-implant sont négligeables.

À partir du DCL de l'outil dans la position montrée, nous trouvons les équations d'équilibre statique suivantes, permettant de relier les efforts appliqués par le chirurgien aux efforts résultants à l'interface outil-implants :

 $\sum F = 0$  (la somme des forces égale zéro)

 $F_{res} - F_A + F_B = 0$  donc  $F_B = F_A - F_{res}$  $\sum M_B = 0$  (la somme des moments autour du point B égale zéro)

$$
F_{res} L_{BO} - F_A L_{AB} = 0 \qquad \text{donc} \qquad F_A = \frac{F_{res} L_{BO}}{L_{AB}}
$$

 $\sum M_C = 0$  (la somme des moments autour du point C égale zéro)

$$
F_A L_{AC} \cos(\alpha) - F_B L_{B' C} \cos(\alpha) - F_{app} (L_{app B'} \cos(\beta) + L_{B' C} \cos(\alpha)) = 0
$$
 donc  

$$
F_{app} (L_{app B'} \cos(\beta) + L_{B' C} \cos(\alpha)) = F_A L_{AC} \cos(\alpha) - F_B L_{B' C} \cos(\alpha)
$$

À cause de la forme de l'outil,  $L_{B'C}cos(\alpha)$  est égale à  $L_{AC}cos(\alpha)$ , donc

$$
F_{app} (L_{app\ B'} \cos(\beta) + L_{AC} \cos(\alpha)) = (F_A - F_B) L_{AC} \cos(\alpha) \quad \text{donc}
$$

$$
F_{app} (L_{app\ B'} \cos(\beta) + L_{AC} \cos(\alpha)) = F_{res} L_{AC} \cos(\alpha) \tag{A3.2}
$$

La figure A3.4 montre le genre de mouvement requis pour la manœuvre de compression de vertèbres. L'outil s'utilise comme une pince, dans un mouvement de fermeture avec symétrie, que l'on peut simplifier tel qu'illustré. Le système de référence utilisé est celui de la SRS. Le plan de fermeture est incliné par rapport au plan xz, le bout des pinces formant un angle obtus avec le reste de l'outil.

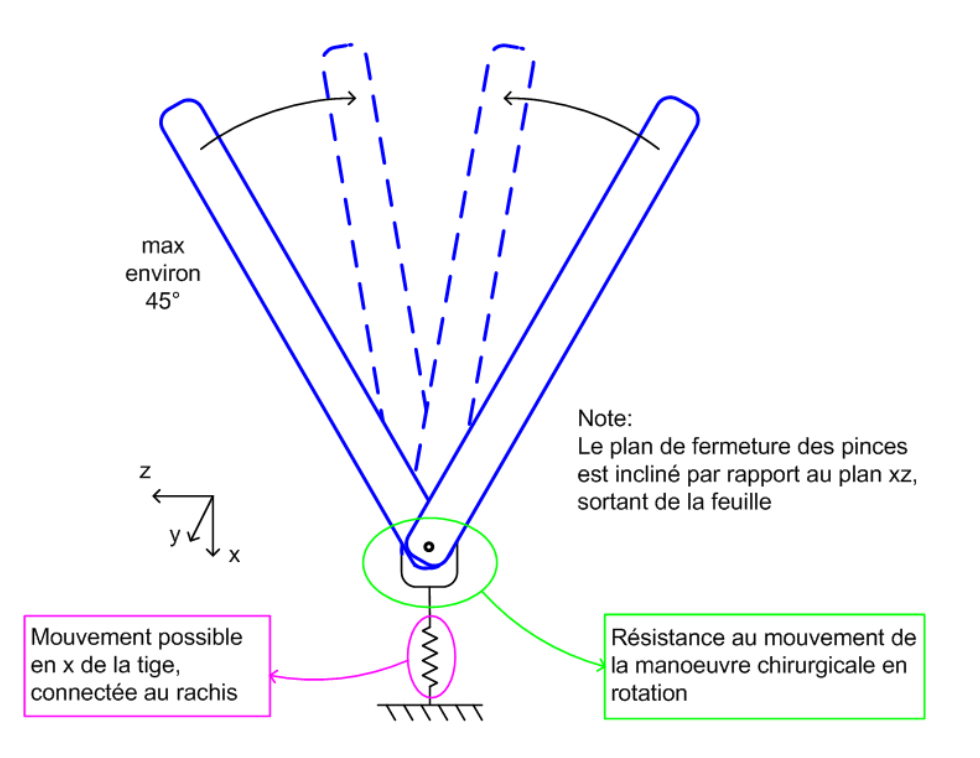

**Figure A3.4 : Mouvement lors de la compression de vertèbres (similaire pour la distraction).**

Dans le cadre d'une interface haptique, le système développé pour contrer l'effort du chirurgien peut se situer à deux endroits différents : au niveau de l'interface outil-implant, ou au niveau de l'axe du pivot de rotation des deux membrures des pinces (point C). Nous privilégions la seconde approche car elle permettra de développer, dans un autre projet, une interface utilisable pour plusieurs manœuvres. La résistance développée par le système est donc un moment M<sub>hap</sub> correspondant à la partie de droite de la dernière équation A3.2 ( $F_{res}L_{AC}cos(\alpha)$ ), la partie de gauche correspondant à l'effort appliqué par le chirurgien. La valeur de Fres doit être calculée par le module de modélisation biomécanique. Peu importe comment le chirurgien décide d'appliquer son effort (endroit où il positionne ses mains, etc.), il devra contrer le moment  $M_{han}$ . Comme il a été suggéré pour la manœuvre de rotation d'une tige à la section 3.1.1, la résistance de la tige n'est pas incluse dans la modélisation biomécanique et pourrait être reproduite de manière externe à l'interface haptique logicielle.

L'outil utilisé pour la distraction de vertèbres est similaire à celui de compression. La figure A3.5 illustre le DCL des pinces de distraction. La vue montrée est dans le plan de fermeture des pinces pour tenir compte du bout recourbé (non illustré sur la figure, rentrant dans la feuille). Comme l'outil est symétrique, une seule membrure est montrée.

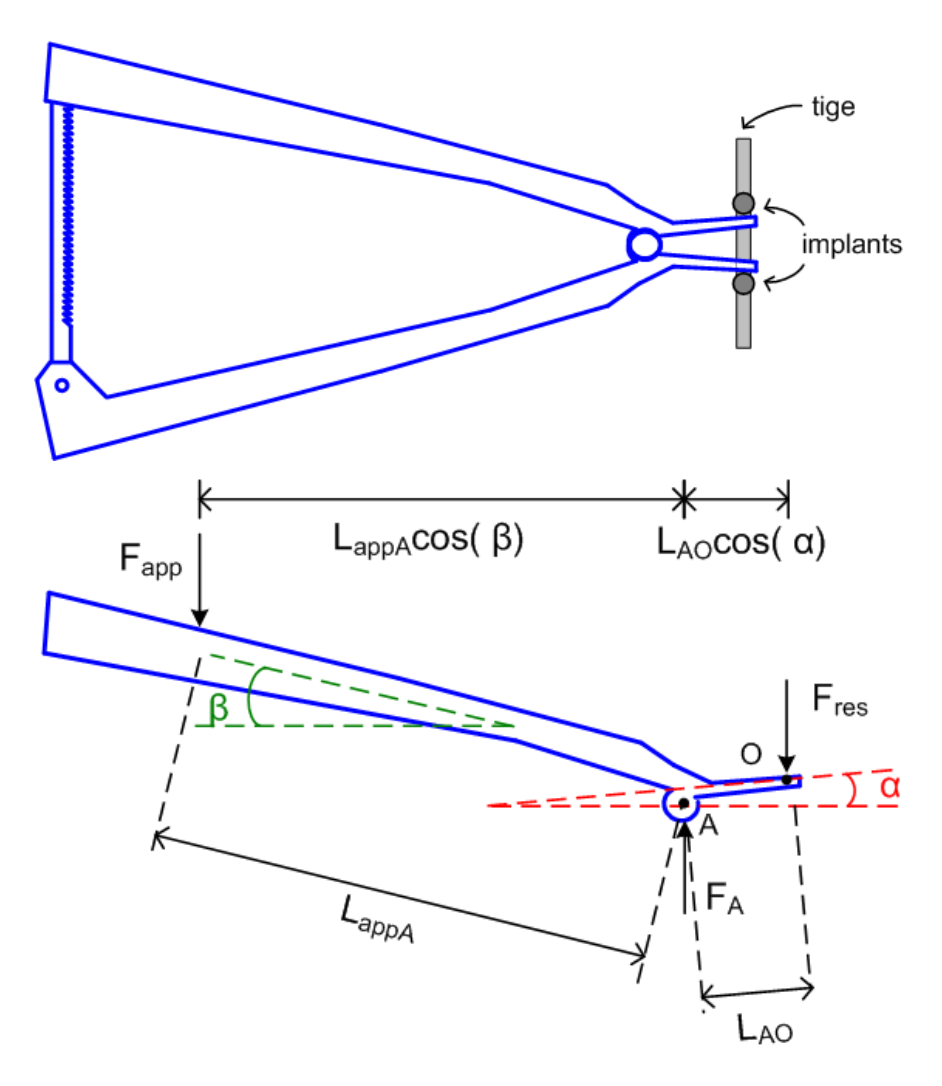

Figure A3.5 : DCL de l'outil de distraction de vertèbres (pinces de distraction).

Fapp représente la force appliquée par le chirurgien; Fres la force suivant l'axe longitudinal de la tige résultante à l'interface entre l'outil et l'implant; F<sub>A</sub> la force interne au point A; L<sub>AO</sub> et L<sub>appA</sub> les longueurs entre les points A et O et entre le point d'application et A; et  $L_{appA}cos(\beta)$  (et autres valeurs semblables) la longueur du bras de levier entre le point d'application de la force par le chirurgien et le point A, tenant compte de l'angle du manche de l'outil  $\beta$  (analyse similaire pour les autres valeurs semblables). Pour ce DCL, nous avons fait l'hypothèse que le chirurgien applique une force  $F_{app}$  sur les deux manches des pinces de manière symétrique, que les angles  $\alpha$ 

 $et \beta$  varient linéairement avec la distance entre les implants sur lesquels sont appliqués les forces résultantes Fres, et que les forces de frottement à l'interface outil-implant sont négligeables.

À partir du DCL de l'outil dans la position montrée, nous pouvons trouver les équations d'équilibre statique suivantes, permettant de relier les efforts appliqués par le chirurgien aux efforts résultants à l'interface outil-implants :

 $\sum M_A = 0$  (la somme des moments autour du point A égale zéro)  $F_{app} L_{appA} \cos(\beta) - F_{res} L_{AO} \cos(\alpha) = 0$  donc  $\boxed{F_{app} L_{appA} \cos(\beta) = F_{res} L_{AO} \cos(\alpha)}$  (A3.3)

Le genre de mouvement requis pour la manœuvre de distraction de vertèbres est le même que pour la compression (voir figure A3.4).

Nous privilégions la même approche que pour la compression de vertèbres quand au système de l'interface haptique pour contrer l'effort du chirurgien : au niveau de l'axe du pivot de rotation des deux membrures des pinces (point A). La résistance développée par le système est donc un moment M<sub>hap</sub> correspondant à la partie de droite de l'équation A3.3 ( $F_{res}L_{AO}cos(\alpha)$ ), la partie de gauche correspondant à l'effort appliqué par le chirurgien. La valeur de Fres doit être calculée par le module de modélisation biomécanique. Peu importe comment le chirurgien décide d'appliquer son effort (endroit où il positionne ses mains, etc.), il devra contrer le moment Mhap.

### **Dérotation vertébrale directe**

À la section 1.1.2 et à l'annexe 1, nous avons vu que la dérotation vertébrale directe est relativement nouvelle et vise la rotation d'une vertèbre spécifique pour corriger son angulation dans le plan transversal. Le chirurgien applique des efforts sur des leviers fixés sur la tête des implants de chaque côté de la vertèbre. Même s'il existe actuellement plusieurs outils possibles, il s'agit généralement d'un mouvement à un DDL en rotation des deux leviers de manière solidaire, avec une main sur chaque levier. La figure A3.6 illustre le DCL des leviers de dérotation vertébrale directe (plan transversal). Le système de référence utilisé est celui de la SRS.

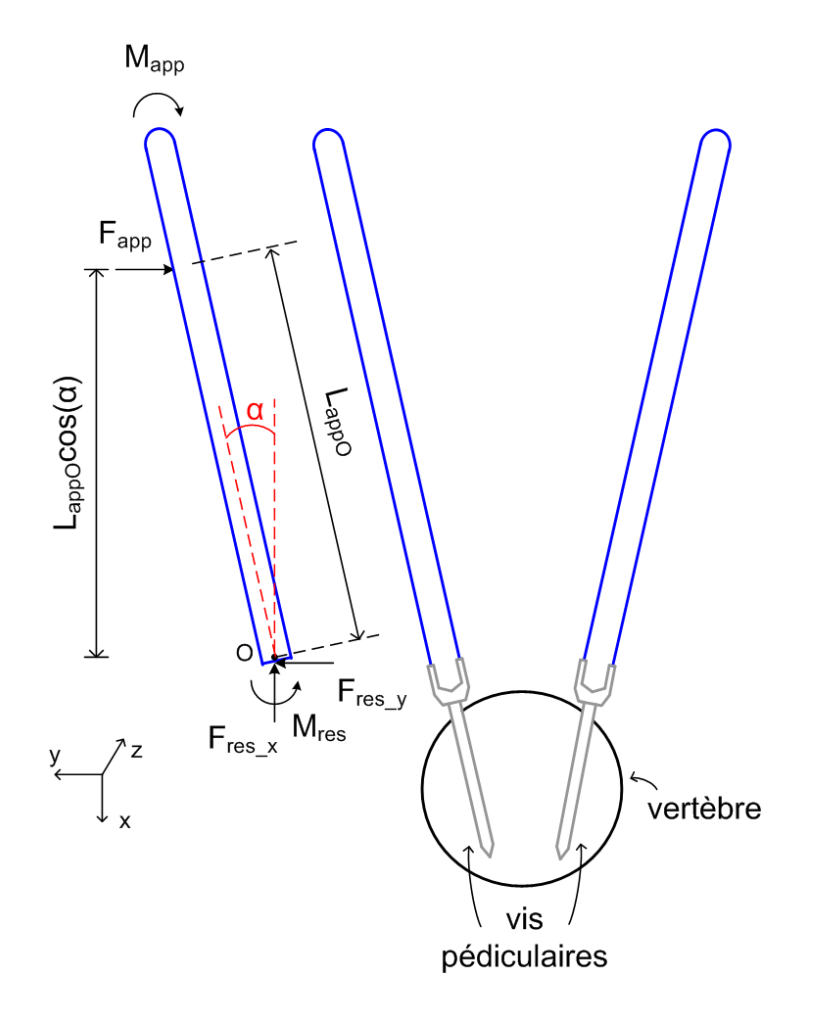

Figure A3.6 : DCL de l'outil de dérotation vertébrale directe (leviers).

Fapp et Mapp représentent la force et le moment appliqués par le chirurgien, Fres\_x, Fres\_y et Mres les forces en x et en y et le moment résultant à l'interface entre l'outil et l'implant, et  $L_{\text{appO}}\text{cos}(\alpha)$  la longueur du bras de levier entre le point d'application de la force par le chirurgien et le point O, tenant compte de l'angle du levier  $\alpha$ . L'axe longitudinal des tiges sort de la feuille (selon l'axe des z, suivant le système d'axes de la figure). Les efforts sont identiques pour les deux leviers, et appliqués dans les mêmes directions. Pour ce DCL, nous avons fait l'hypothèse que le chirurgien applique une force F<sub>app</sub> et un moment M<sub>app</sub>, qu'il force de manière identique sur les deux leviers, et que Fapp n'est pas nécessairement perpendiculaire au manche de l'outil.

À partir du DCL de l'outil dans la position montrée, nous pouvons trouver les équations d'équilibre statique suivantes, permettant de relier les efforts appliqués par le chirurgien aux efforts résultants à l'interface outil-implant (pour un levier) :

 $\sum F_x = 0$  (la somme des forces selon x égale zéro)

$$
F_{res}\_x=0
$$

 $\sum F_y = 0$  (la somme des forces selon y égale zéro)

 $F_{app} - F_{res\_y} = 0$  donc  $F_{app} = F_{res\_y}$ 

 $\sum M_0 = 0$  (la somme des moments autour du point O égale zéro)

$$
M_{res} - M_{app} - F_{app} L_{app0} \cos(\alpha) = 0 \quad \text{donc}
$$

$$
M_{res} = F_{app} L_{app0} \cos(\alpha) + M_{app} \tag{A3.4}
$$

La figure A3.7 illustre le genre de mouvement requis pour la manœuvre de dérotation vertébrale directe. Les outils s'utilisent comme des leviers solidaires, dans un mouvement de rotation qui peut aller au grand maximum à 90 degrés (en général du même ordre de grandeur que la rotation de la vertèbre par rapport à la normalité, soit entre 5 et 25 degrés) par rapport au plan vertical dans les deux directions. Les ressorts symbolisent les efforts de réaction des implants (nous supposons une absence d'accélération), qui sont fixés au rachis. Ces derniers peuvent bouger verticalement et latéralement par rapport au dos du patient pendant l'application de la manœuvre de correction, d'une manière relative à la rigidité du rachis du patient.

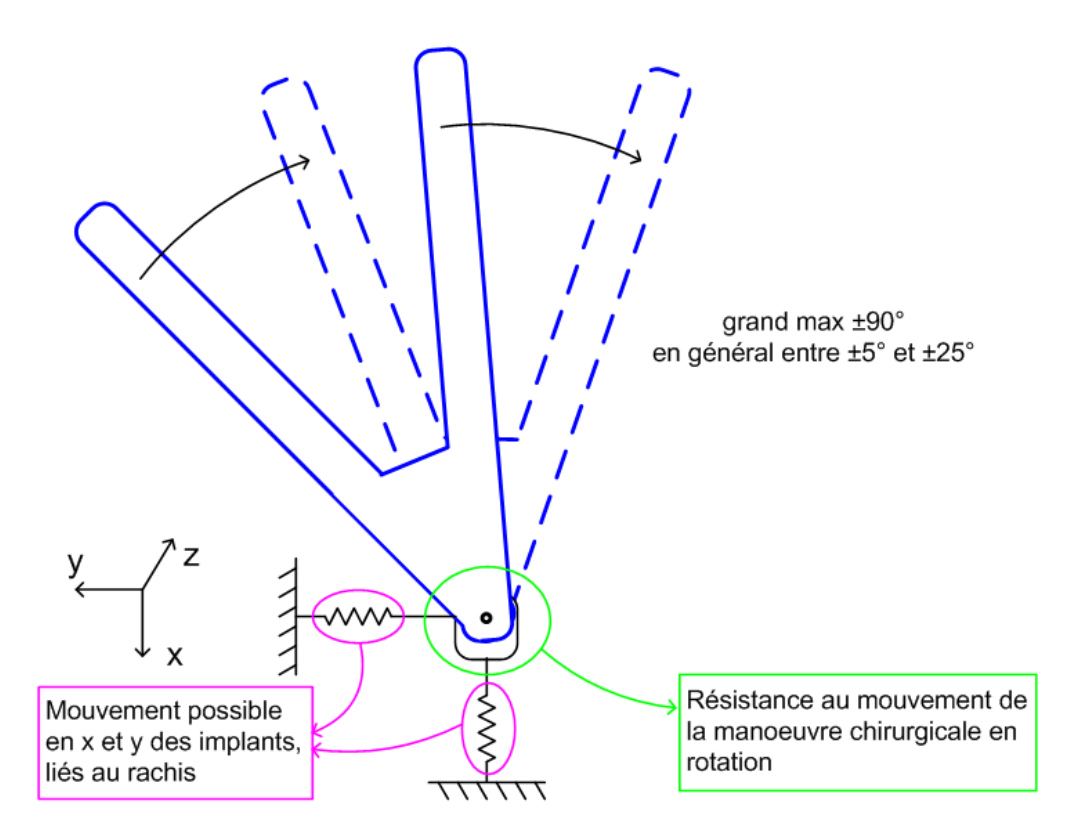

**Figure A3.7 : Mouvement lors de la dérotation vertébrale directe.**

Bien que des outils de dérotation supplémentaires soient utilisés sur les vertèbres adjacentes, nous avons limité notre analyse à ceux fixés à la vertèbre cible. Le retour d'effort simulé pourrait se faire uniquement pour ces leviers, les autres leviers étant tenus par des assistants afin d'offrir un balancement. Le système développé pour contrer l'effort du chirurgien doit se situer au niveau de l'axe du pivot de rotation. La résistance développée par le système est donc un moment  $M_{\text{hap}}$  correspondant à la sommation des moments  $M_{\text{res}}$  (un par implant, donc  $2^*M_{\text{res}}$ ). La valeur de Mres doit être calculée par le module de modélisation biomécanique. Peu importe comment le chirurgien décide d'appliquer son effort (l'endroit où il place ses mains, etc.), il devra contrer le moment Mhap. L'angle et la distance entre les deux leviers dépendent de la géométrie de la vertèbre, mais varient subtilement, donc des valeurs moyennes pourraient être utilisées pour l'outil du système haptique mécanique à développer dans un autre projet. D'une manière semblable à ce qui a été suggéré pour la manœuvre de rotation d'une tige à la section 3.1.1, la résistance des implants n'est pas incluse dans la modélisation biomécanique et pourrait être reproduite de manière externe à l'interface haptique logicielle.

## **ANNEXE 4 Ŕ DESSINS DE FABRICATION DU MONTAGE DES TESTS USAGERS**

Dans cette annexe se trouvent les dessins qui ont servi à la fabrication du montage utilisé lors des tests usagers pour l'évaluation du simulateur avec les chirurgiens experts. À noter que leur taille a été réduite et donc qu'ils ne sont plus à l'échelle.

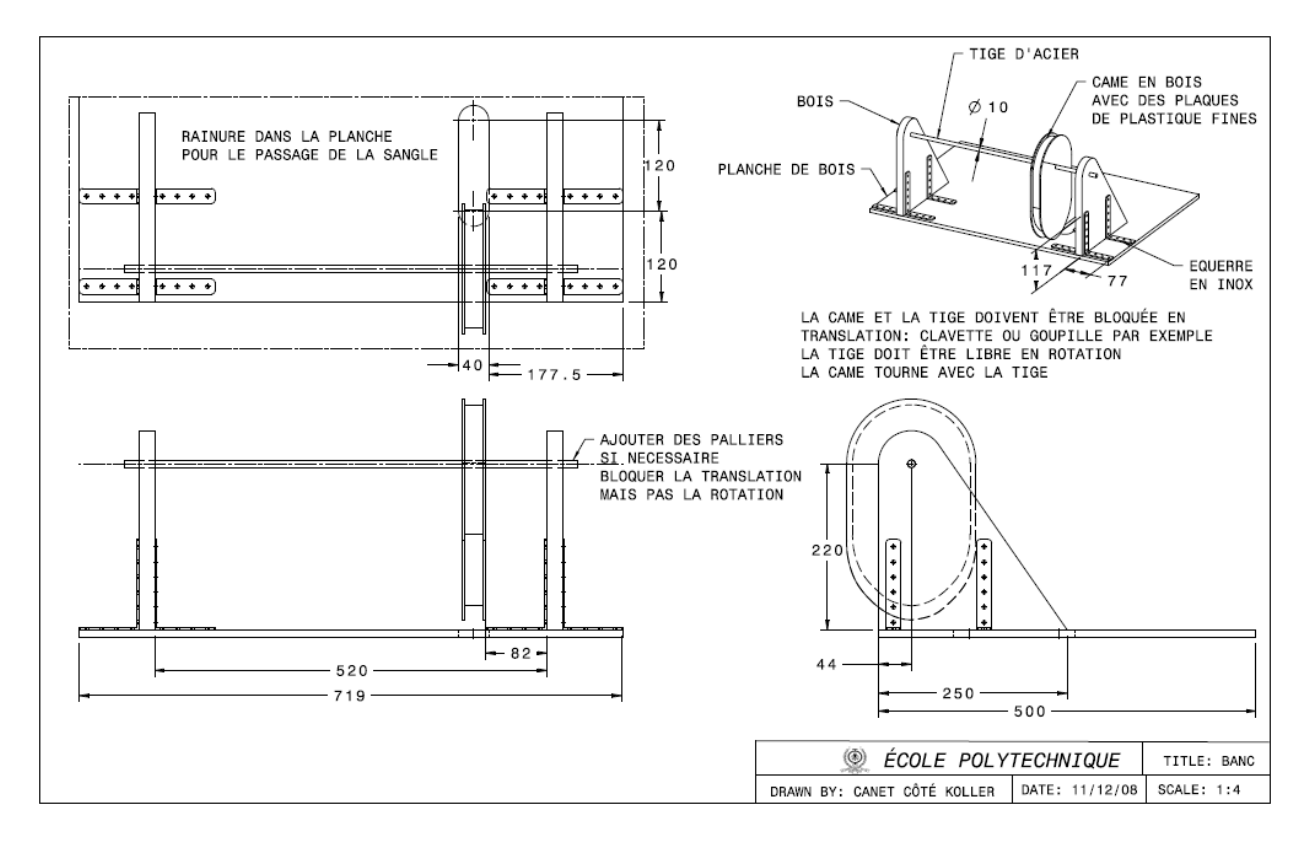

**Figure A4.1 : Dessins de fabrication du montage des tests usagers. Première partie.**

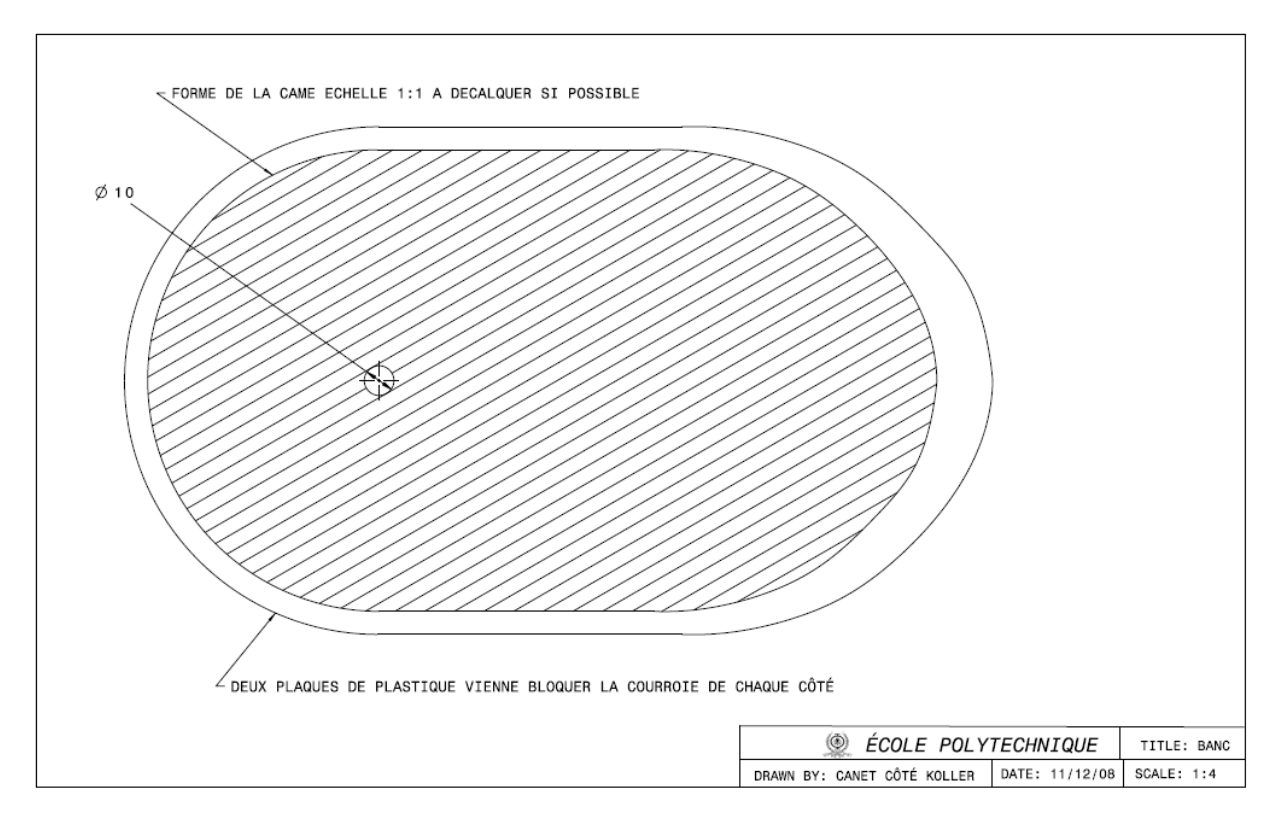

**Figure A4.1 (suite) : Dessins de fabrication du montage des tests usagers. Seconde partie.**

## **ANNEXE 5 – QUESTIONNAIRE D'ÉVALUATION DES TESTS USAGERS**

Le questionnaire utilisé pour la seconde partie des tests usagers, visant à évaluer l'utilité d'une interface haptique dans le simulateur collaboratif de chirurgie d'instrumentation du rachis scoliotique à l'aide de la critique de chirurgiens experts, est présenté dans cette annexe.

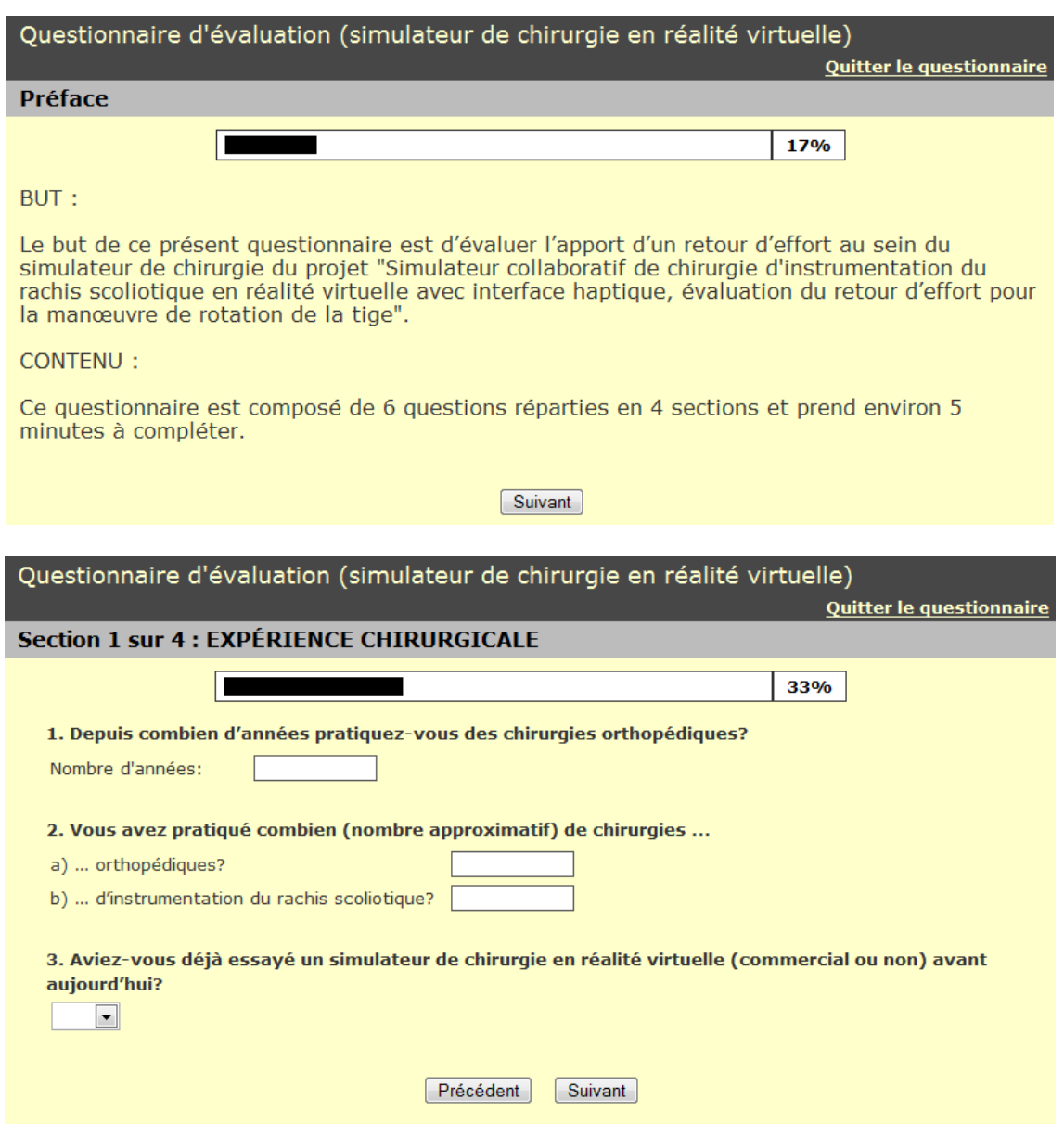

Figure A5.1 : Questionnaire d'évaluation pour les tests usagers. Première partie (pages 1 et 2).

#### Questionnaire d'évaluation (simulateur de chirurgie en réalité virtuelle) Quitter le questionnaire **Section 2 sur 4 : ÉCHELLE D'ÉVALUATION**

Dans cette section, veuillez s'il vous plaît sélectionner les nombres qui reflètent le mieux votre opinion. Le terme "simulateur" réfère au simulateur collaboratif de chirurgie d'instrumentation du rachis scoliotique en réalité virtuelle.

4. Par rapport au simulateur sans retour d'effort que vous venez d'essayer, l'ajout d'un retour d'effort sera utile pour augmenter ...

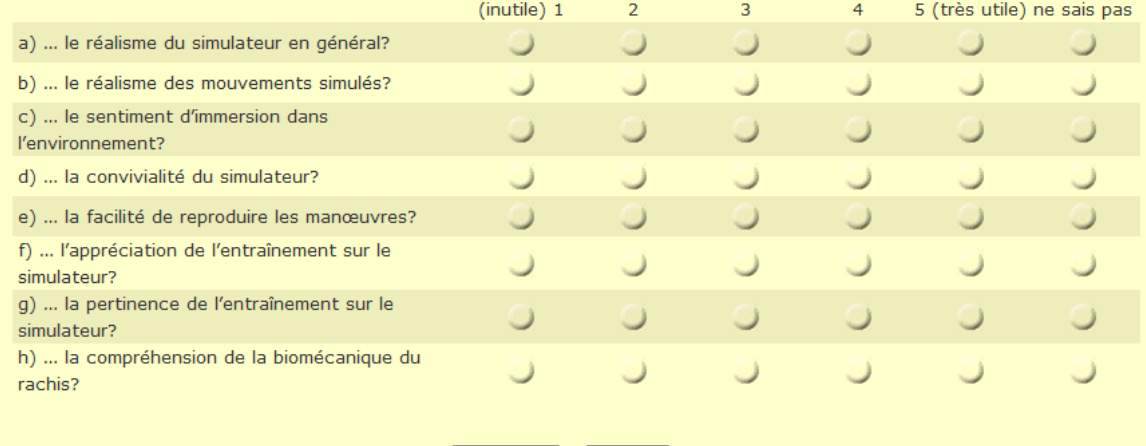

 $[Précédent]$  Suivant

### Questionnaire d'évaluation (simulateur de chirurgie en réalité virtuelle)

Quitter le questionnaire

50%

Section 3 sur 4 : ÉNONCÉS

67%

Dans cette section, veuillez s'il vous plaît indiquer votre accord ou désaccord avec les énoncés. Le terme "simulateur" réfère au simulateur collaboratif de chirurgie d'instrumentation du rachis scoliotique en réalité virtuelle.

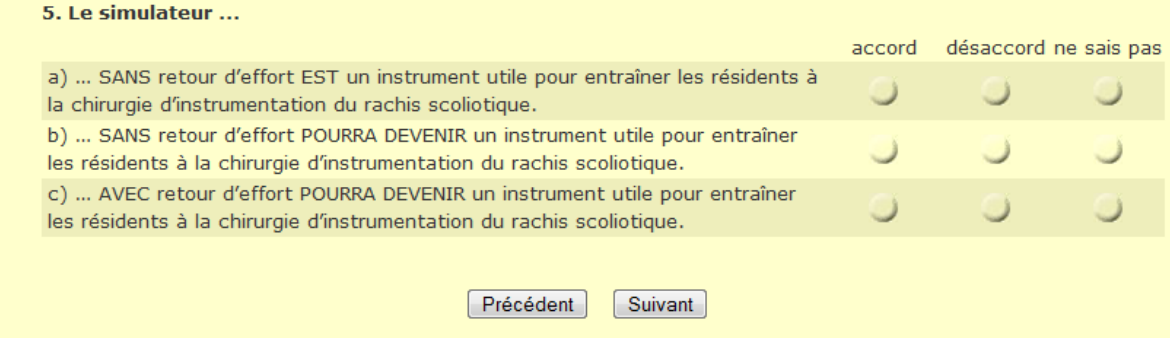

**Figure A5.1 (suite) : Questionnaired'évaluation pour les tests usagers. Deuxième partie (pages 3 et 4).**

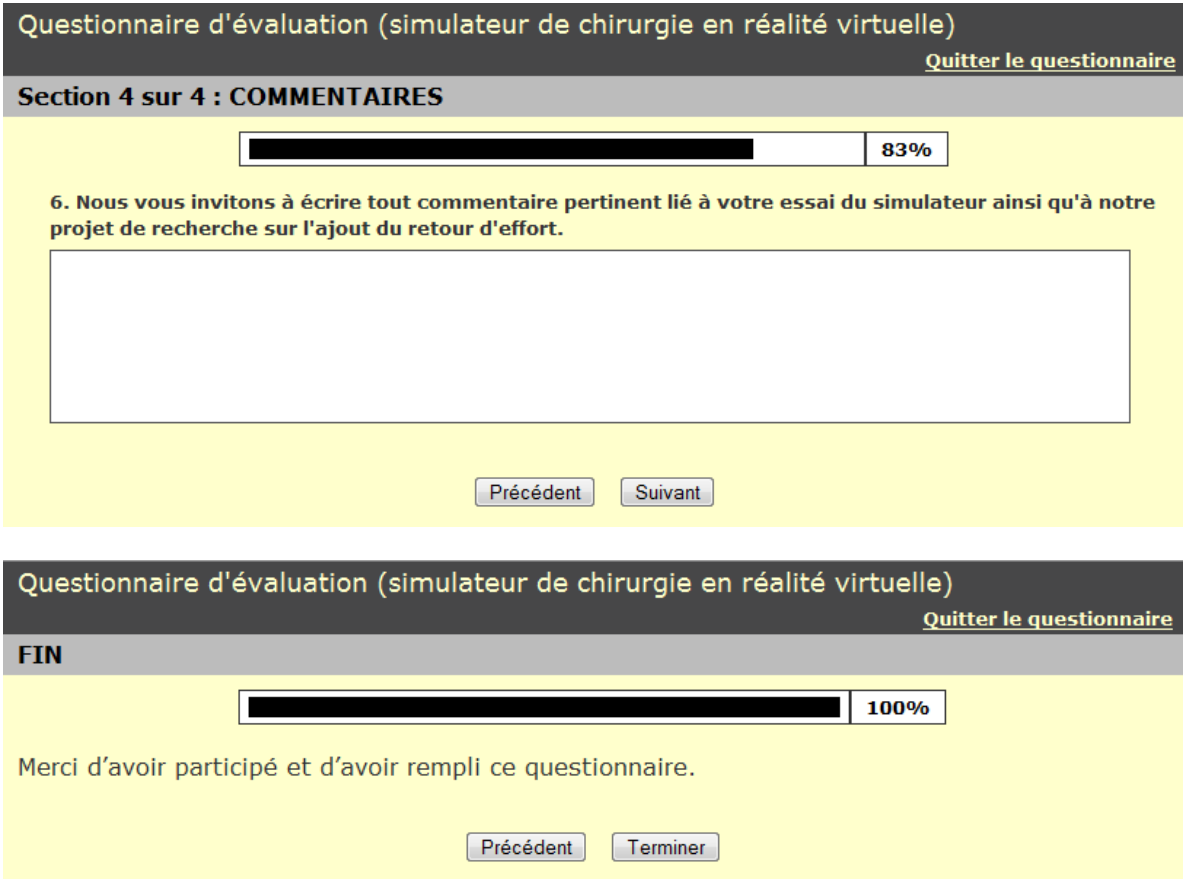

**Figure A5.1 (suite) :Questionnaired'évaluationpour les tests usagers. Troisième partie (pages 5 et 6).**

## **ANNEXE 6 - FORMAT DU FICHIER DE CONFIGURATION DU CLIENT**

Cette annexe présente le format du fichier de configuration du client (CS3-Client.conf), un fichier texte, qui a été créé dans le but d'avoir une flexibilité sur différents paramètres tout en ne requérant pas la recompilation du code. C'est un format qui est ouvert, c'est-à-dire qu'il peut être étendu selon les besoins futurs du projet. Il possède les caractéristiques suivantes :

- $\bullet$  une ligne débutant avec le symbole # est un commentaire;
- chaque ligne comprend deux parties, le nom du paramètre et sa ou ses valeur(s), avec un espace entre chaque partie et chaque valeur;
- une ligne comprend un seul paramètre;
- l'ordre d'apparition des paramètres n'est pas important;
- la fin du fichier est spécifiée par le mot-clé END, placé au début d'une ligne, sur n'importe quelle ligne (les lignes suivantes ne seront pas lues).

Le tableau A6.1 regroupe les noms des paramètres et leurs valeurs actuellement supportés. Il est possible de spécifier l'adresse IP et le port des deux serveurs ainsi que le port du côté client pour les communications avec le serveur de téléprésence, l'identité du patient sur lequel on veut s'entraîner, si on veut avoir un rendu pseudo-haptique ou non, la forme précintrée des tiges (une distance additionnelle dans le plan de déformation pour chaque point de contrôle), ainsi qu'une liste d'implants à insérer automatiquement. Ces deux derniers paramètres sont très pratiques pour tester des stratégies opératoires spécifiques, ou encore pour démarrer la session d'entraînement en plein milieu d'une chirurgie. La figure A6.1 montre un exemple du contenu du fichier de configuration.

| Nom du paramètre                | Valeur(s)                                      |
|---------------------------------|------------------------------------------------|
| IP ADDRESS BIOMECHANICAL SERVER | Adresse IP du serveur biomécanique             |
| PORT BIOMECHANICAL SERVER       | Port du serveur biomécanique à utiliser        |
| IP ADDRESS TELEPRESENCE SERVER  | Adresse IP du serveur de téléprésence          |
| PORT TELEPRESENCE SERVER        | Port du serveur de téléprésence à utiliser     |
| PORT TELEPRESENCE CLIENT        | Port du client à utiliser pour les             |
|                                 | communications avec le serveur de téléprésence |
| PATIENT ID                      | Identification du patient à simuler            |
| PSEUDO HAPTICS                  | Présence ou non de rendu pseudo-haptique       |
|                                 | (booléen)                                      |
| PRE-CONTOURED ROD               | Liste des variations en z pour les points de   |
|                                 | contrôles des tiges (précintrées)              |
| IMPLANT                         | Implant à insérer automatiquement au           |
|                                 | démarrage du client (numéro et côté de         |
|                                 | vertèbre, catégorie et modèle d'implant)       |

**Tableau A6.1 : Paramètres et valeurs du fichier de configuration du client**

```
# Configuration file for CS3-Client (CS3-Client.conf)
IP ADDRESS BIOMECHANICAL SERVER 132.207.59.224
PORT BIOMECHANICAL SERVER 40001
IP ADDRESS TELEPRESENCE SERVER 132.207.59.224
PORT TELEPRESENCE SERVER 5000
PORT TELEPRESENCE CLIENT 5100
PATIENT ID 1354657
PSEUDO HAPTICS 1
PRE-CONTOURED ROD 0.0 -0.09 -0.13 -0.14 -0.13 -0.09 0.0
IMPLANT 08 L hook ImplMod858102
IMPLANT 11 L maSc ImplMod8684530
END
```
**Figure A6.1 : Exemple de fichier de configuration du client.**

## **ANNEXE 7 Ŕ PROTOCOLES DE COMMUNICATION CLIENT - SERVEURS**

Cette annexe comporte les détails quant aux protocoles de communication client - serveur biomécanique et client - serveur de téléprésence qui ont été modifiés par rapport à ceux de CVrS3, ou créés de toute pièce pour satisfaire les nouvelles fonctionnalités dans CS3.

Dans les communications client - serveur biomécanique, qui se font selon le protocole TCP/IP, nous avons modifié la requête d'initialisation du serveur afin qu'elle spécifie un patient pour la session d'entraînement courante, au lieu de toujours utiliser le même patient :

INIT\_ADAMS PATIENT\_ID:patient\_id

où patient\_id est l'identificateur du patient, un nombre entier positif, par exemple 1354657.

Nous avons aussi créé une nouvelle réponse du serveur à toute requête d'un client qui modifie l'état de la colonne (attachement d'une tige, rotation d'une tige), pour transmettre les informations sur les efforts internes, qui a cette forme :

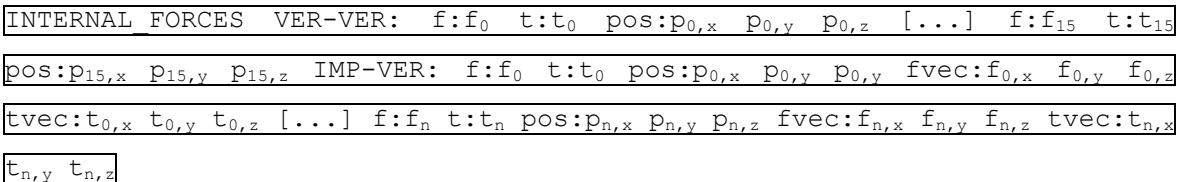

où VER-VER: / IMP-VER: indique que les informations qui suivent concernent les efforts intervertébraux / à l'interface implant-vertèbre,  $f_i$  est la catégorie d'intensité de la i<sub>e</sub> force, une chaîne de deux caractères (no, lo, me ou hi, déterminée à partir des seuils du tableau 5.1),  $t_i$  est la catégorie d'intensité du i<sub>e</sub> moment (mêmes valeurs que pour une force),  $p_{i,x} p_{i,y} p_{i,z}$ correspondent aux coordonnées de position x, y, z de la i<sup>e</sup> force et du i<sub>e</sub> moment,  $f_{i,x}$   $f_{i,y}$   $f_{i,z}$ correspondent aux coordonnées x, y, z de la direction vectorielle de la  $i^e$  force implant-vertèbre et  $t_{i,x}$   $t_{i,y}$   $t_{i,z}$  correspondent aux coordonnées x, y, z de la direction vectorielle du i<sup>e</sup> moment implant-vertèbre, par exemple -9.9956 -2.0752 -3.0350.

Également, nous avons créé une nouvelle requête de la part du client pour obtenir les données de précalculs haptiques du serveur, qui a cette forme :

### PRECOMPUTED\_HAPTICS MANEUVER MANEUVER\_INFOS

où MANEUVER est le nom de la manœuvre et MANEUVER\_INFOS la liste des informations spécifique à la manœuvre. Dans le cas de la manœuvre de rotation d'une tige (seule manœuvre correctrice avec retour d'effort implantée), le format se traduit par ceci :

### PRECOMPUTED HAPTICS ROD ROT Id:rod id Ang:angle St:steps

où rod\_id est l'identificateur de la tige, un nombre entier positif, par exemple 1, angle est l'angle de rotation en degrés, un entier positif (ne peut pas être un nombre à virgule à cause du type de paramètre accepté du côté du code provenant de S3), par exemple 90, et steps est le nombre d'étapes à la simulation du côté du serveur, un entier positif, par exemple 90. Par défaut, le nombre d'étapes dans la simulation de toutes les manœuvres est de 10. En spécifiant 90 étapes pour une rotation de 90 degrés, nous obtenons une valeur haptique pour chaque degré de rotation. La réponse du serveur biomécanique à une telle requête a cette forme :

#### PRECOMPUTED\_HAPTICS MANEUVER MANEUVER\_DATA

où MANEUVER est le nom de la manœuvre et MANEUVER\_DATA les données précalculées spécifiques à la manœuvre. Dans le cas de la manœuvre de rotation d'une tige, le format se traduit par ceci :

### PRECOMPUTED HAPTICS ROD ROT angle<sub>1</sub> torque<sub>1</sub> ... angle<sub>n</sub> torque<sub>n</sub>

où angle<sub>i</sub> torque<sub>i</sub> représente une valeur haptique, soit le moment en Nmm, un nombre à virgule, correspondant à l'angle en degré, un entier, par exemple -90 2765.62 (le signe négatif signifie pour 90 degrés de rotation vers la gauche du patient).

Enfin, nous avons aussi créé une nouvelle réponse de la part du serveur pour envoyer les valeurs haptiques en « temps réel » aux clients suivant la réception d'une requête de rotation d'une tige de la part d'un client (lors de l'exécution de la manœuvre par le participant), qui a cette forme :

#### HAPTIC\_DATA MANEUVER MANEUVER\_DATA

où MANEUVER est le nom de la manœuvre et MANEUVER\_DATA les données haptiques spécifiques à la manœuvre. Dans le cas de la manœuvre de rotation d'une tige, le format se traduit par ceci :

### HAPTIC DATA ROD ROT Ang:angle Tor:torque

où angle représente l'angle de rotation, un nombre entier, par exemple -28, et torque le moment calculé pour cet angle, un nombre à virgule, par exemple 981.927.

Dans les communications client - serveur de téléprésence, qui se font selon le protocole UDP, nous avons ajouté une requête de la part du serveur pour vérifier périodiquement la présence des clients, qui a cette forme :

### CONNECTED?

La réponse d'un client qui reçoit cette requête a la forme :

### STILL CONNECTED

Si, après un certain temps, le serveur ne reçoit pas de réponse de l'un des clients, il envoie un message informant les clients restants de la déconnexion du client afin qu'ils cessent d'afficher l'avatar de ce dernier, qui a cette forme :

#### TO:receiver id FROM:sender id DISCONNECTION

où receiver\_id est l'identificateur du client qui reçoit le message, un entier nul ou positif, par exemple 0, et sender id est l'identificateur du client qui ne participe plus à la session d'entraînement, un entier nul ou positif, par exemple 1.

Enfin, nous avons étendu le message de communication des positions de la main (souris 3D) des clients au serveur de téléprésence pour inclure la position d'un objet virtuel en cours de manipulation, s'il y a lieu, et dans le cas de la manipulation de l'outil de rotation lors de la rotation d'une tige, la valeur haptique courante, pour que les autres clients puissent voir les objets manipulés et avoir un rendu visuel de la valeur haptique courante. La forme du message pour la position de la main a été modifiée de cette façon :

### WAND: DRAGGED OBJECT  $a_{0,0}$   $a_{0,1}$   $a_{0,2}$   $a_{0,3}$   $a_{1,0}$   $a_{1,1}$   $a_{1,2}$   $a_{1,3}$   $a_{2,0}$   $a_{2,1}$   $a_{2,2}$   $a_{2,3}$   $a_{3,0}$  $a_{3,1}$   $a_{3,2}$   $a_{3,3}$

où DRAGGED\_OBJECT est une chaîne de caractères pouvant prendre deux valeurs, soit DRAG ou NODR, pour indiquer si un objet virtuel sélectionné est en cours de déplacement ou non. Dans l'affirmative, le client envoie par la suite un second message avec les informations sur l'objet virtuel en cours de manipulation. Dans le cas d'un implant, le message a la forme :

### IMPL: Cat:imp cat Mod:imp mod Mat: $a_{0,0}$   $a_{0,1}$   $a_{0,2}$   $a_{0,3}$   $a_{1,0}$   $a_{1,1}$   $a_{1,2}$   $a_{1,3}$   $a_{2,0}$   $a_{2,1}$  $a_{2,2}$   $a_{2,3}$   $a_{3,0}$   $a_{3,1}$   $a_{3,2}$   $a_{3,3}$

où imp cat est la catégorie d'implant, une chaîne de caractères ( $\frac{st}{s}$ c pour une vis fixe, masc pour une vis multiaxiale ou hook pour un crochet), imp\_mod est le modèle d'implant, une chaîne de caractères, par exemple ImplMod858102, et  $a_{i,j}$  est l'élément de la i<sup>e</sup> colonne et de la j<sup>e</sup> ligne

de la matrice de position / orientation de l'implant, un nombre à virgule, par exemple -0.1356. Dans le cas d'une tige, le message a la forme :

ROD: Pts: 
$$
p_{0,x}
$$
  $p_{0,y}$   $p_{0,z}$   $p_{1,x}$   $p_{1,y}$   $p_{1,z}$   $p_{2,x}$   $p_{2,y}$   $p_{2,z}$   $p_{3,x}$   $p_{3,y}$   $p_{3,z}$   $p_{4,x}$   $p_{4,y}$   $p_{4,z}$   $p_{5,x}$   
 $p_{5,y}$   $p_{5,z}$   $p_{6,x}$   $p_{6,y}$   $p_{6,z}$ 

où  $p_{i,x}$   $p_{i,y}$   $p_{i,z}$  correspondent aux coordonnées x, y, z du i<sup>e</sup> point de contrôle de la tige, des nombres à virgule, par exemple -384.5006 -32.1563 169.6040. Dans le cas d'un outil, le message a la forme :

TOOL: Cat:tool cat HF:haptic value Mat: 
$$
a_{0,0}
$$
  $a_{0,1}$   $a_{0,2}$   $a_{0,3}$   $a_{1,0}$   $a_{1,1}$   $a_{1,2}$   $a_{1,3}$   
 $a_{2,0}$   $a_{2,1}$   $a_{2,2}$   $a_{2,3}$   $a_{3,0}$   $a_{3,1}$   $a_{3,2}$   $a_{3,3}$ 

où tool\_cat est le type d'outil, une chaîne de caractères (pour l'instant, seul l'outil de rotation d'une tige est supporté), par exemple RotRodTool, haptic\_value est la valeur haptique courante, un nombre à virgule, par exemple 3457.978, et  $a_{i,j}$  est l'élément de la i<sup>e</sup> colonne et de la j<sup>e</sup> ligne de la matrice de position / orientation de l'outil, un nombre à virgule, par exemple -2.5659.